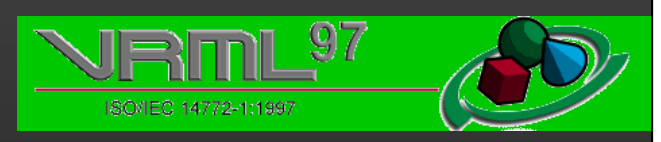

# **GraphiCon'98 Tutorial:**

# **Introduction to VRML 97**

Ralf Dörner, Colette Elcacho, Arno Schäfer Fraunhofer Institute for Computer Graphics Darmstadt, Germany

Introduction to VRML'97 - Tutorial at GraphiCon'98, Moscow, Russia R. Dörner, C. Elcacho, A. Schäfer - Fraunhofer IGD

Slide 1 Ver. 13-Jul-98

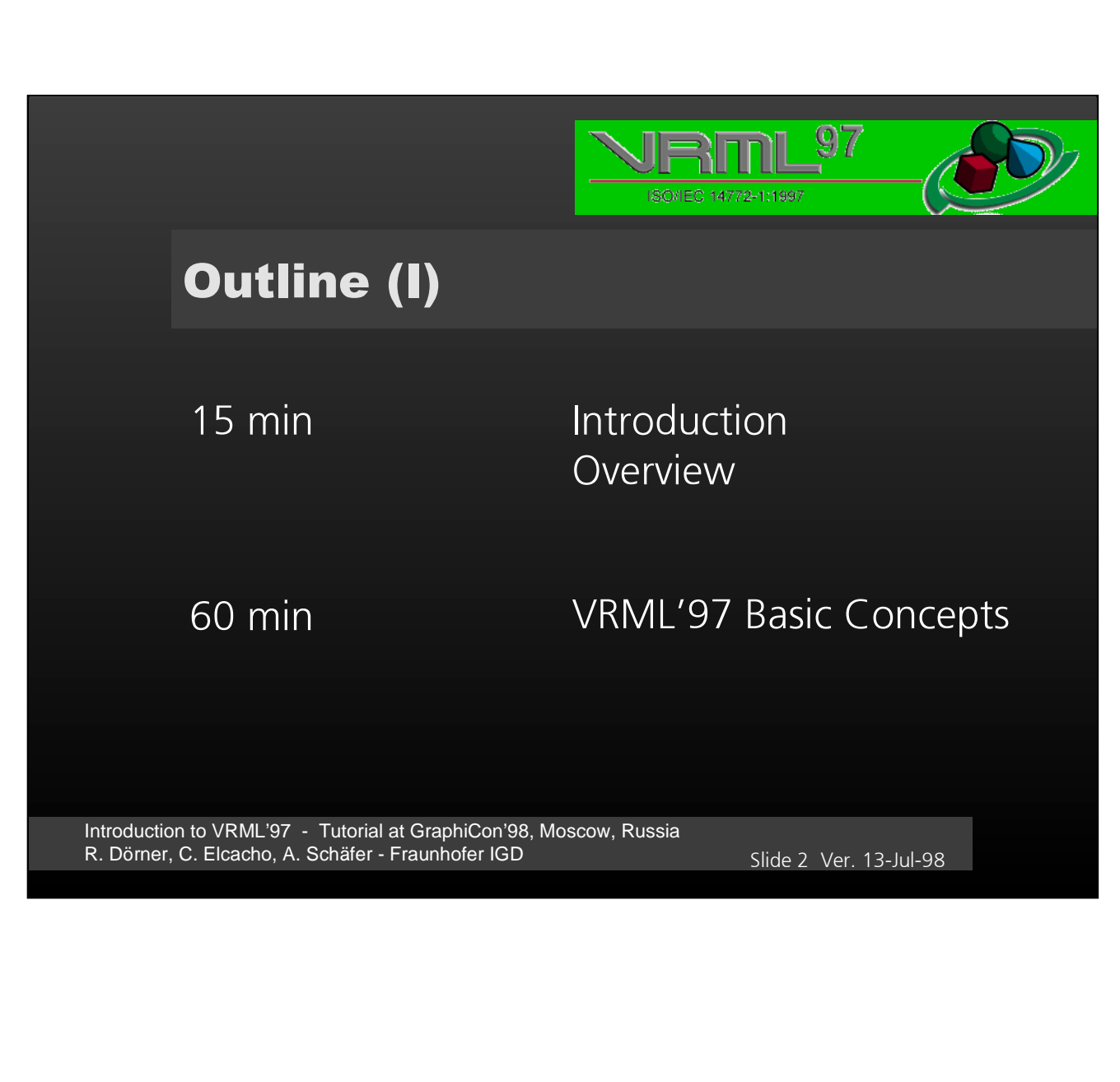

 $\overline{2}$ 

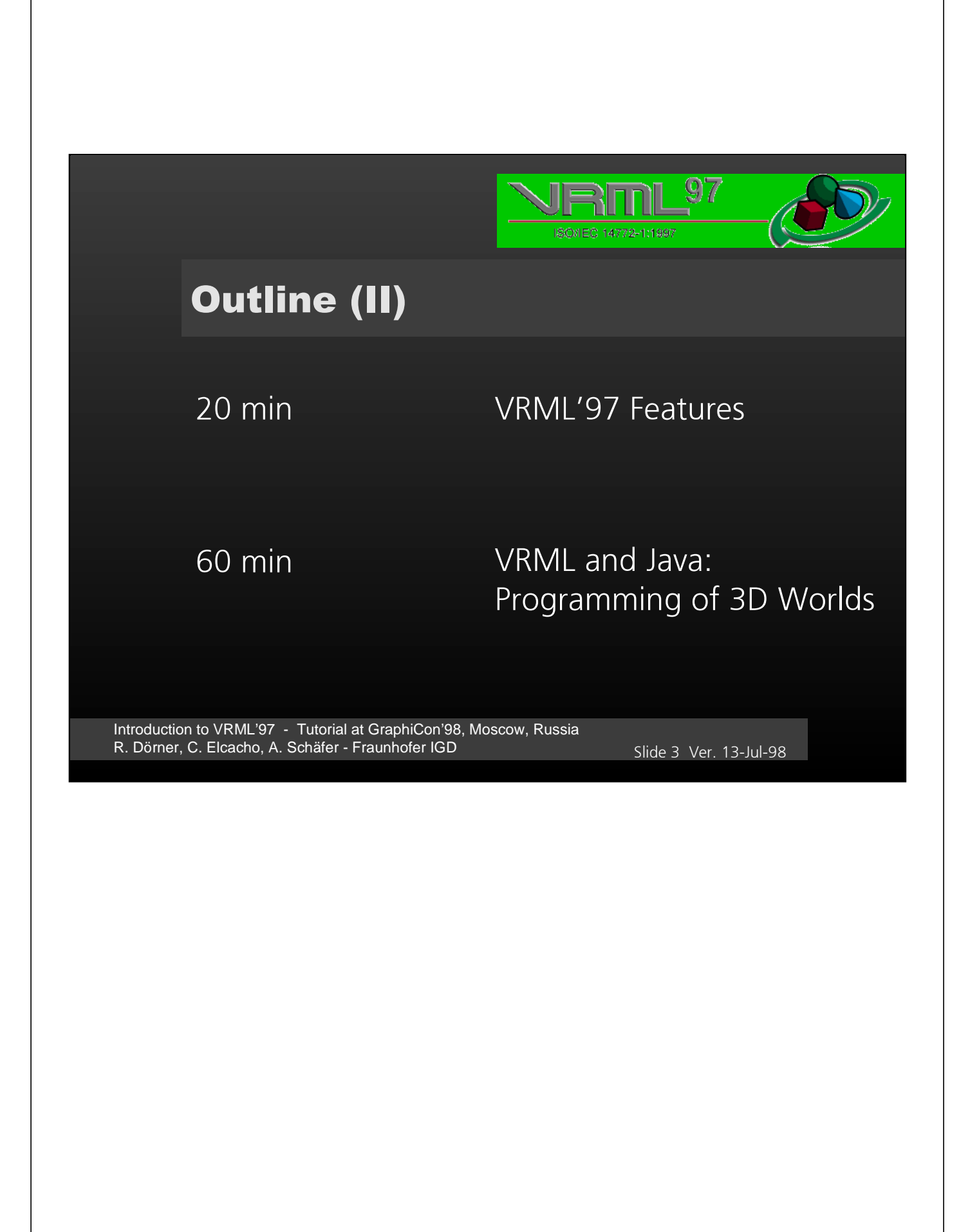

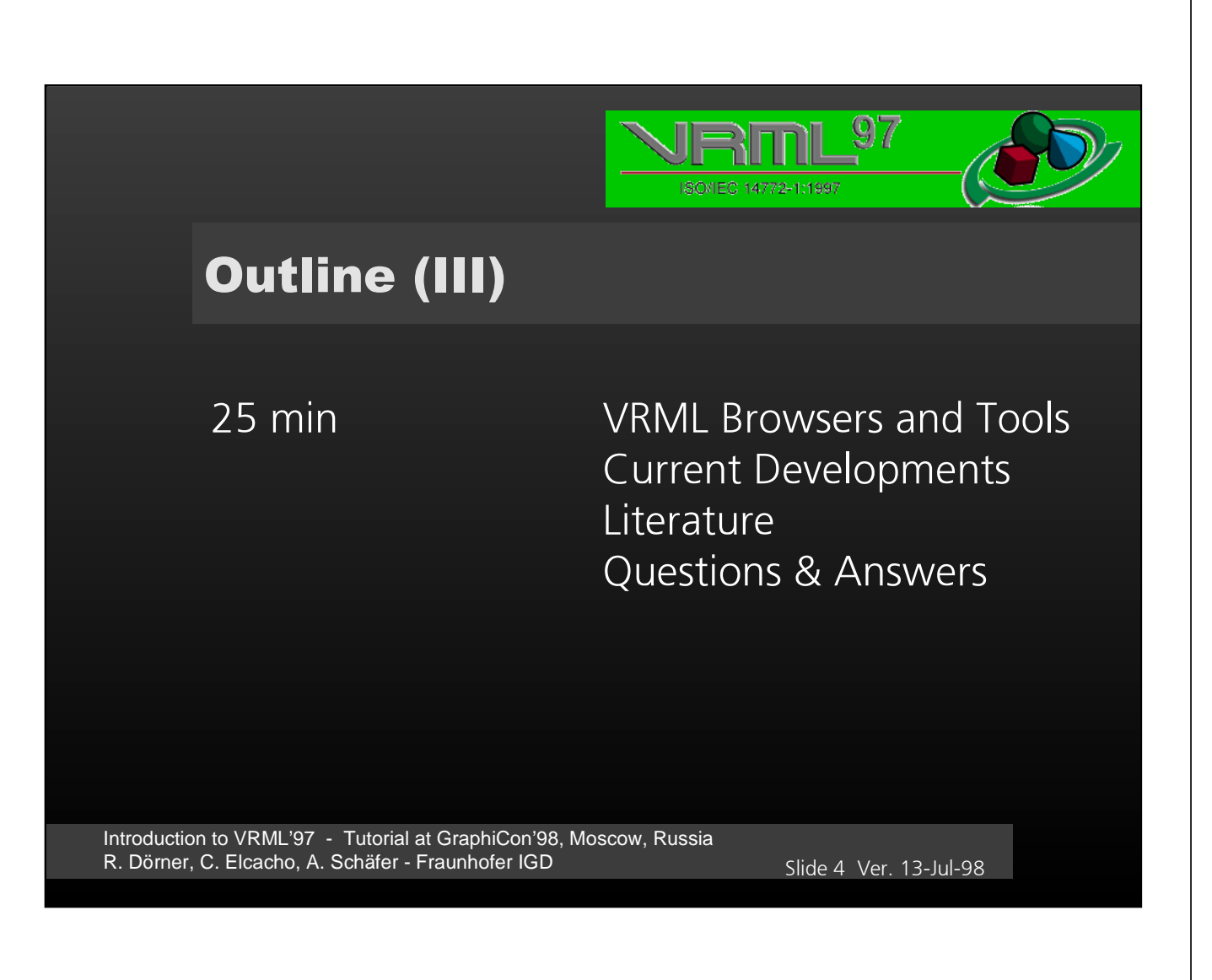

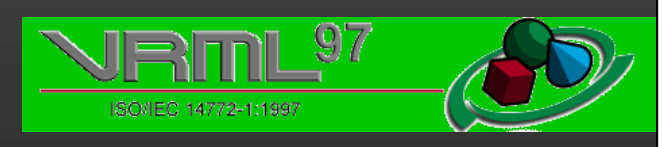

## INTRODUCTION

Introduction to VRML'97 - Tutorial at GraphiCon'98, Moscow, Russia R. Dörner, C. Elcacho, A. Schäfer - Fraunhofer IGD 3LIDE6ER 3LIDE6ER 3LIDE6ER 3LIDE6ER

 $\overline{5}$ 

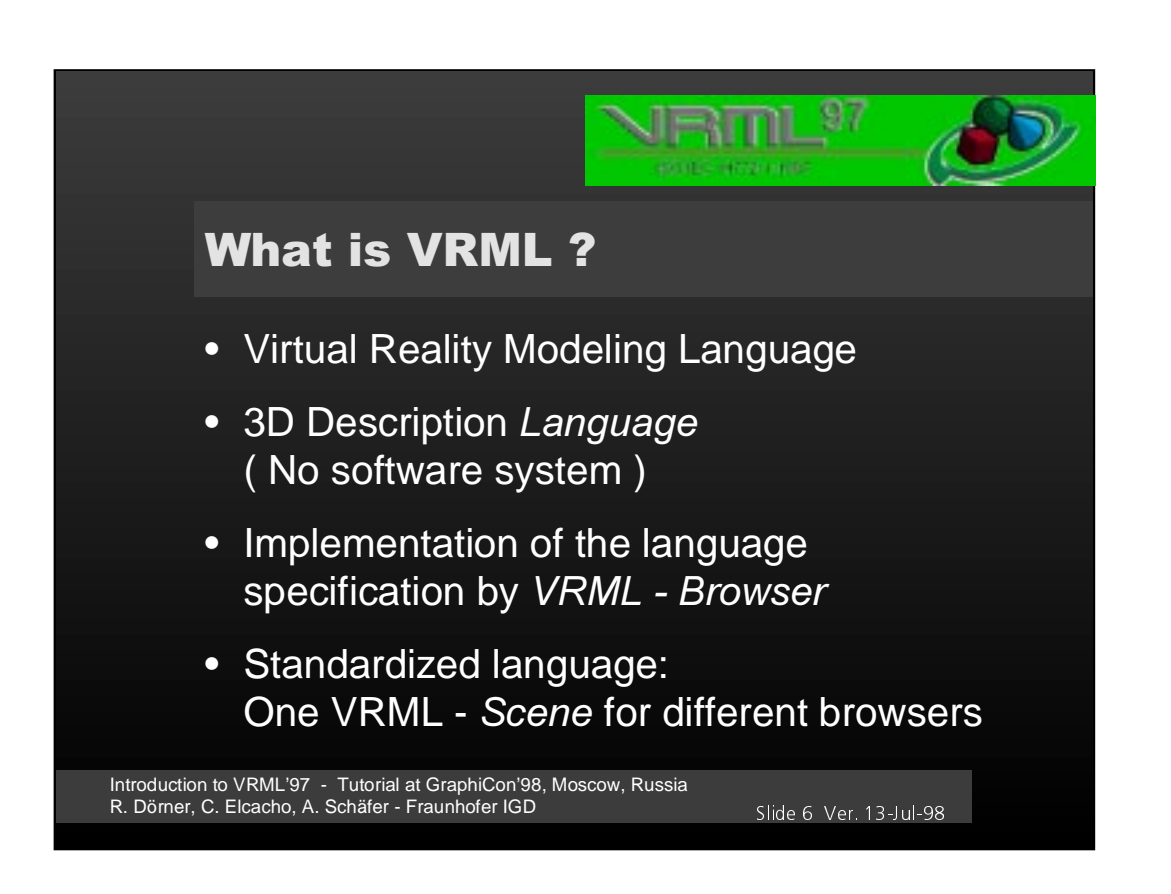

6

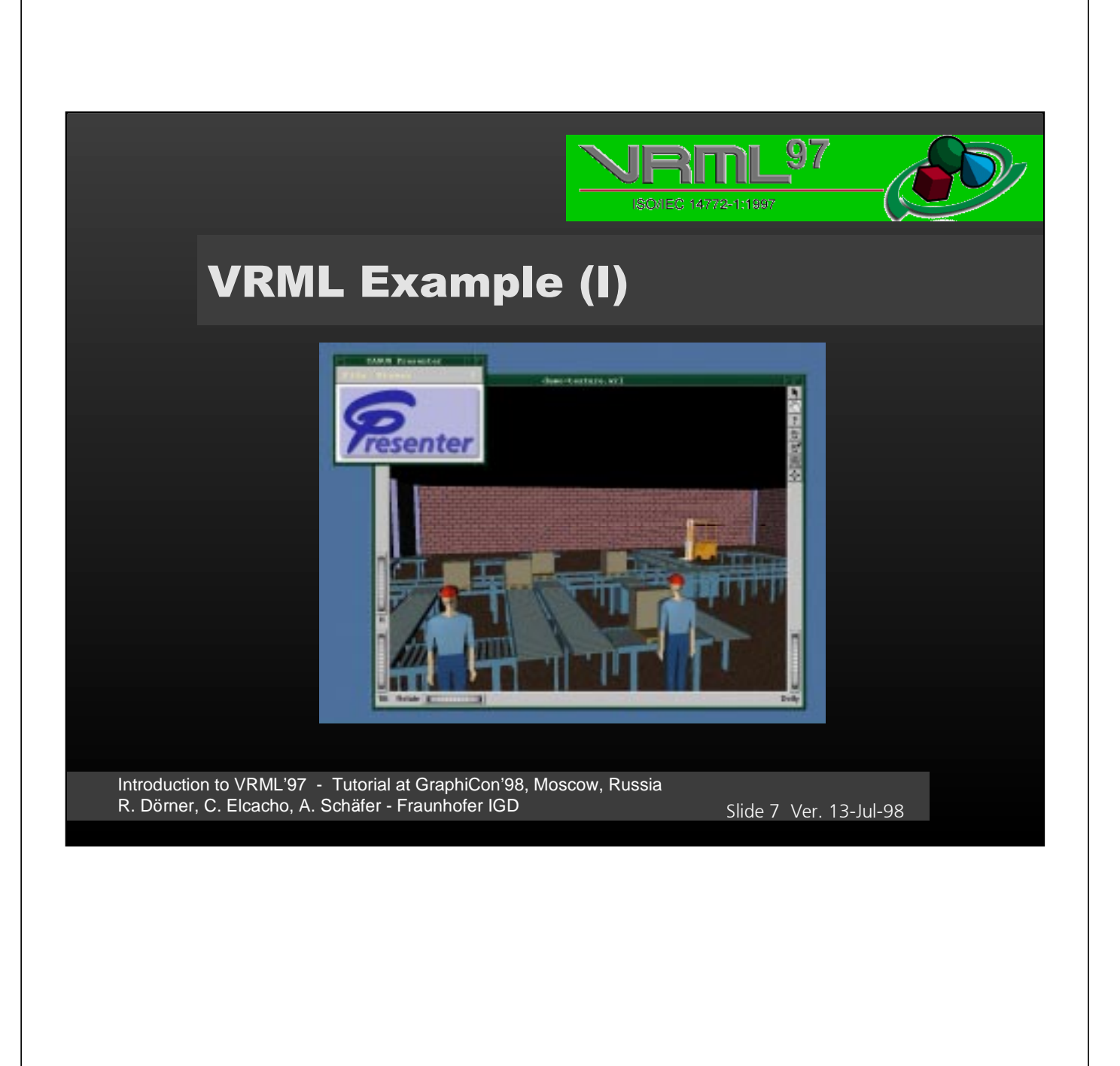

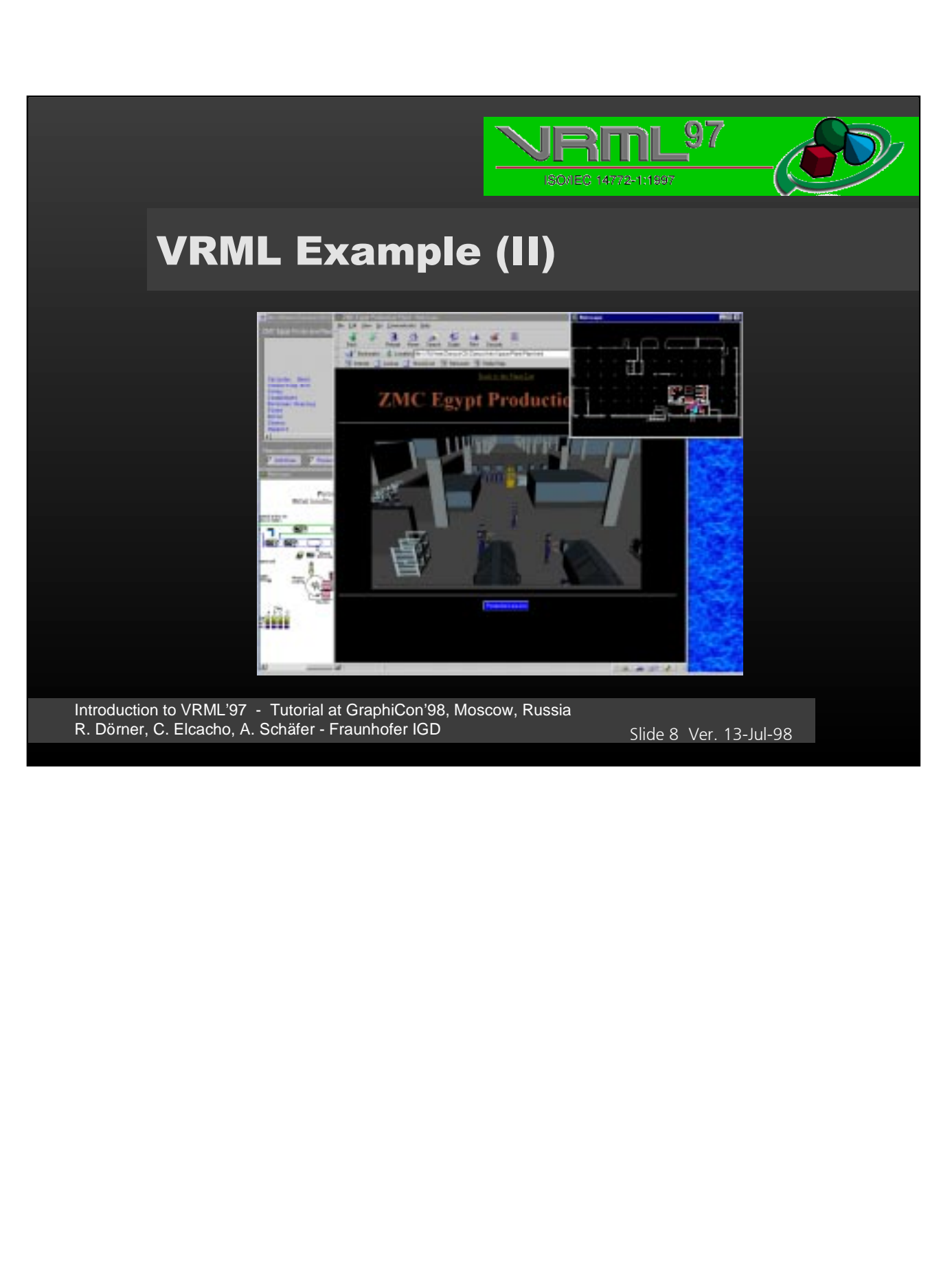

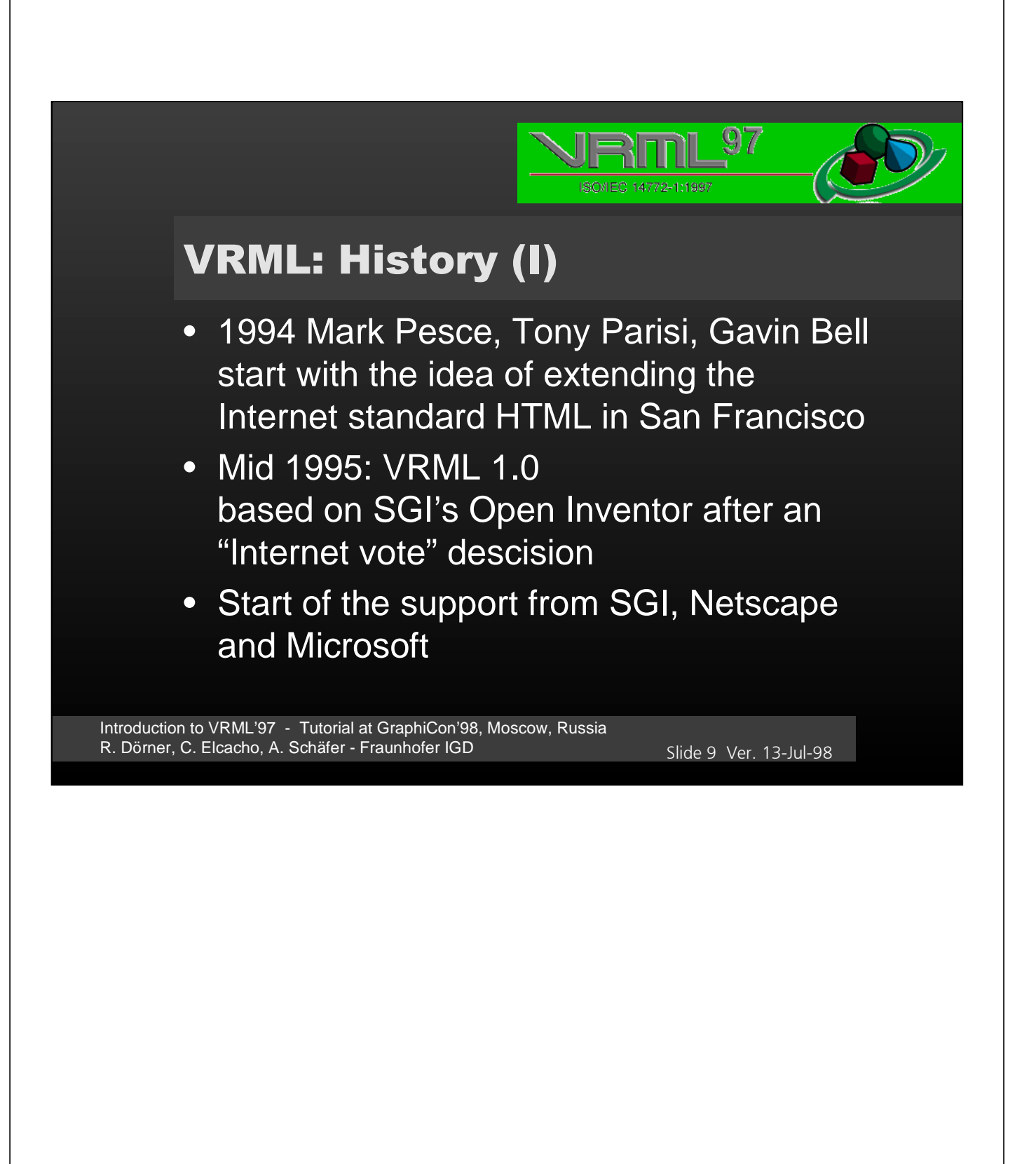

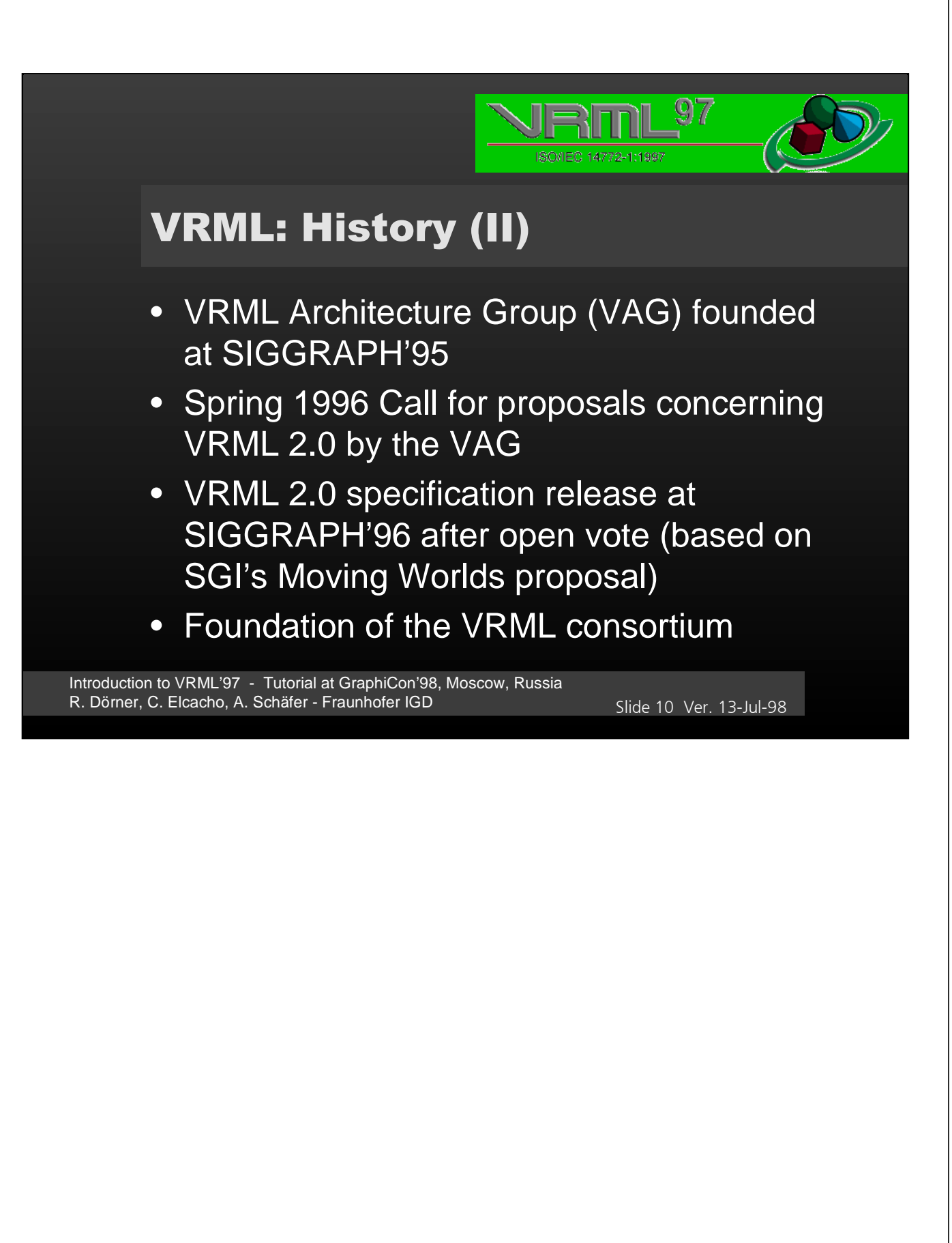

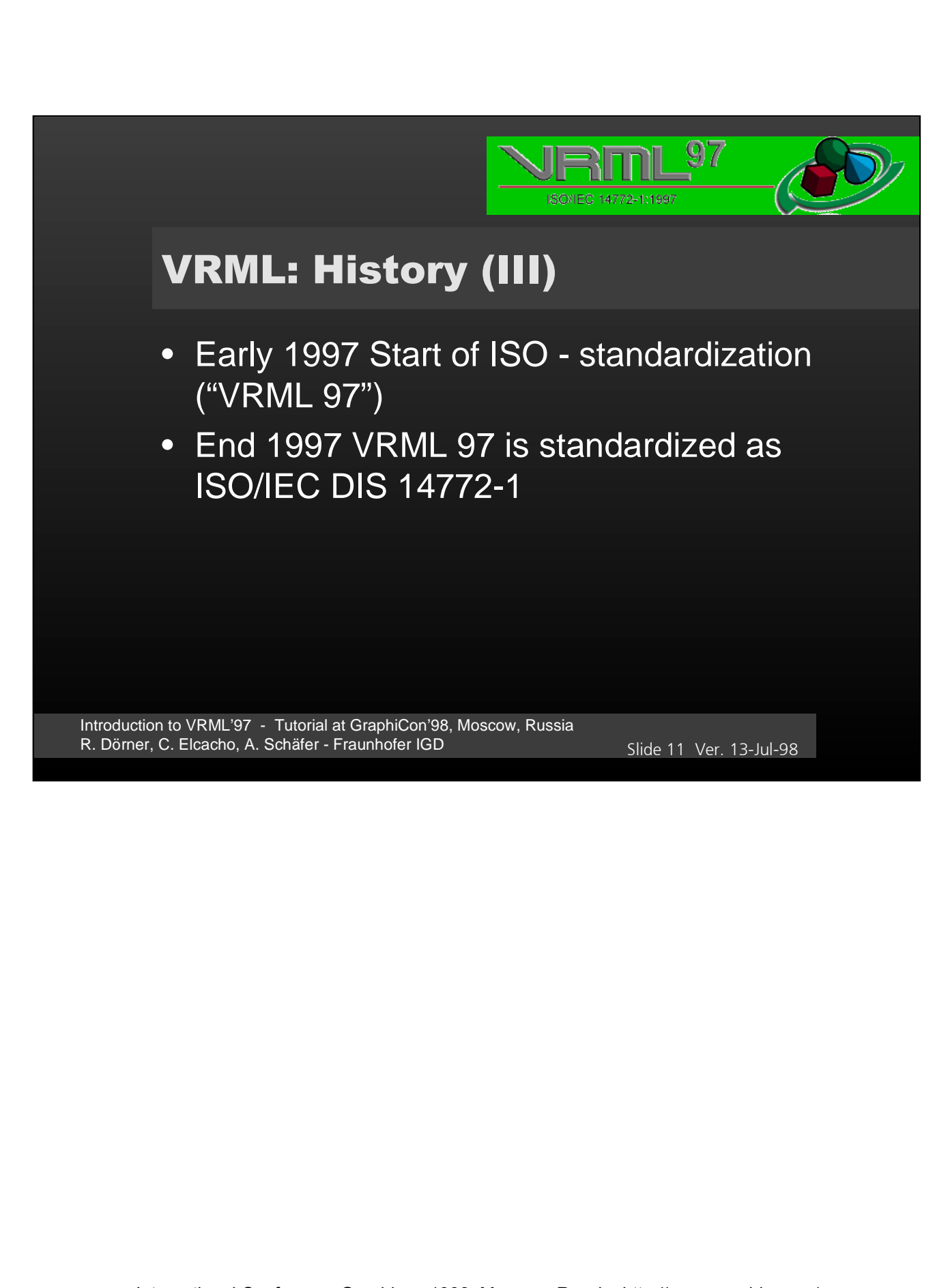

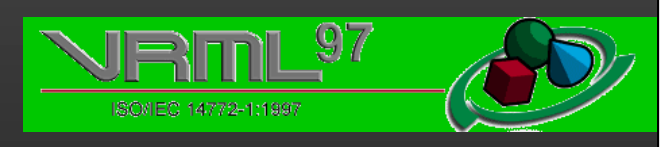

## **BASIC CONCEPTS**

Introduction to VRML'97 - Tutorial at GraphiCon'98, Moscow, Russia R. Dörner, C. Elcacho, A. Schäfer - Fraunhofer IGD

Slide 12 Ver. 13-Jul-98

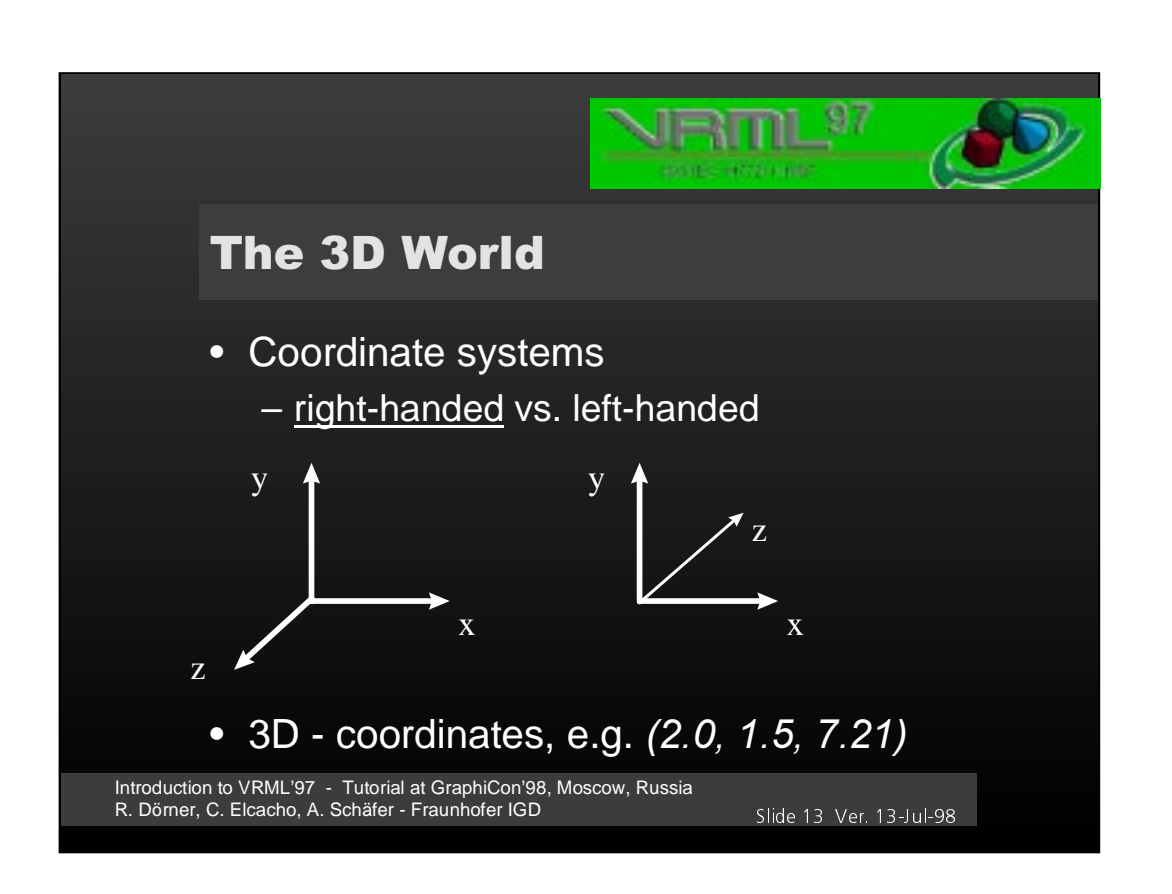

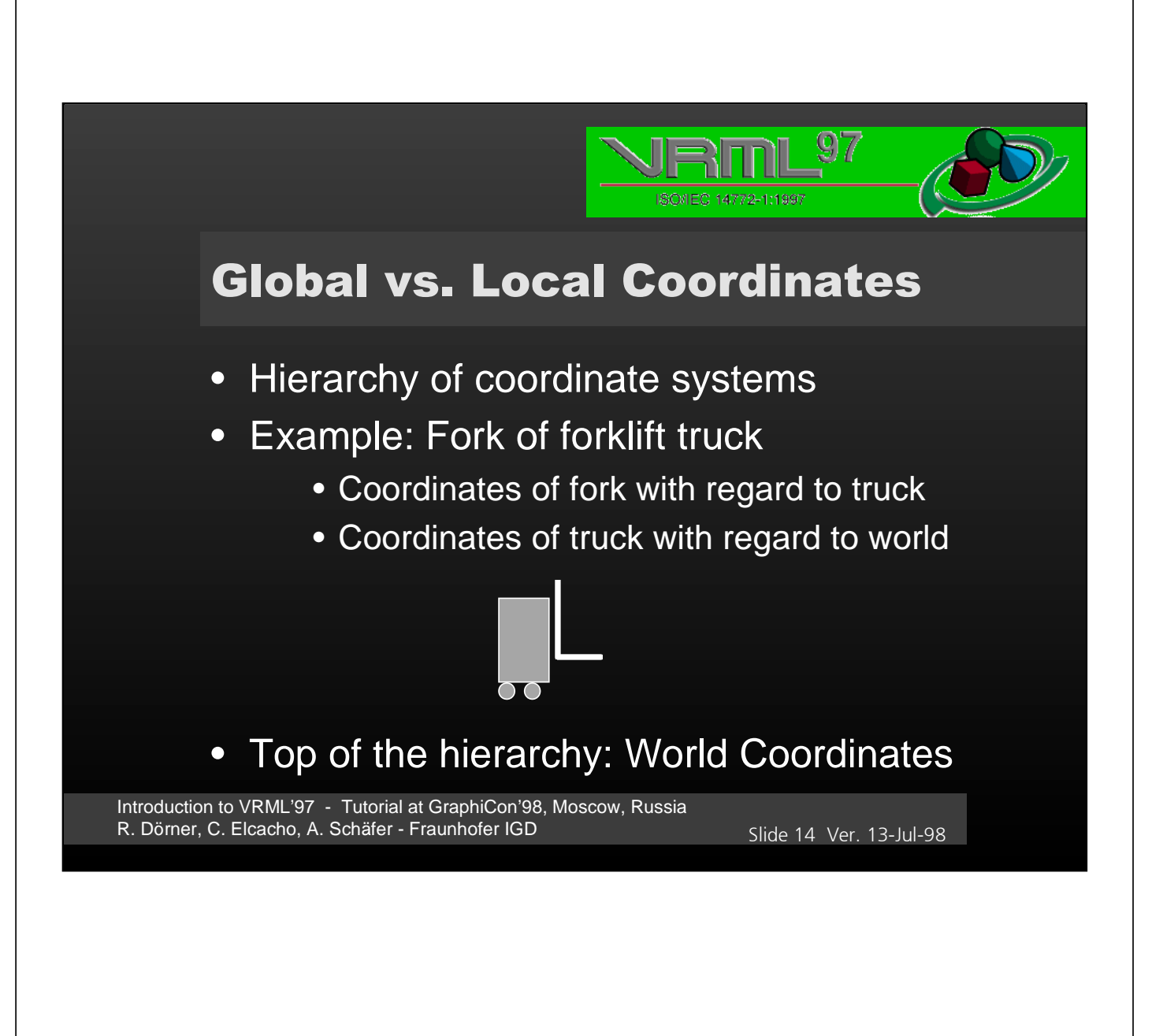

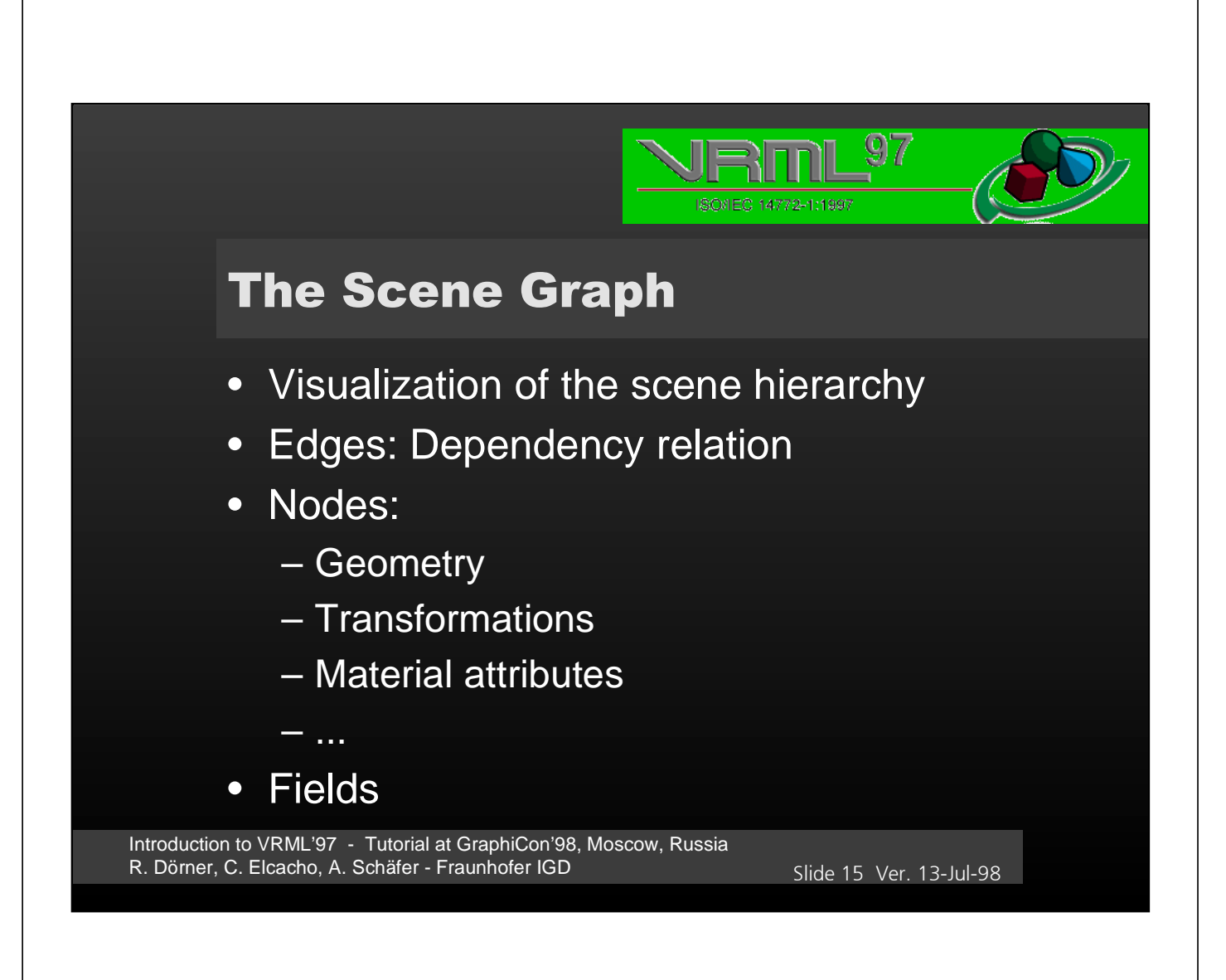

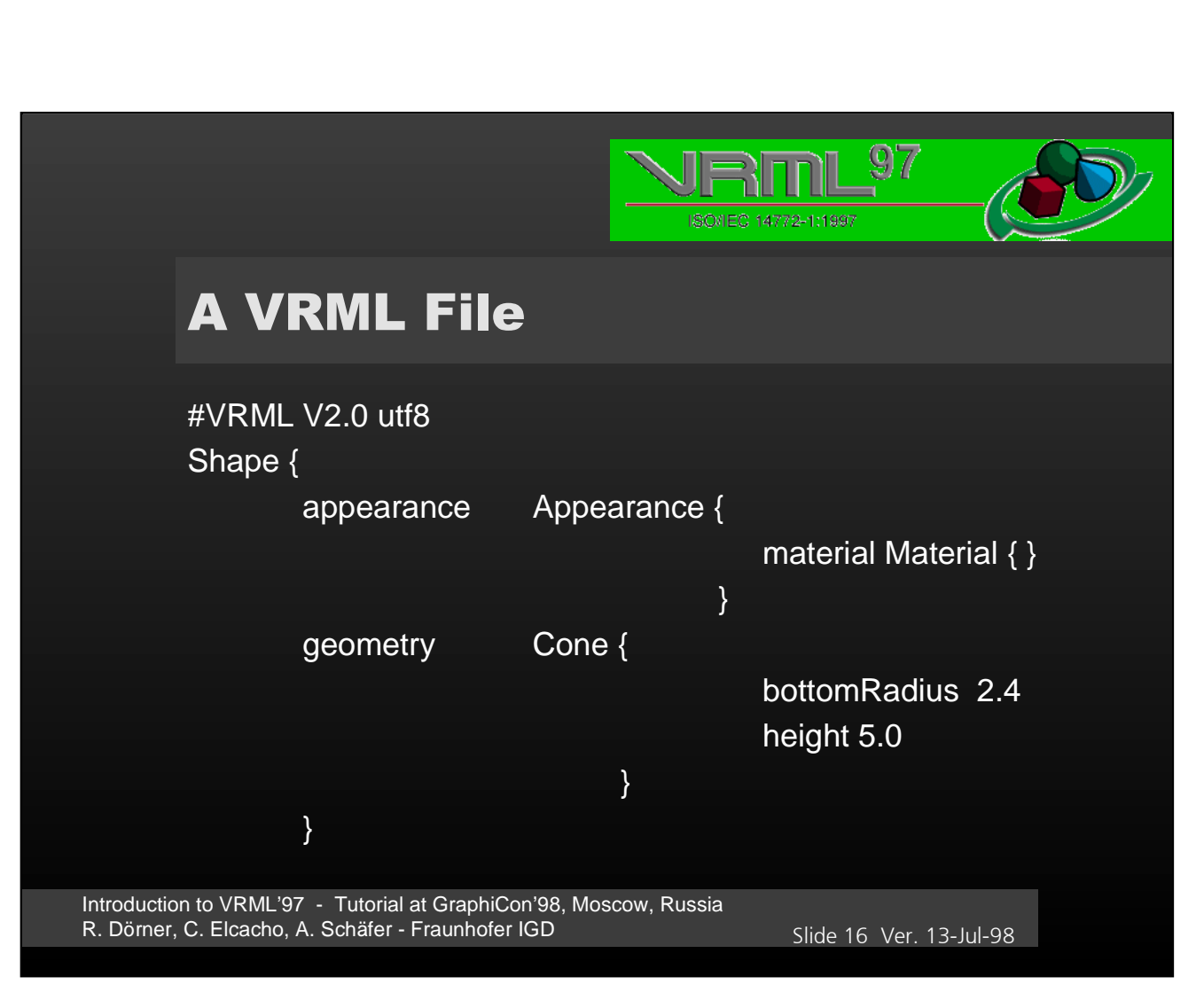

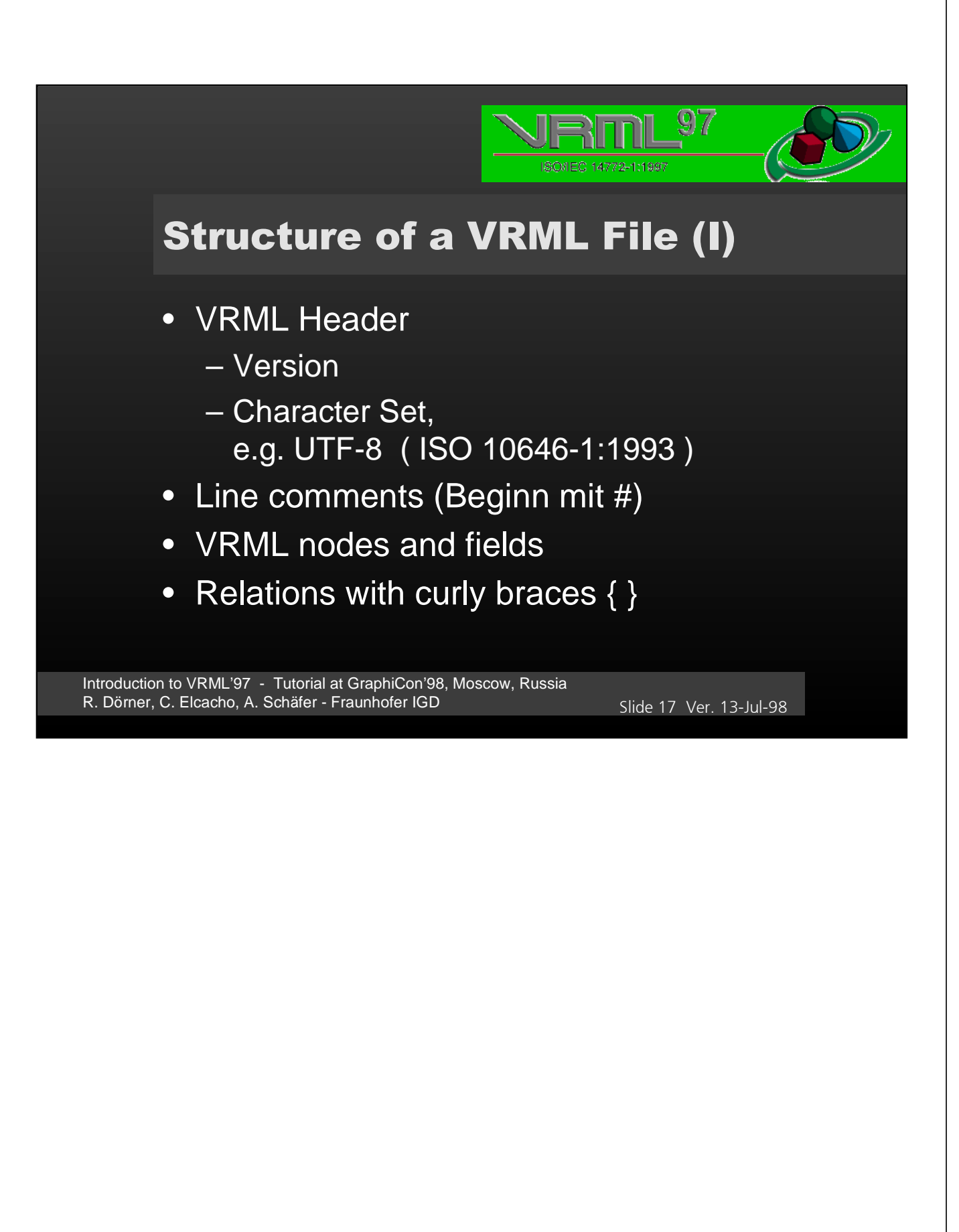

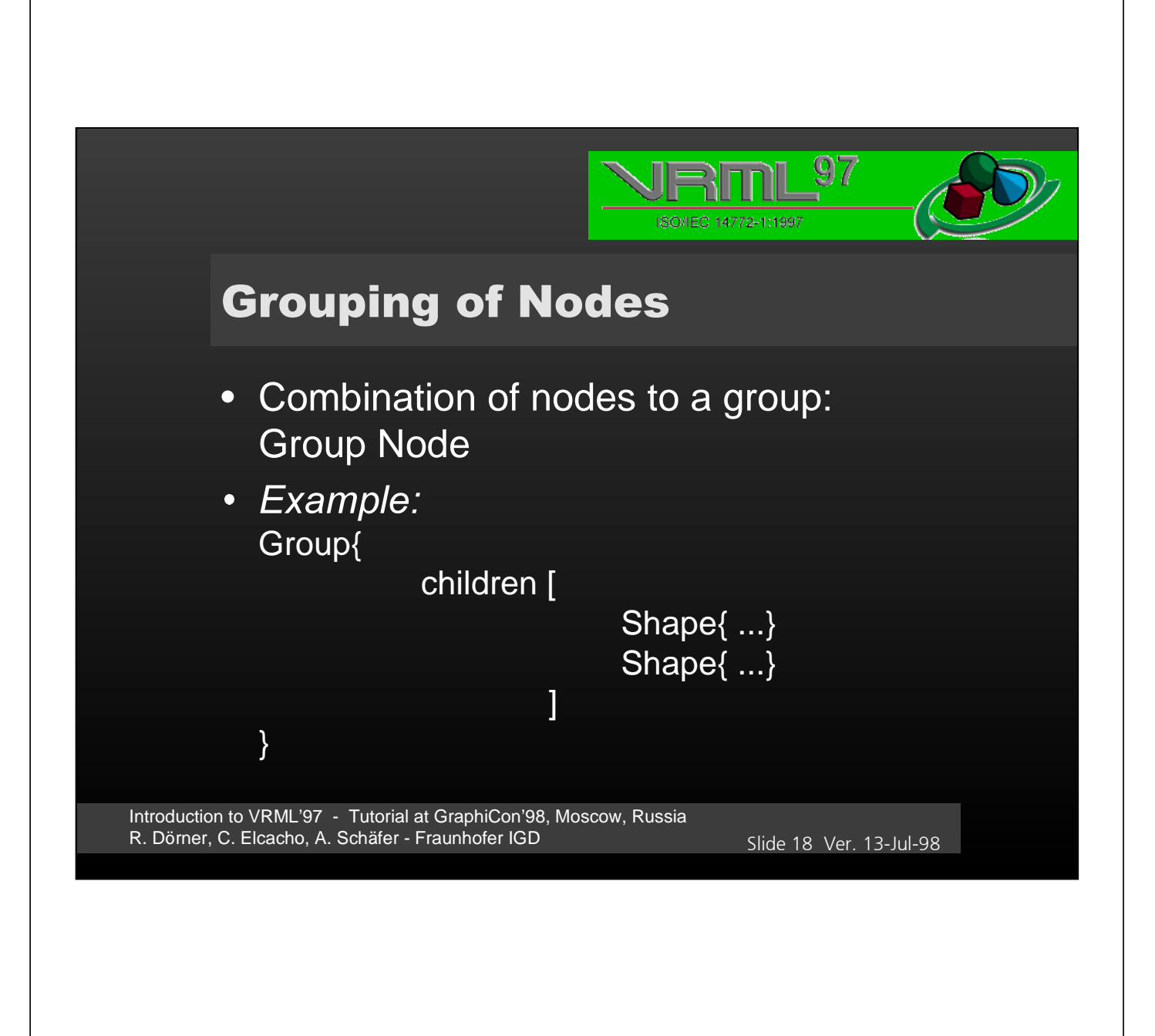

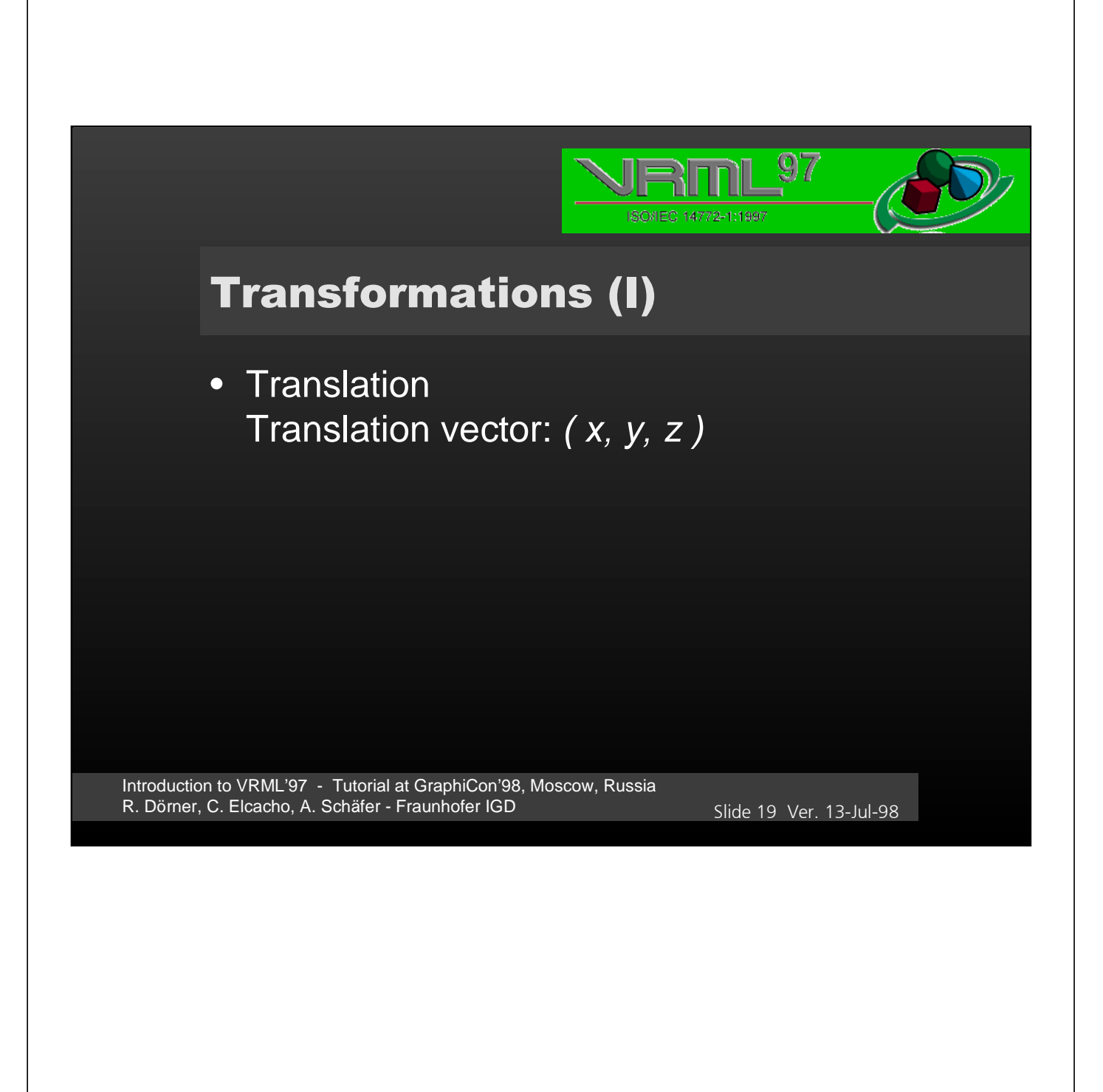

 $19$ 

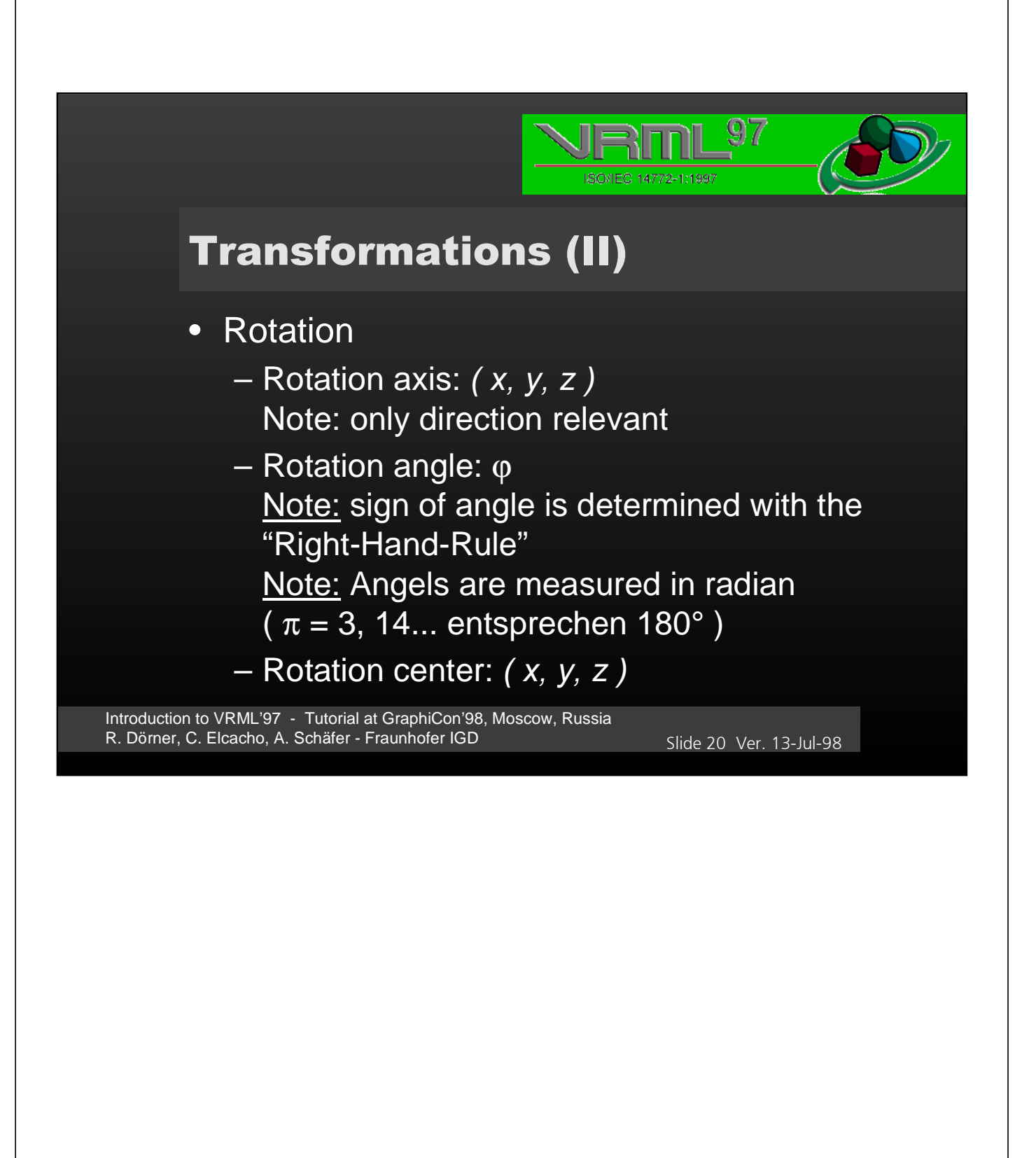

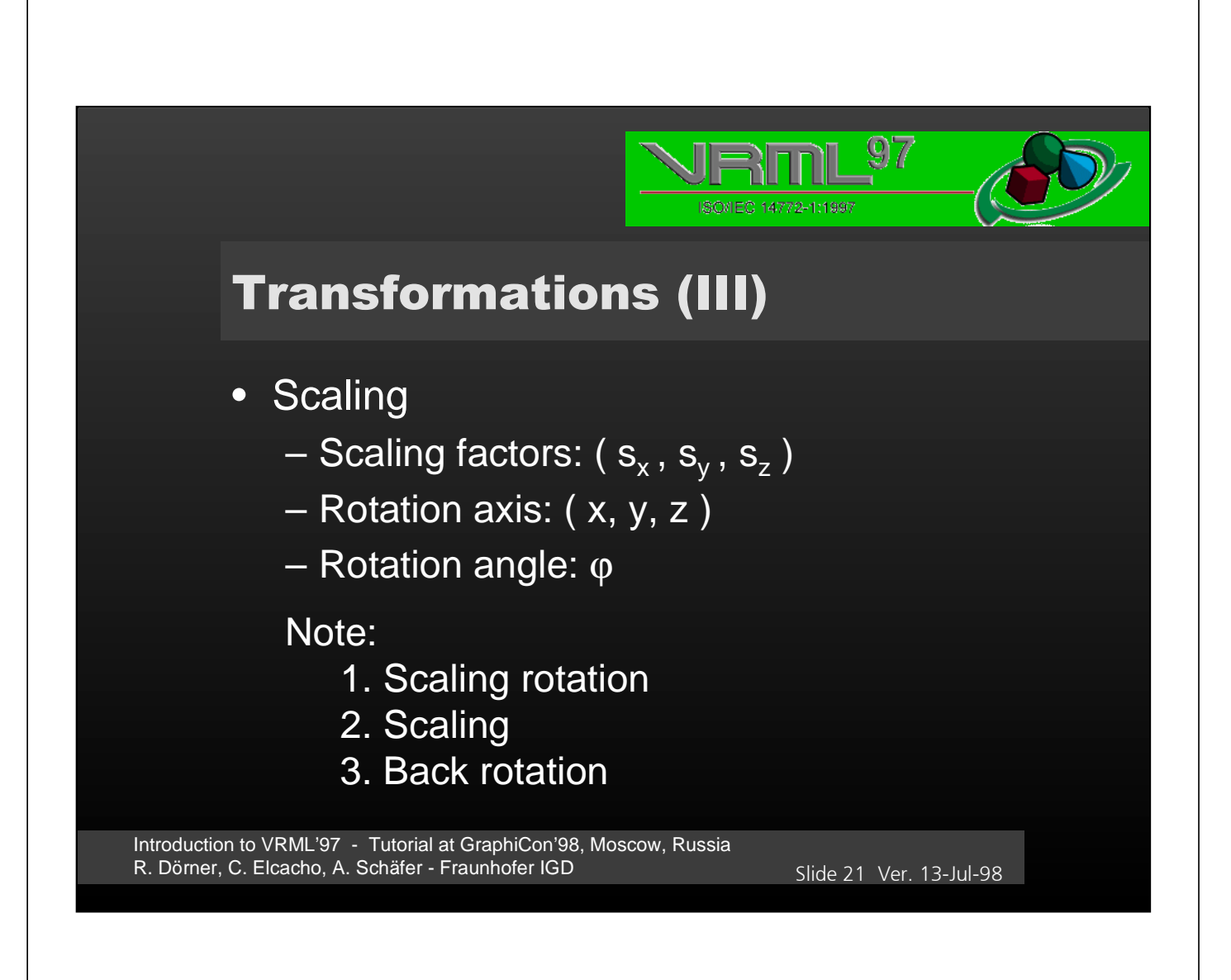

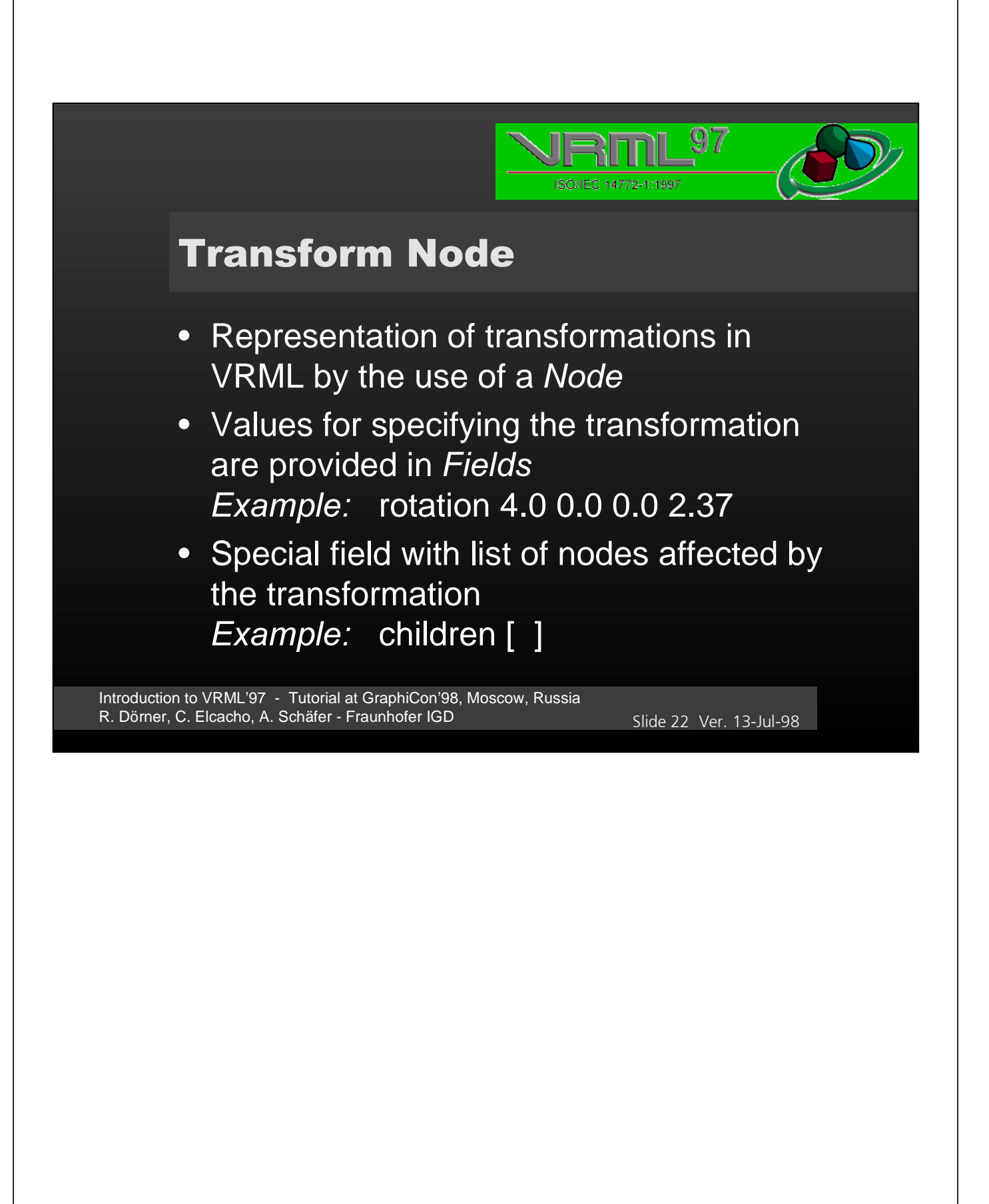

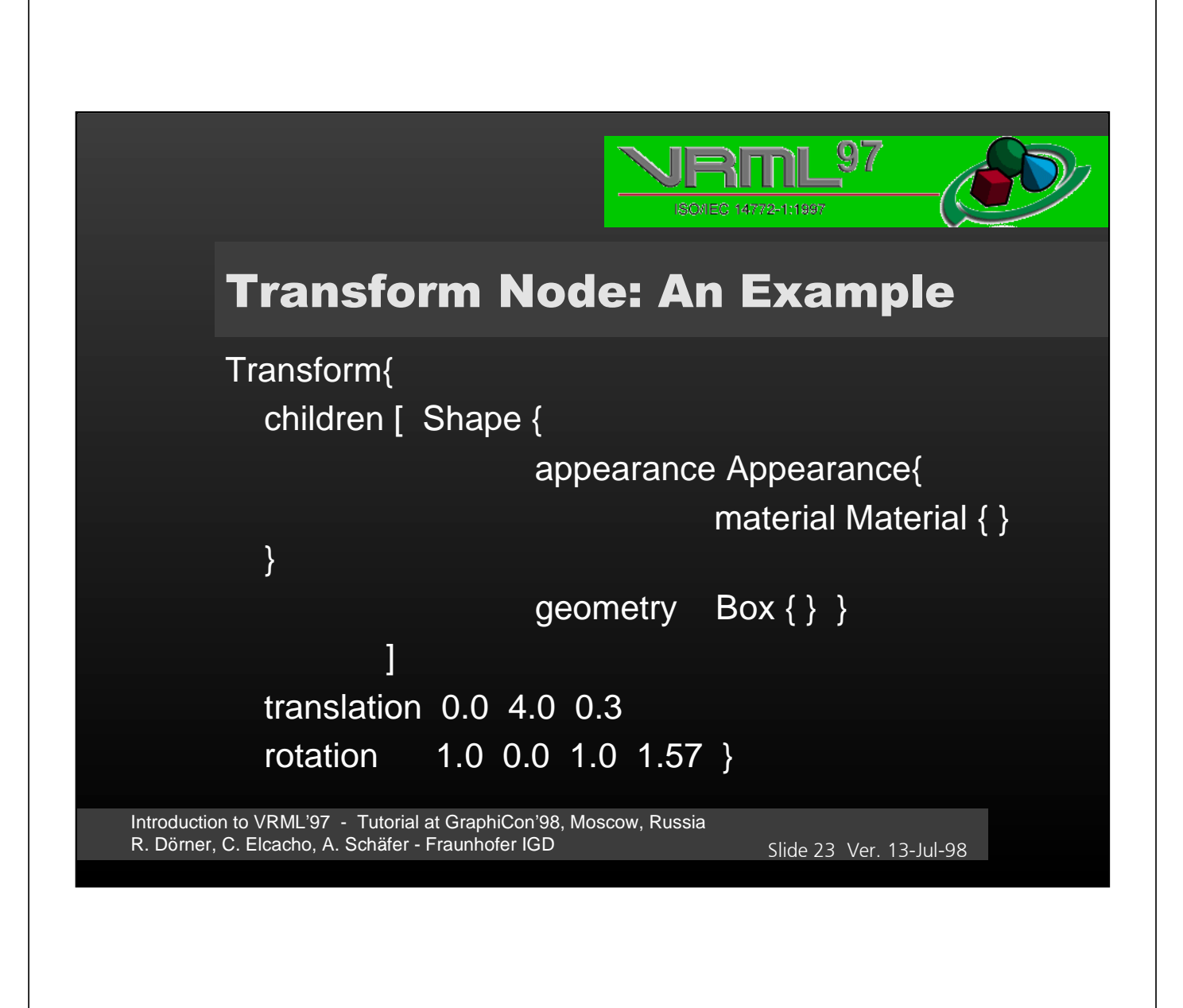

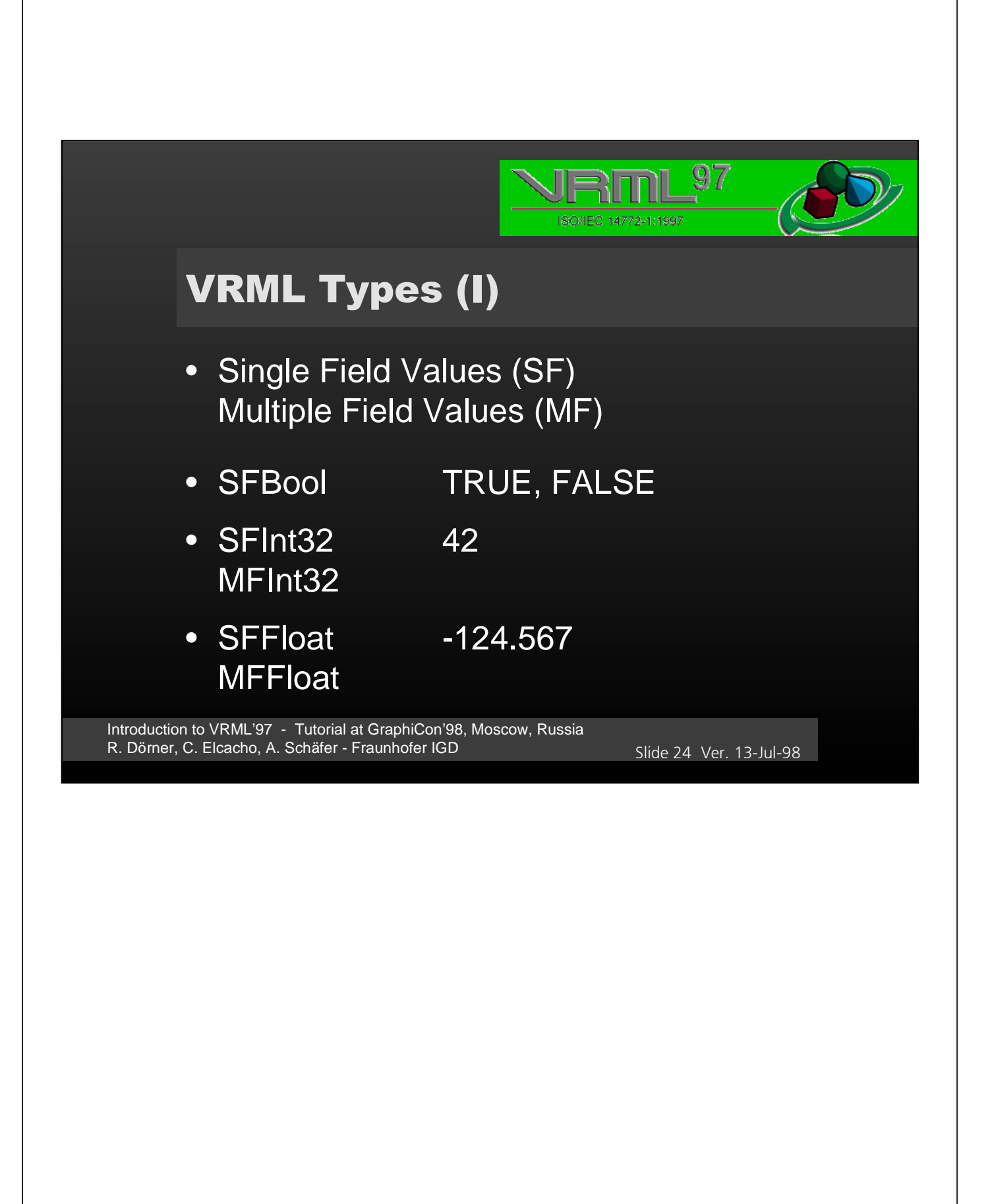

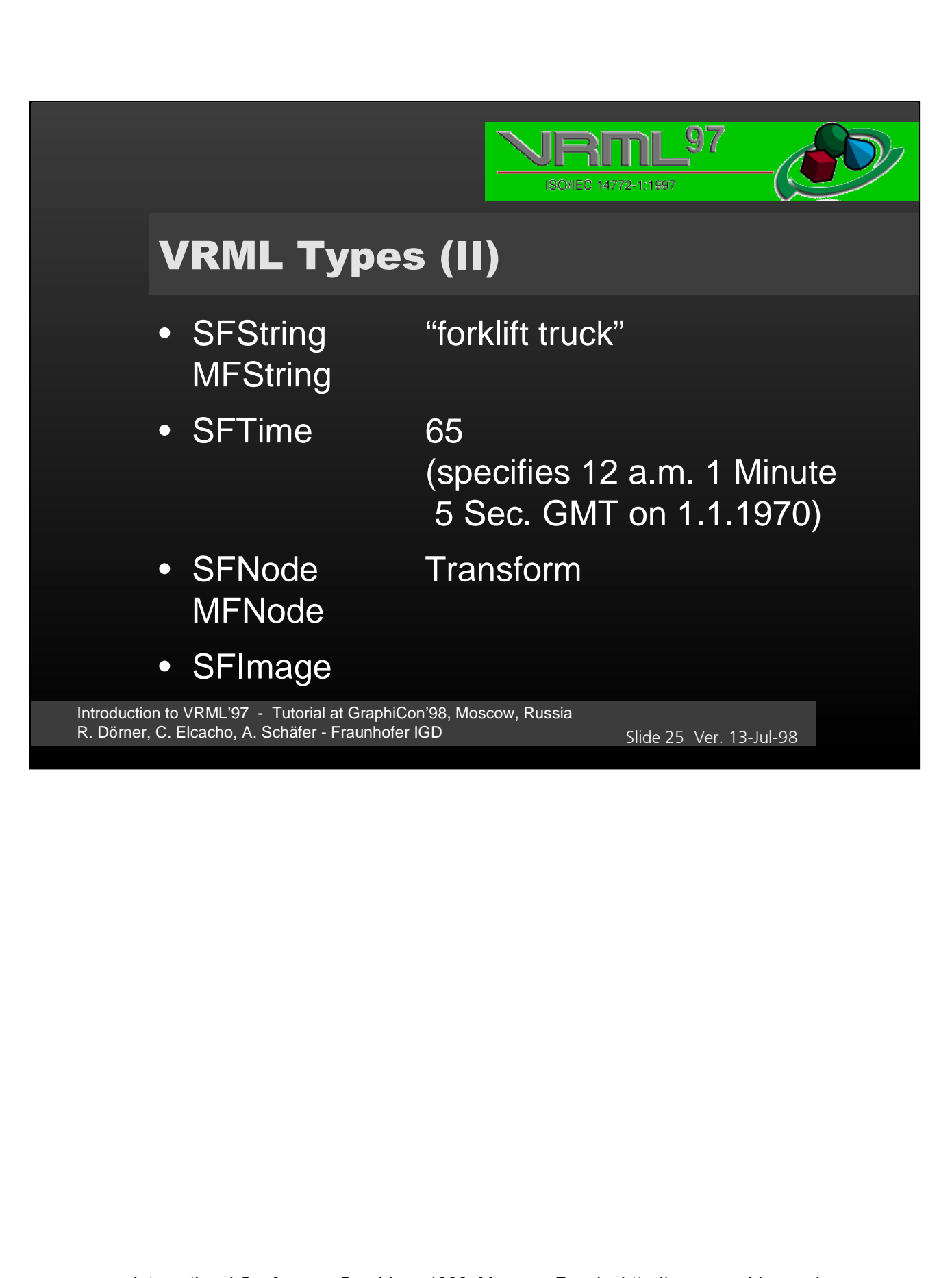

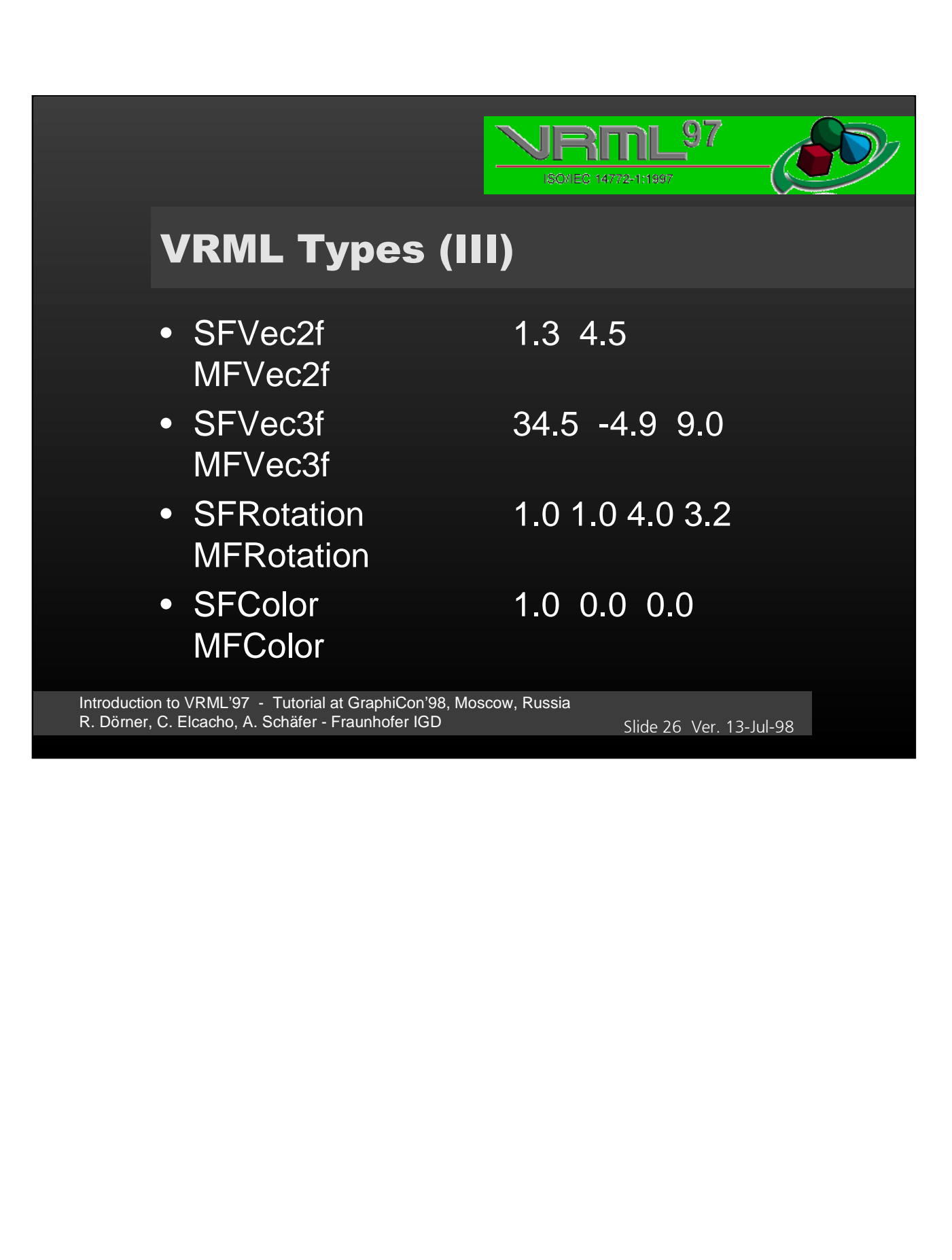

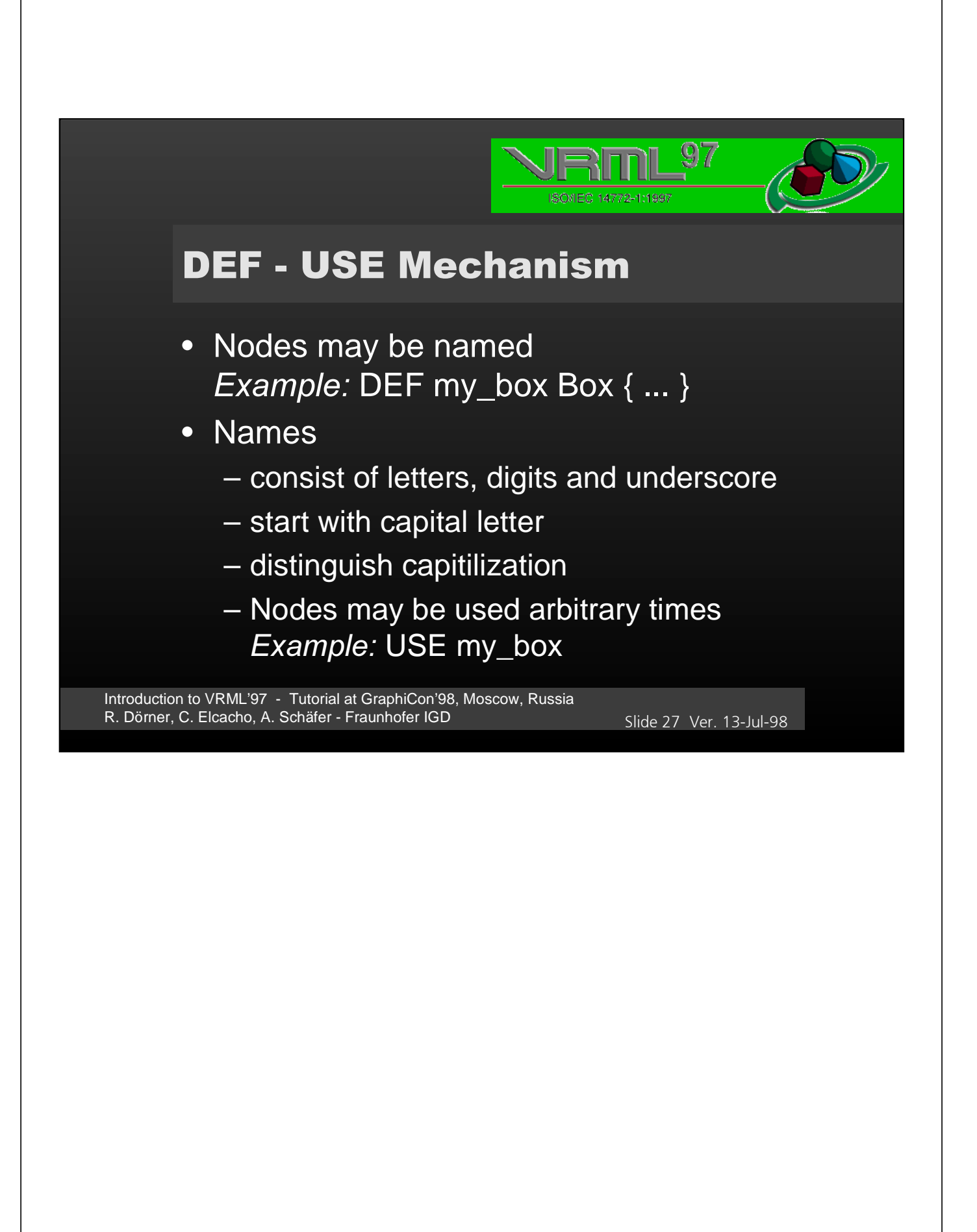

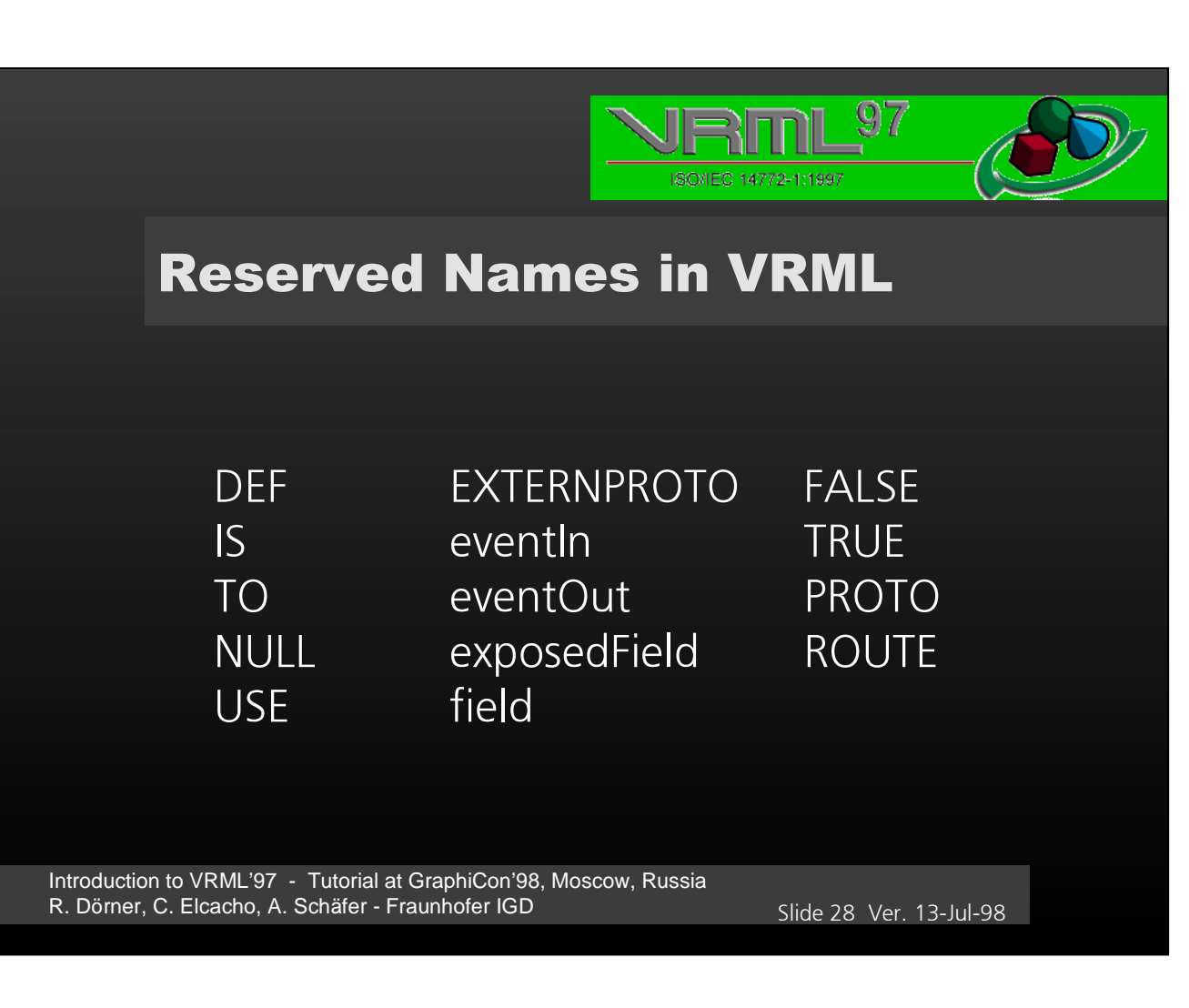

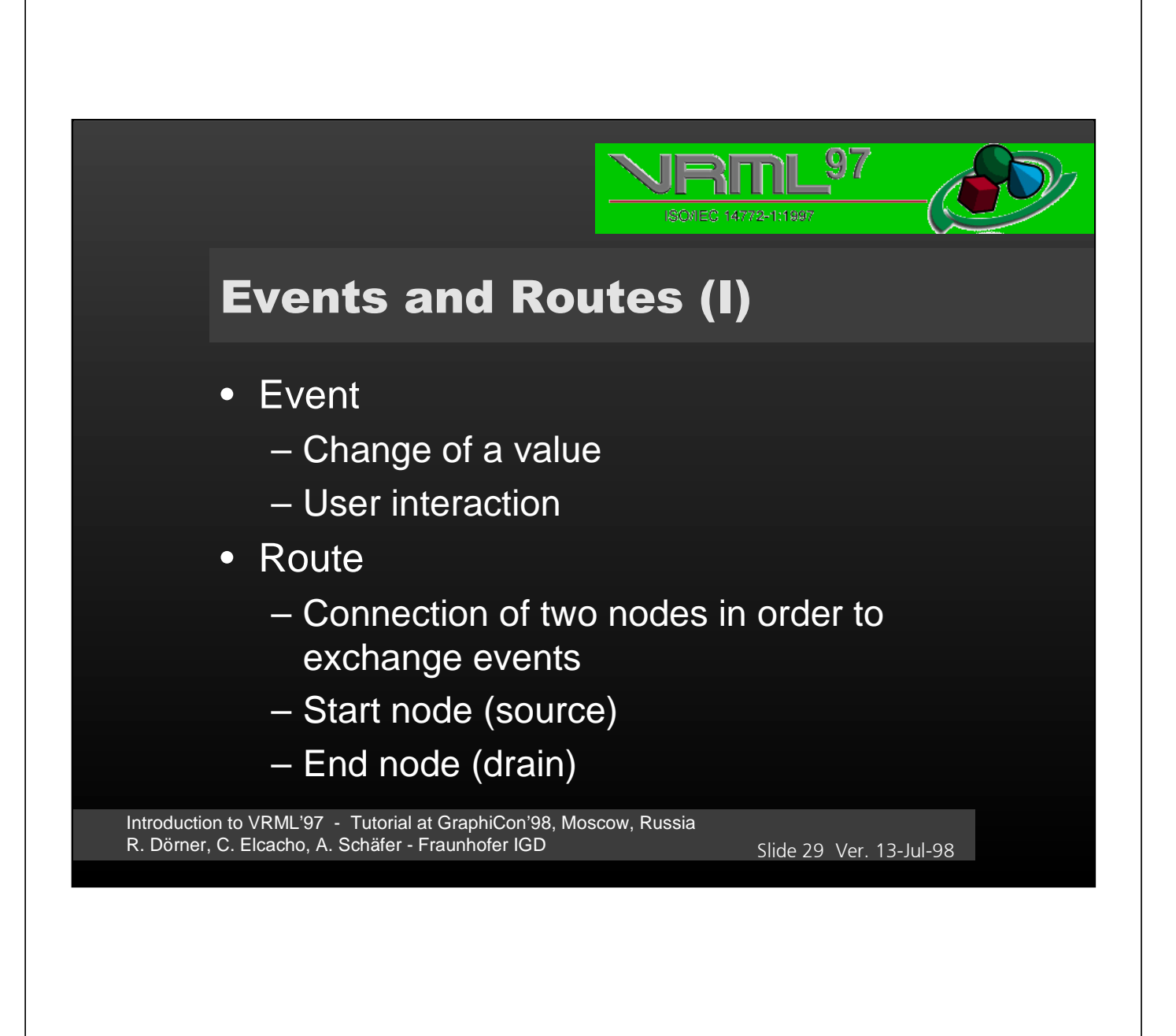

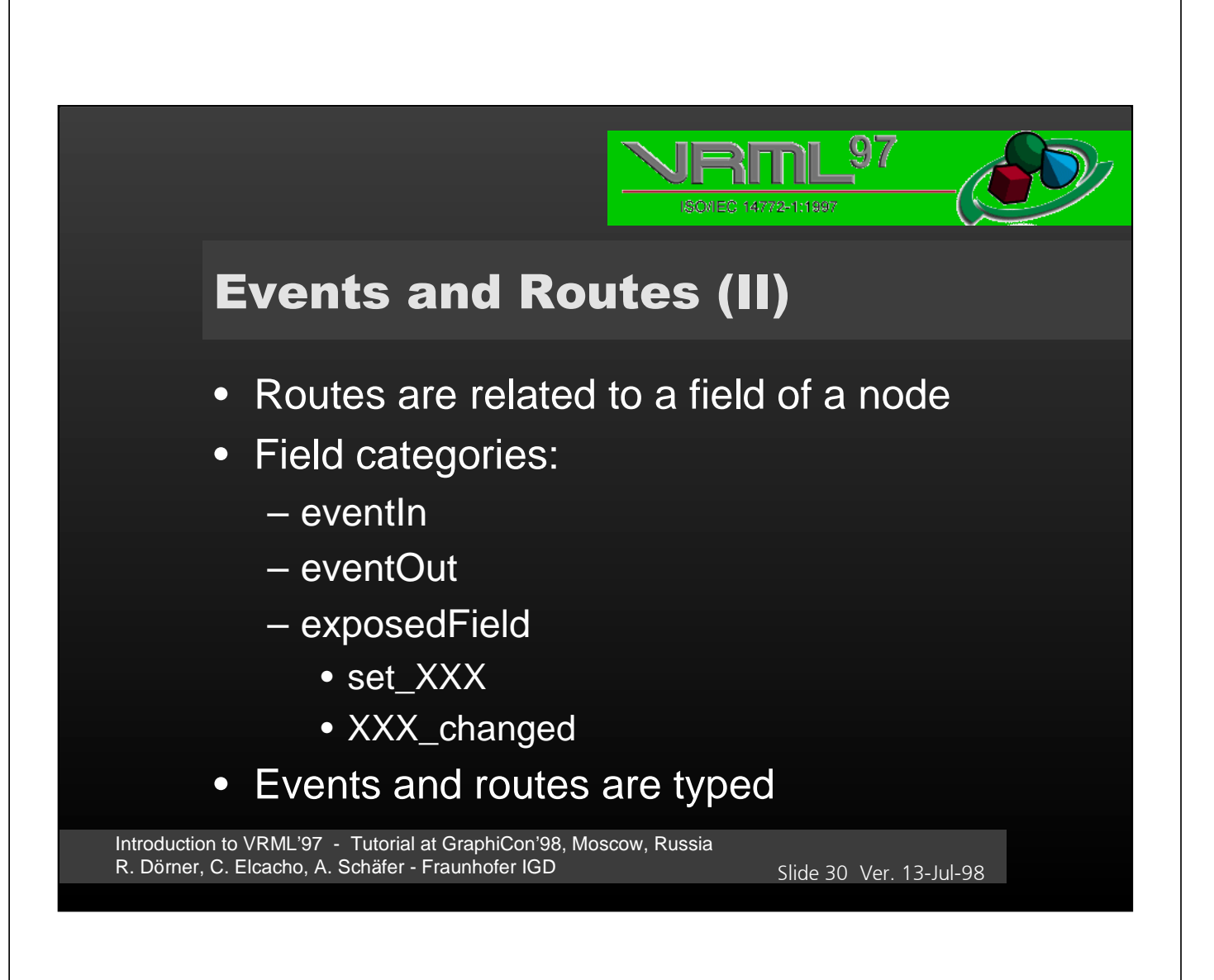

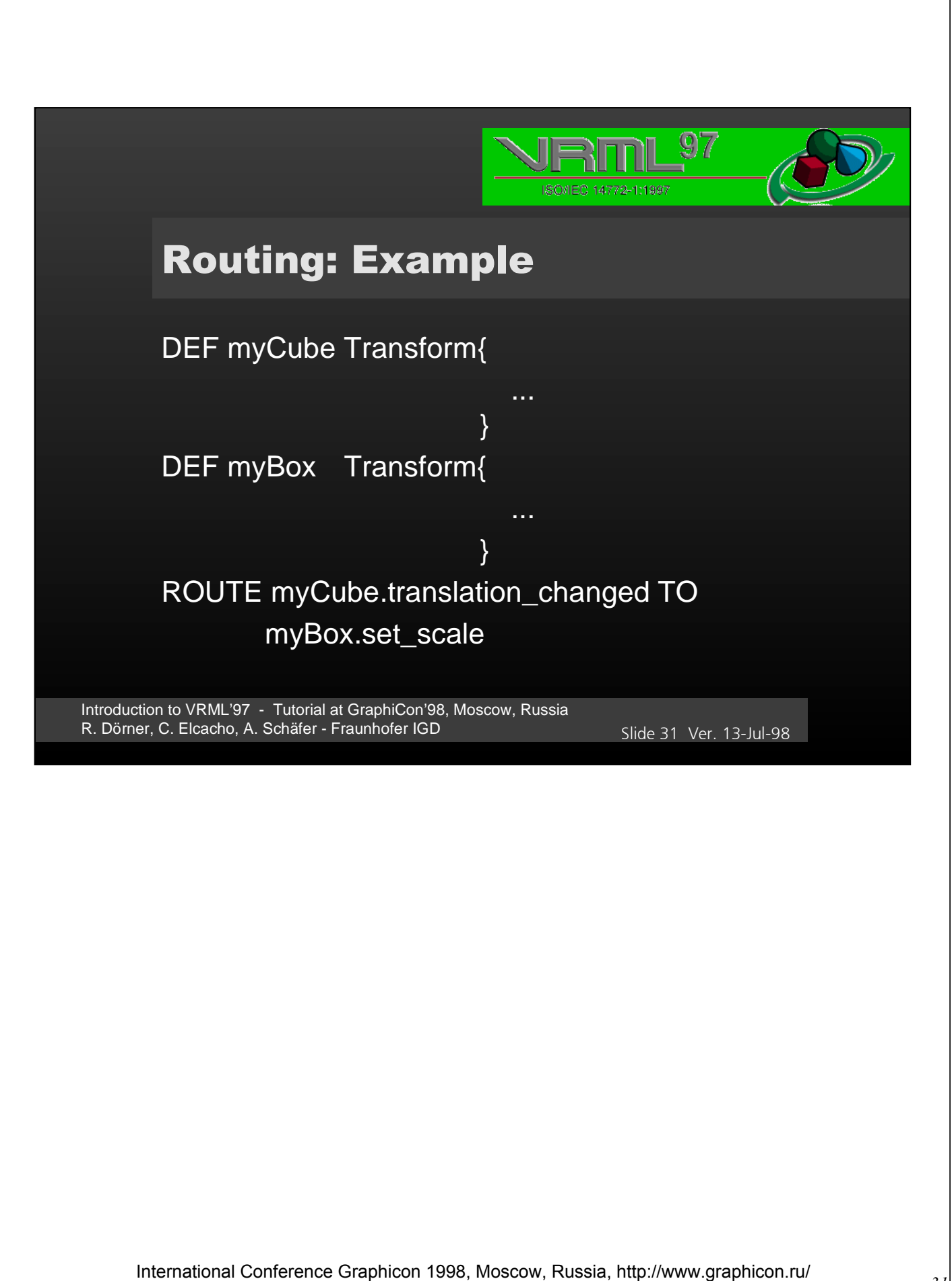

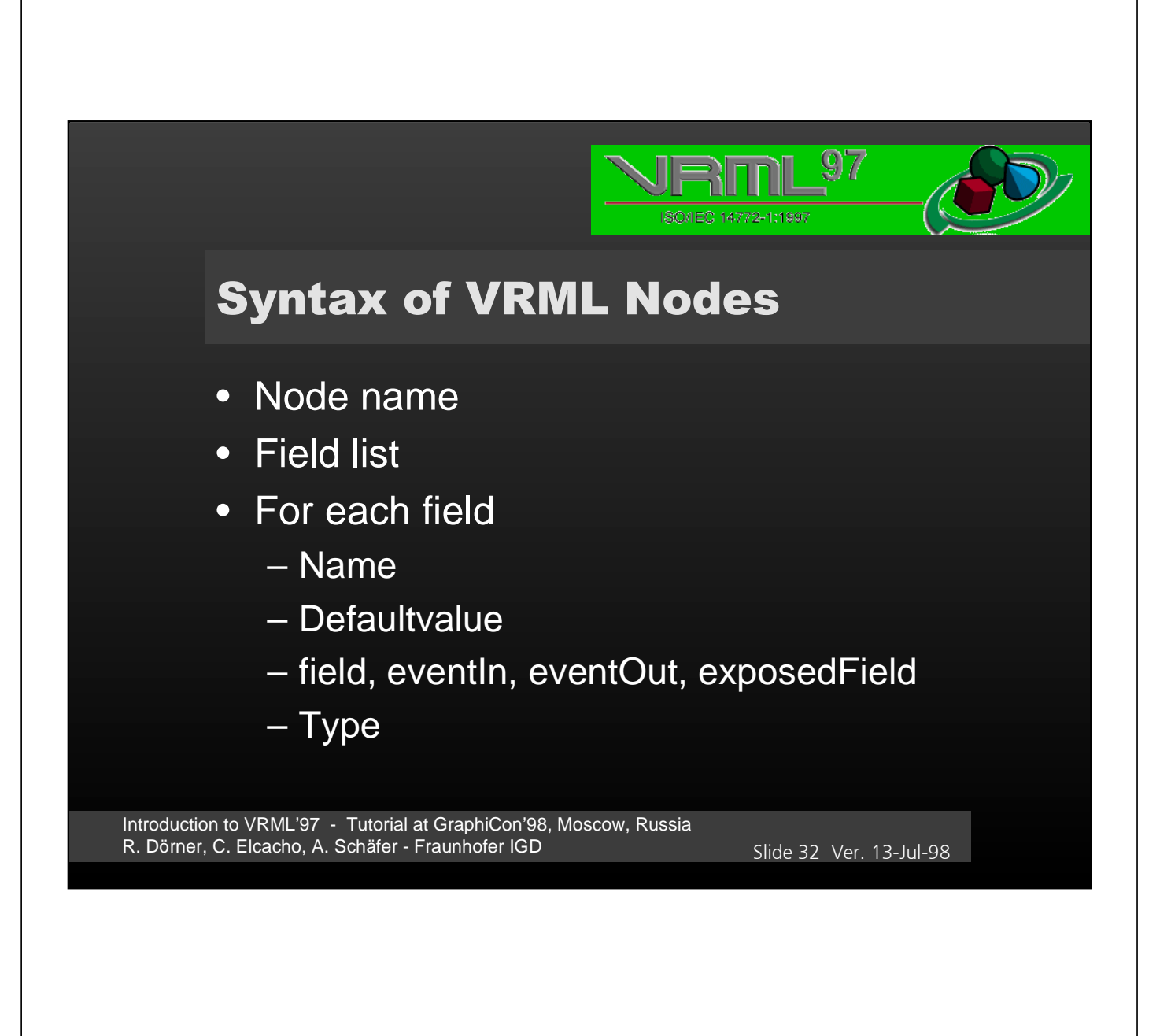

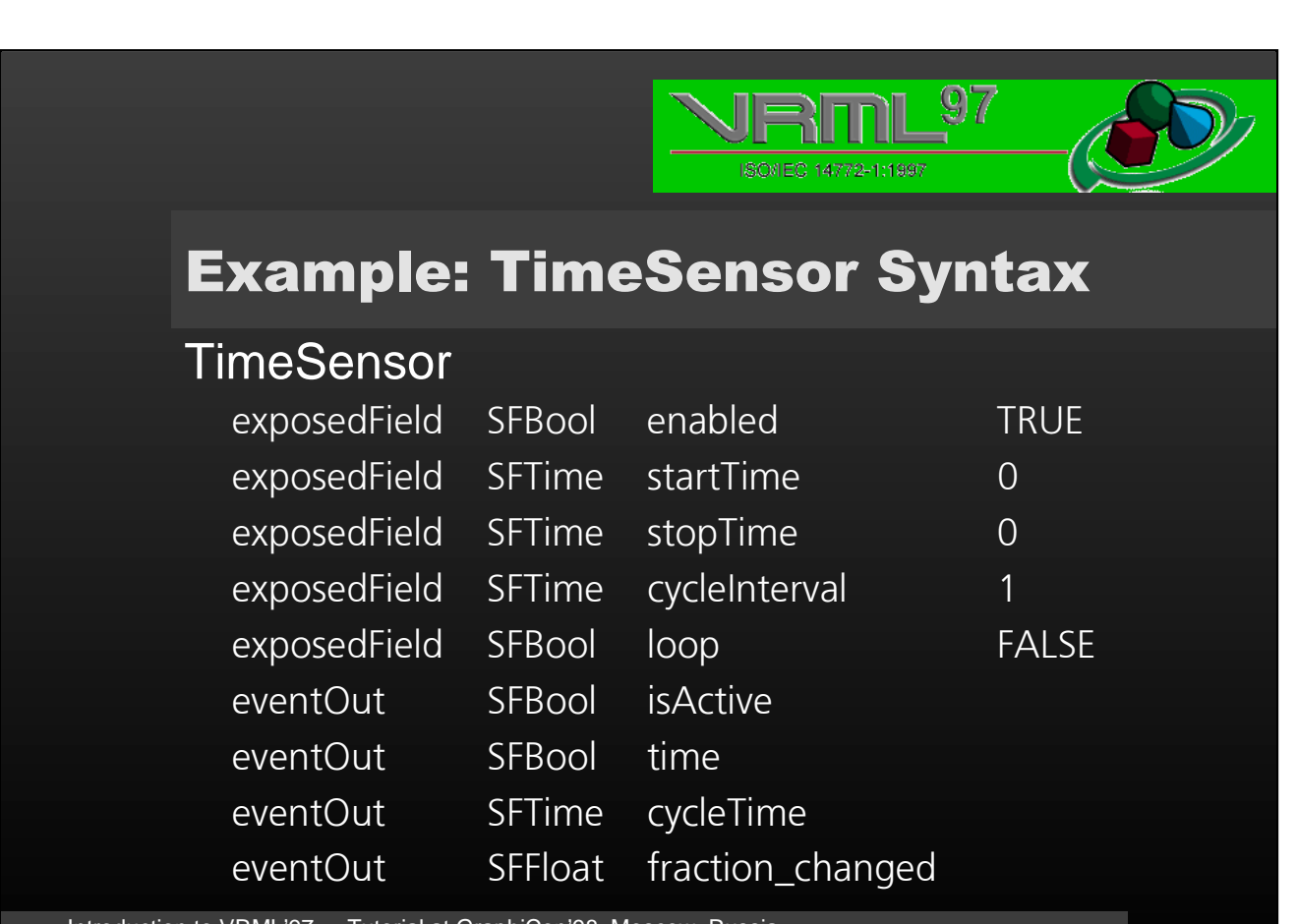

Introduction to VRML'97 - Tutorial at GraphiCon'98, Moscow, Russia R. Dörner, C. Elcacho, A. Schäfer - Fraunhofer IGD 33 Ver. 13-Jul-98

#### F ISO/IEC 14772-1:1997

### **TimeSensors**

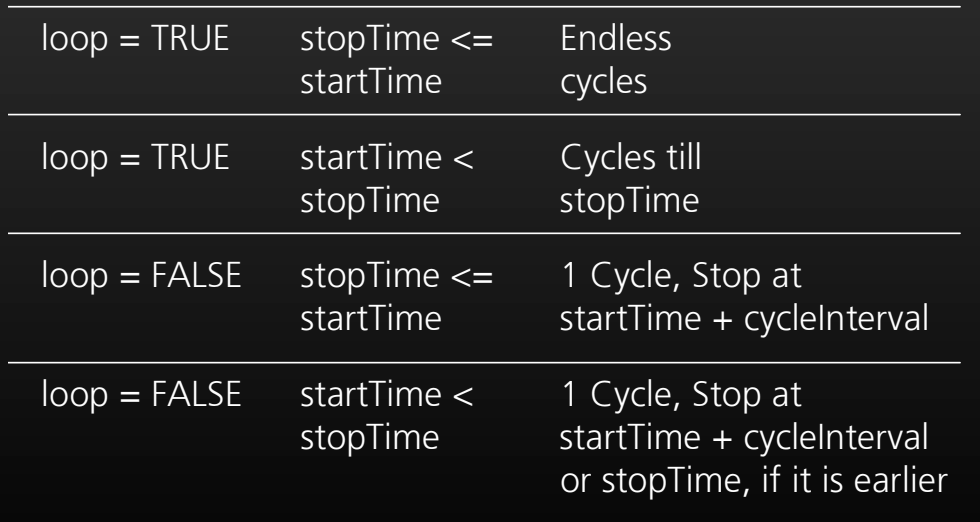

Introduction to VRML'97 - Tutorial at GraphiCon'98, Moscow, Russia R. Dörner, C. Elcacho, A. Schäfer - Fraunhofer IGD 34 Ver. 13-Jul-98

 $\overline{\mathbb{Q}7}$ 

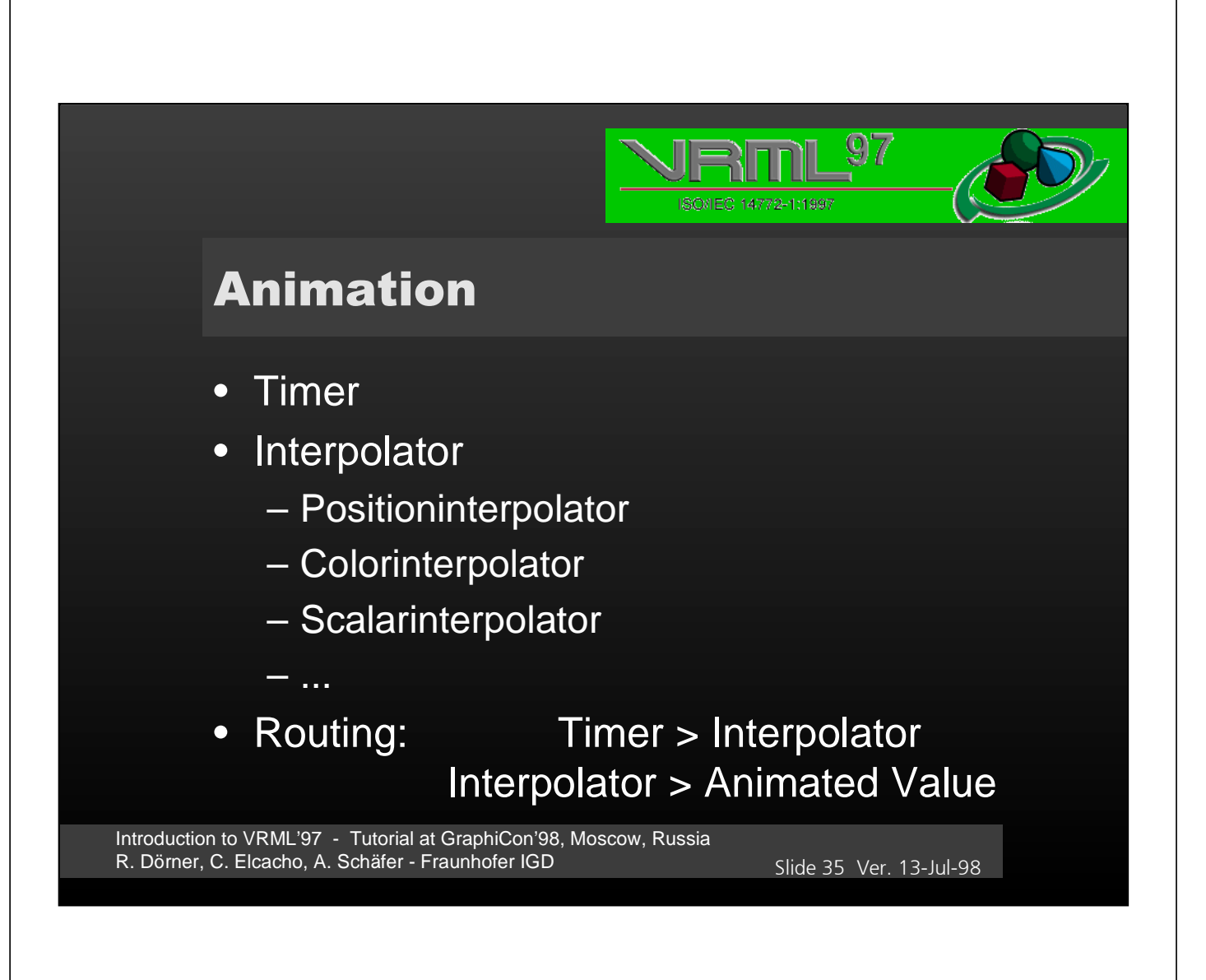

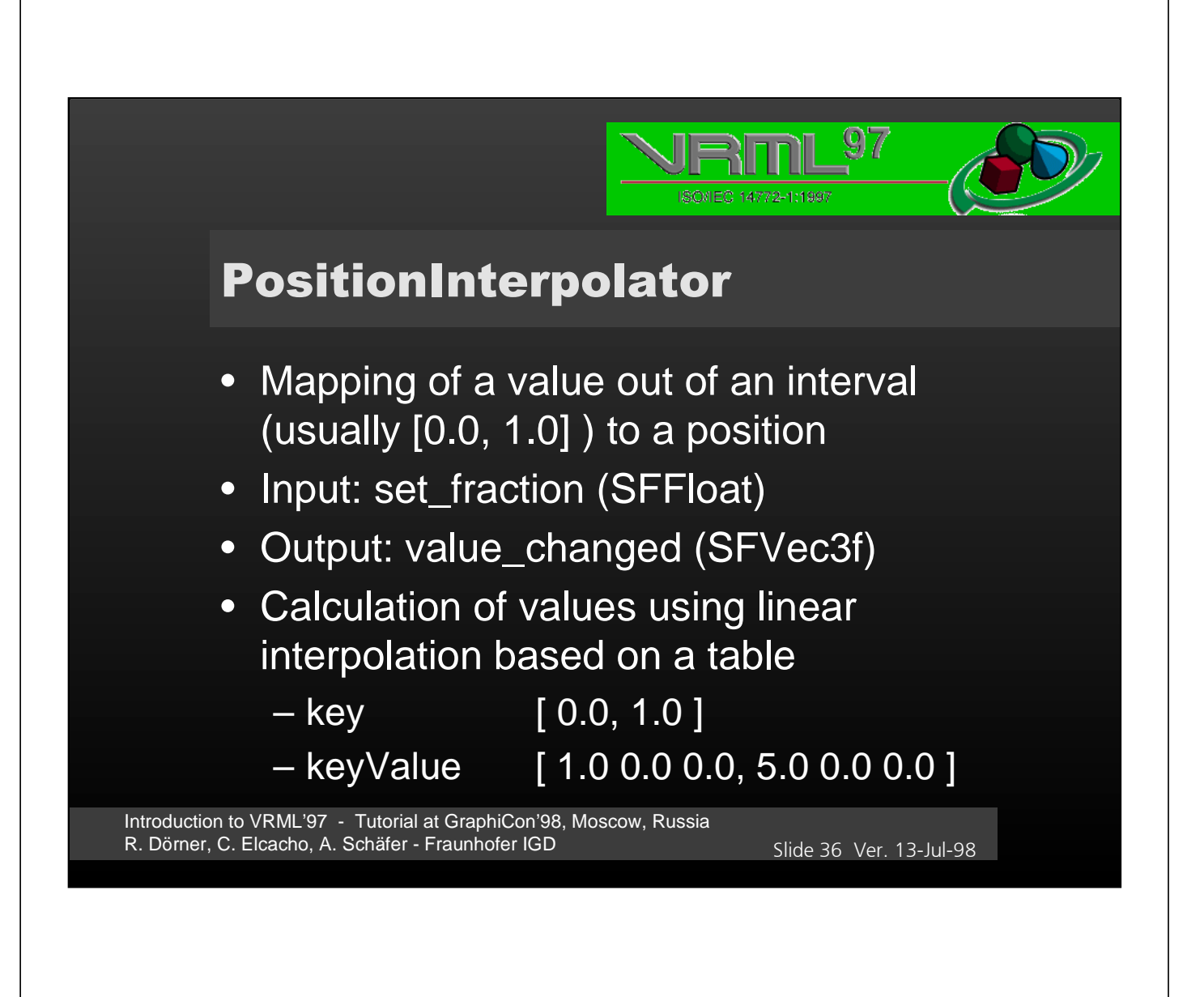
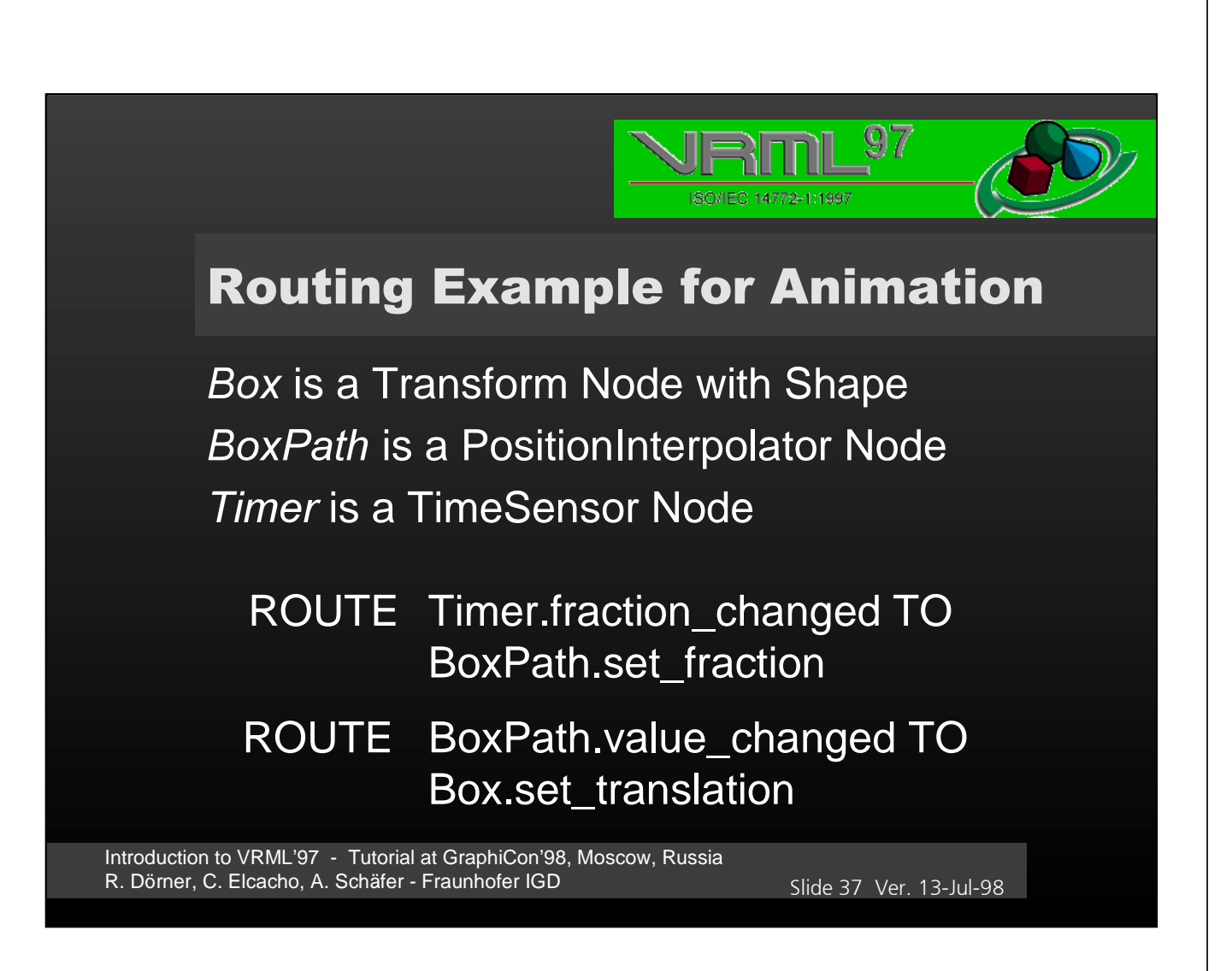

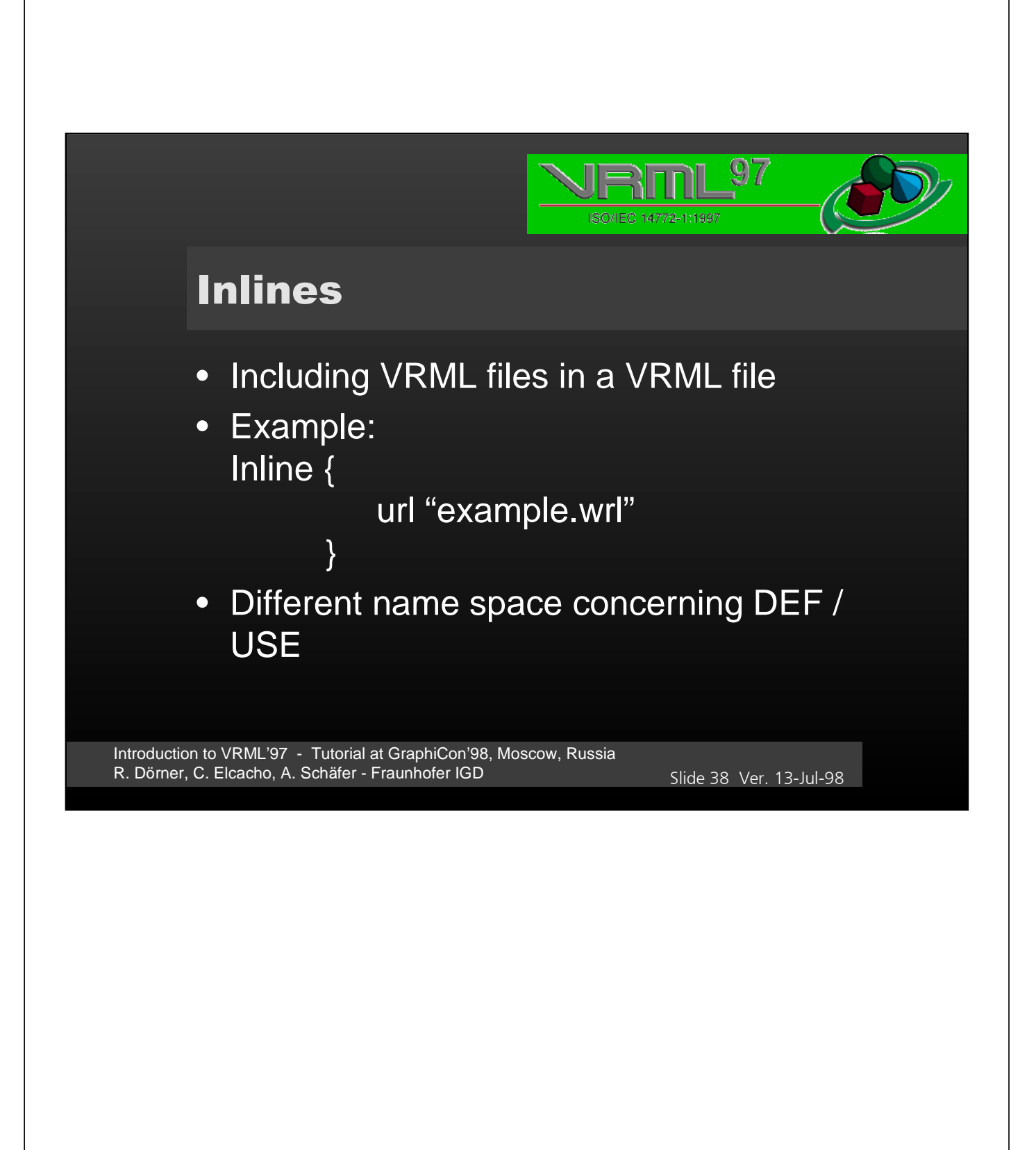

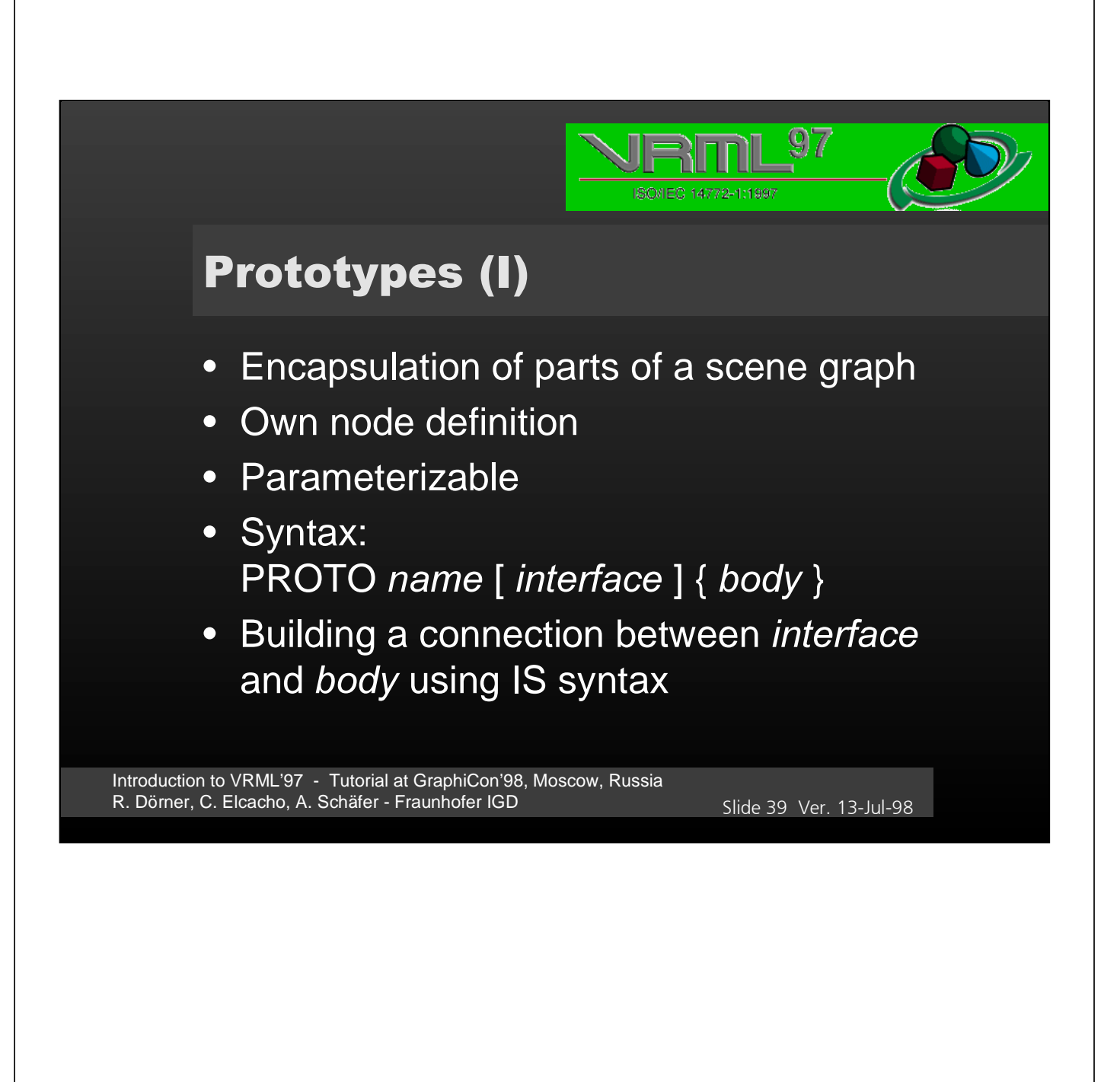

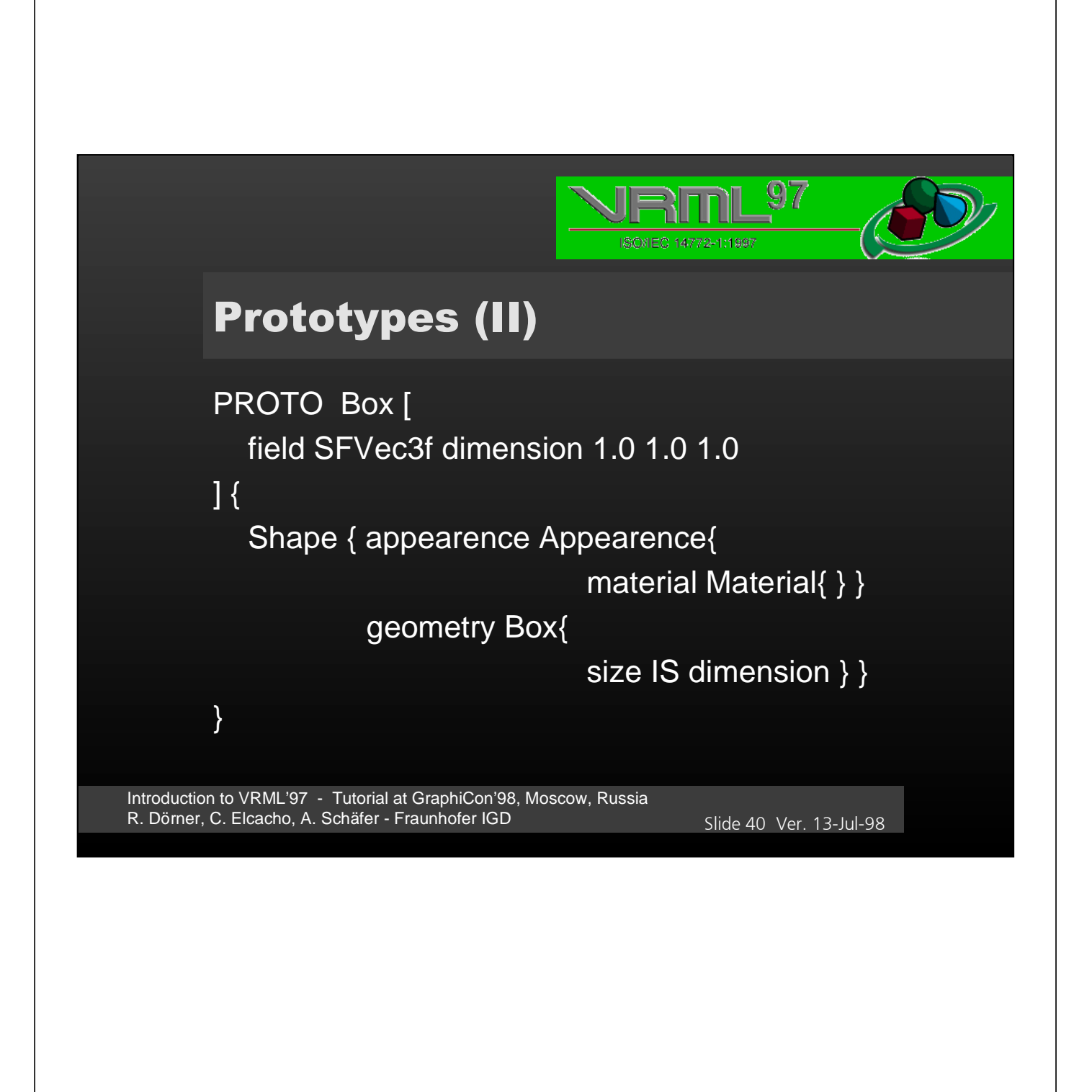

40

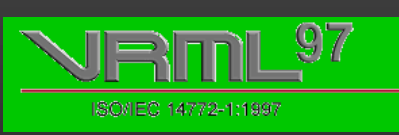

### **Prototypes (III)**

#### • DEF / USE has its own name space • Connection interface and body

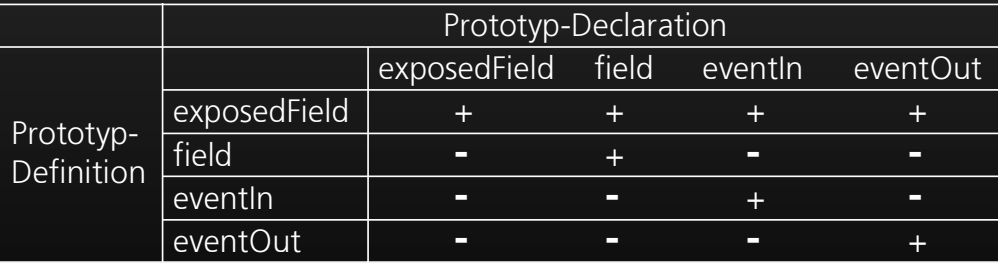

#### · Prototypes may be nested

Introduction to VRML'97 - Tutorial at GraphiCon'98, Moscow, Russia R. Dörner, C. Elcacho, A. Schäfer - Fraunhofer IGD 3LIDE6ER 3LIDE6ER 3LIDE6ER 3LIDE6ER

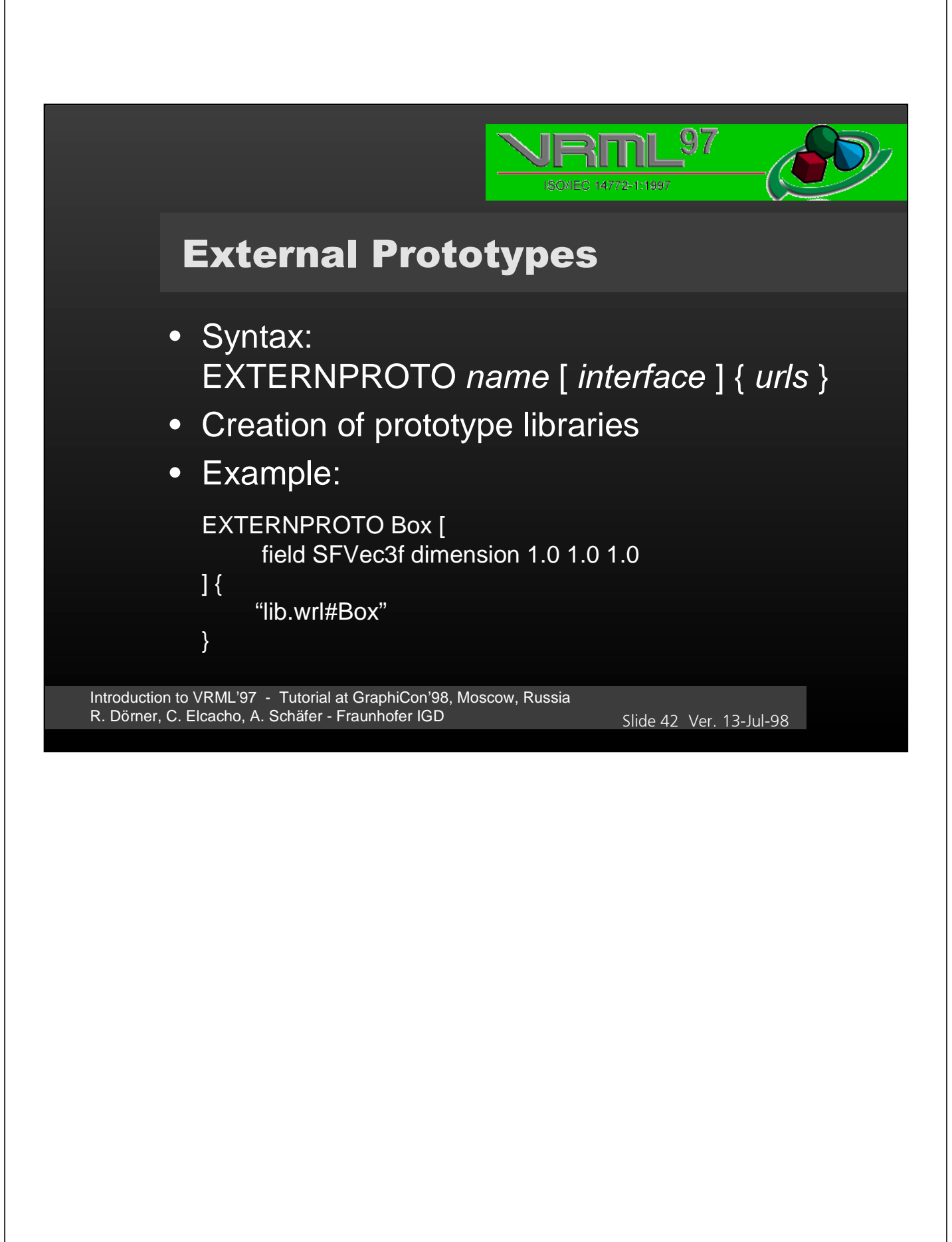

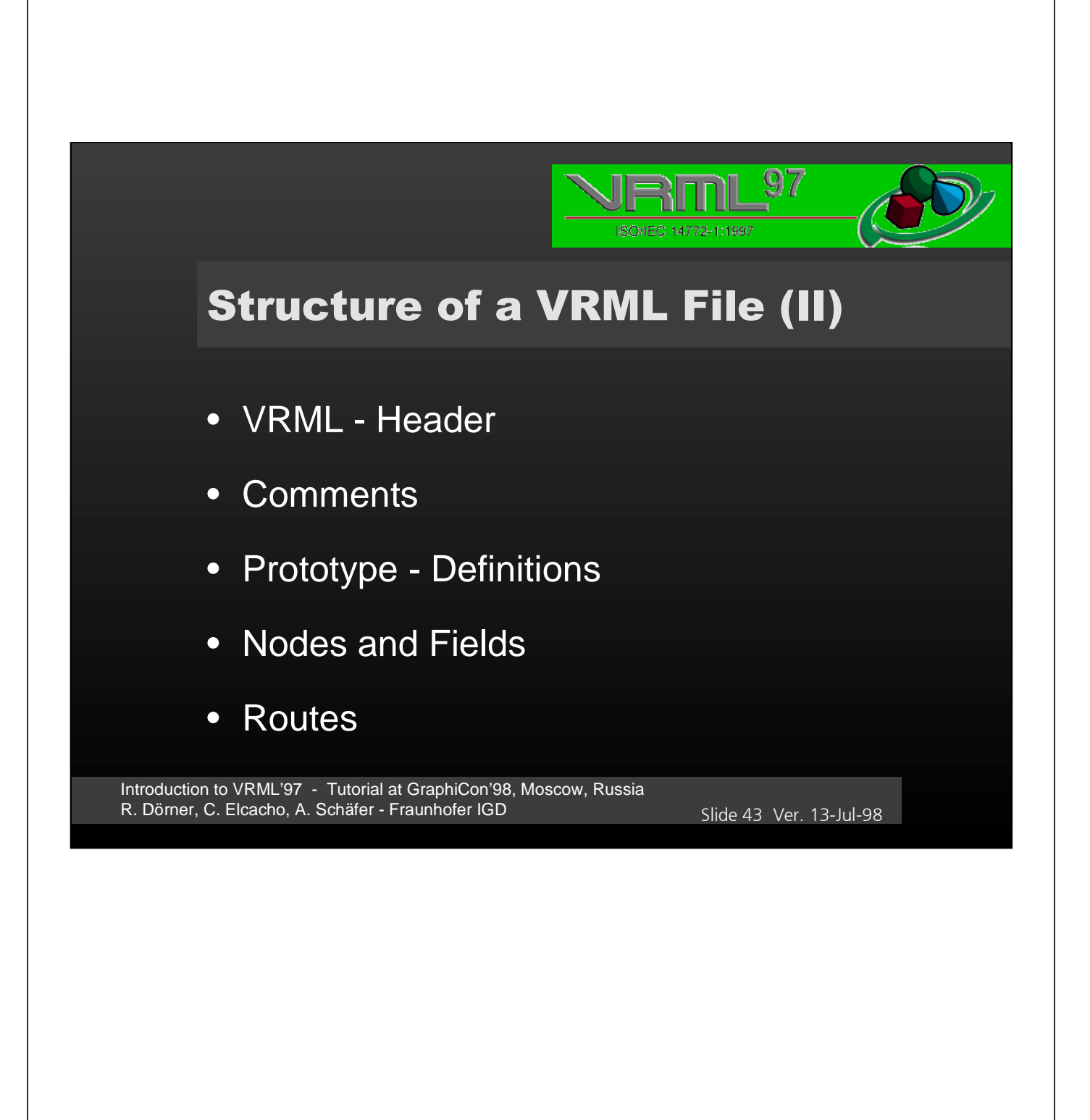

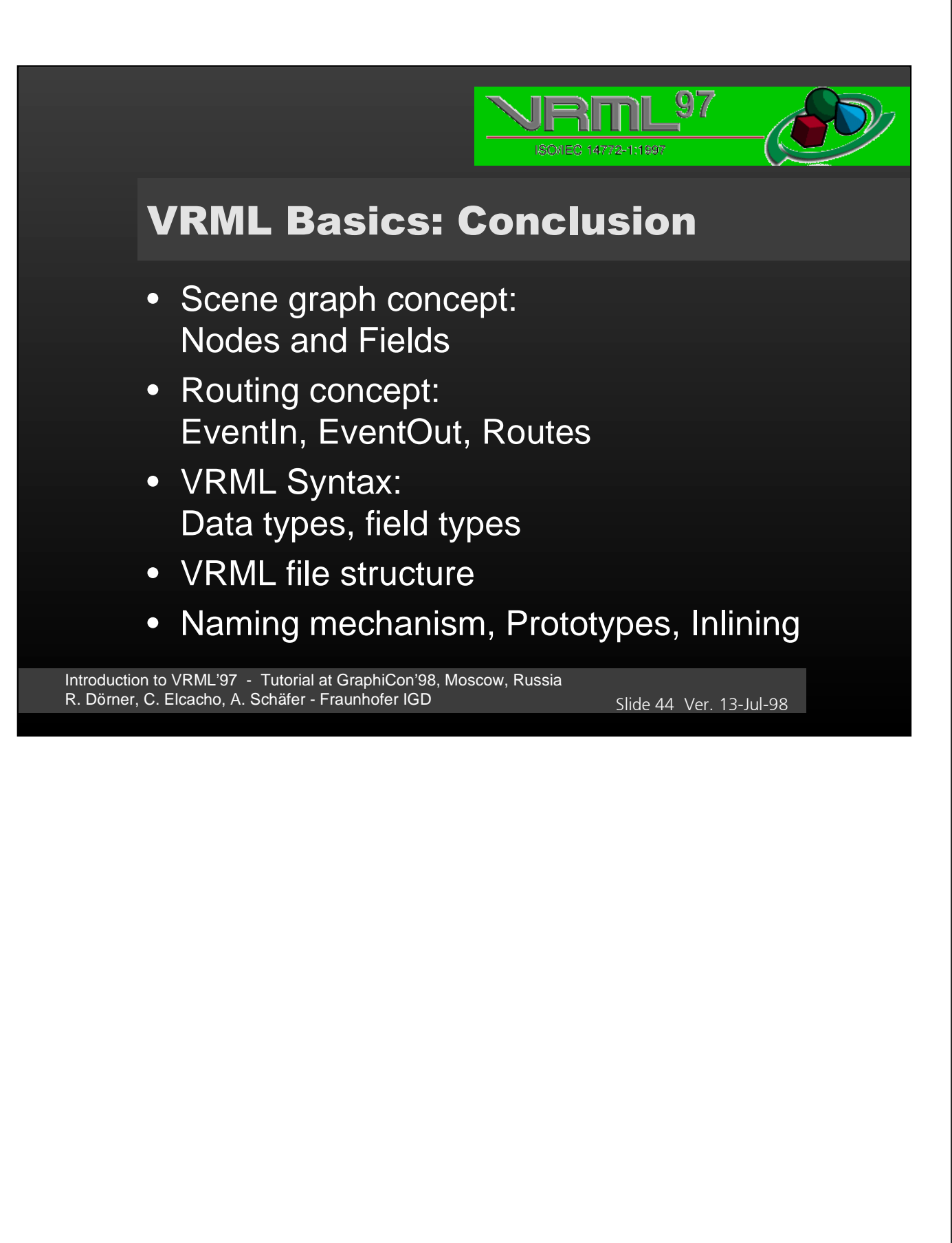

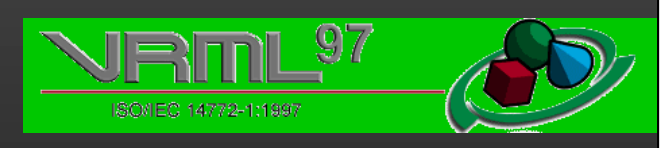

## **VRML FEATURES**

Introduction to VRML'97 - Tutorial at GraphiCon'98, Moscow, Russia R. Dörner, C. Elcacho, A. Schäfer - Fraunhofer IGD 3LIDE6ER 3LIDE6ER 3LIDE6ER 3LIDE6ER

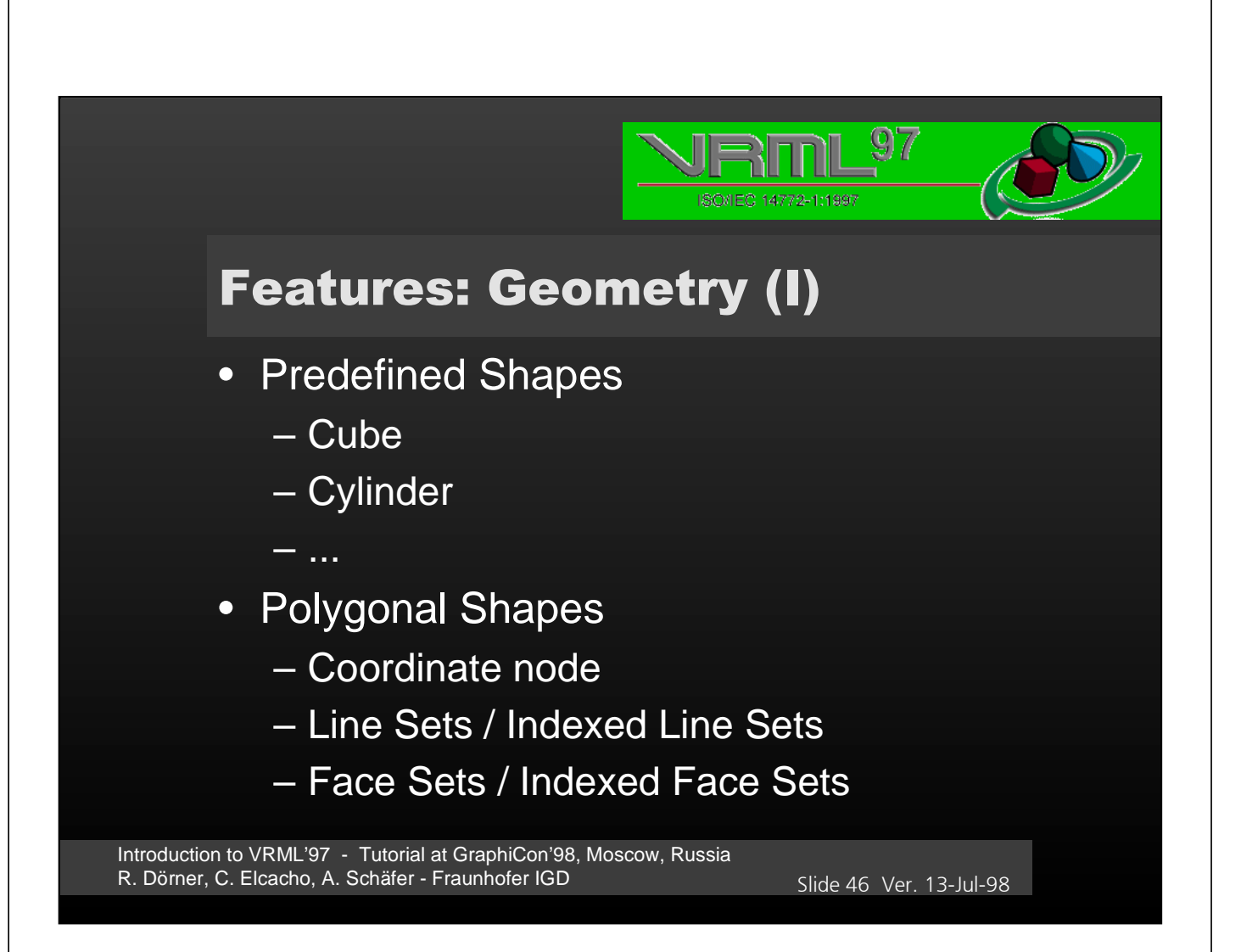

 $46$ 

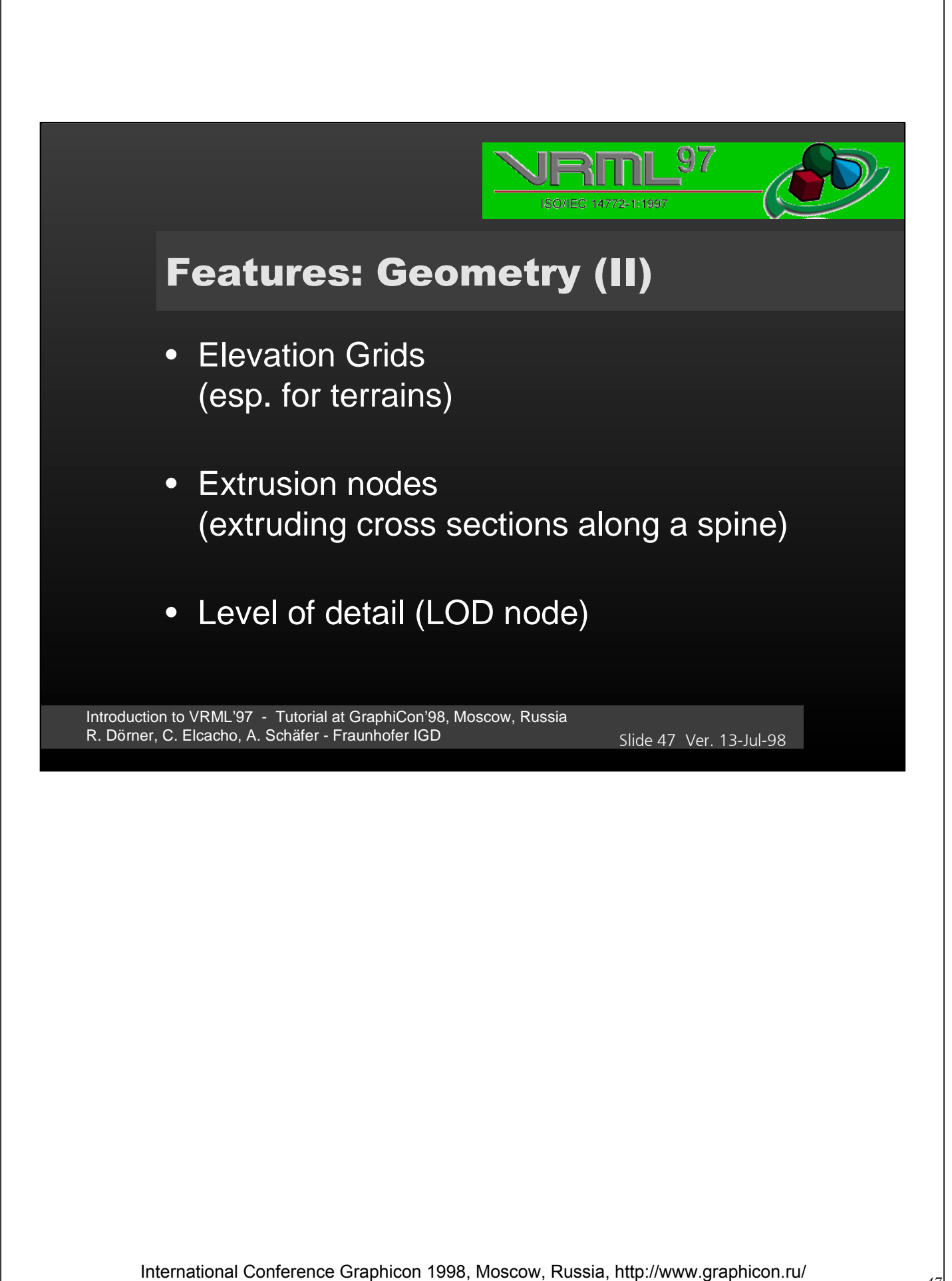

47

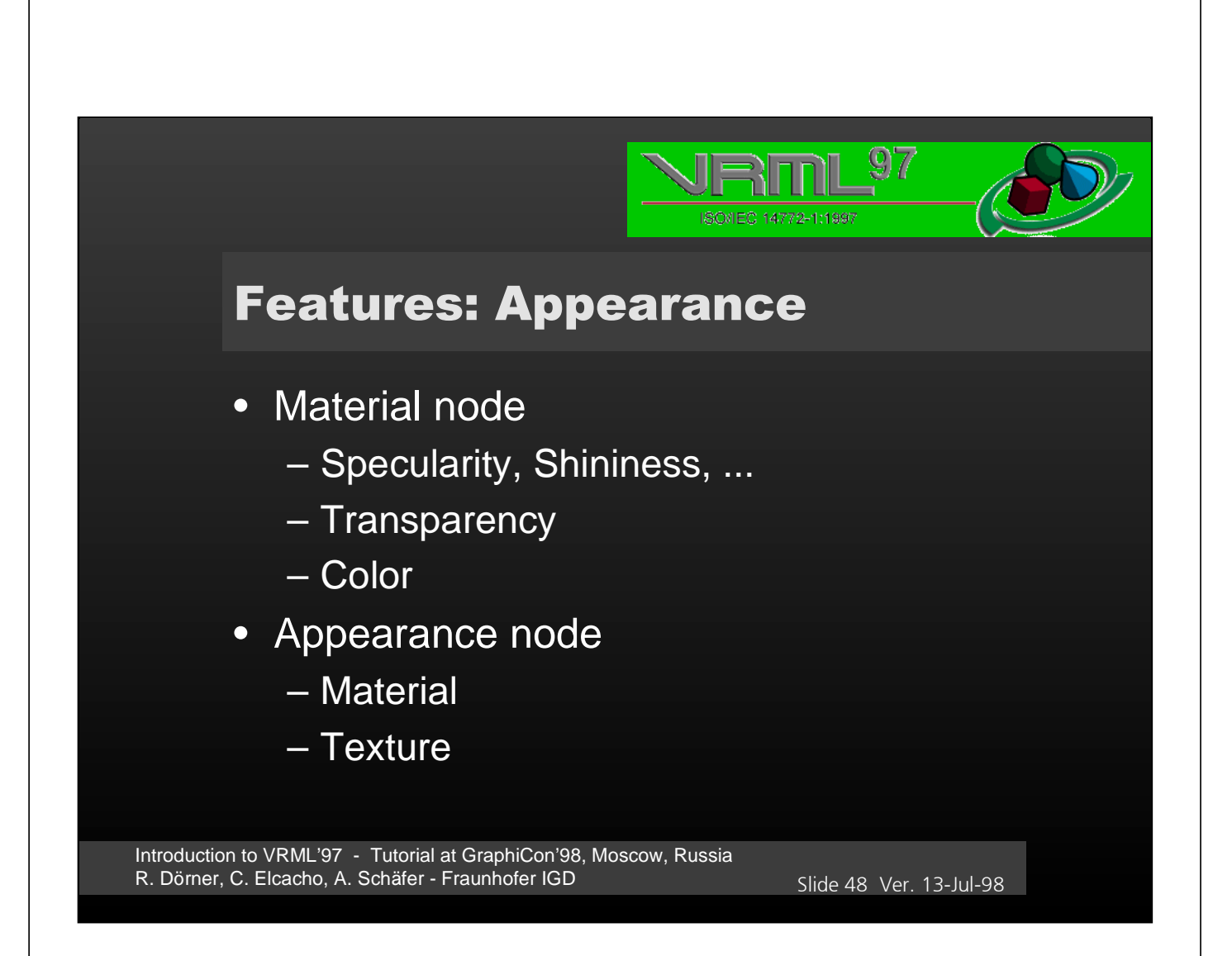

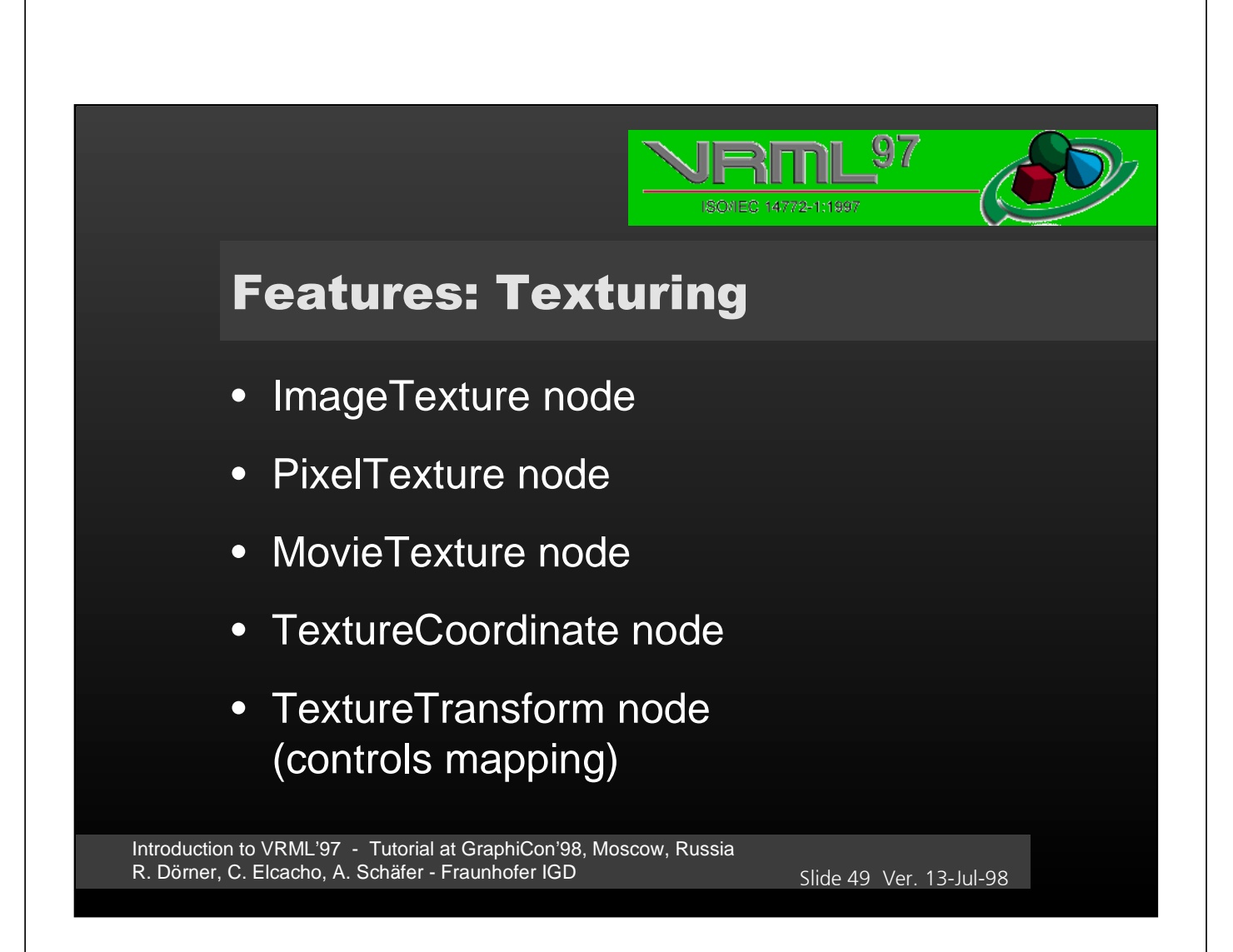

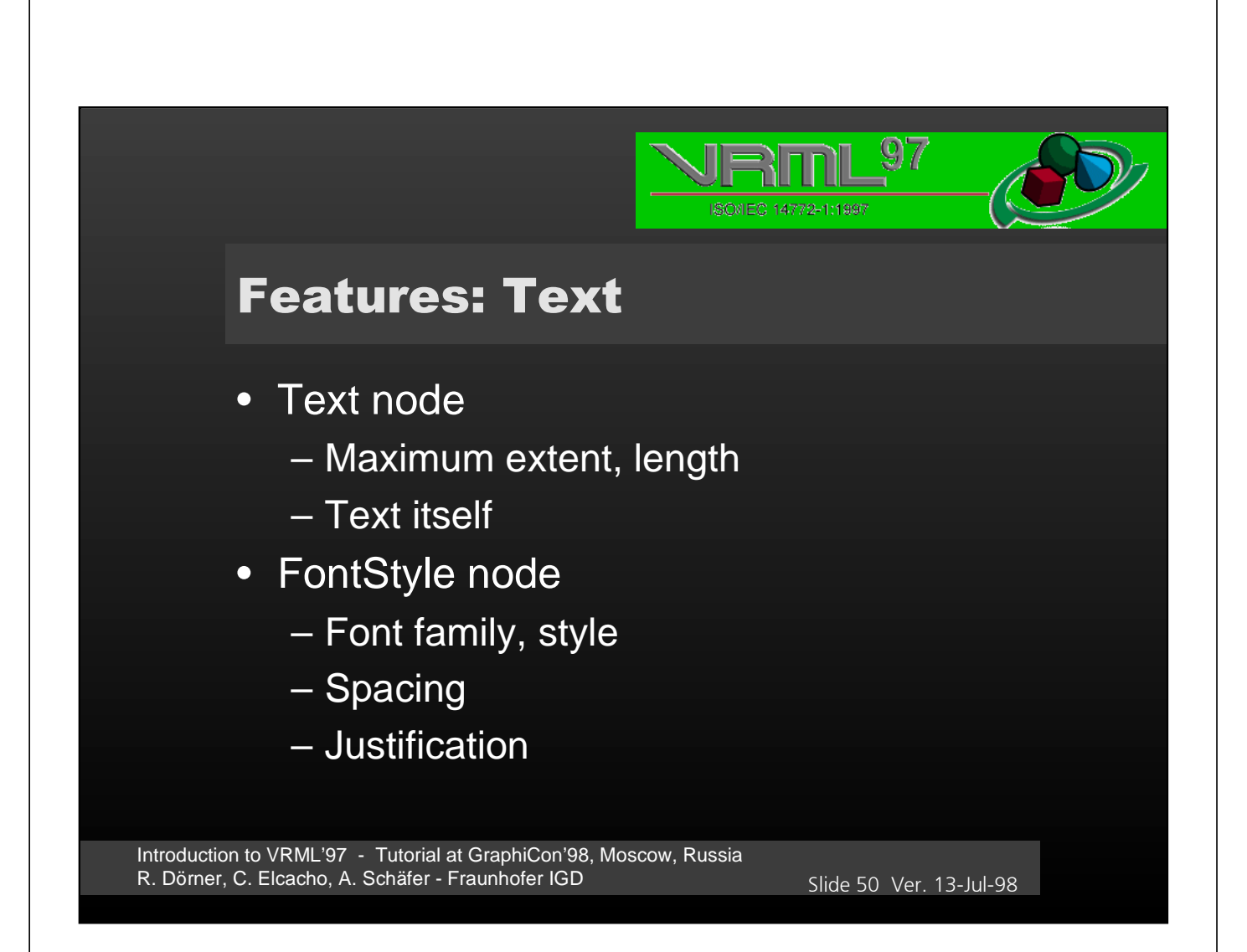

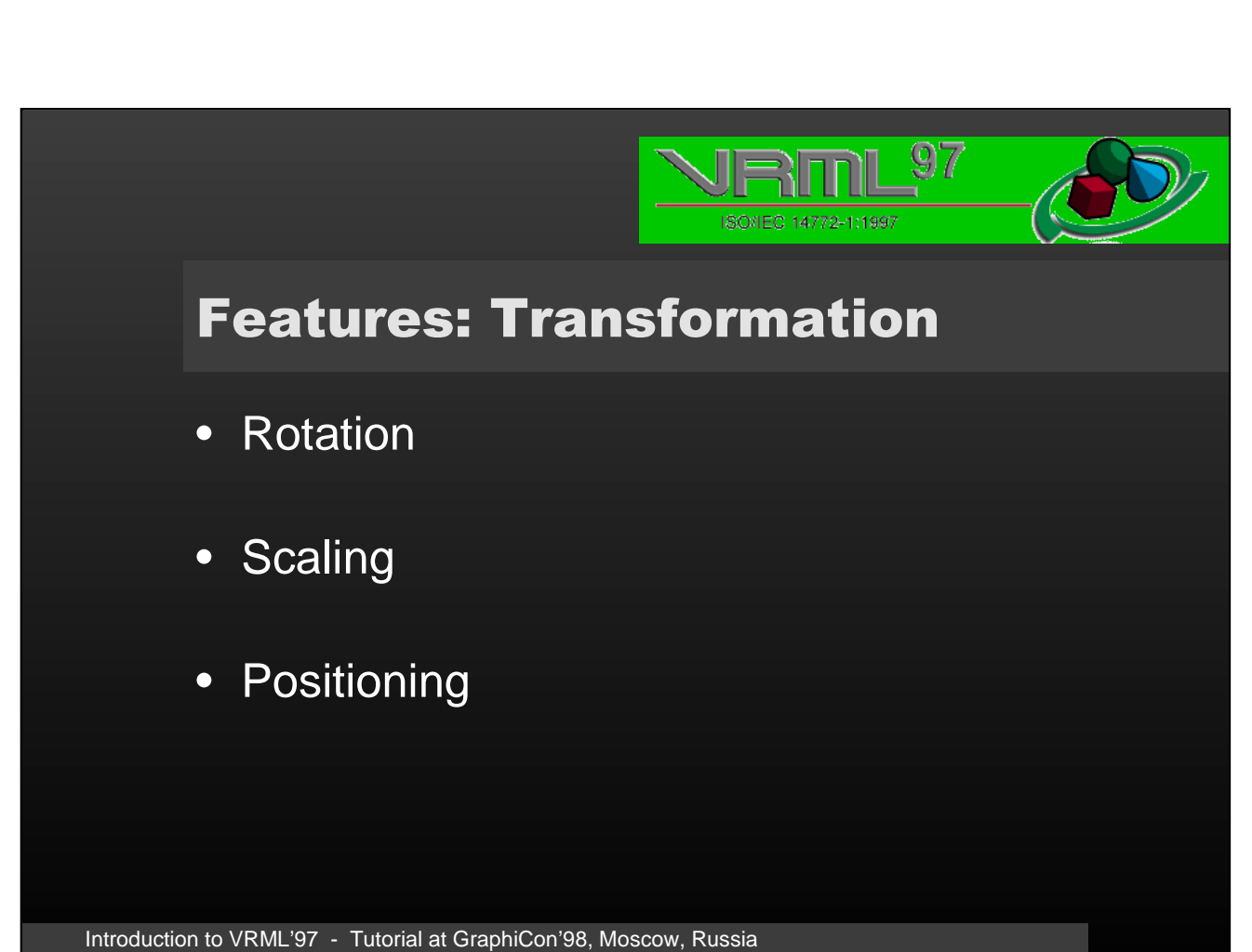

R. Dörner, C. Elcacho, A. Schäfer - Fraunhofer IGD Slide 51 Ver. 13-Jul-98

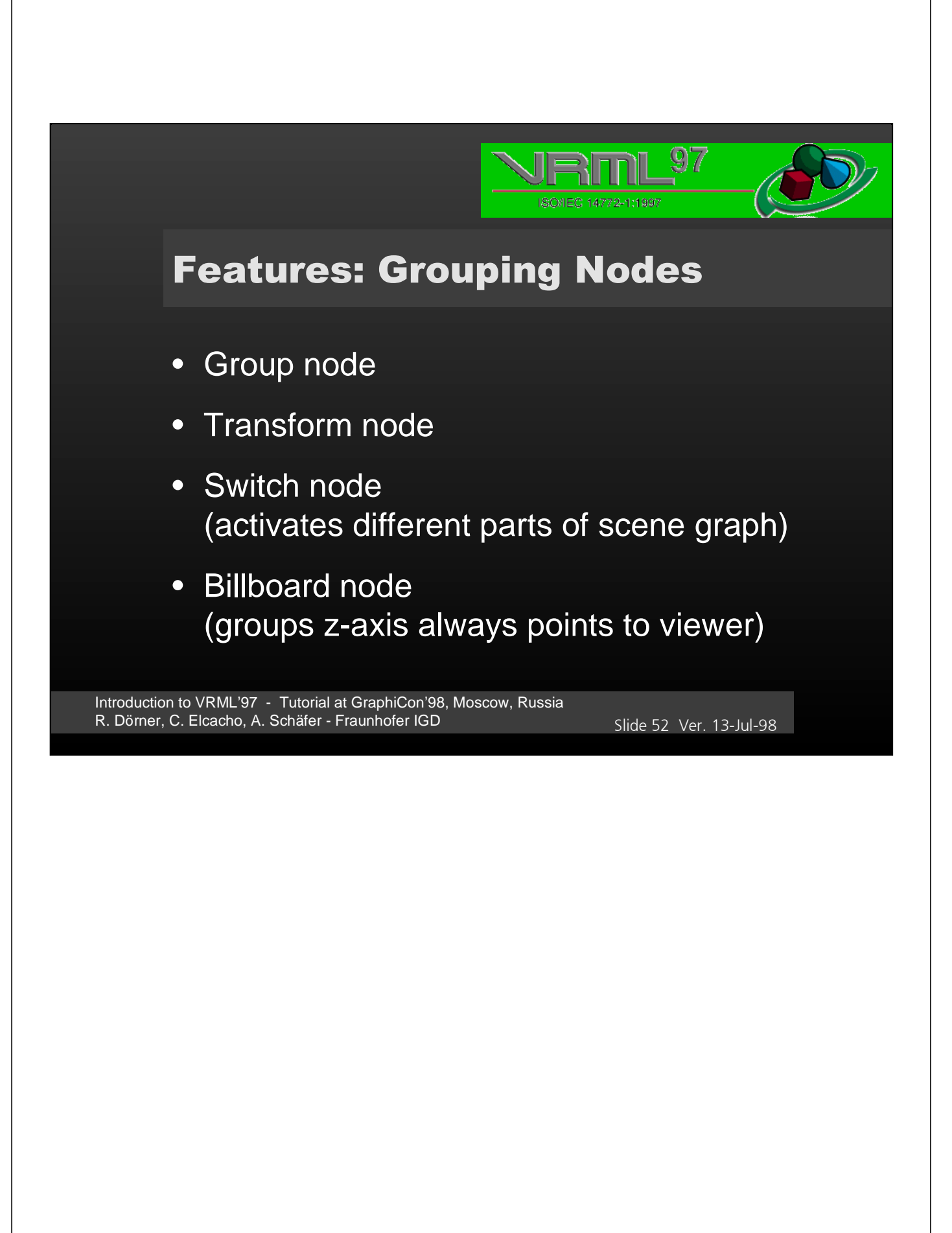

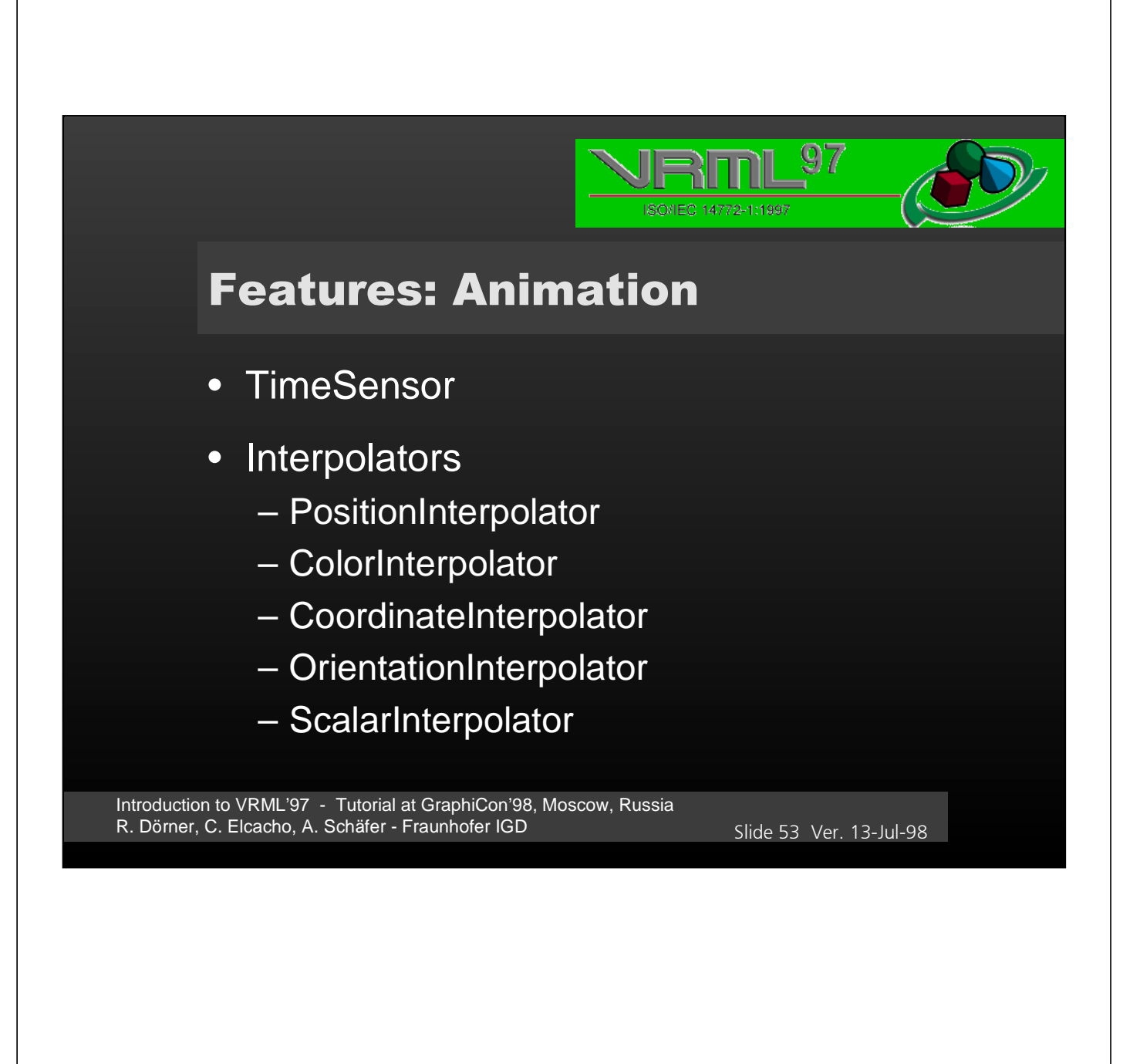

# **Features: Sensors**

- TouchSensor node
- PlaneSensor node
- SphereSensor node
- CylinderSensor node
- VisibilitySensor node
- ProximitySensor node
- Collision node

Introduction to VRML'97 - Tutorial at GraphiCon'98, Moscow, Russia R. Dörner, C. Elcacho, A. Schäfer - Fraunhofer IGD Slide 54 Ver. 13-Jul-98

 $\overline{\mathbb{S}\mathbb{Z}}$ 

ISO/IEC 14772-1:1997

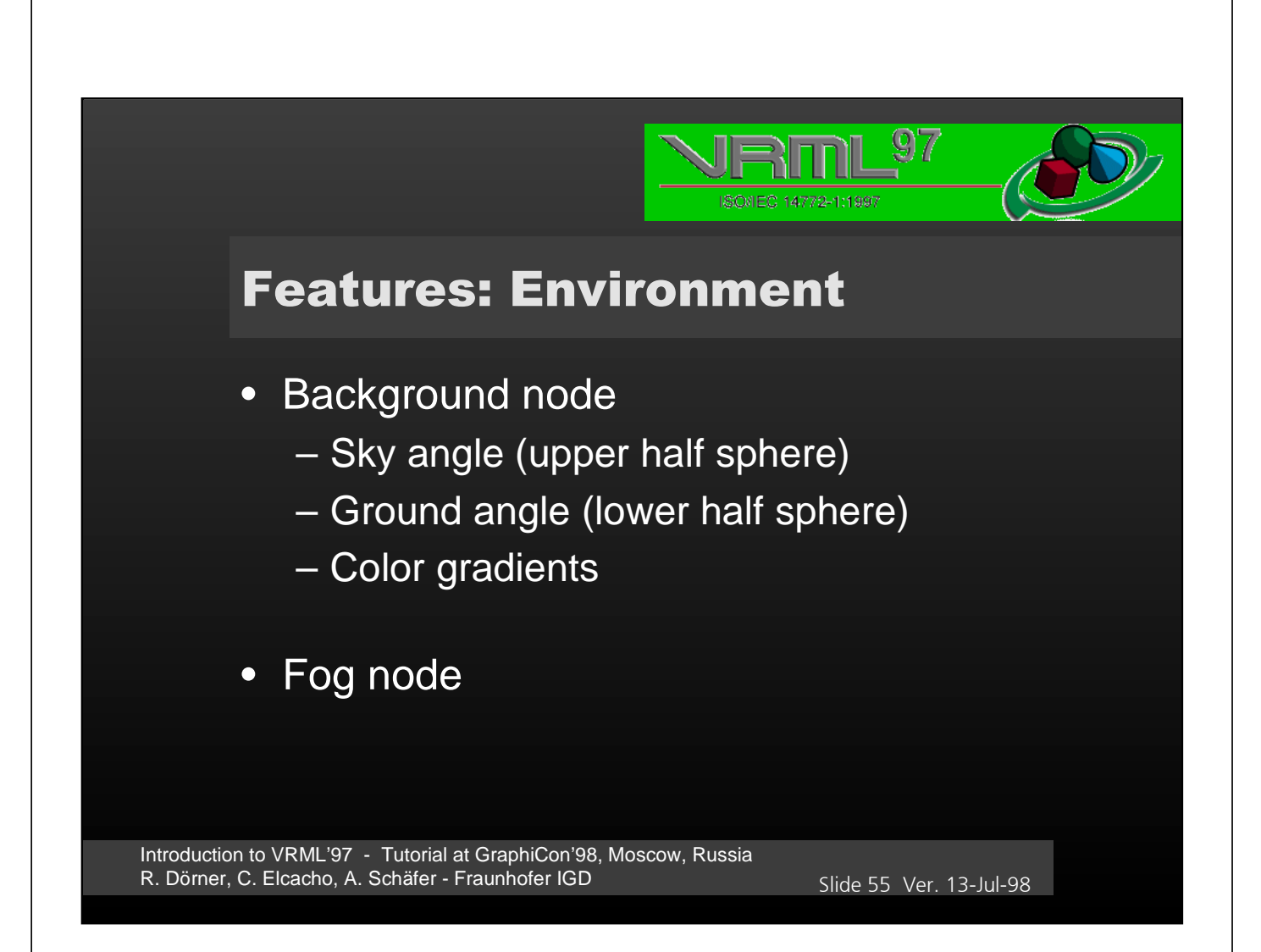

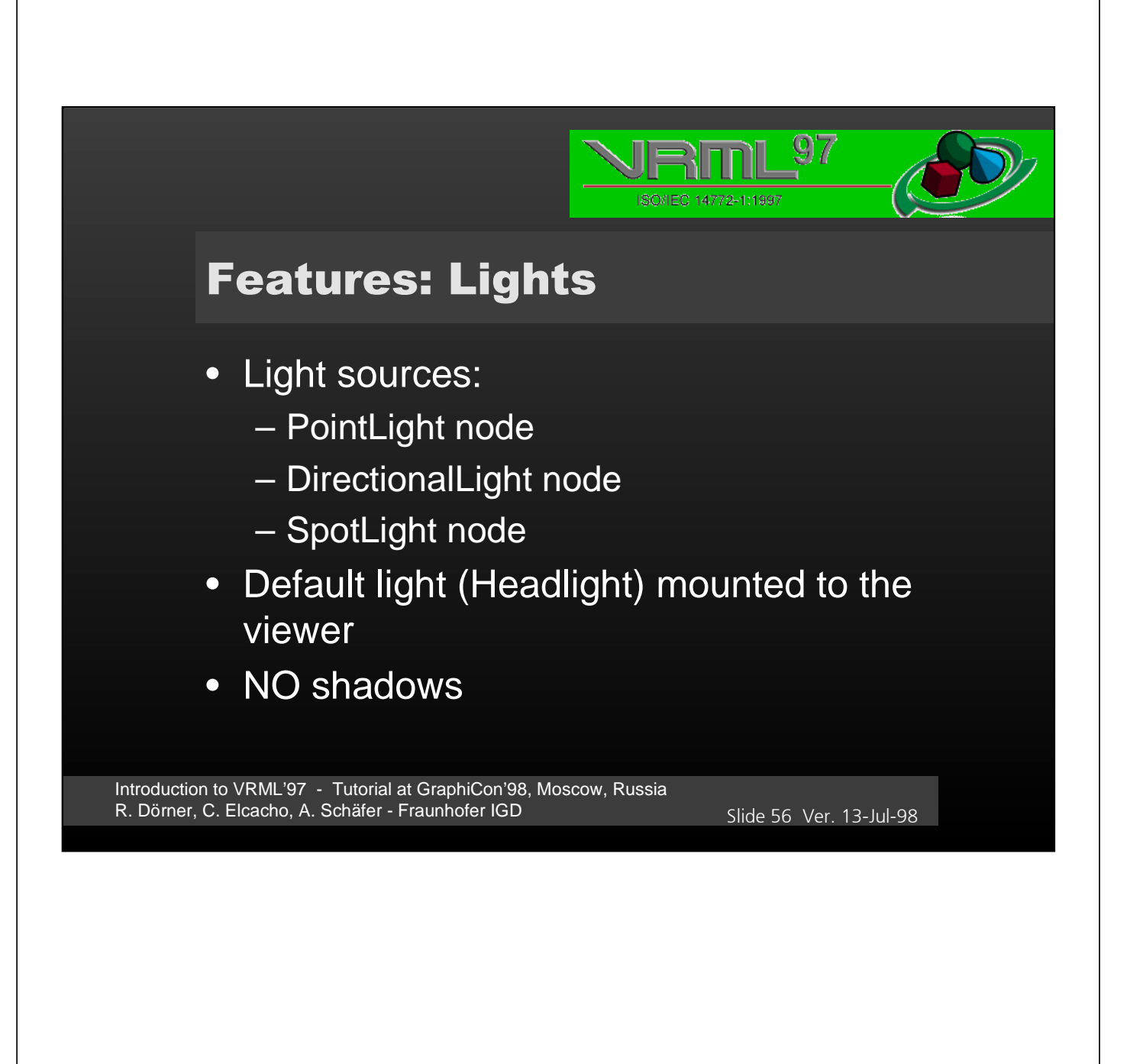

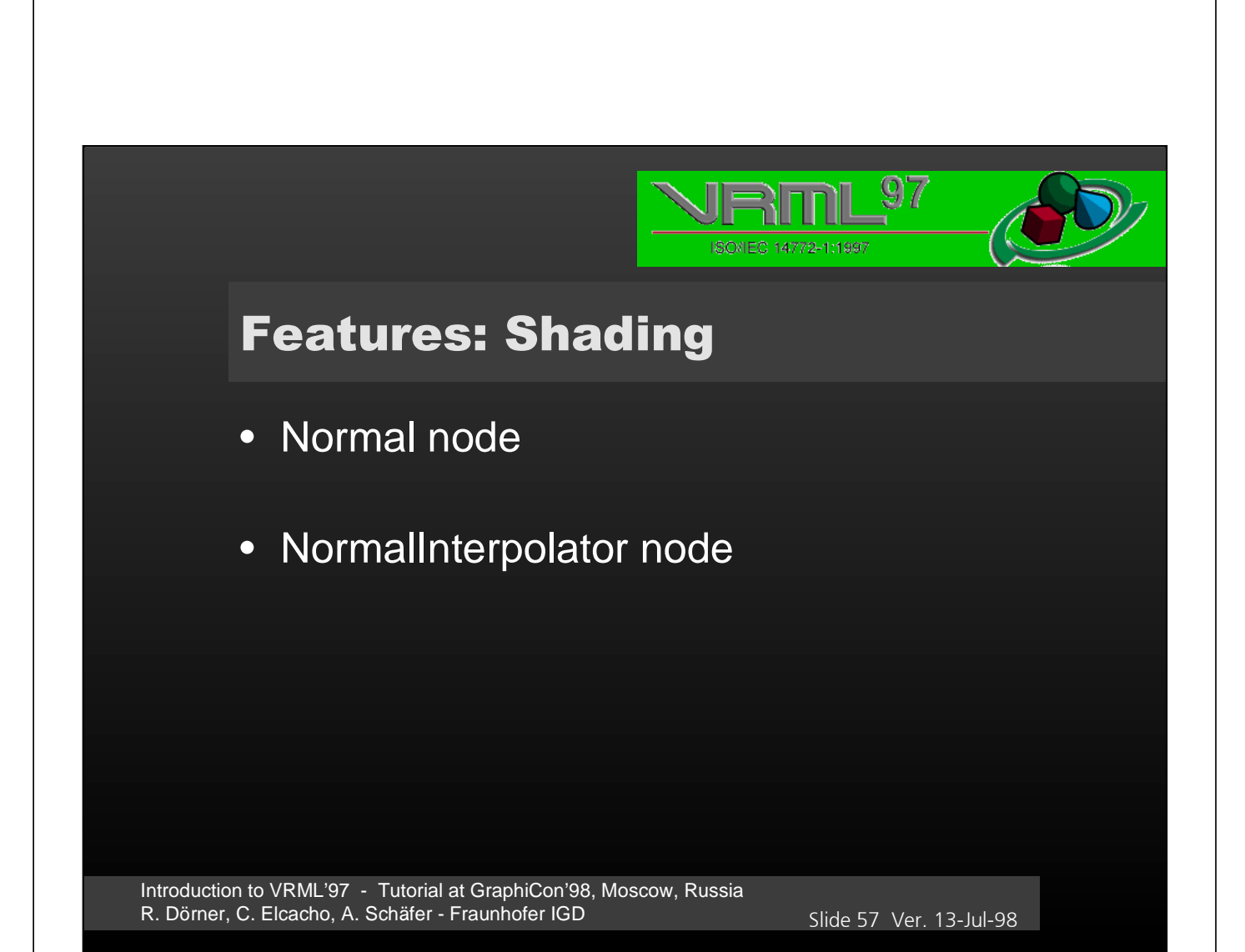

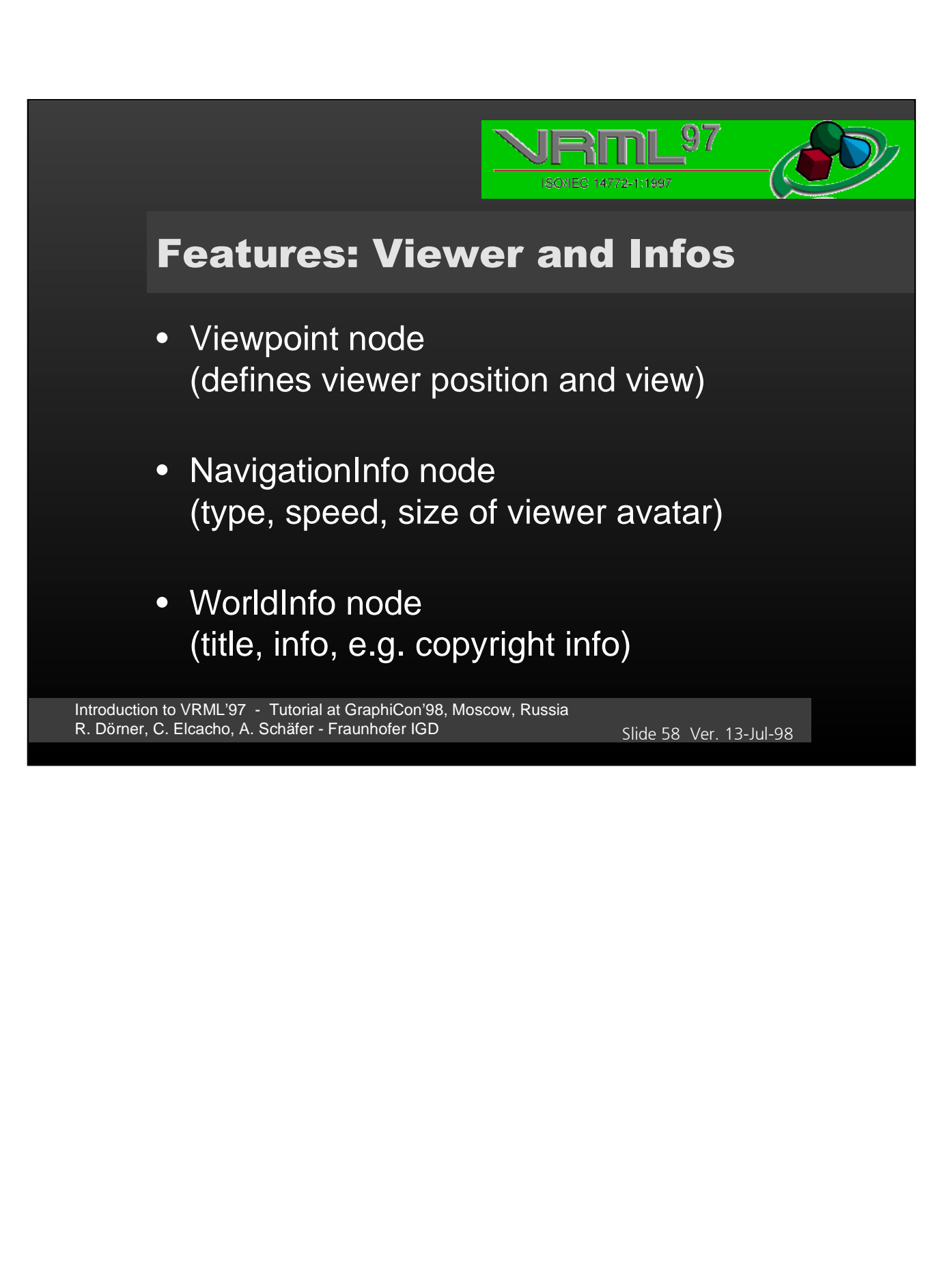

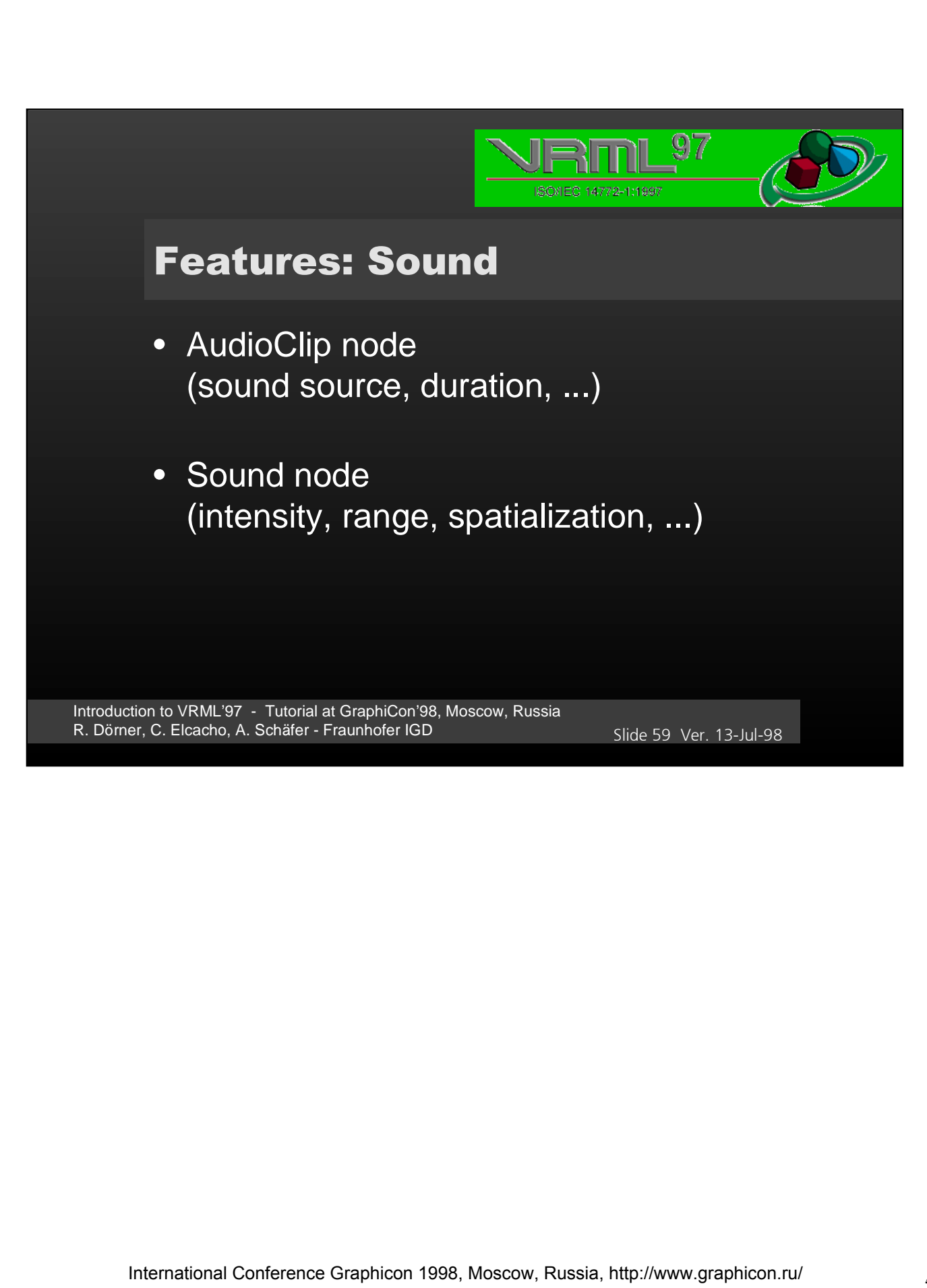

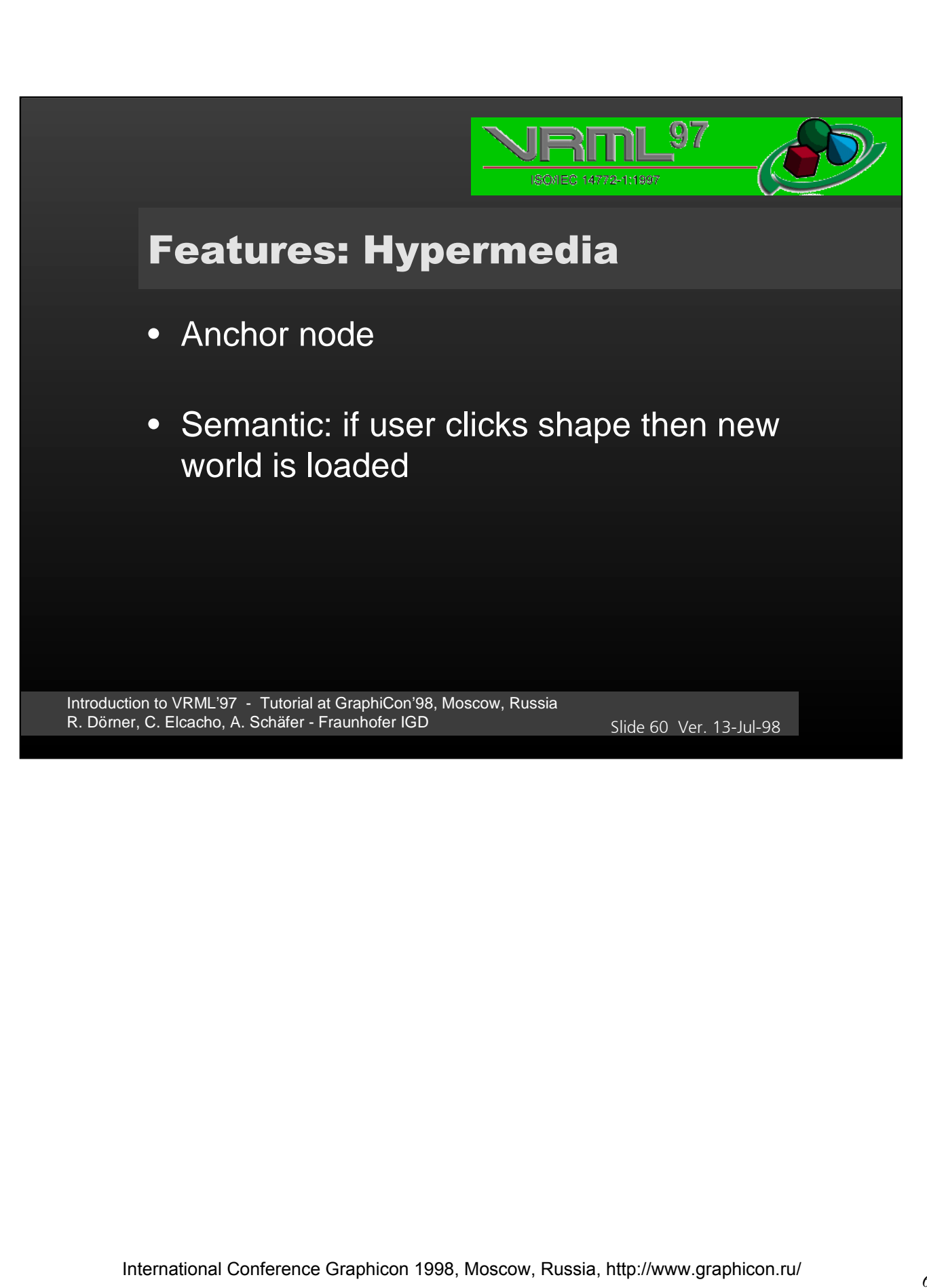

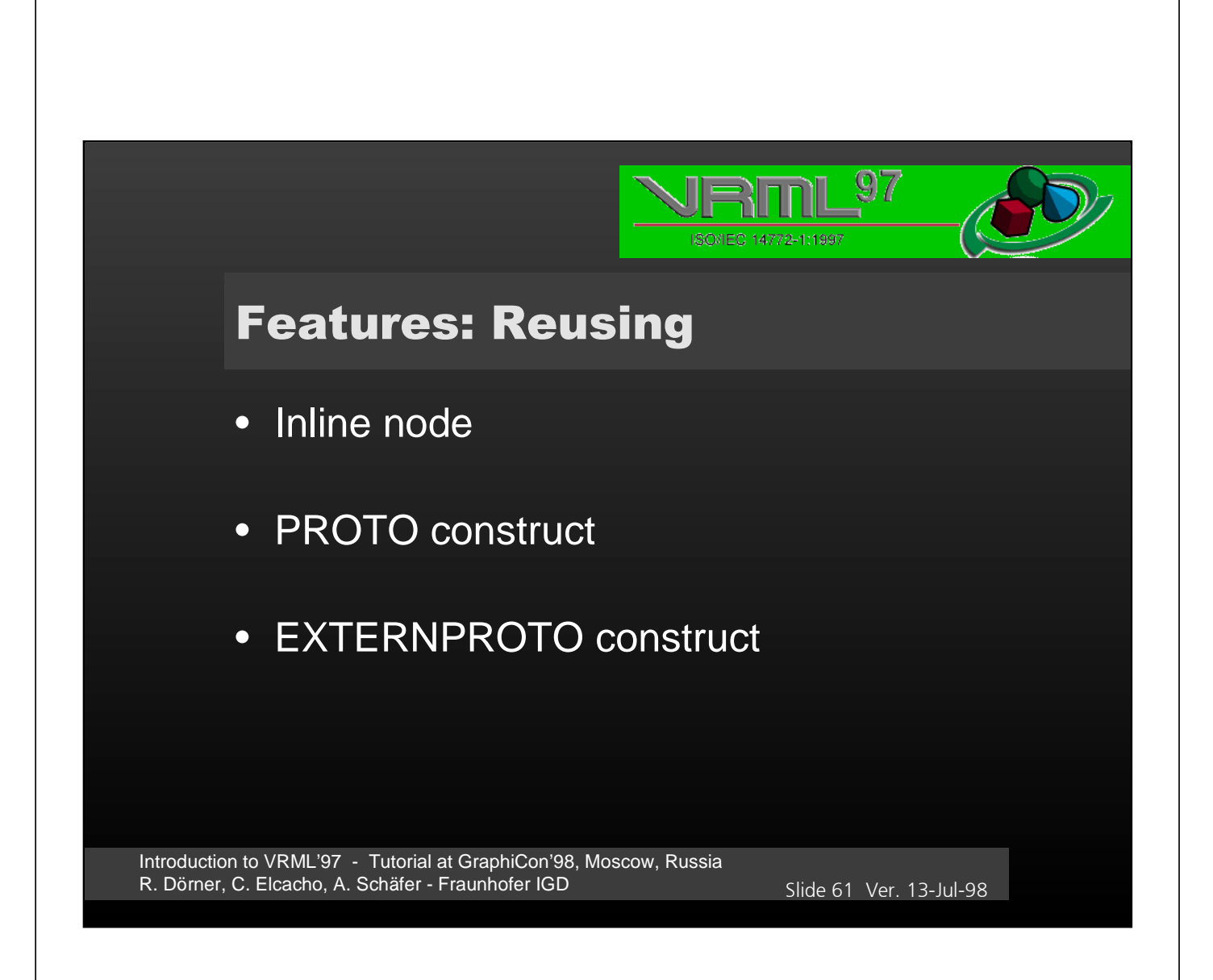

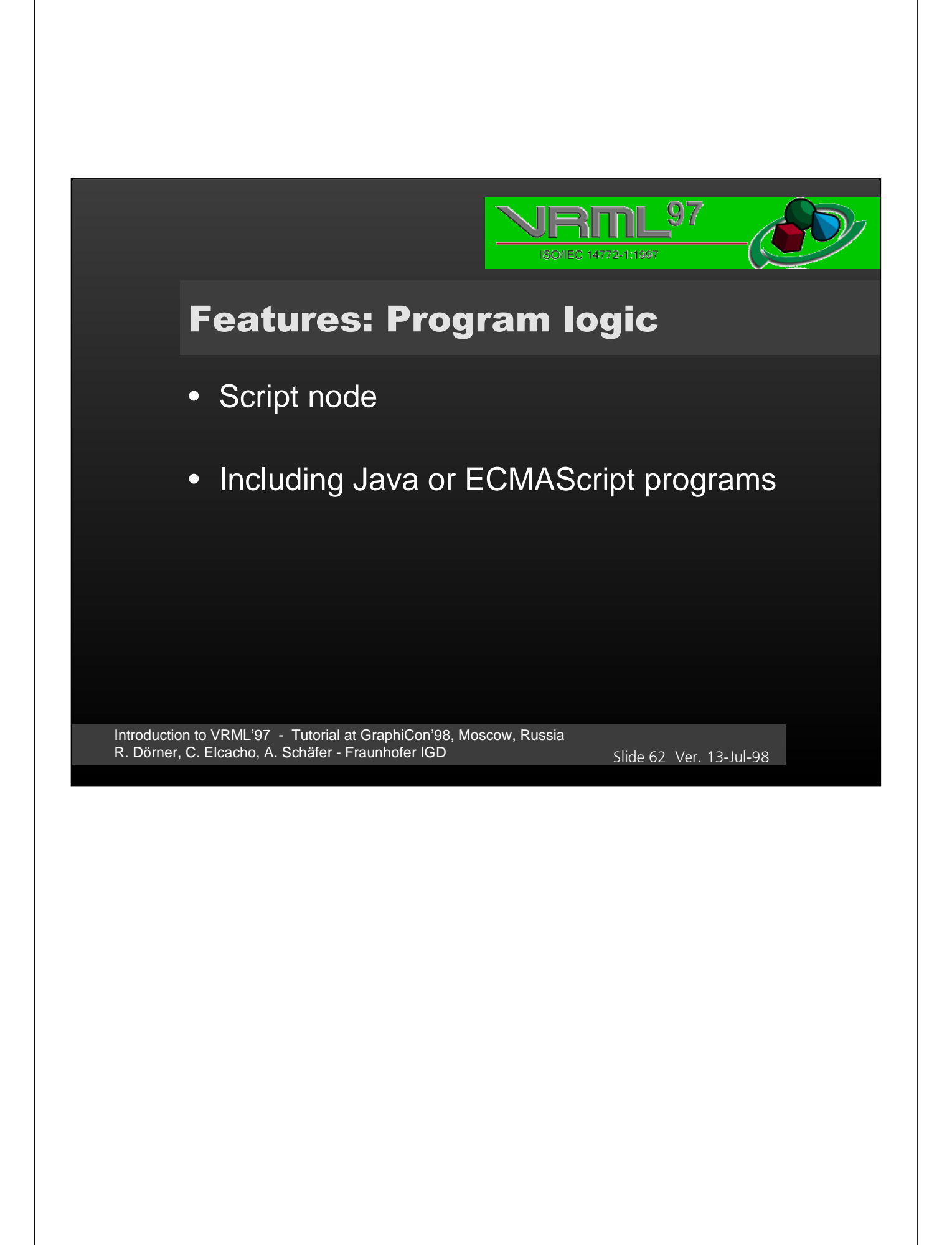

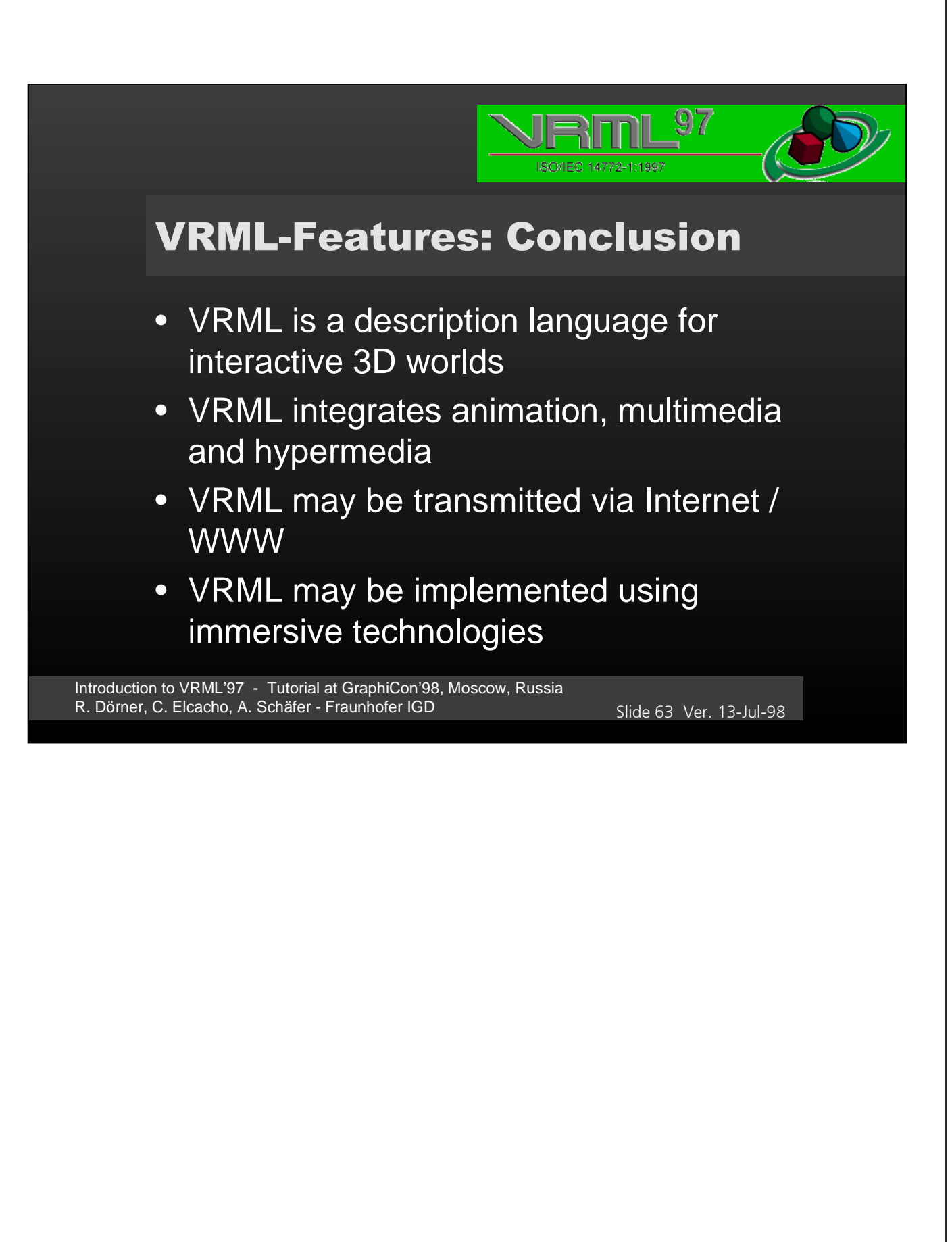

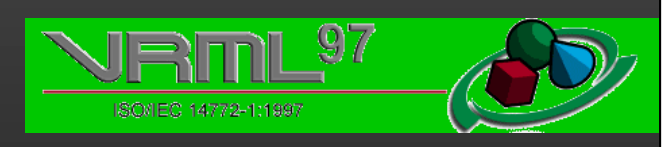

# **VRML & PROGRAMMING**

Introduction to VRML'97 - Tutorial at GraphiCon'98, Moscow, Russia R. Dörner, C. Elcacho, A. Schäfer - Fraunhofer IGD Slide 64 Ver. 13-Jul-98

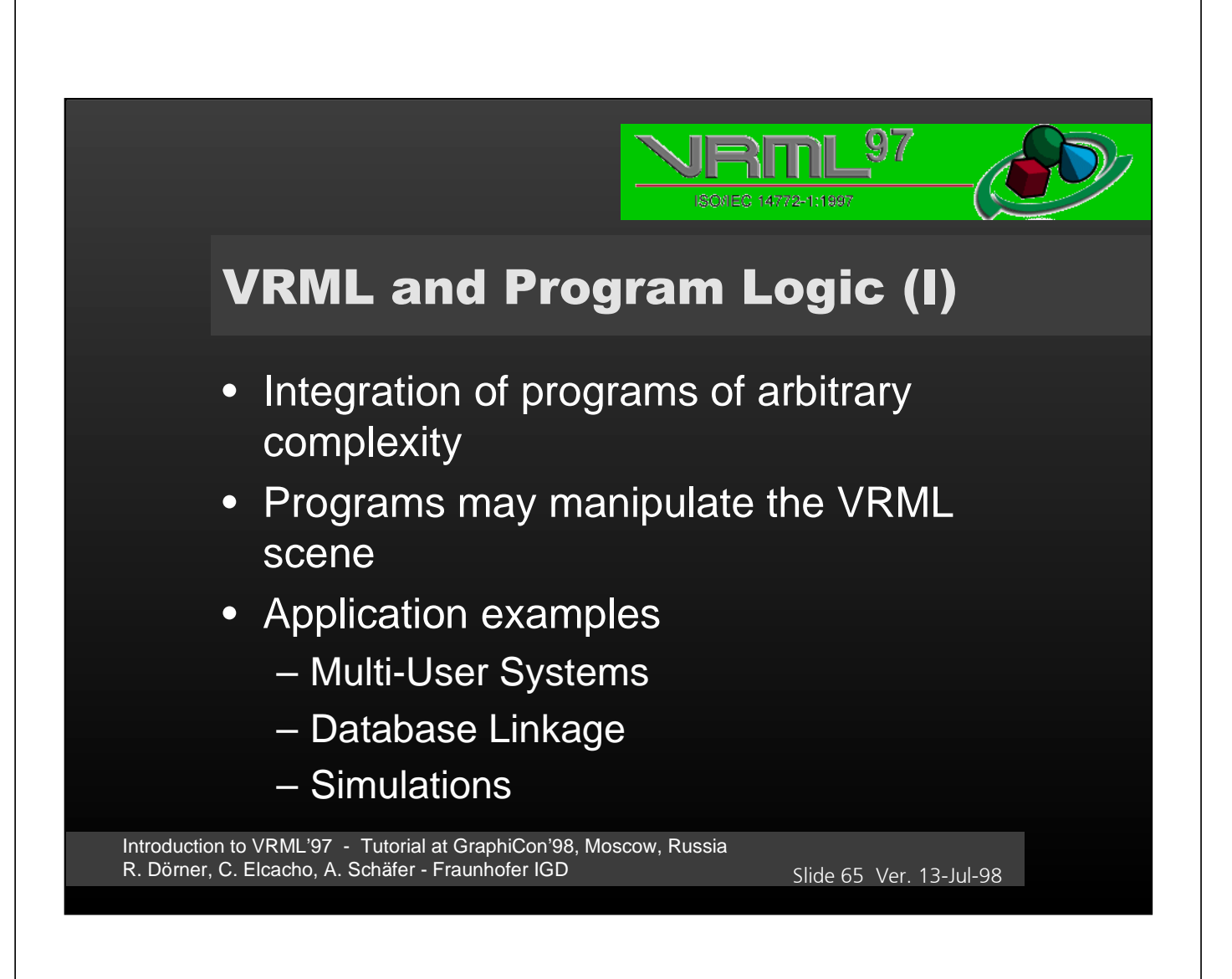

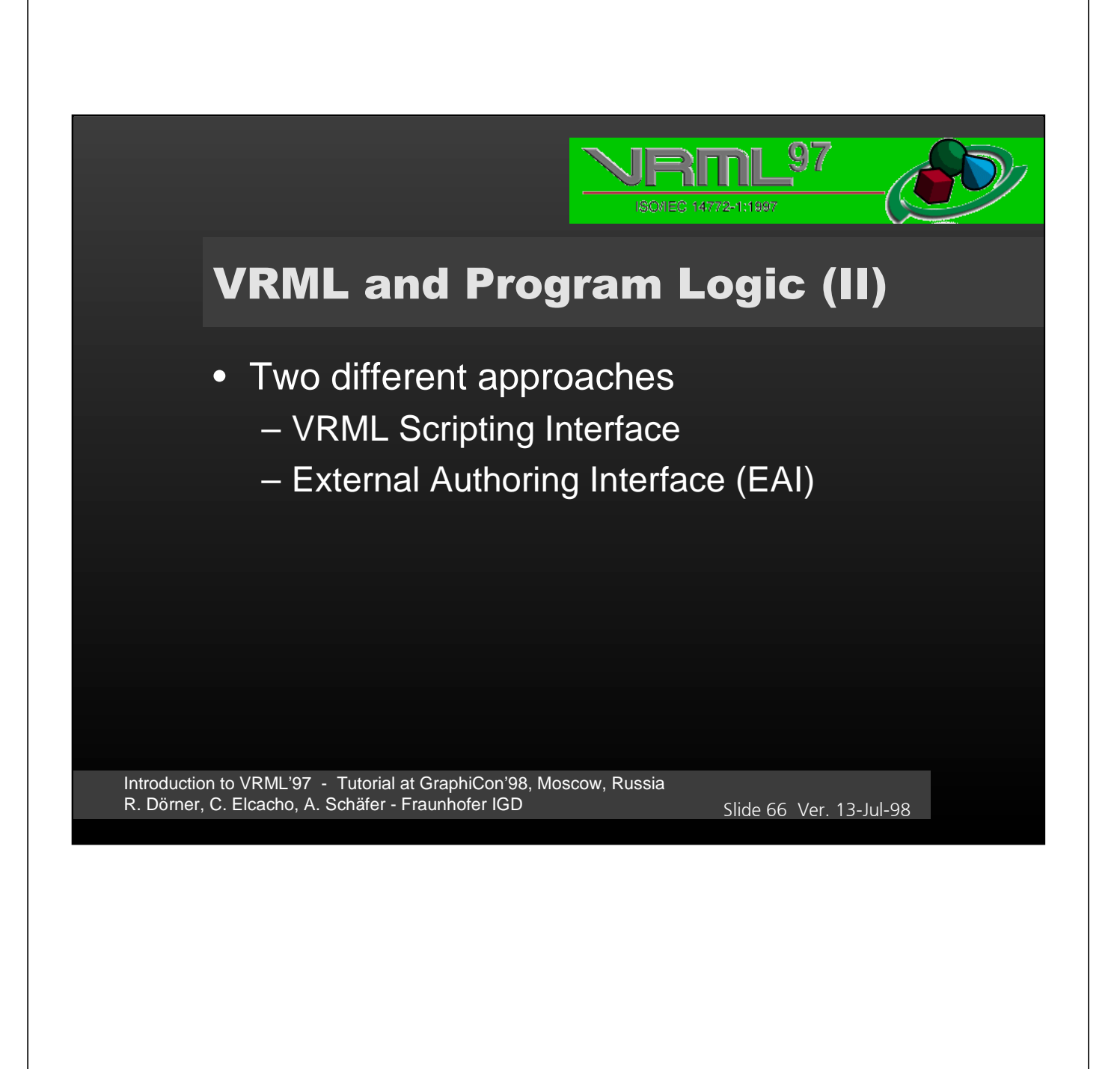

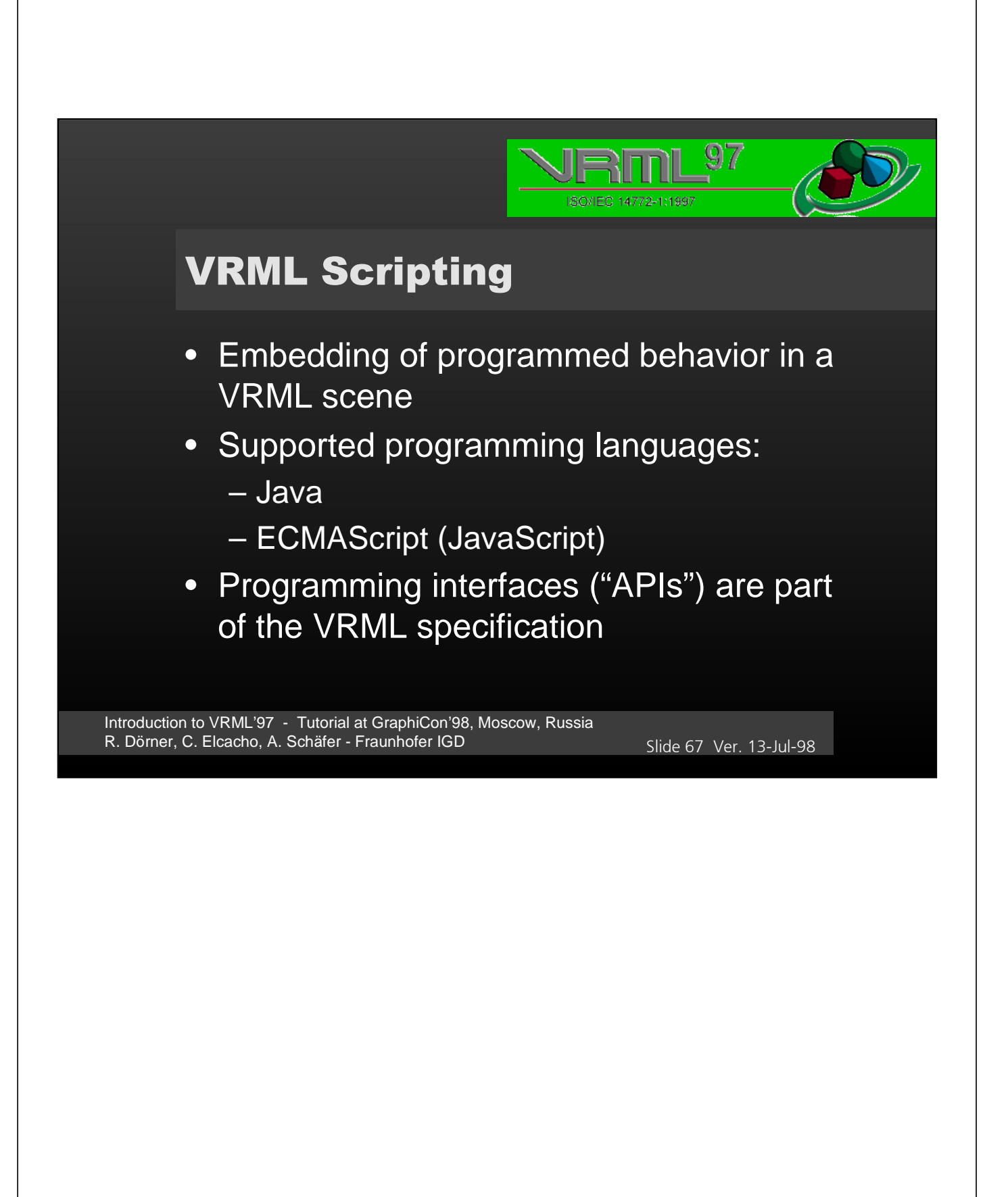

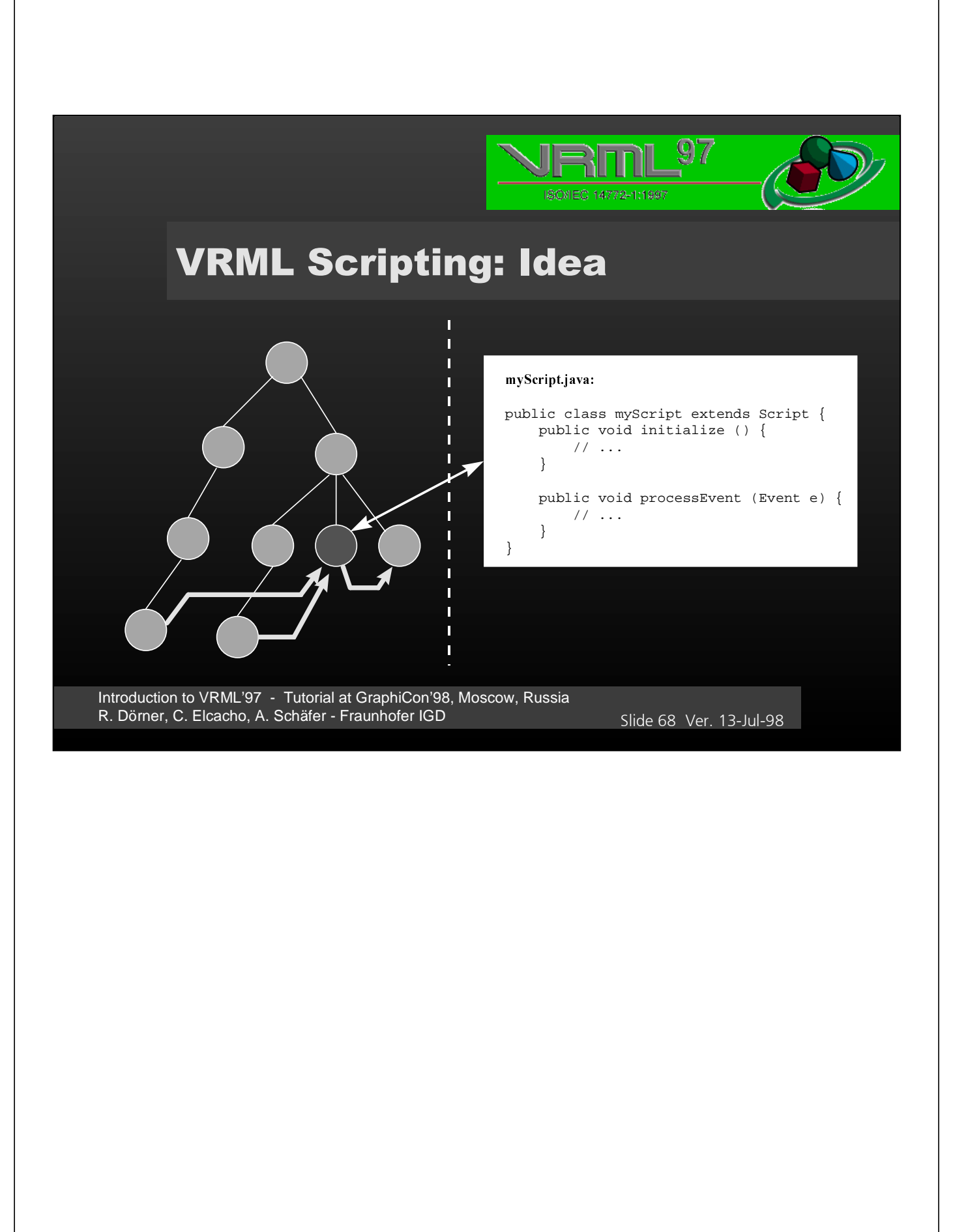

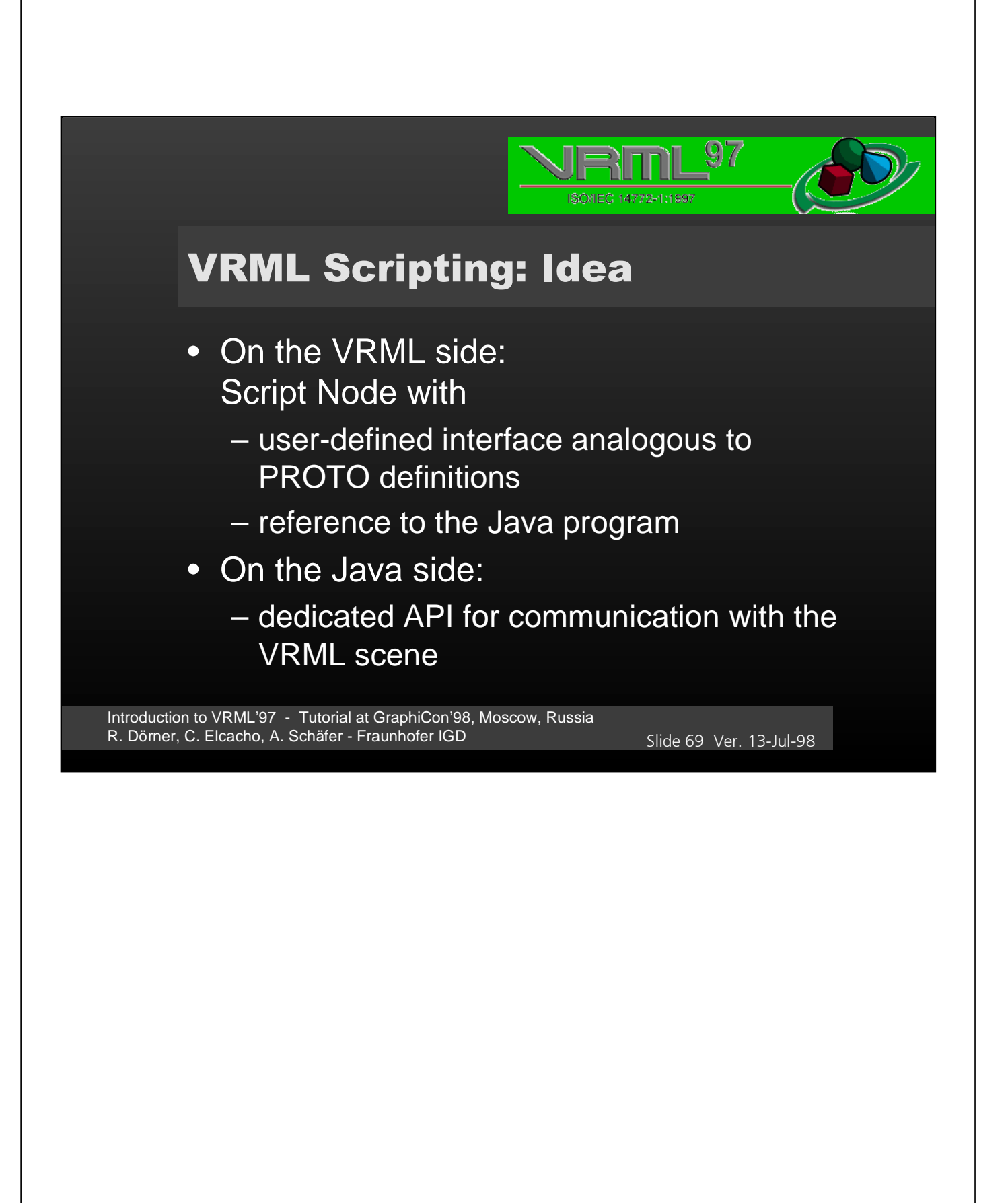

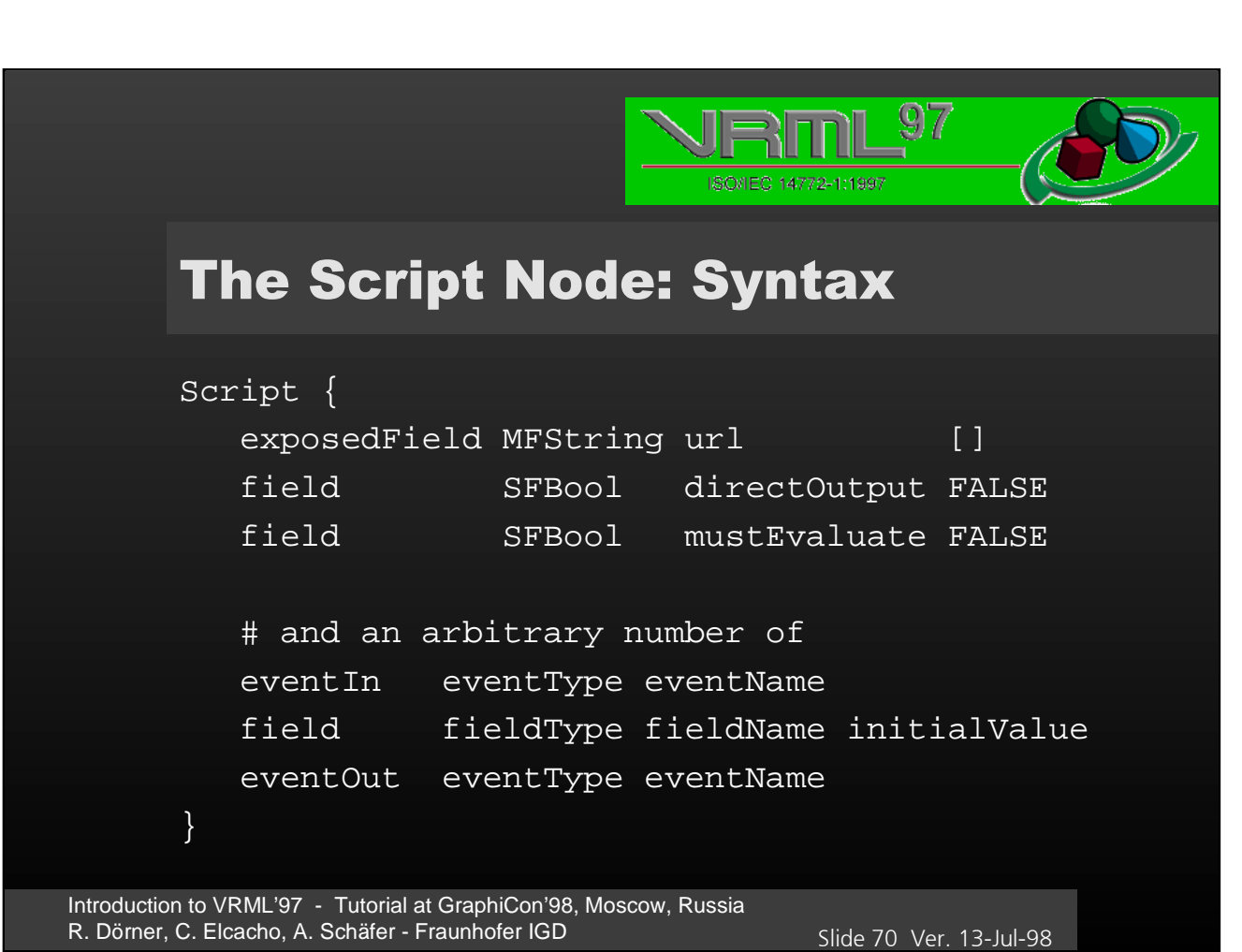

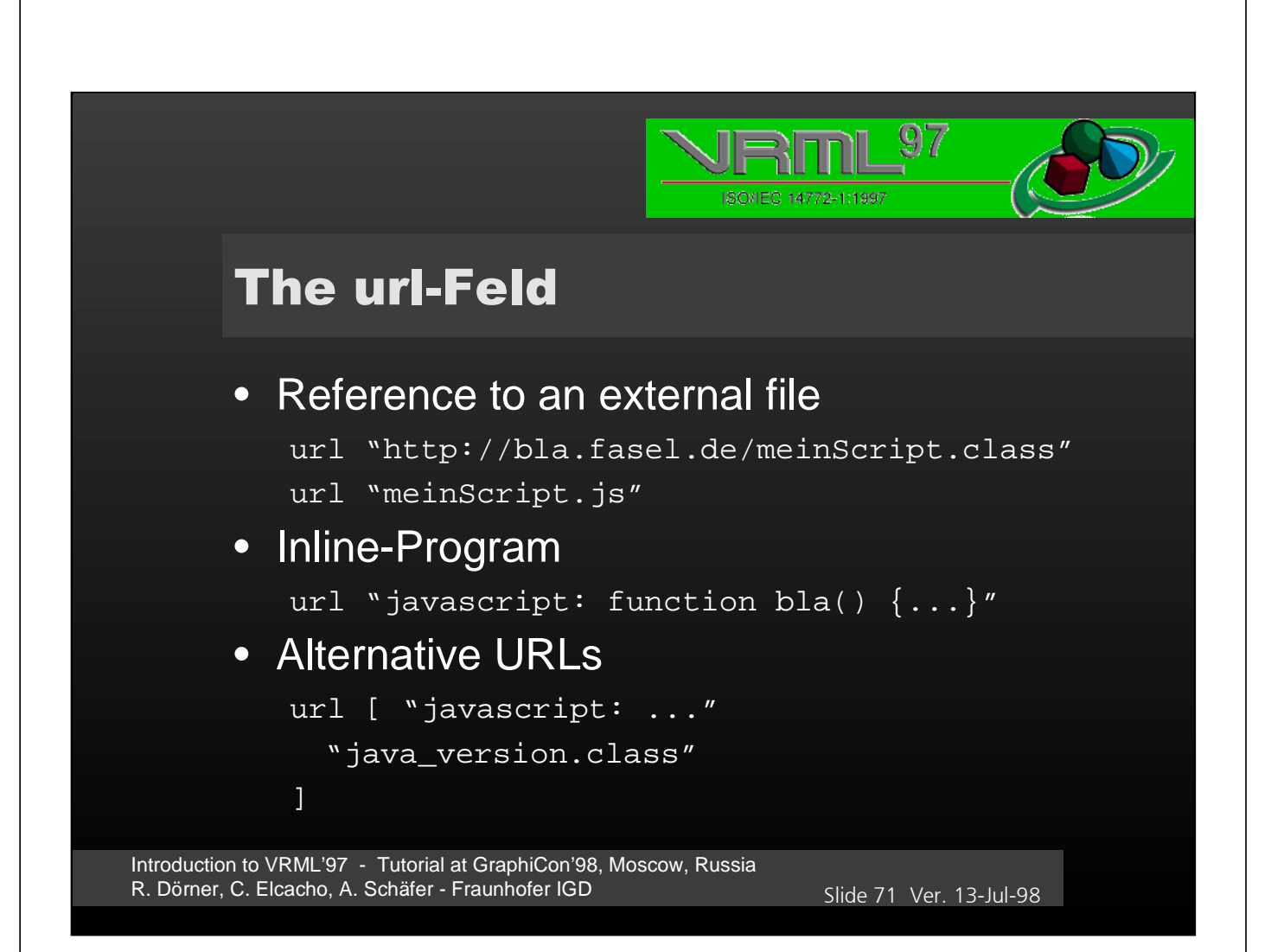

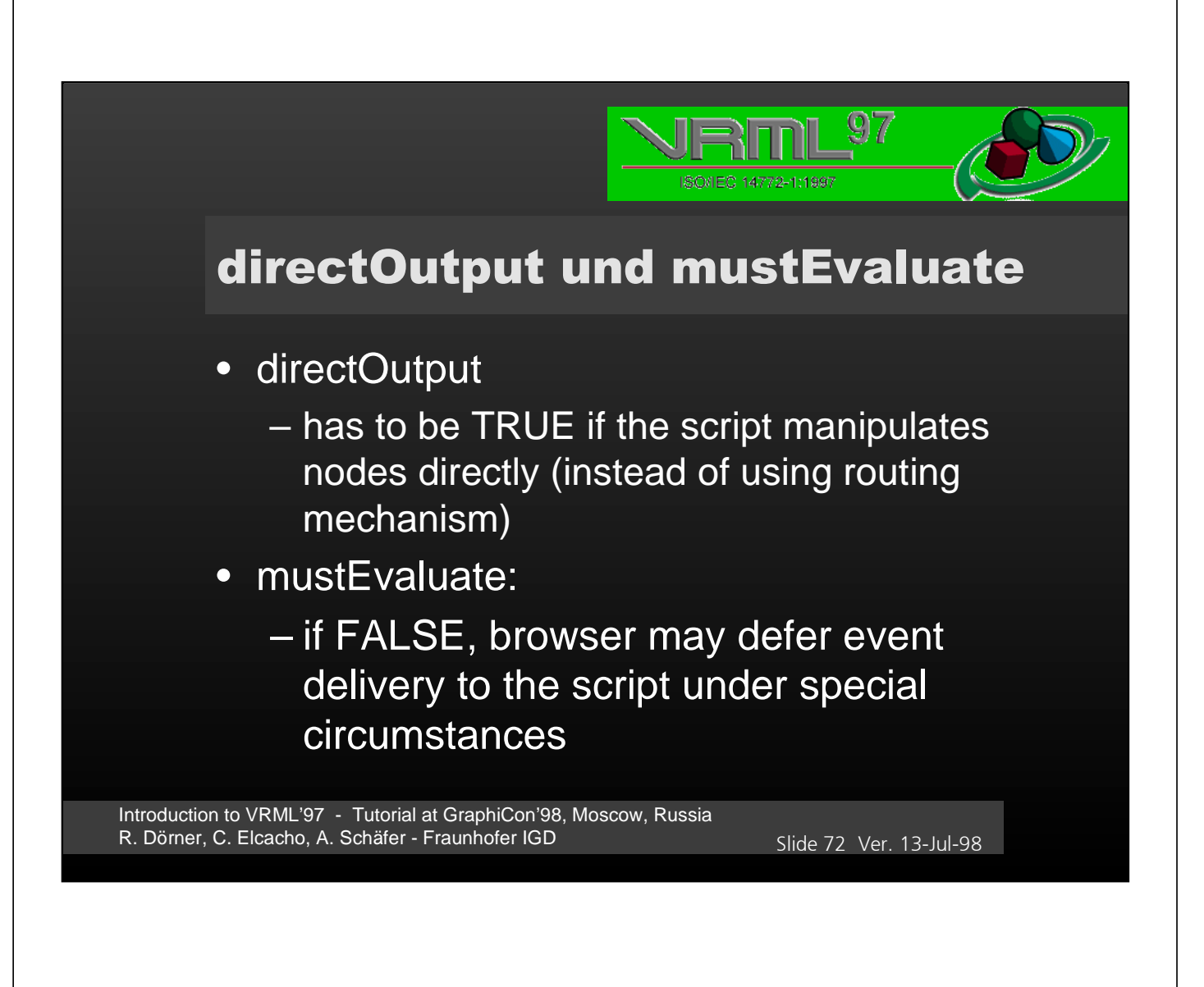
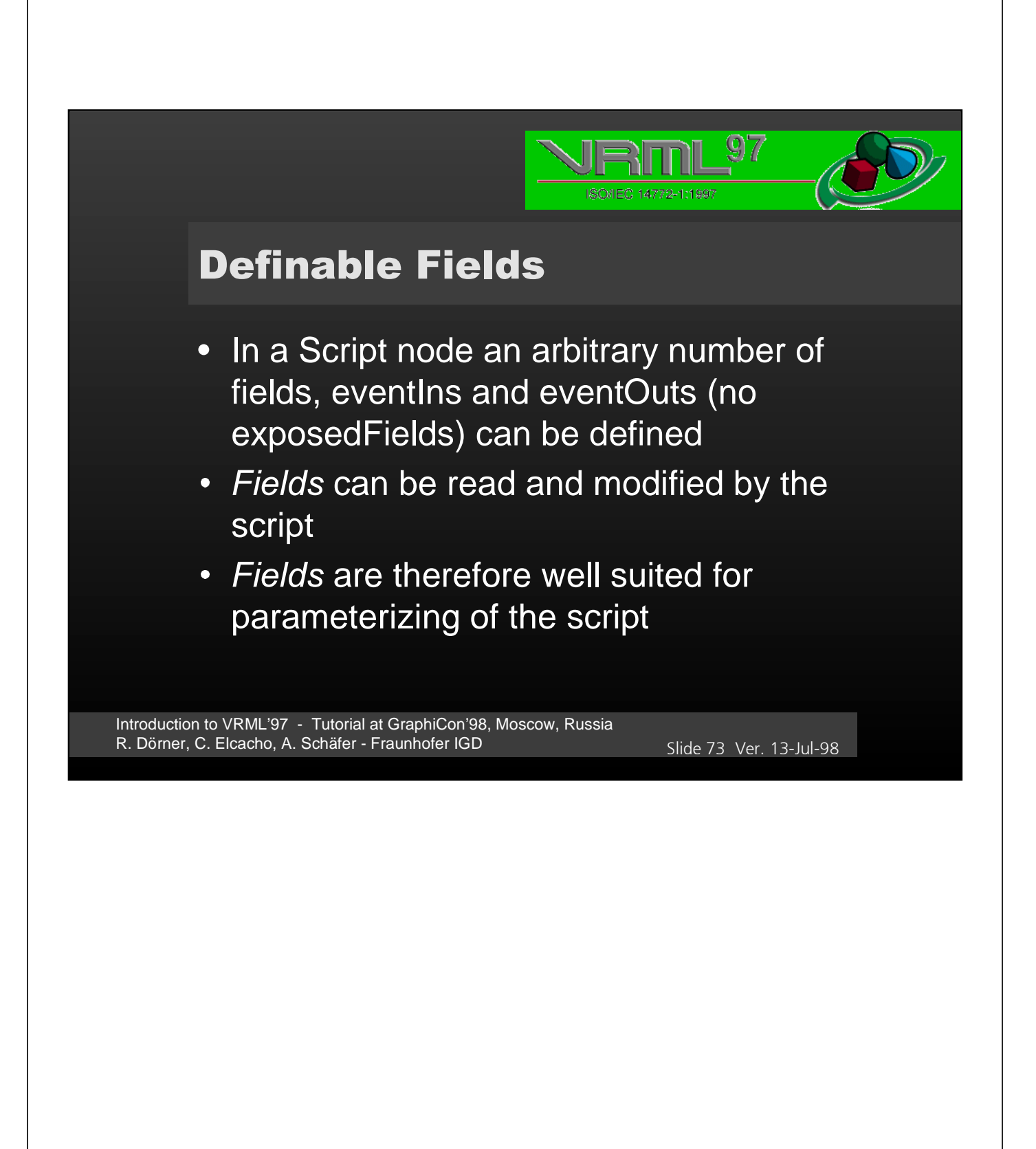

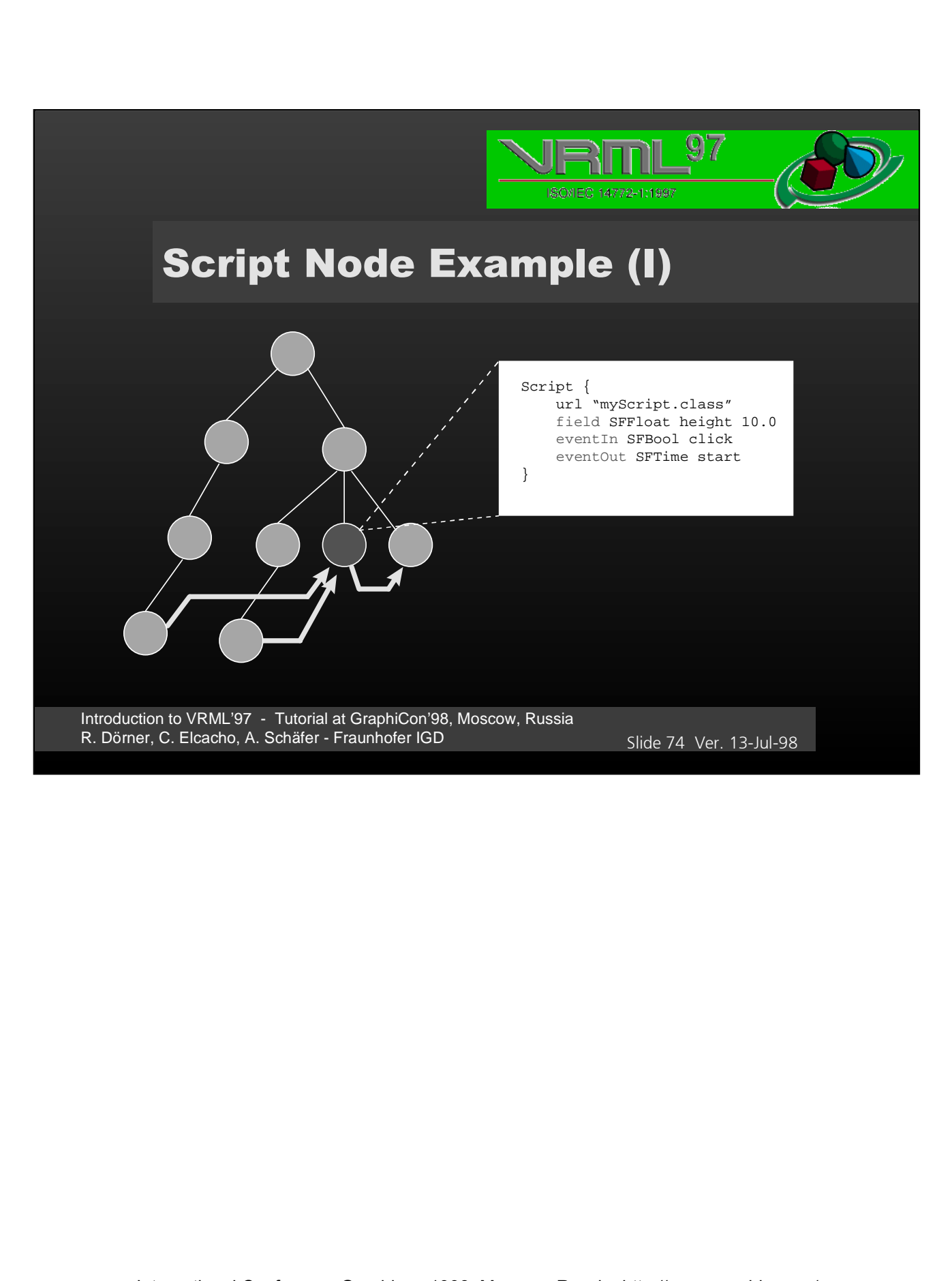

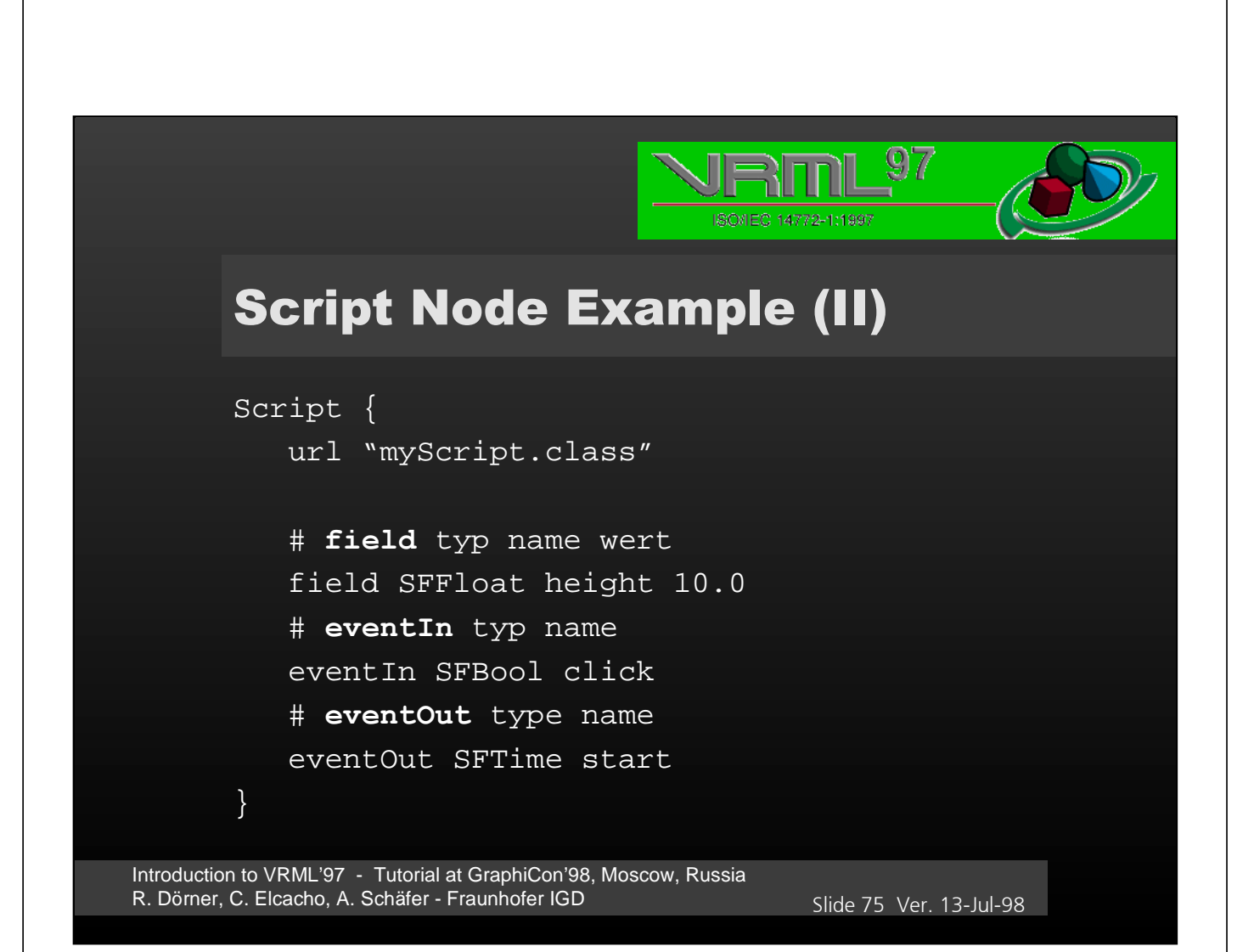

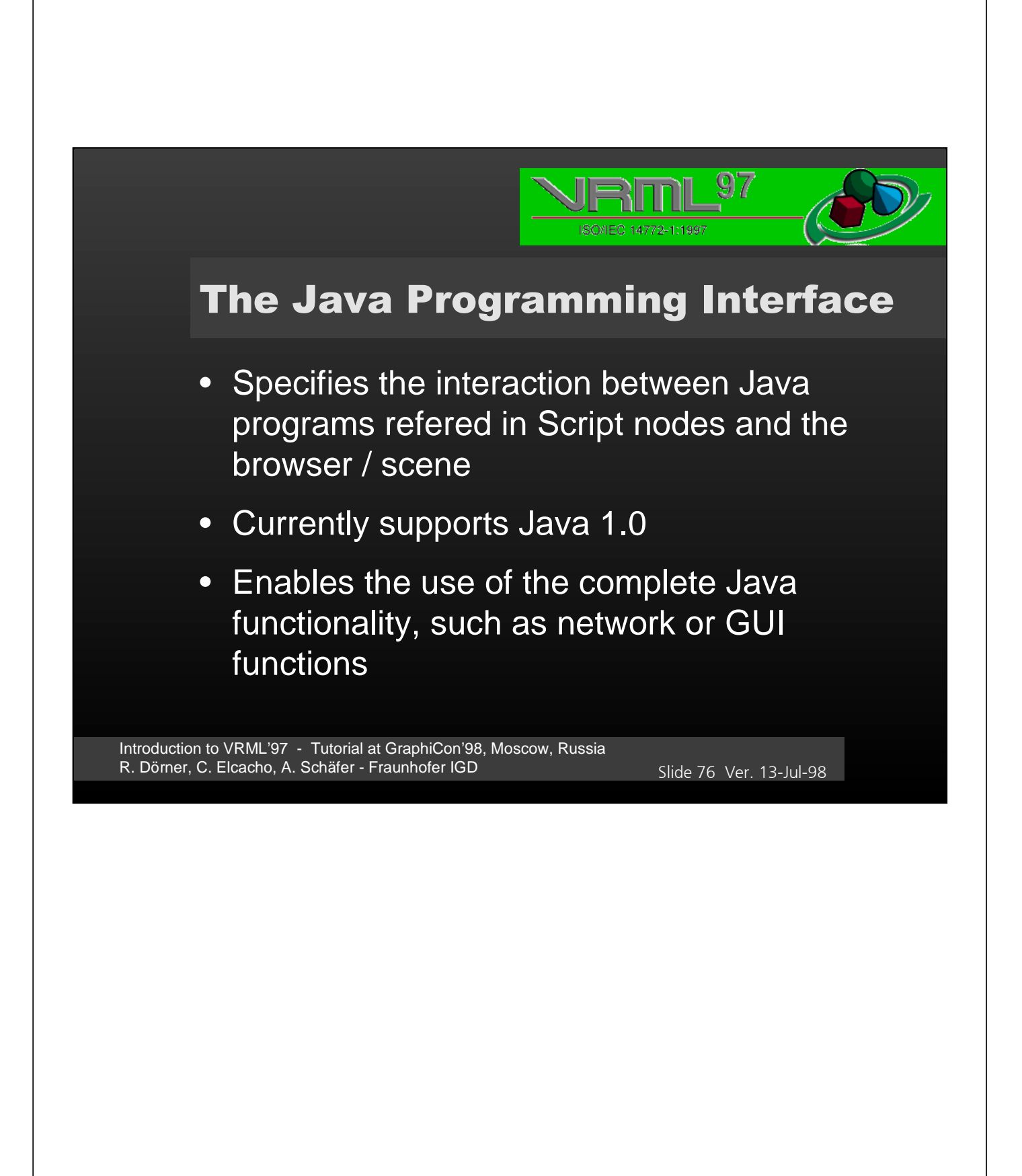

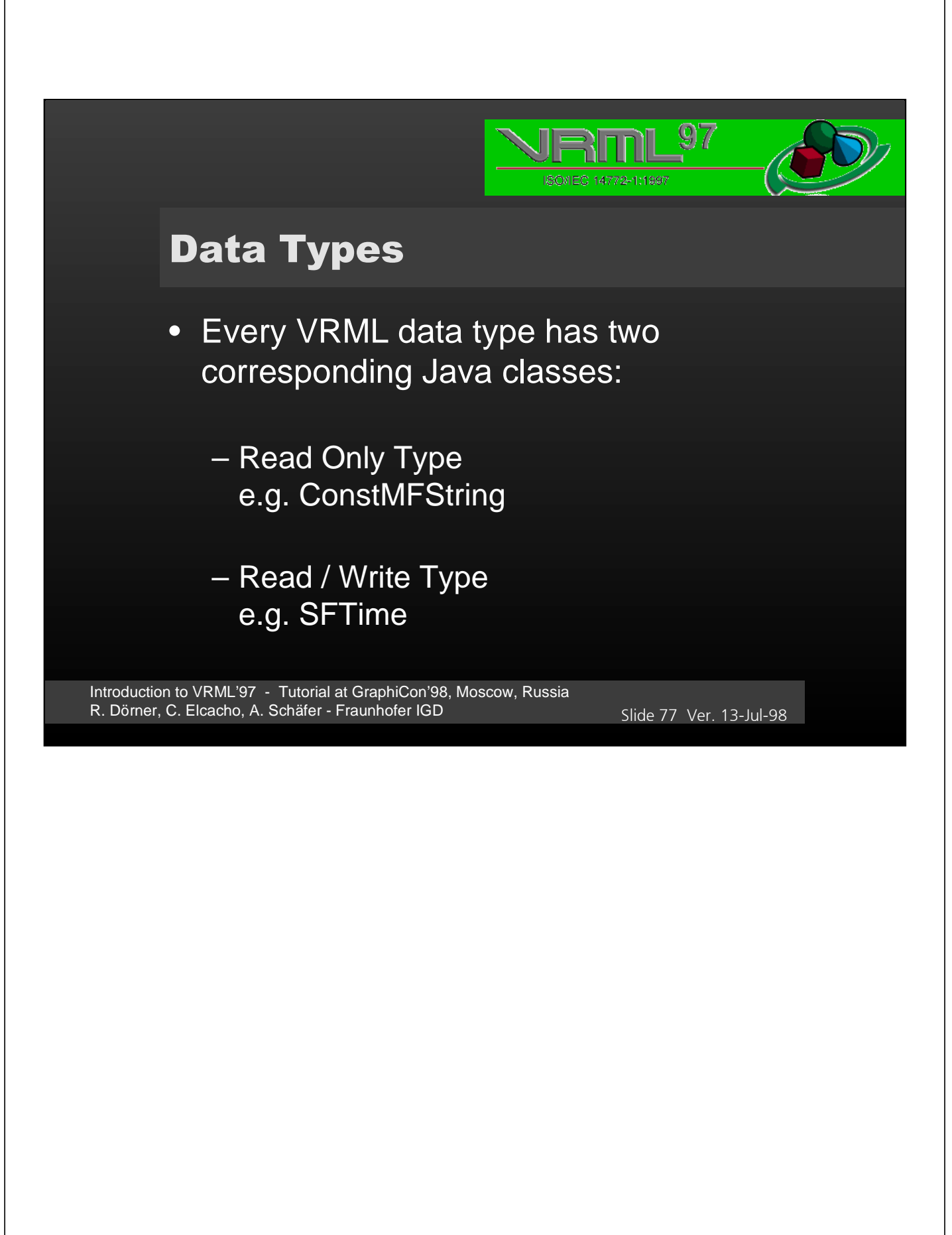

### $\overline{\mathcal{D}}$ ISO/IEC 14772-1:1997 **Read Only Types** public abstract class ConstMField extends ConstField { public abstract int getSize(); } public class ConstMFString extends ConstMField { public ConstMFString(int size, String s[]); public ConstMFString(String s[]); public void getValue(String values[]); public String get1Value(int index); public String toString(); }

Introduction to VRML'97 - Tutorial at GraphiCon'98, Moscow, Russia R. Dörner, C. Elcacho, A. Schäfer - Fraunhofer IGD Slide 78 Ver. 13-Jul-98

## **Read / Write Types**

```
public class SFTime extends Field {
    public SFTime();
    public SFTime(double time);
```
public double getValue();

 public void setValue(double time); public void setValue(ConstSFTime time); public void setValue(SFTime time);

```
 public String toString();
```
Introduction to VRML'97 - Tutorial at GraphiCon'98, Moscow, Russia R. Dörner, C. Elcacho, A. Schäfer - Fraunhofer IGD Slide 79 Ver. 13-Jul-98

}

 $\overline{\mathcal{D}}$ 

ISO/IEC 14772-1:1997

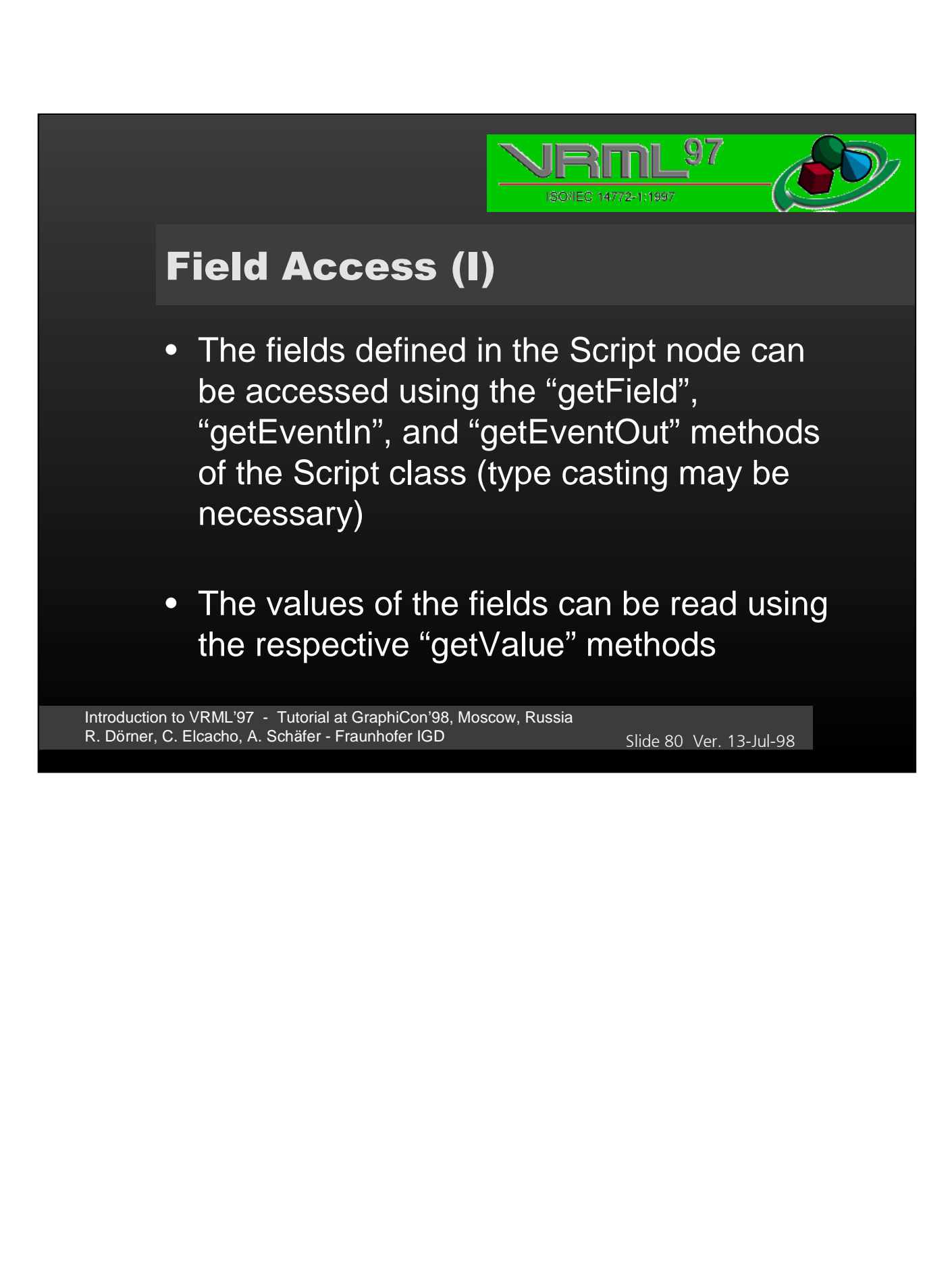

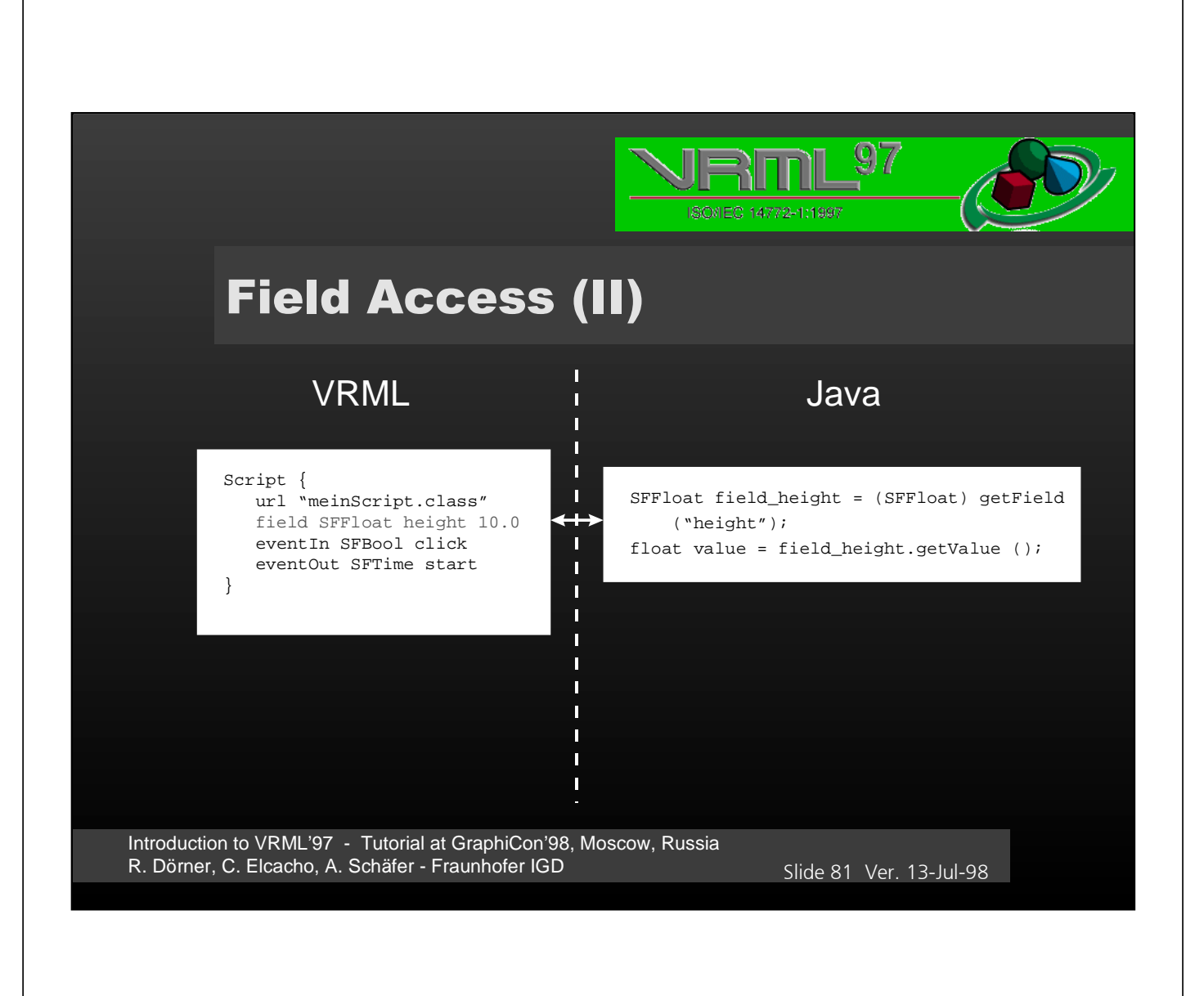

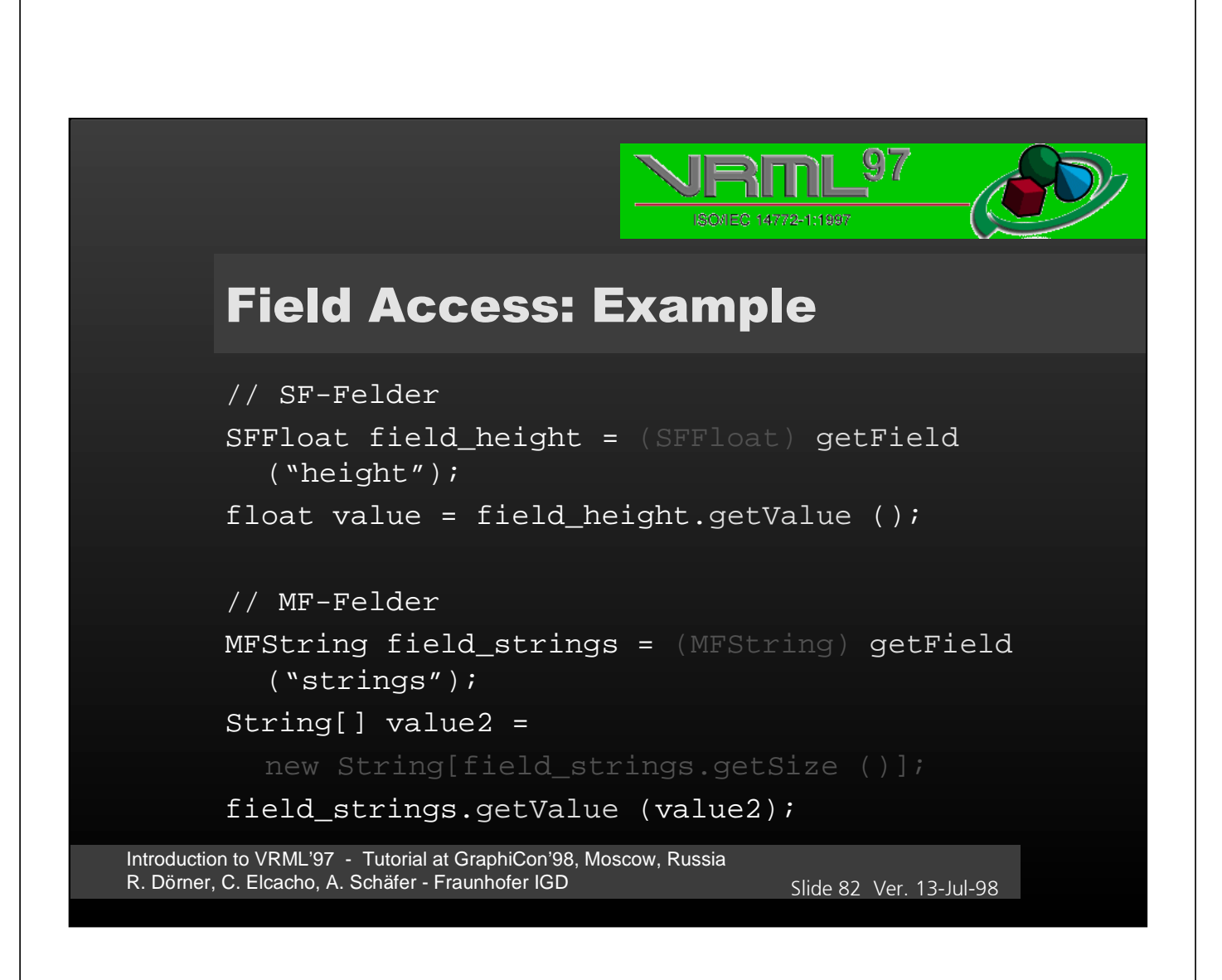

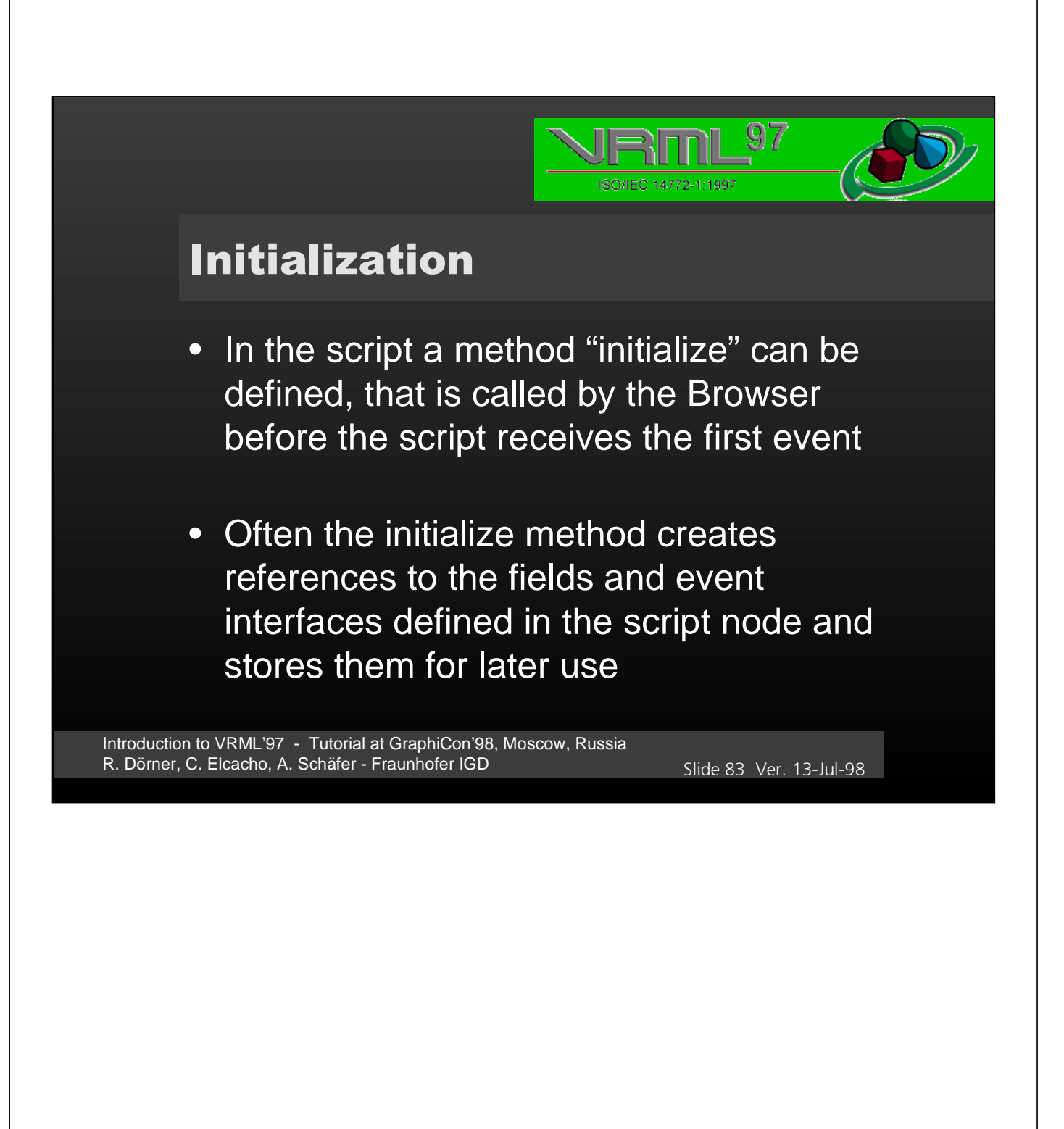

# $\overline{\mathbb{S}\mathbb{Z}}$ ISO/IEC 14772-1:1997 **Initialization: Example** import vrml.\*; import vrml.node.\*; import vrml.field.\*; public class myScript extends Script { public void initialize () { SFFloat height = (SFFloat) getField ("height"); float value = height.getValue (); } } Introduction to VRML'97 - Tutorial at GraphiCon'98, Moscow, Russia R. Dörner, C. Elcacho, A. Schäfer - Fraunhofer IGD Slide 84 Ver. 13-Jul-98

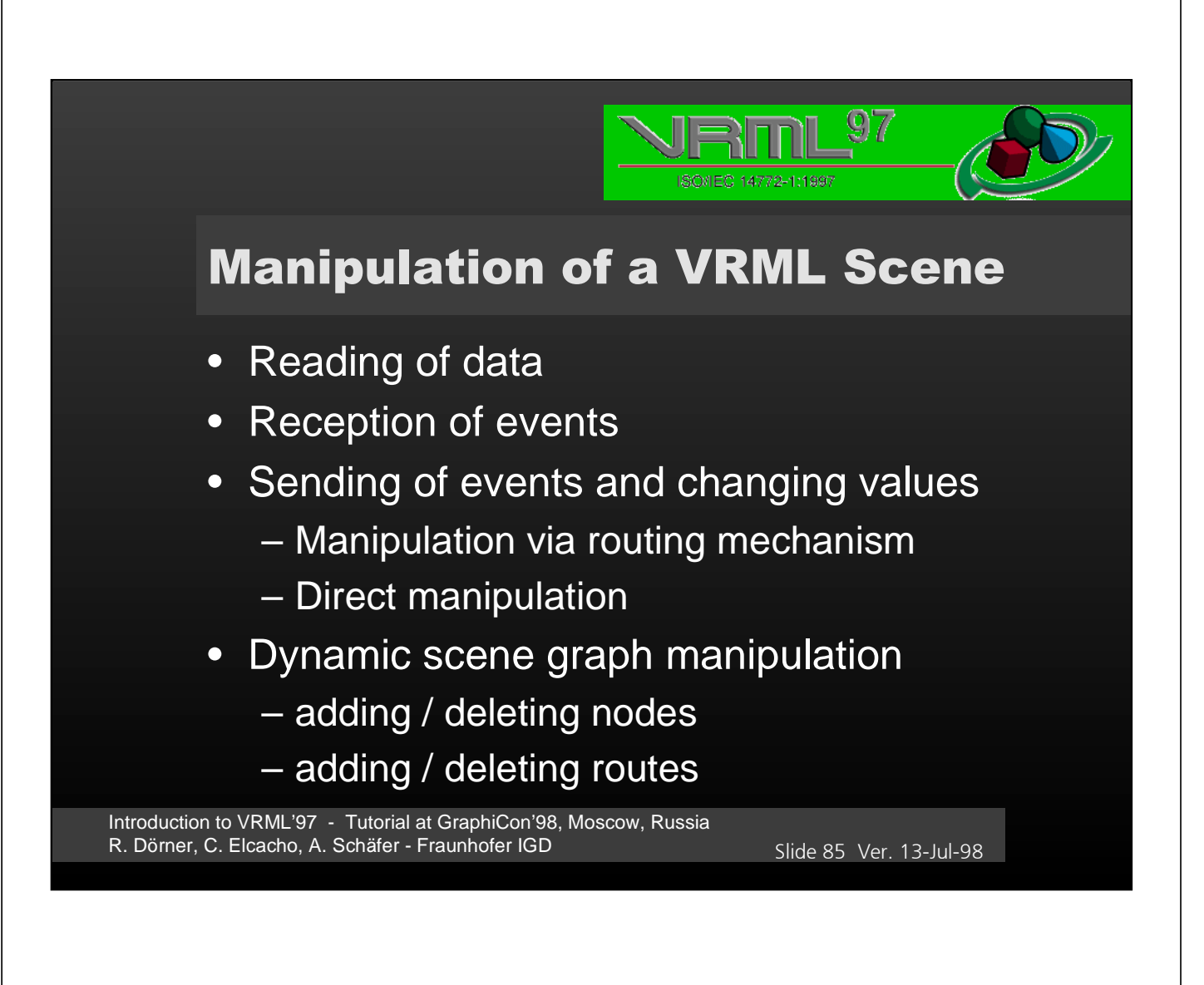

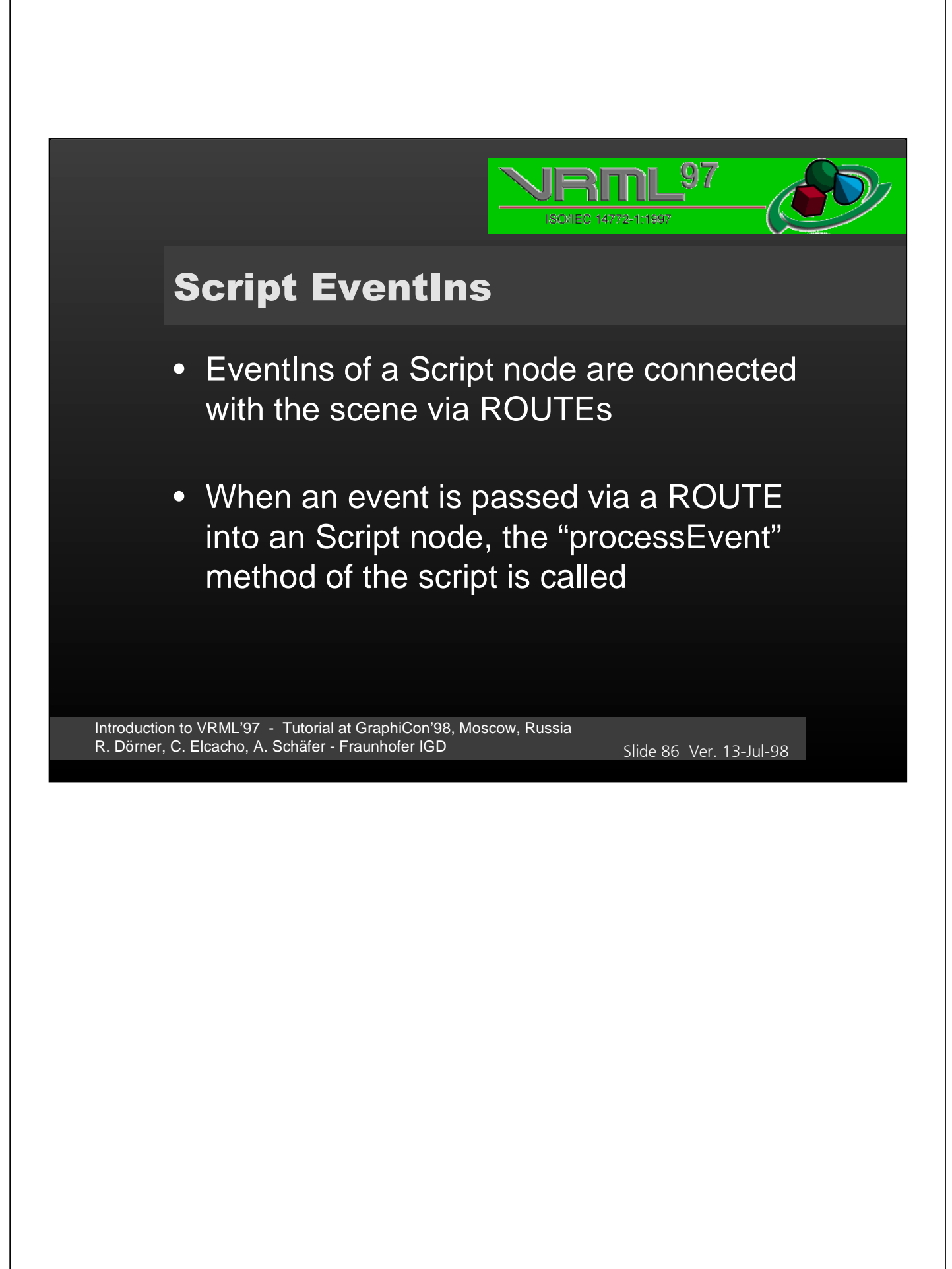

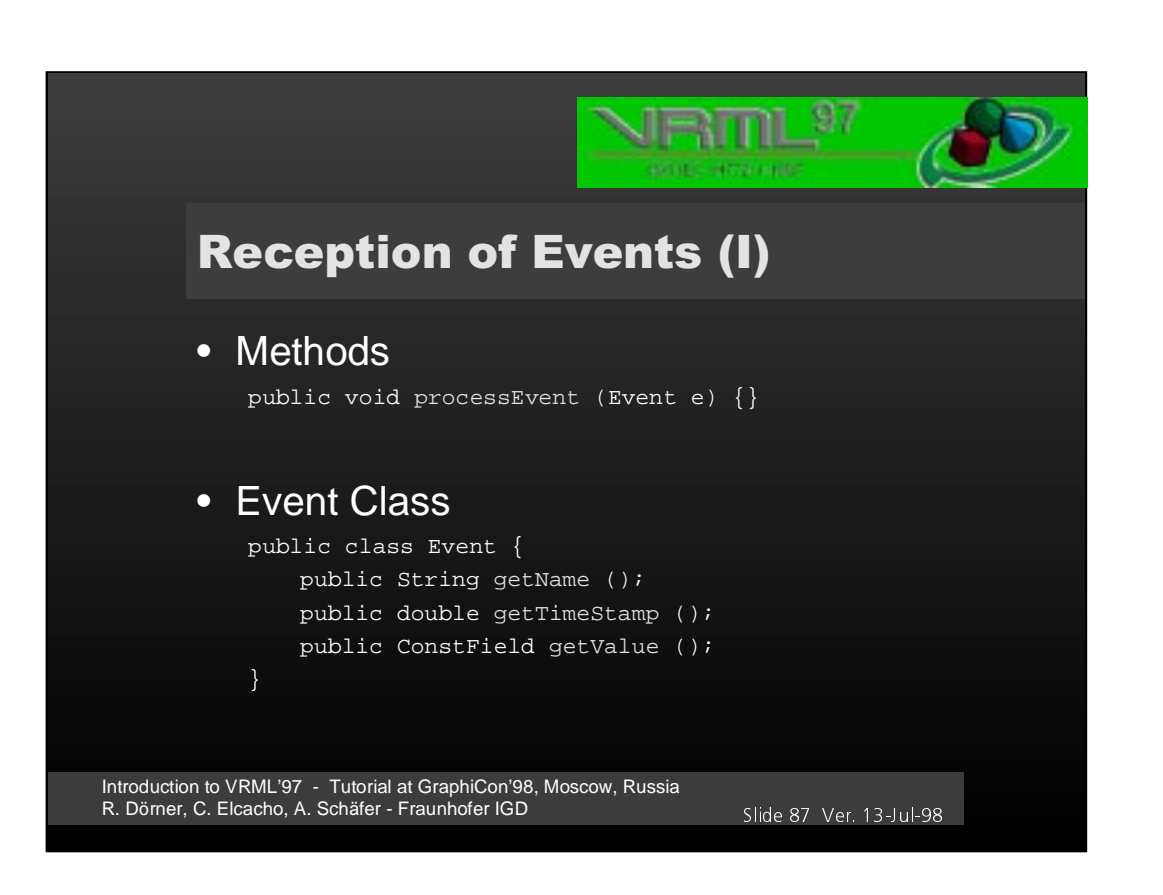

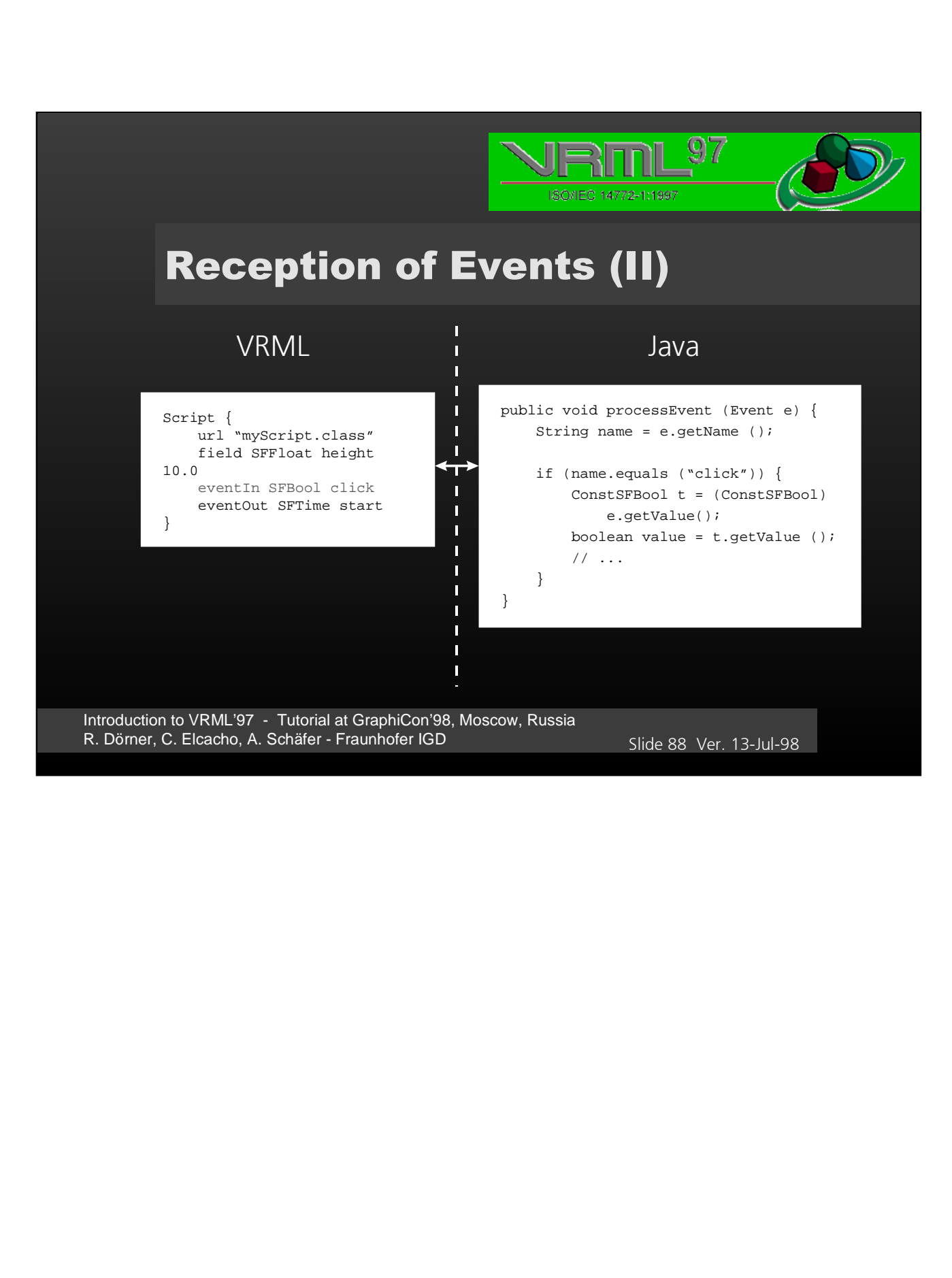

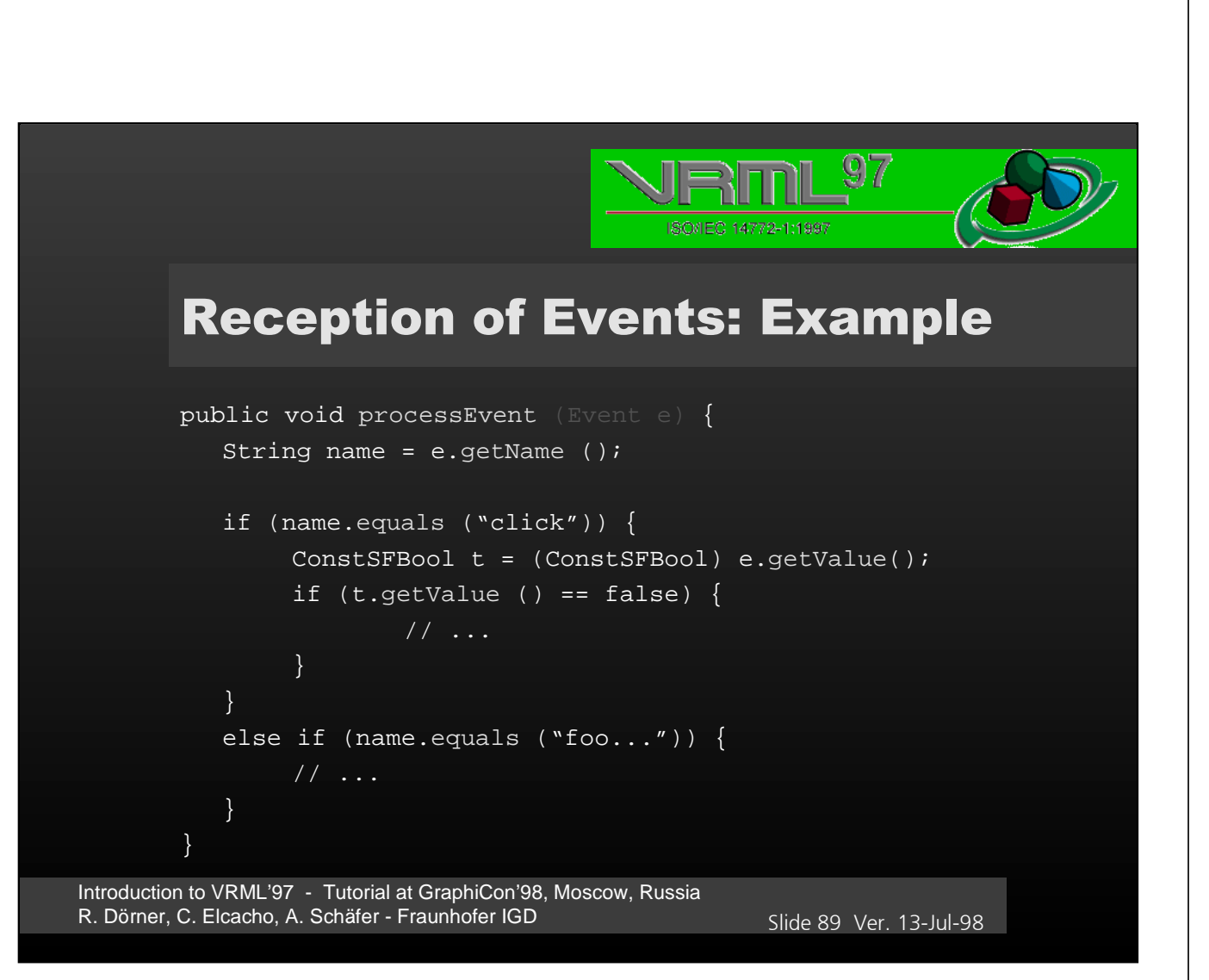

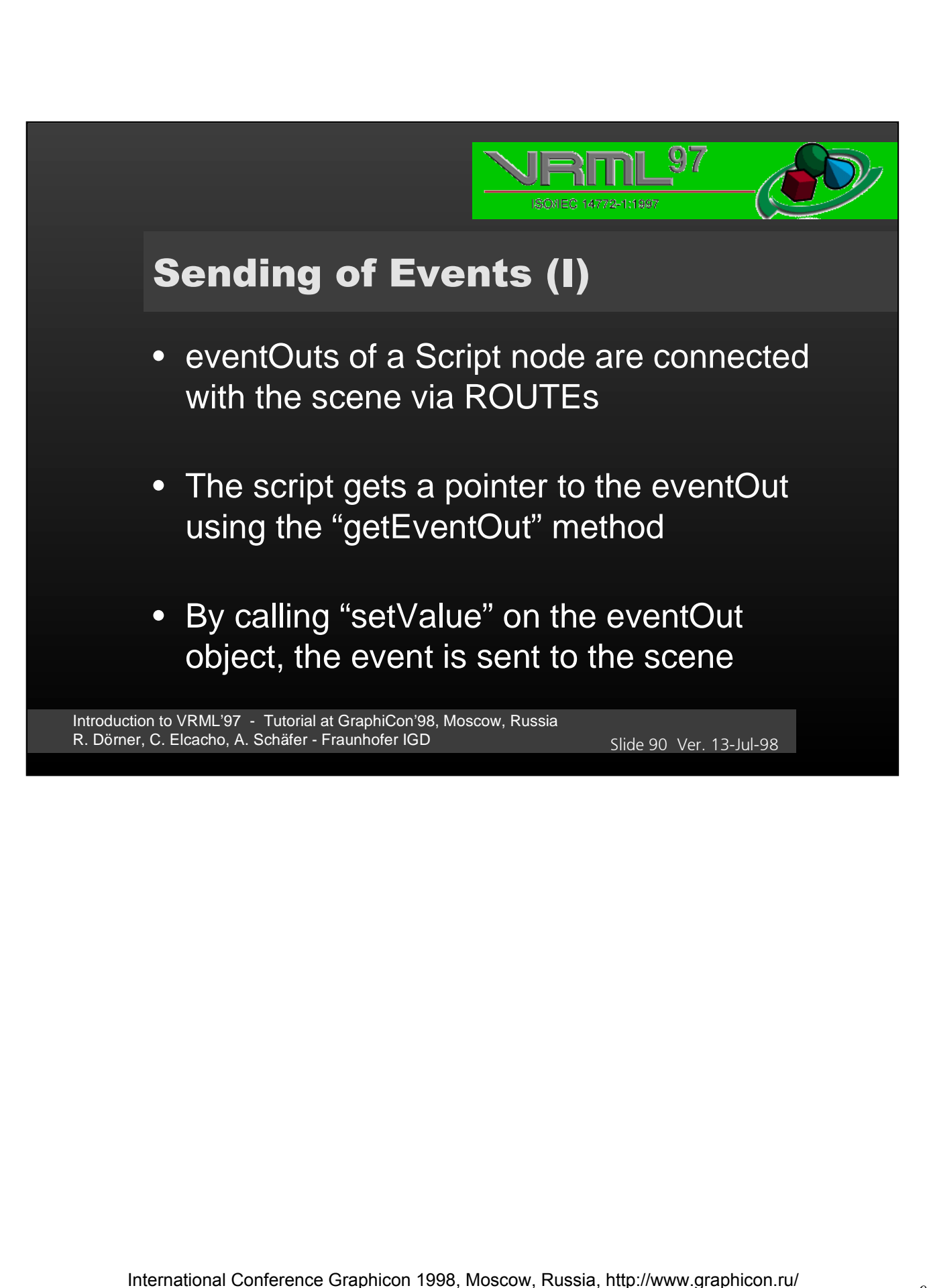

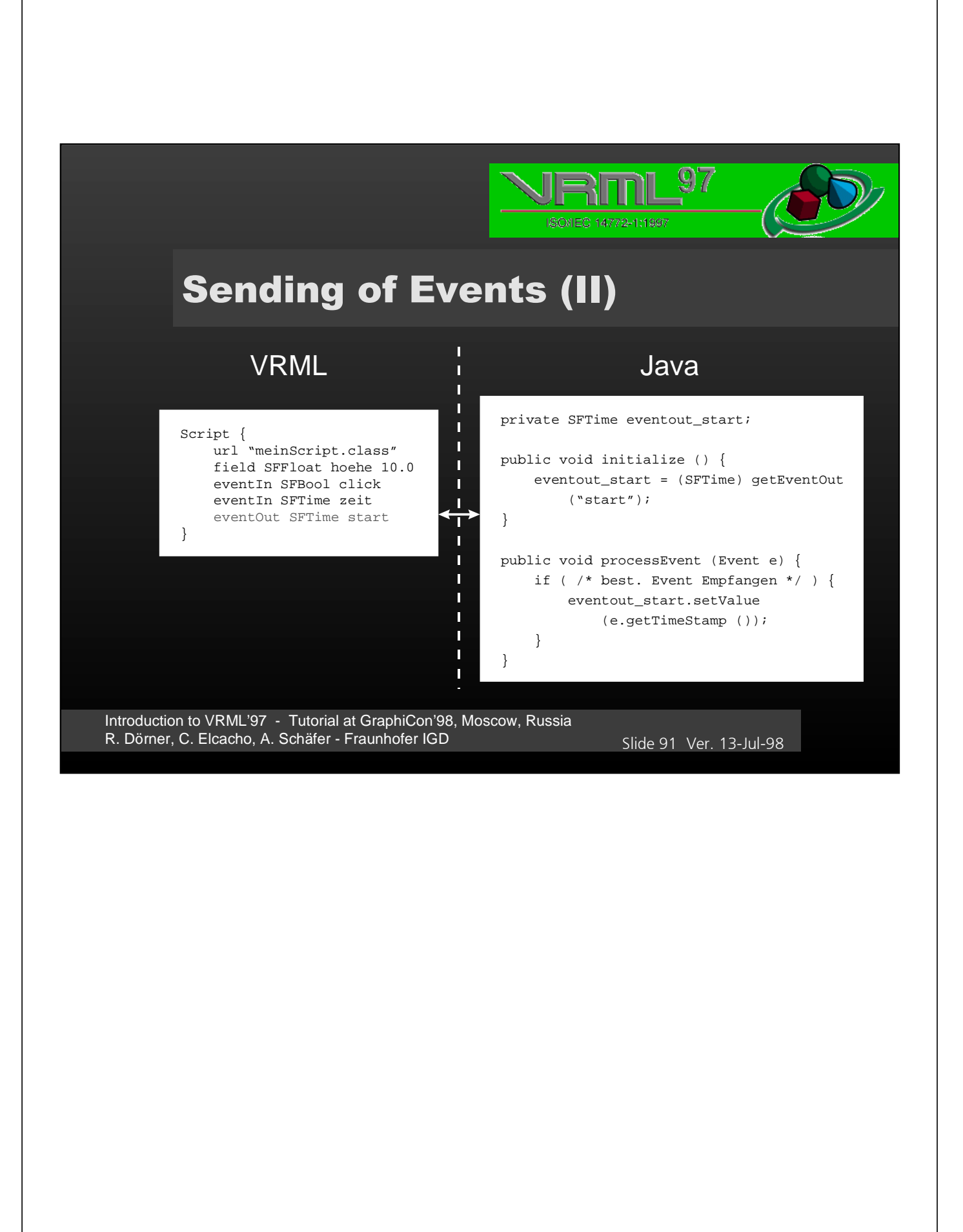

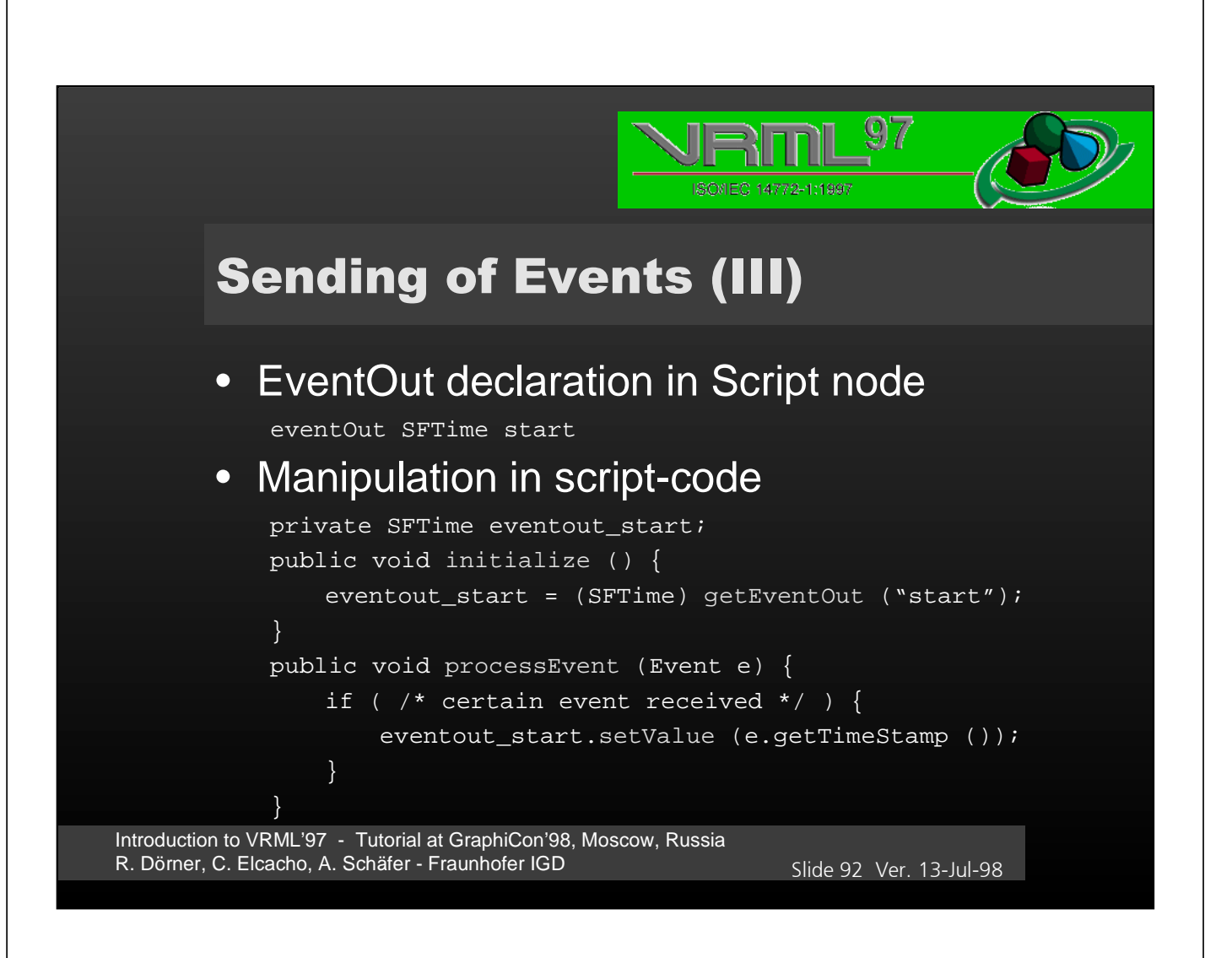

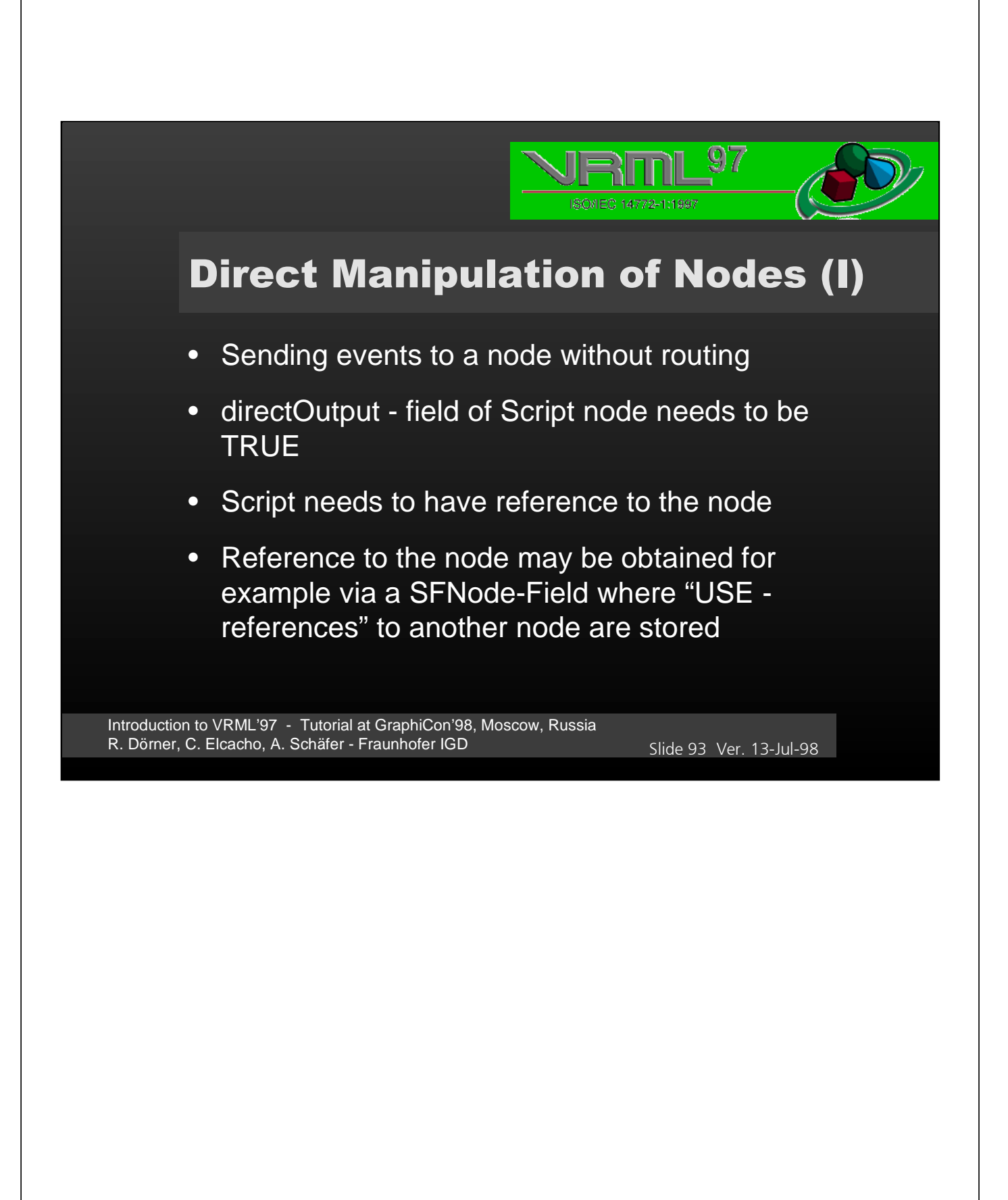

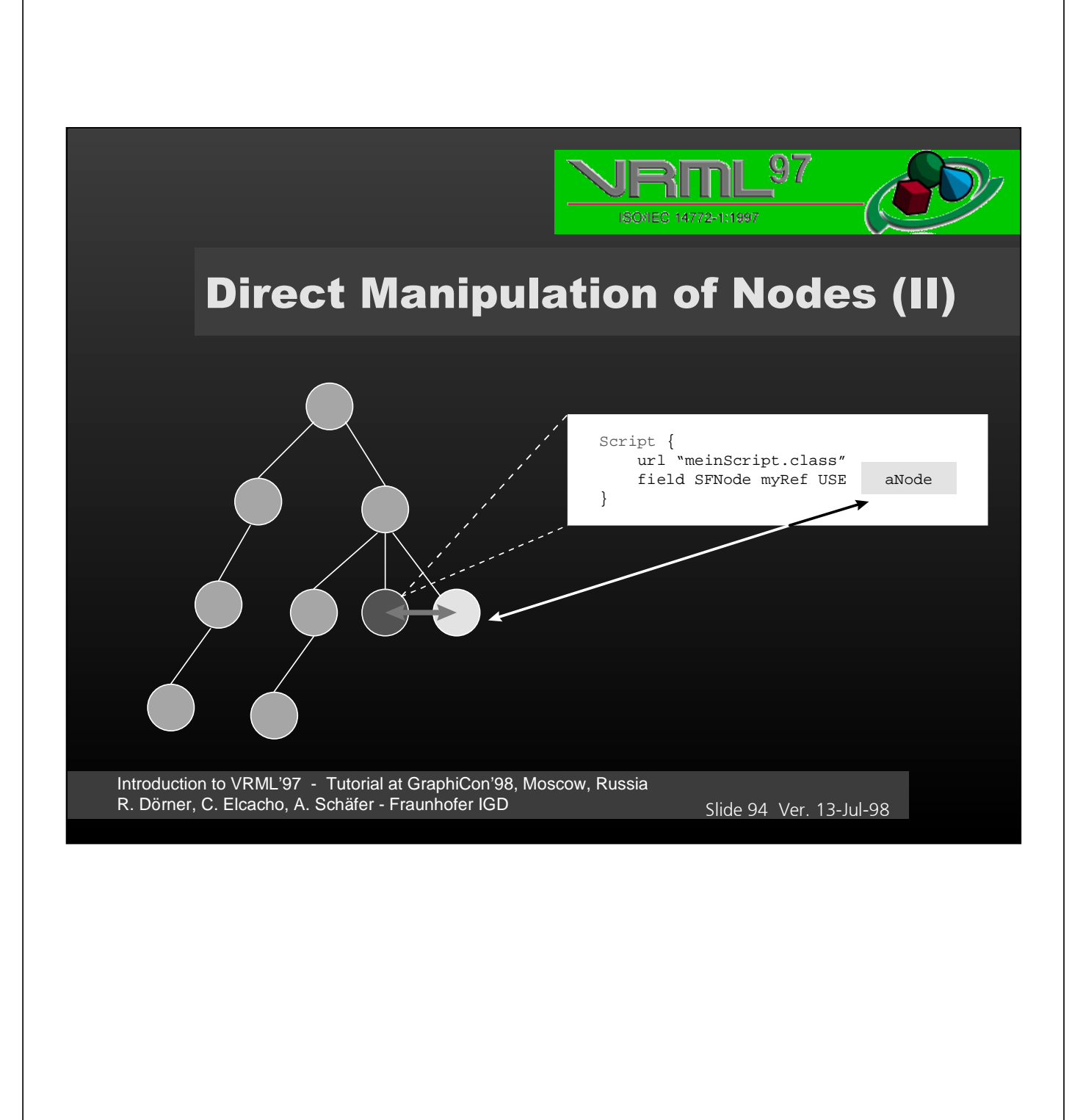

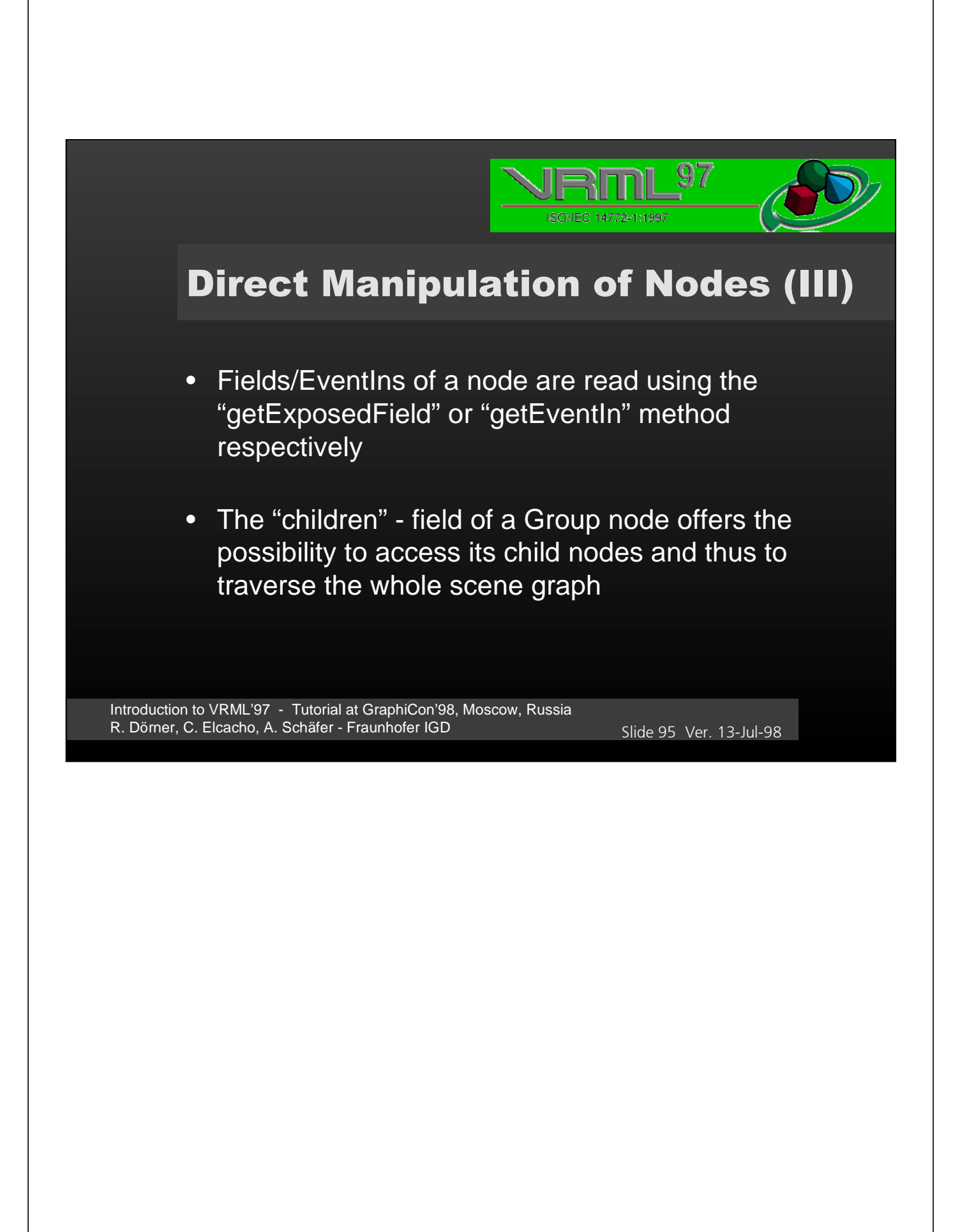

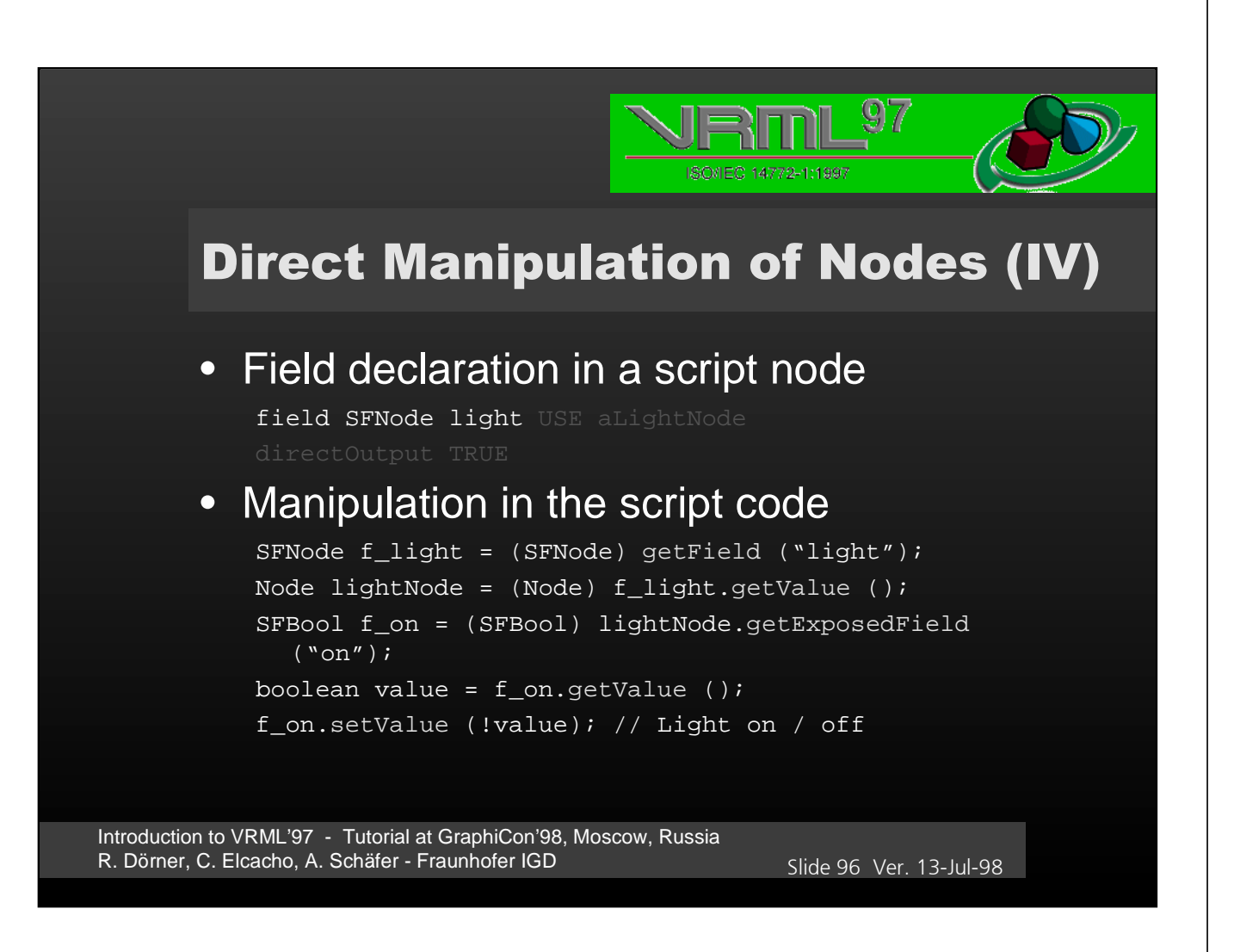

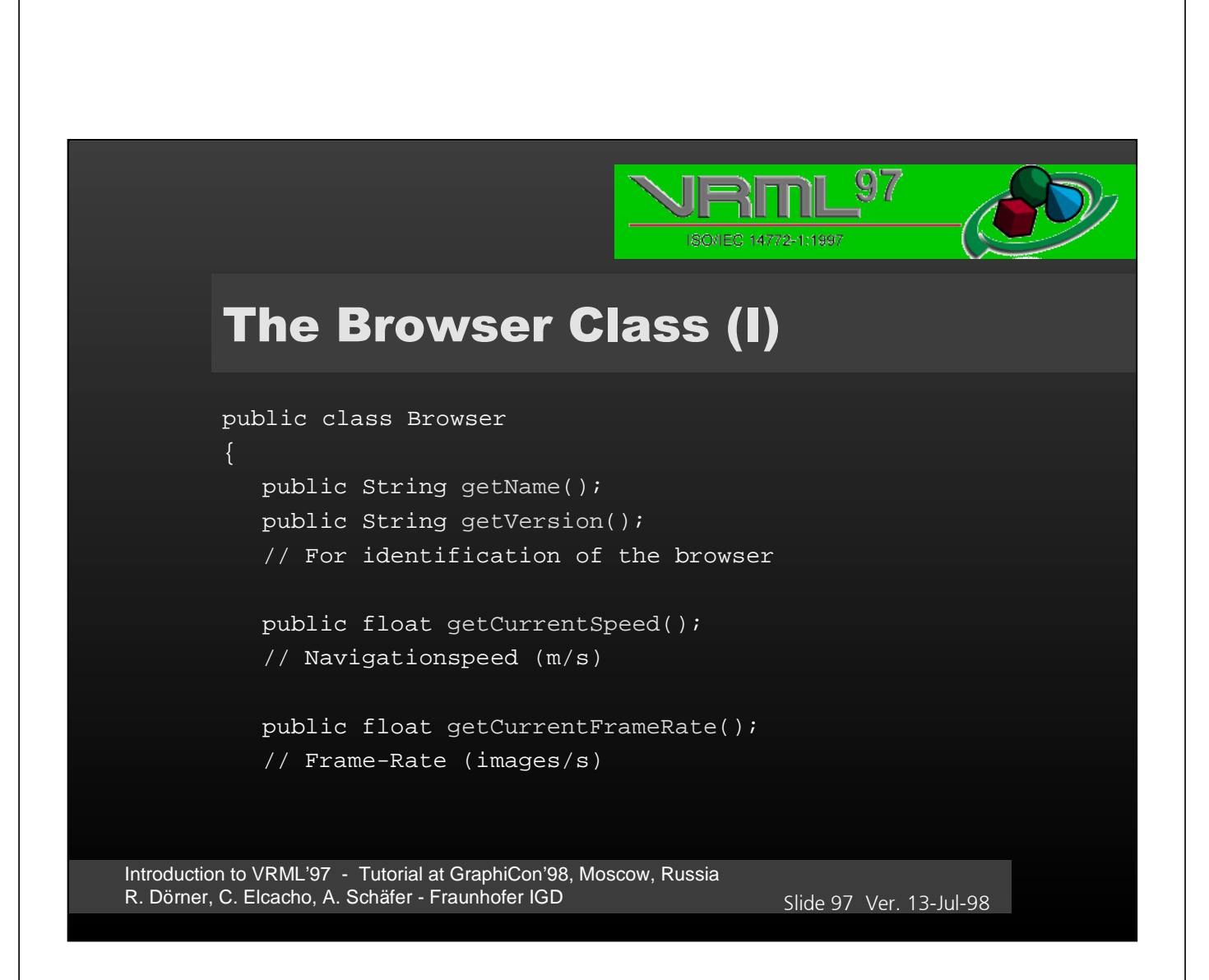

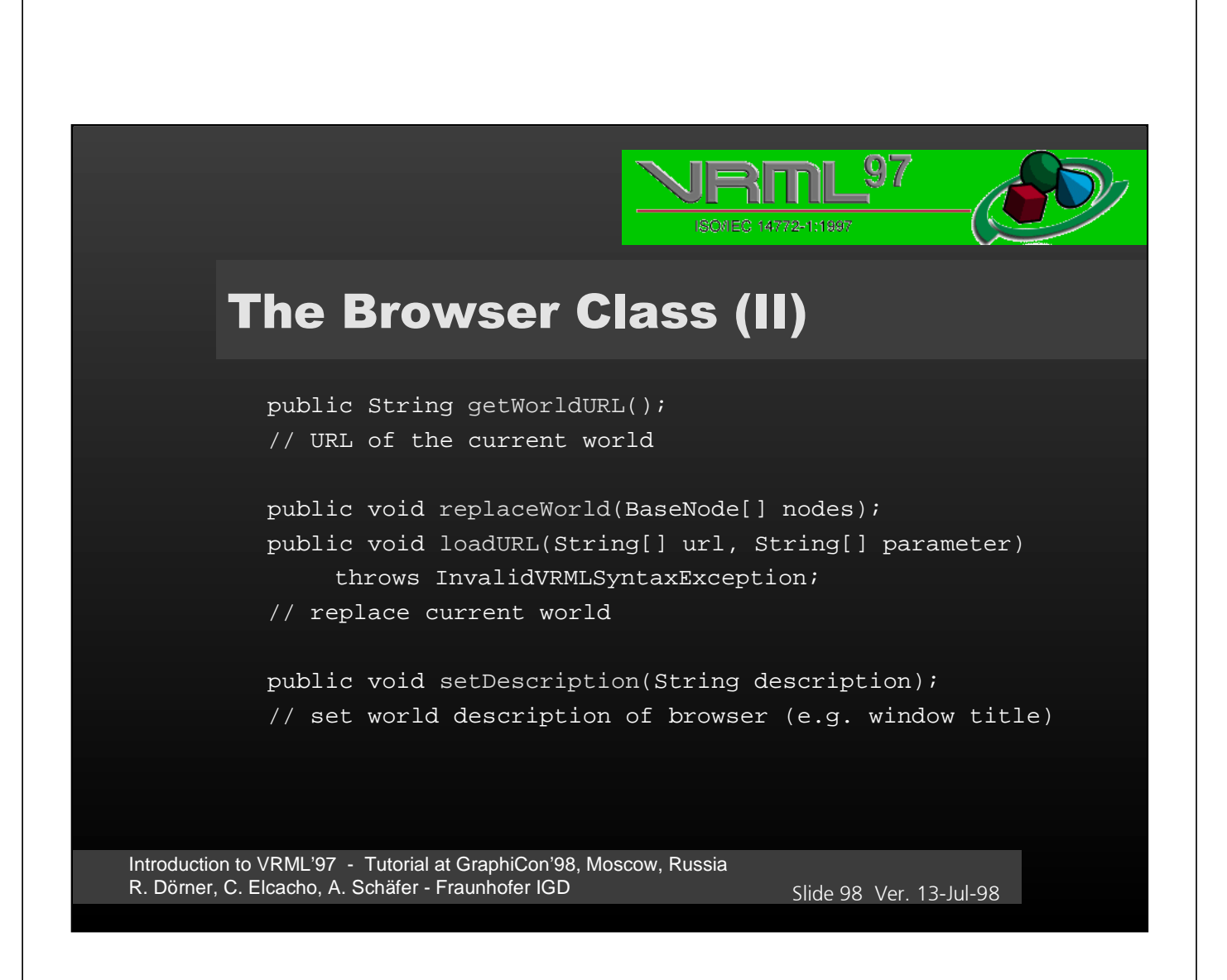

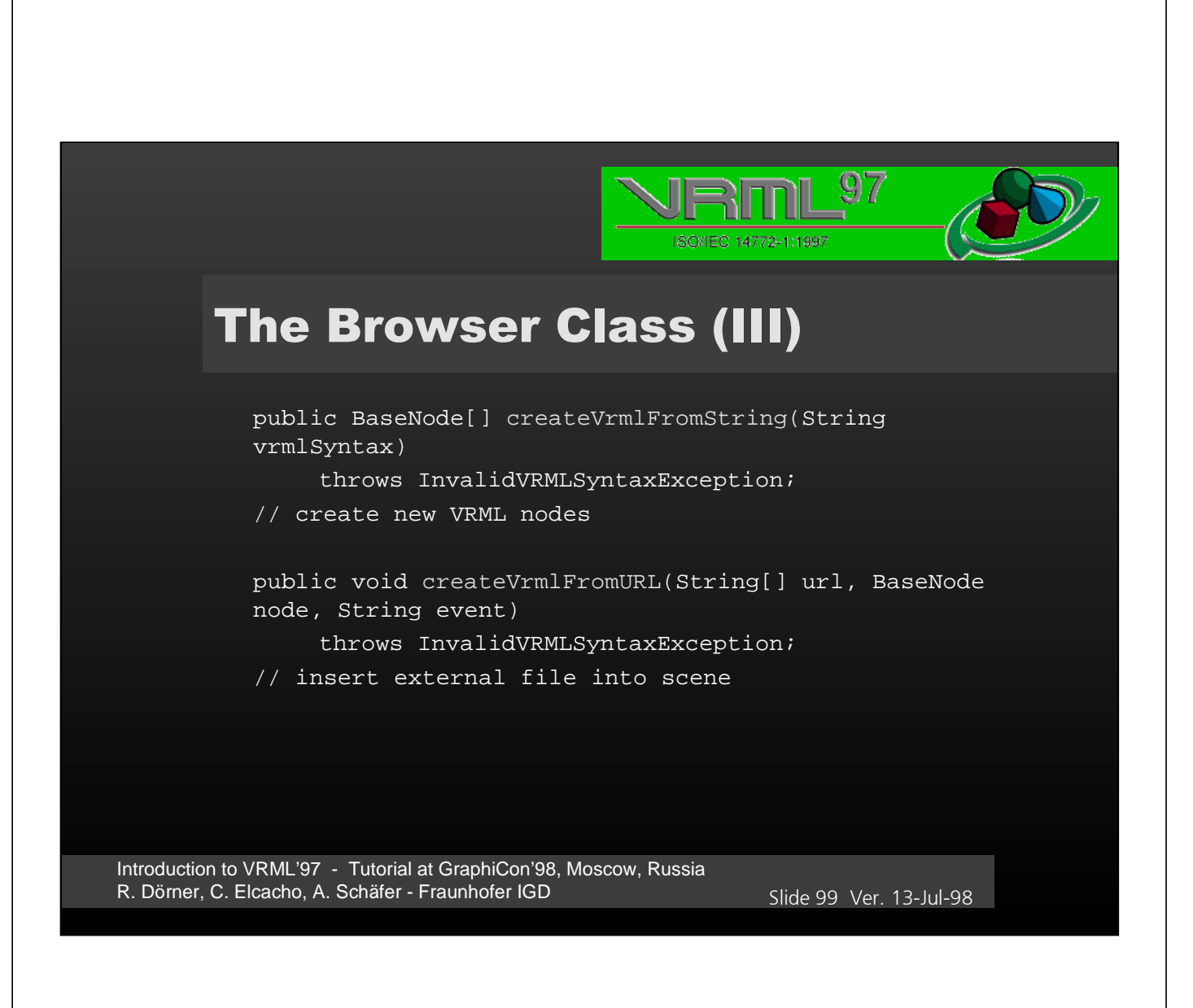

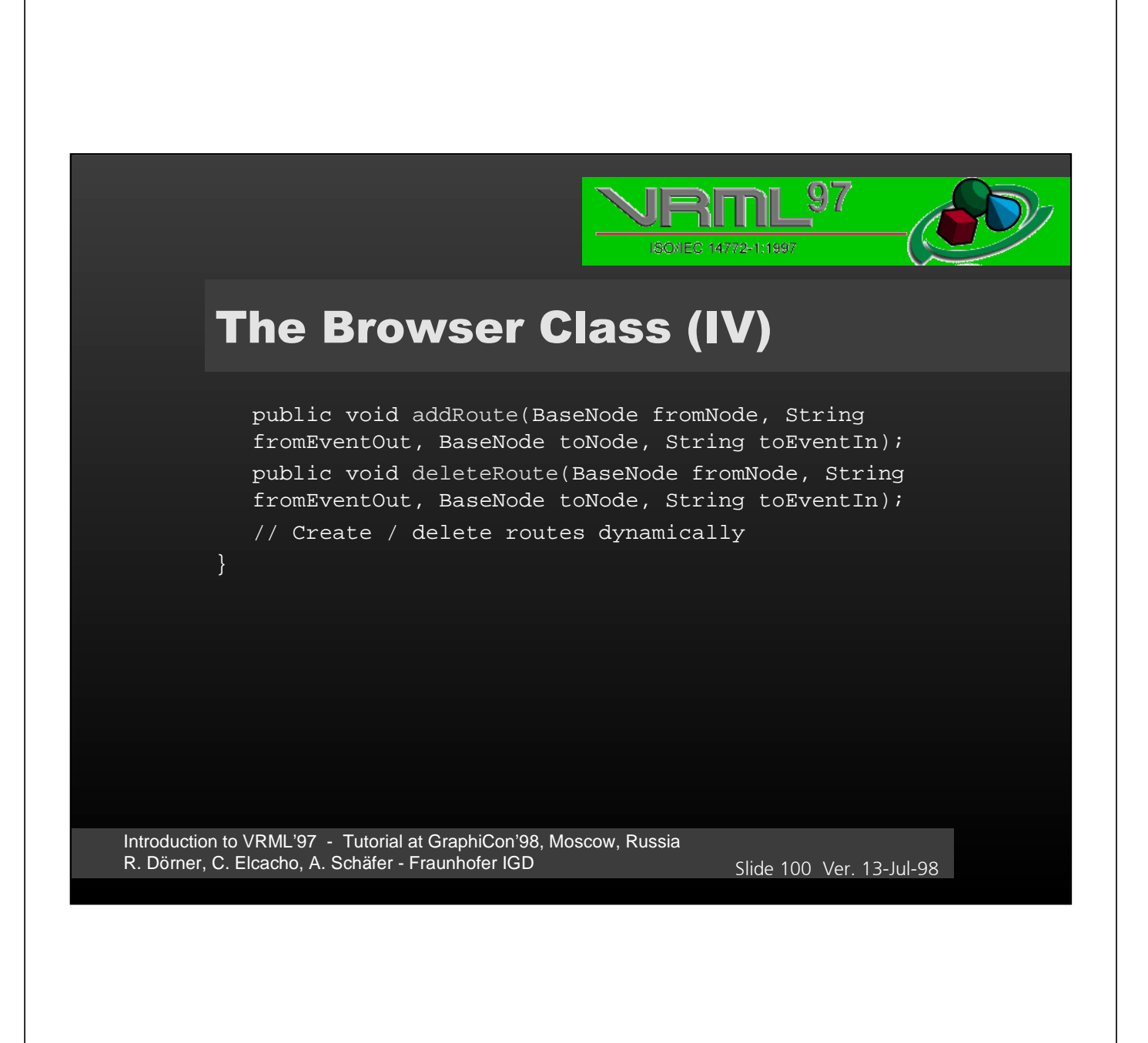

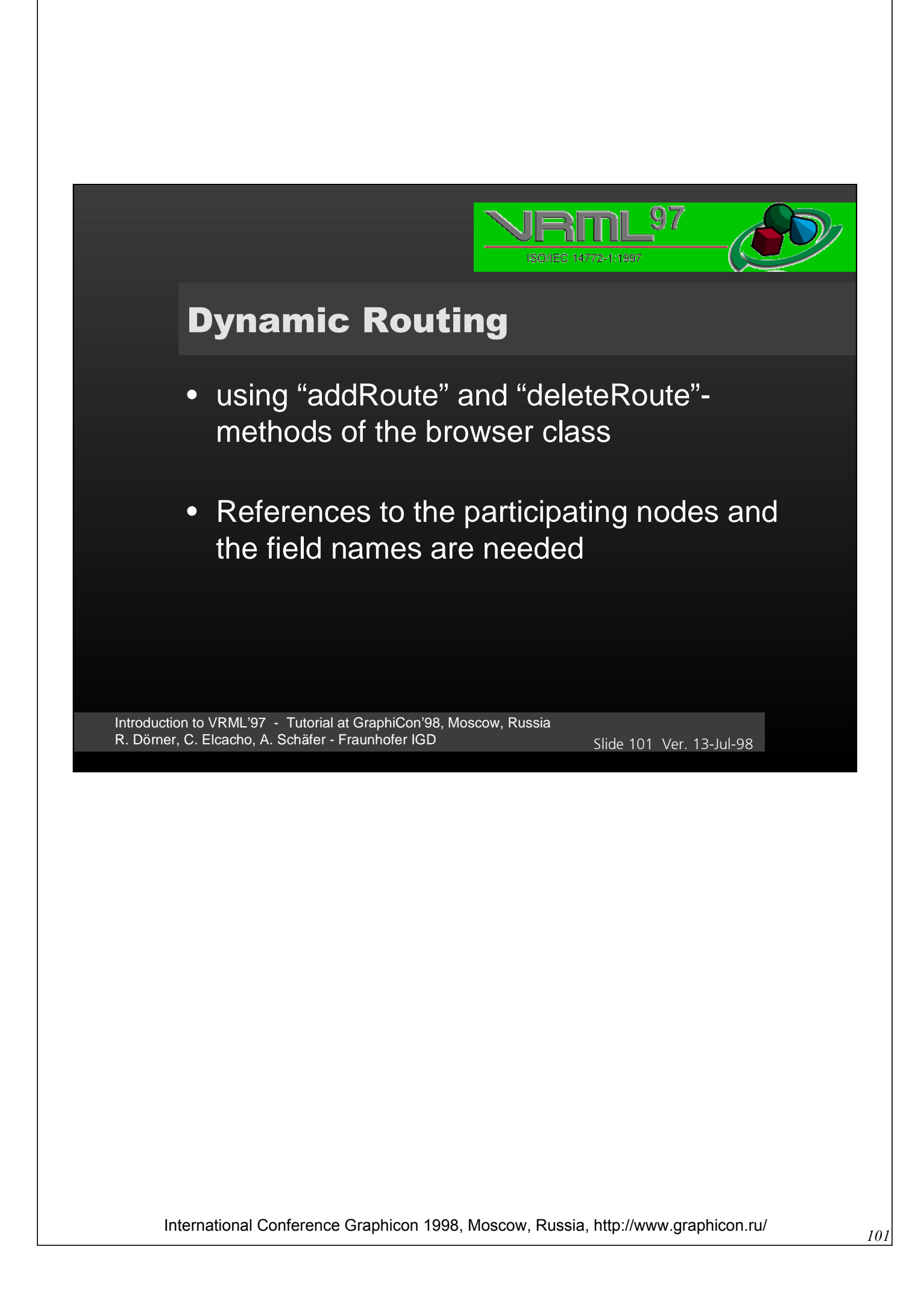

## **Dynamic Routing: Example**

```
private SFNode field_fromNode;
public void initialize () {
    feld_fromNode = (SFNode) getField ("fromNode");
}
public void processEvent (Event e) {
    if (e.getName ().equals ("trigger_event")) {
       getBrowser().addRoute (field_fromNode.getValue (),
         "isActive", this, "clicked");
    }
   else if (e.getName ().equals ("clicked")) {
       // do something
    }
}
```
Introduction to VRML'97 - Tutorial at GraphiCon'98, Moscow, Russia R. Dörner, C. Elcacho, A. Schäfer - Fraunhofer IGD Slide 102 Ver. 13-Jul-98

 $\overline{\mathcal{D}}$ 

ISO/IEC 14772-1:1997

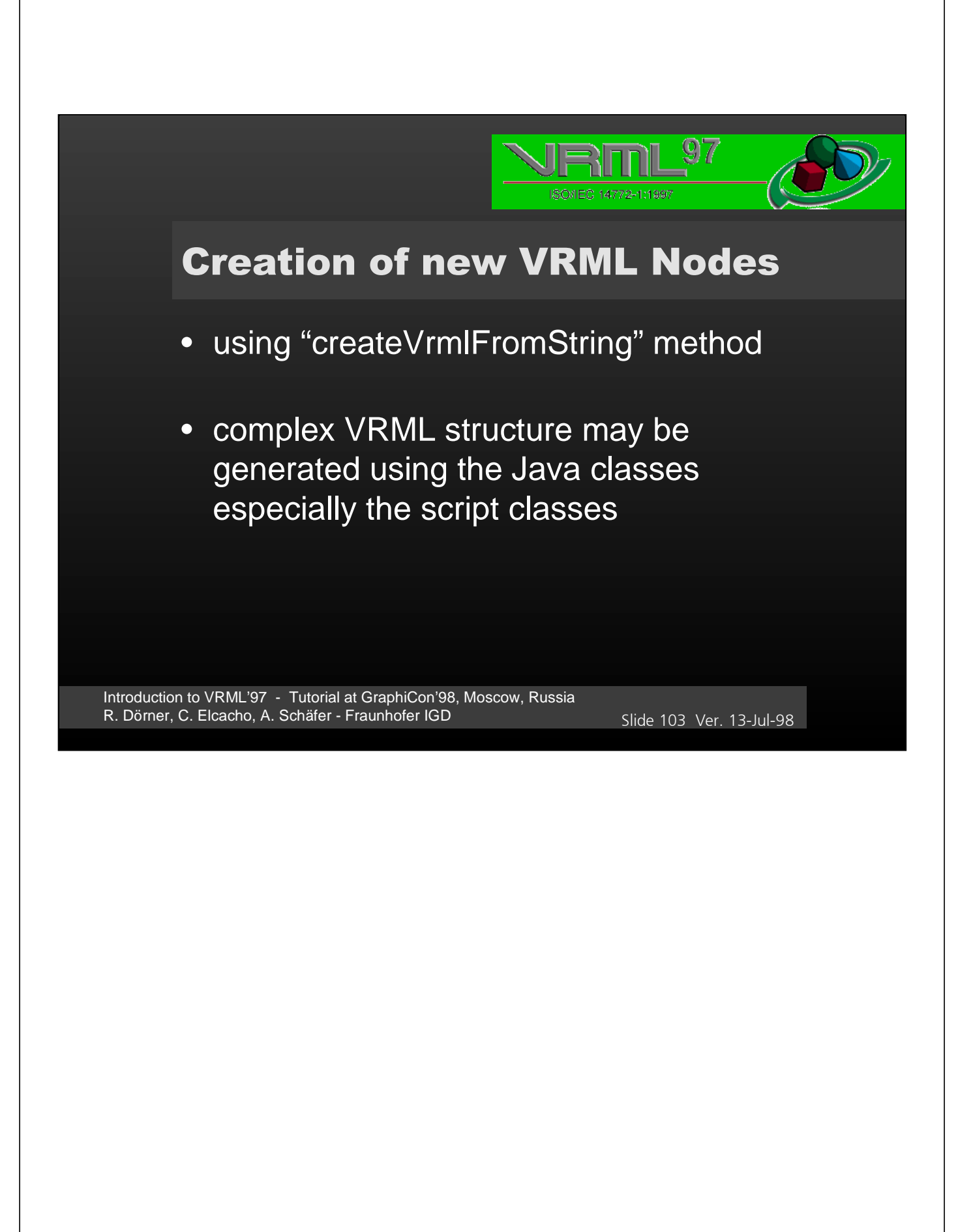

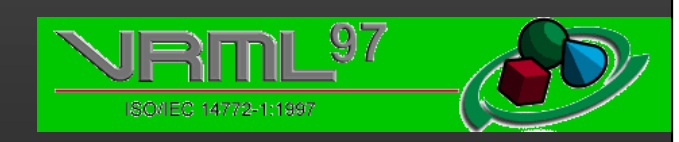

#### **Creation of new VRML Nodes: Example**

```
SFNode f_aGroupNode = (SFNode) getField ("aGroupNode");
Node aNode = (Node) f_aGroupNode.getValue ();
MFNode f_children = (MFNode) aNode.getExposedField
   ("children");
```
Browser myBrowser = getBrowser (); BaseNode[] nodes = null;

```
nodes = myBrowser.createVrmlFromString ("Box \{\}'");
```
f\_children.addValue (nodes[0]);

Introduction to VRML'97 - Tutorial at GraphiCon'98, Moscow, Russia R. Dörner, C. Elcacho, A. Schäfer - Fraunhofer IGD Slide 104 Ver. 13-Jul-98

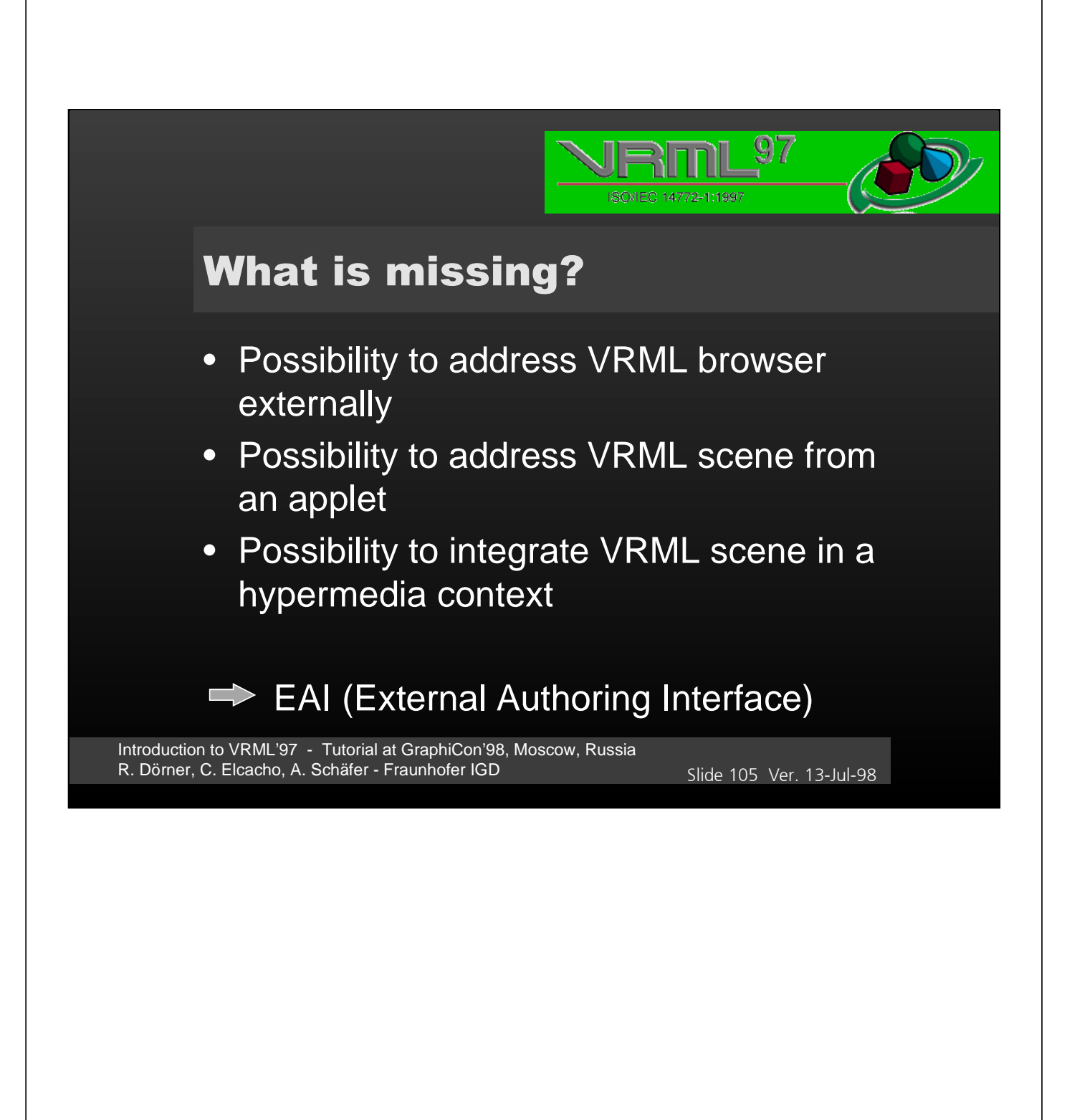

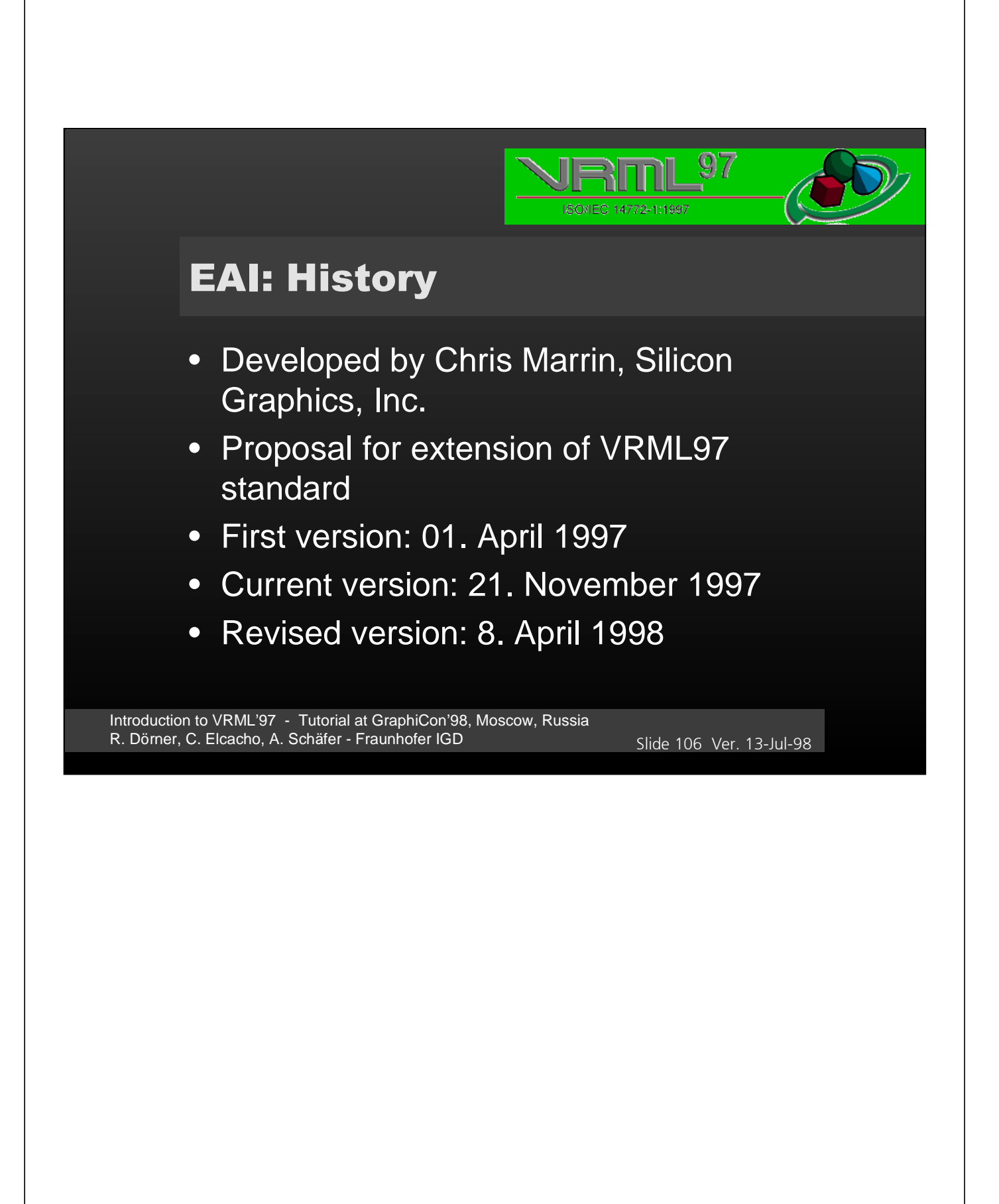

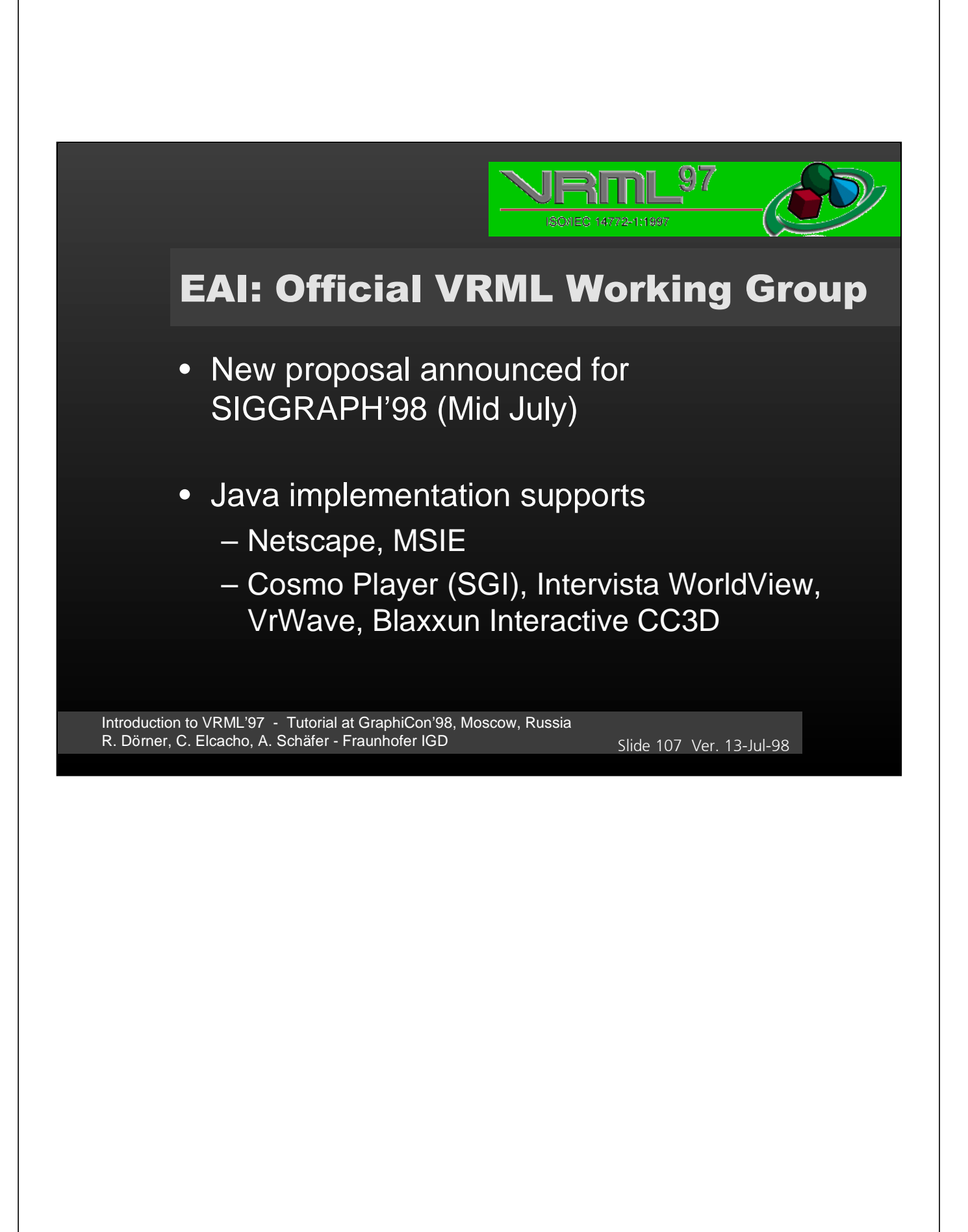

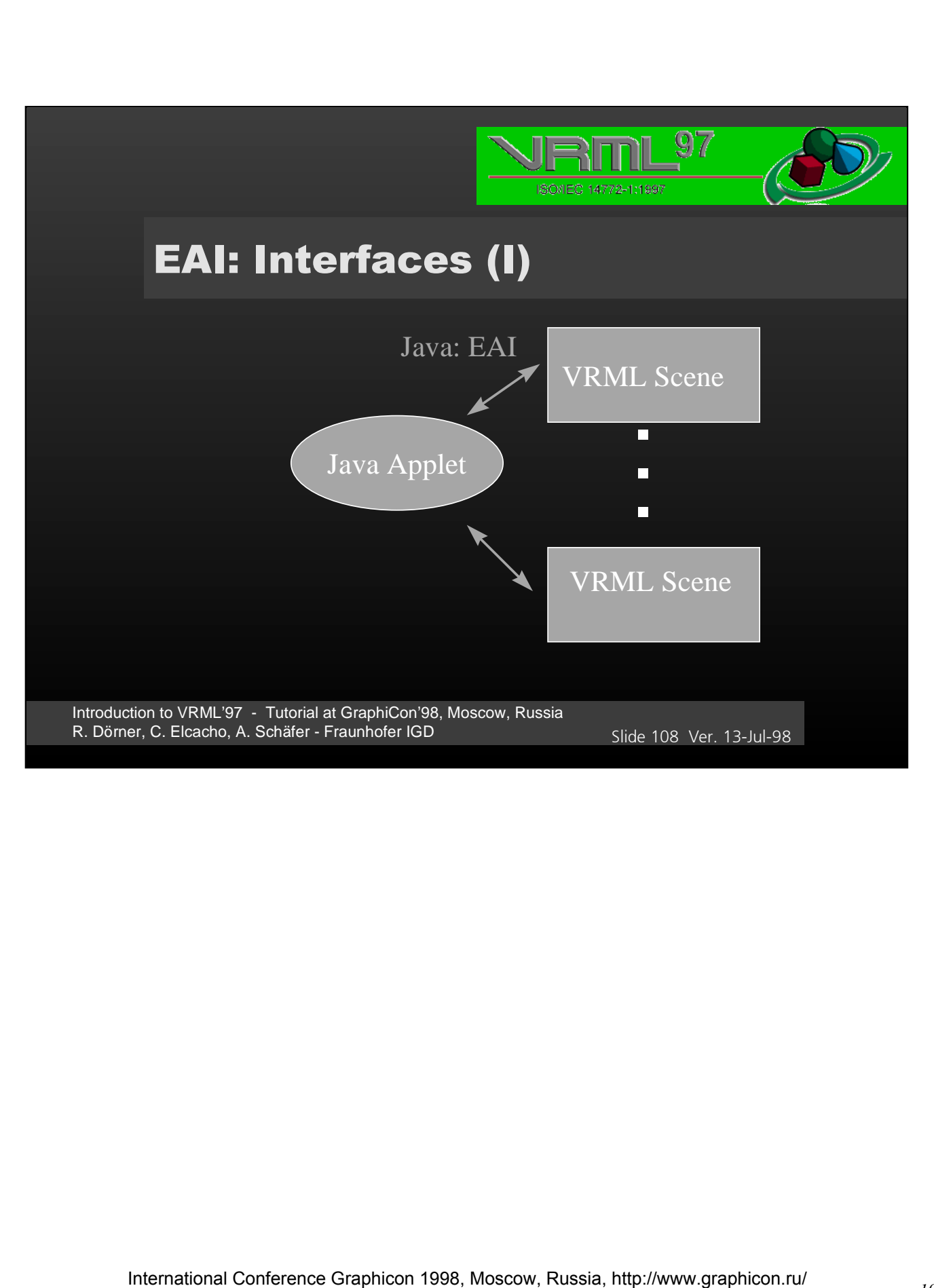
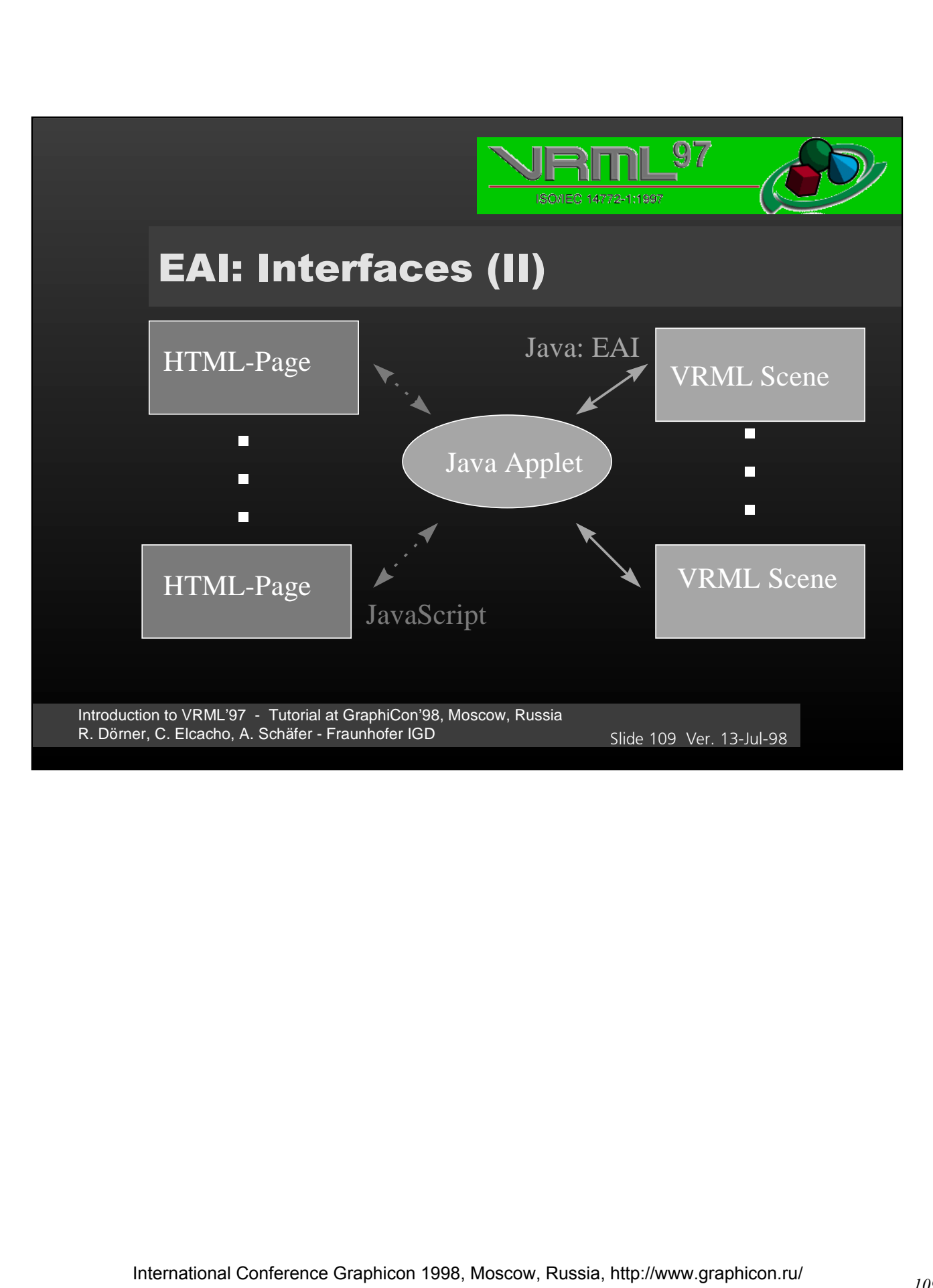

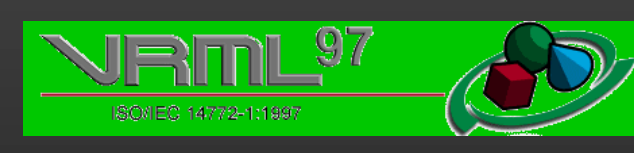

## EAI: The HTML Start Page

<HTML> <TITLE>My First Page</TITLE>

<BODY>

<EMBED src="myScene.wrl">

<APPLET code="myApplet.class" mayscript> <PARAM name="..." value="...">

</APPLET>

</BODY> </HTML>

Introduction to VRML'97 - Tutorial at GraphiCon'98, Moscow, Russia R. Dörner, C. Elcacho, A. Schäfer - Fraunhofer IGD 3LIDE6ER 3LIDE6ER 3LIDE6ER 110 Ver. 13-Jul-98

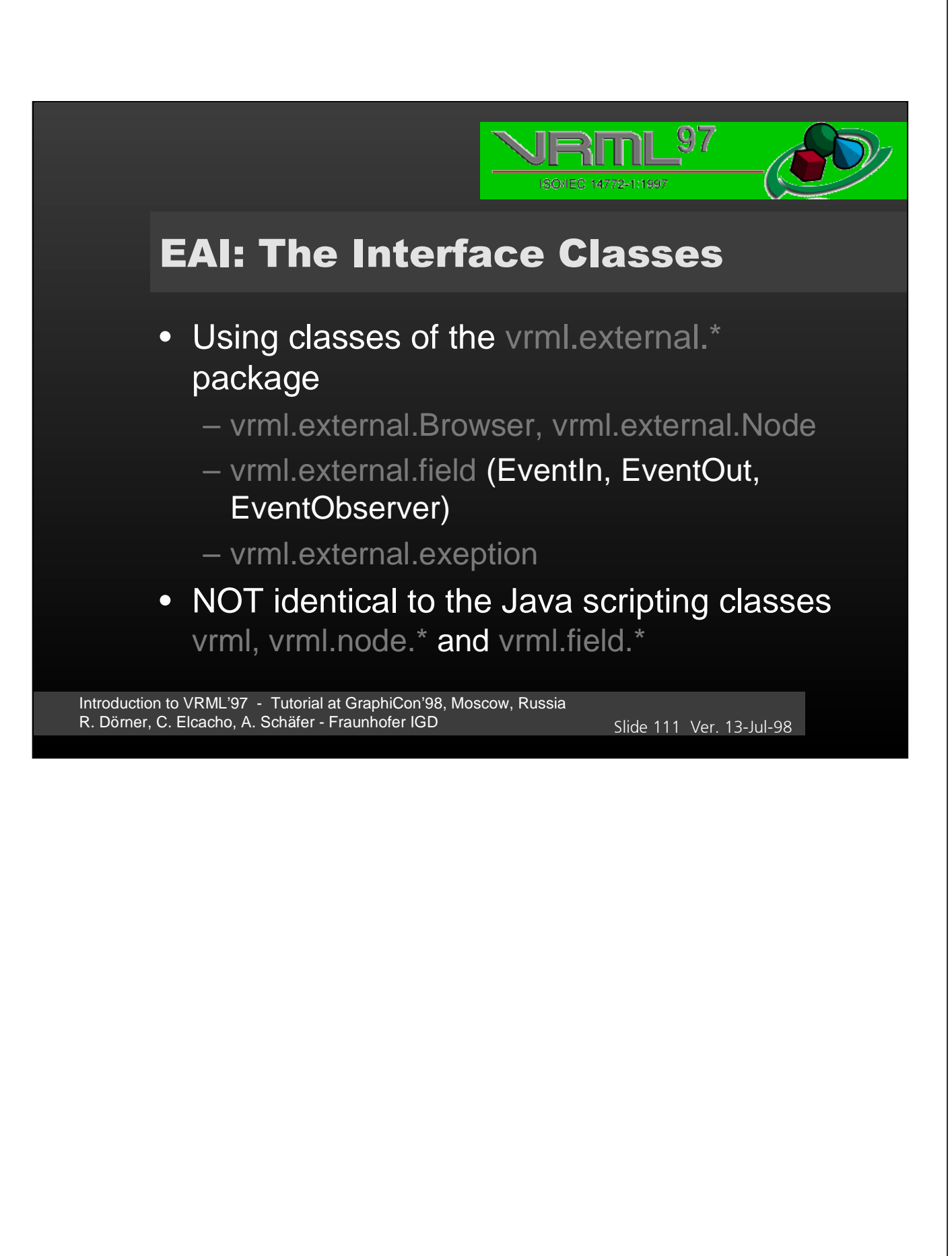

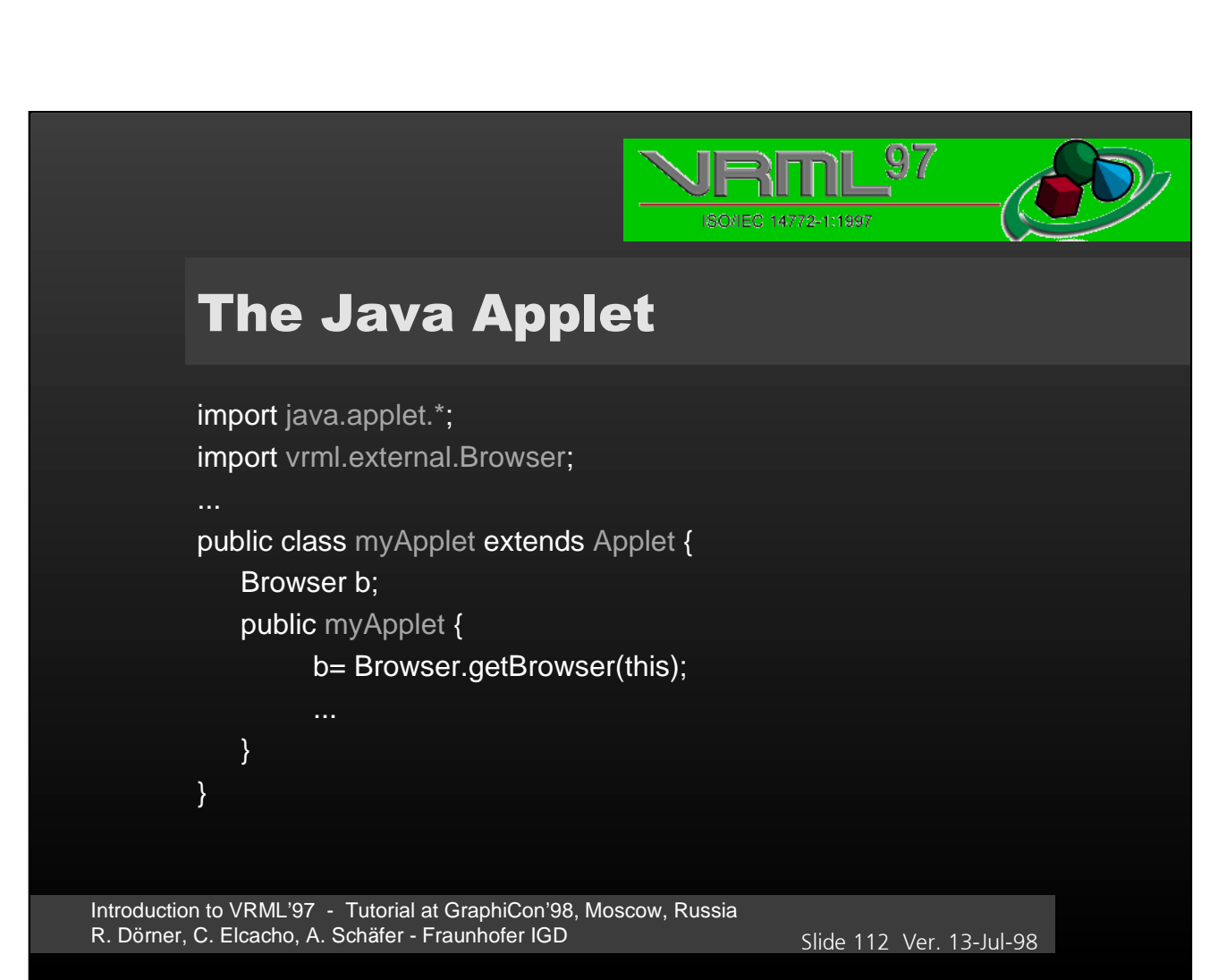

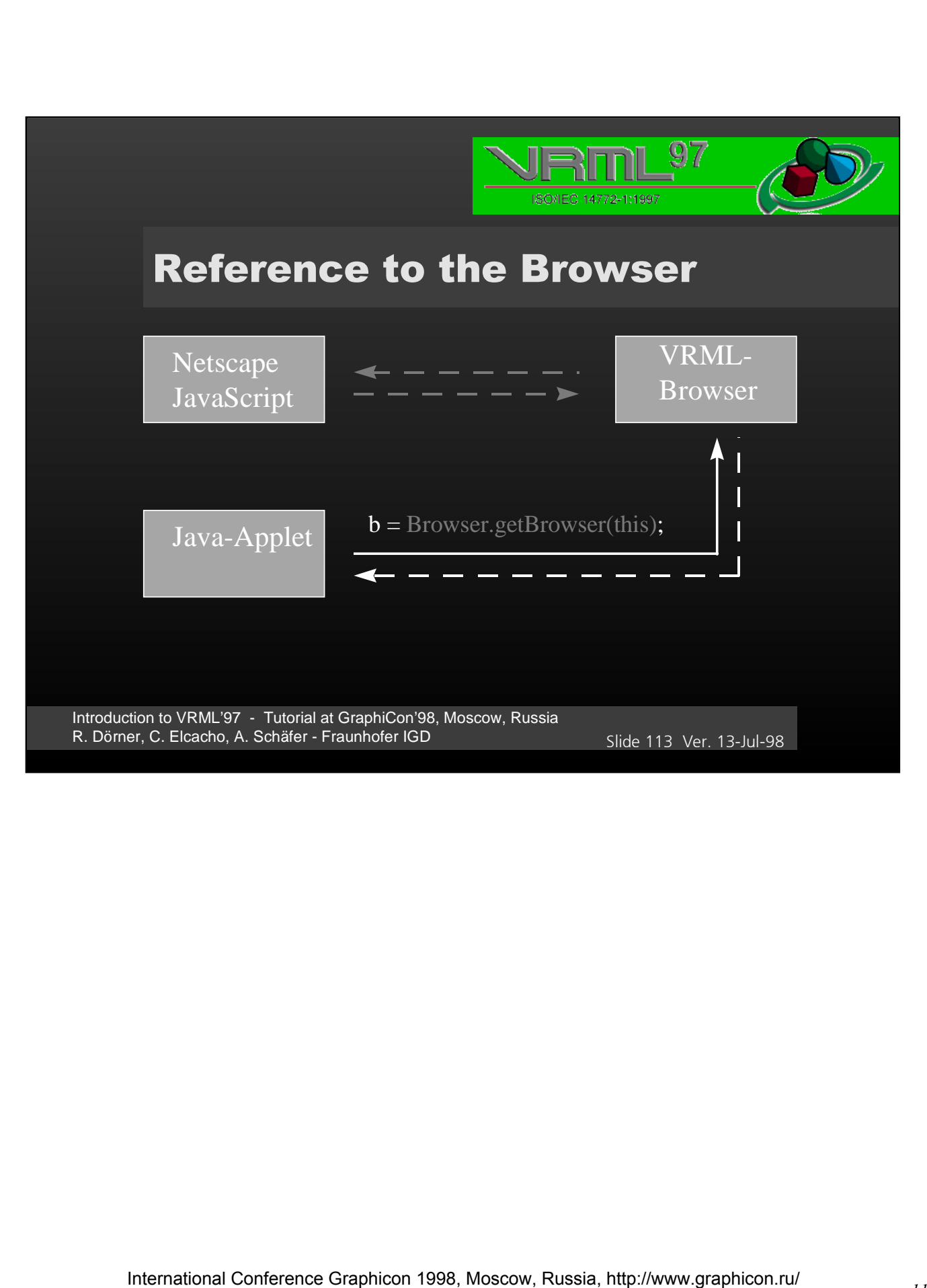

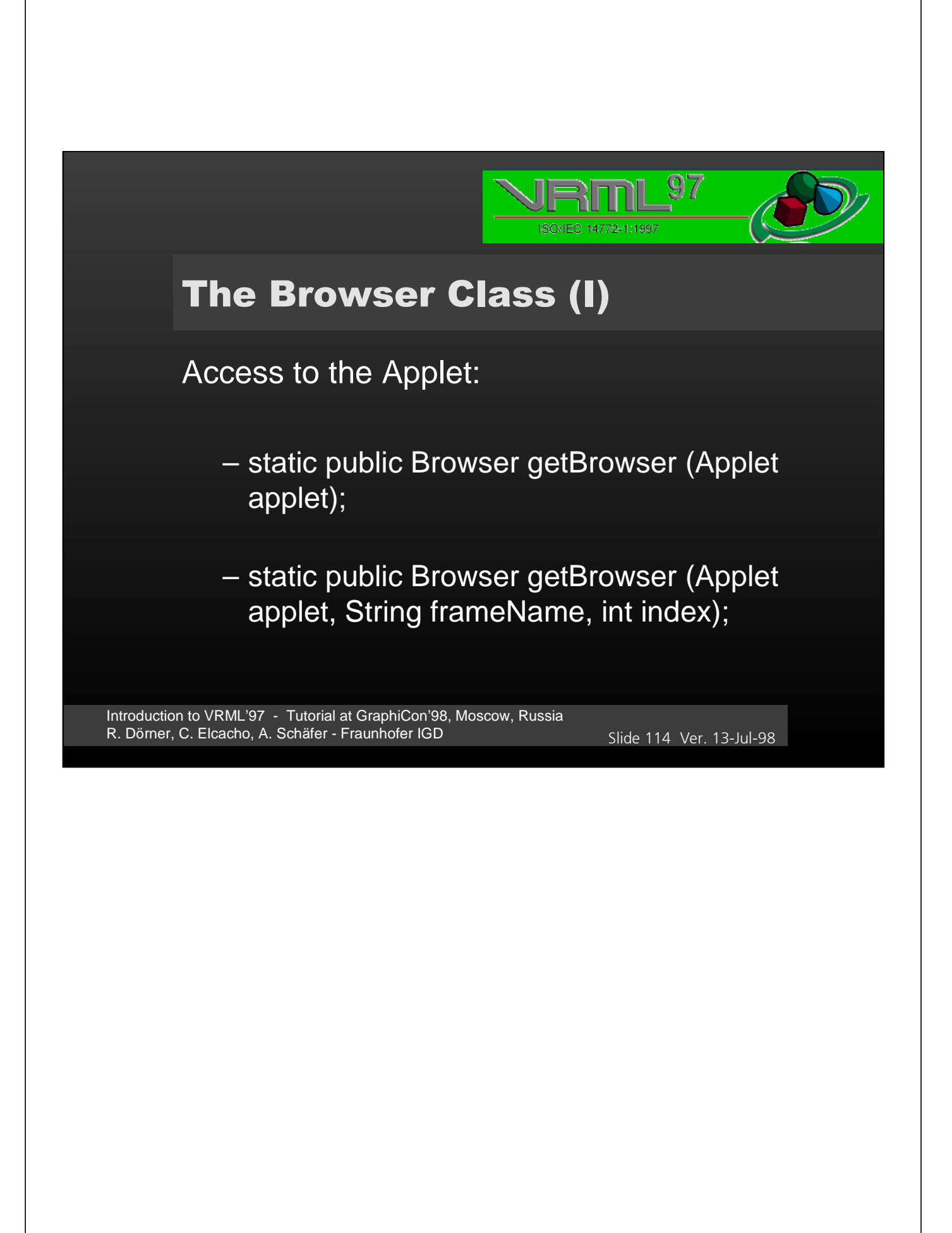

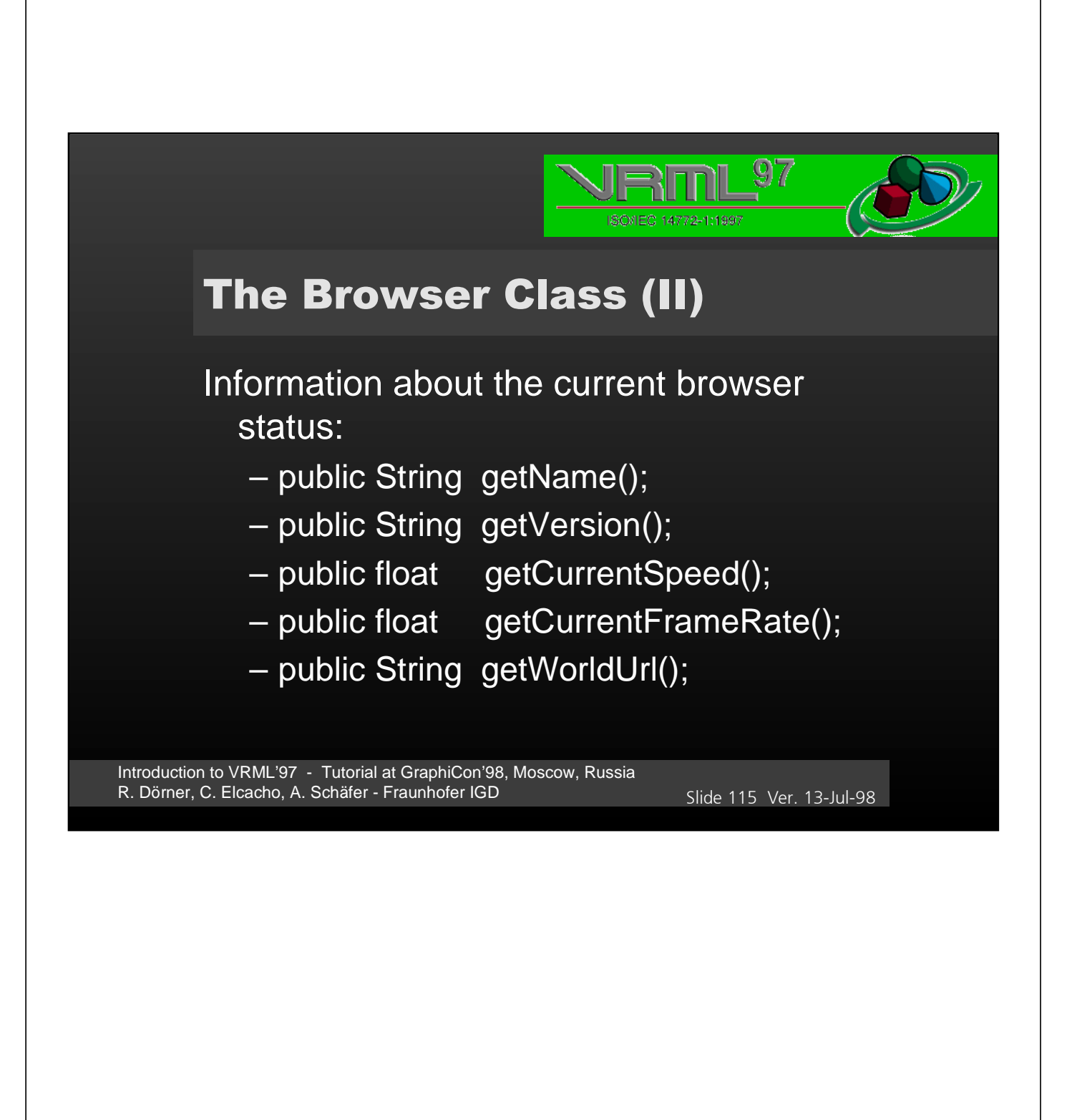

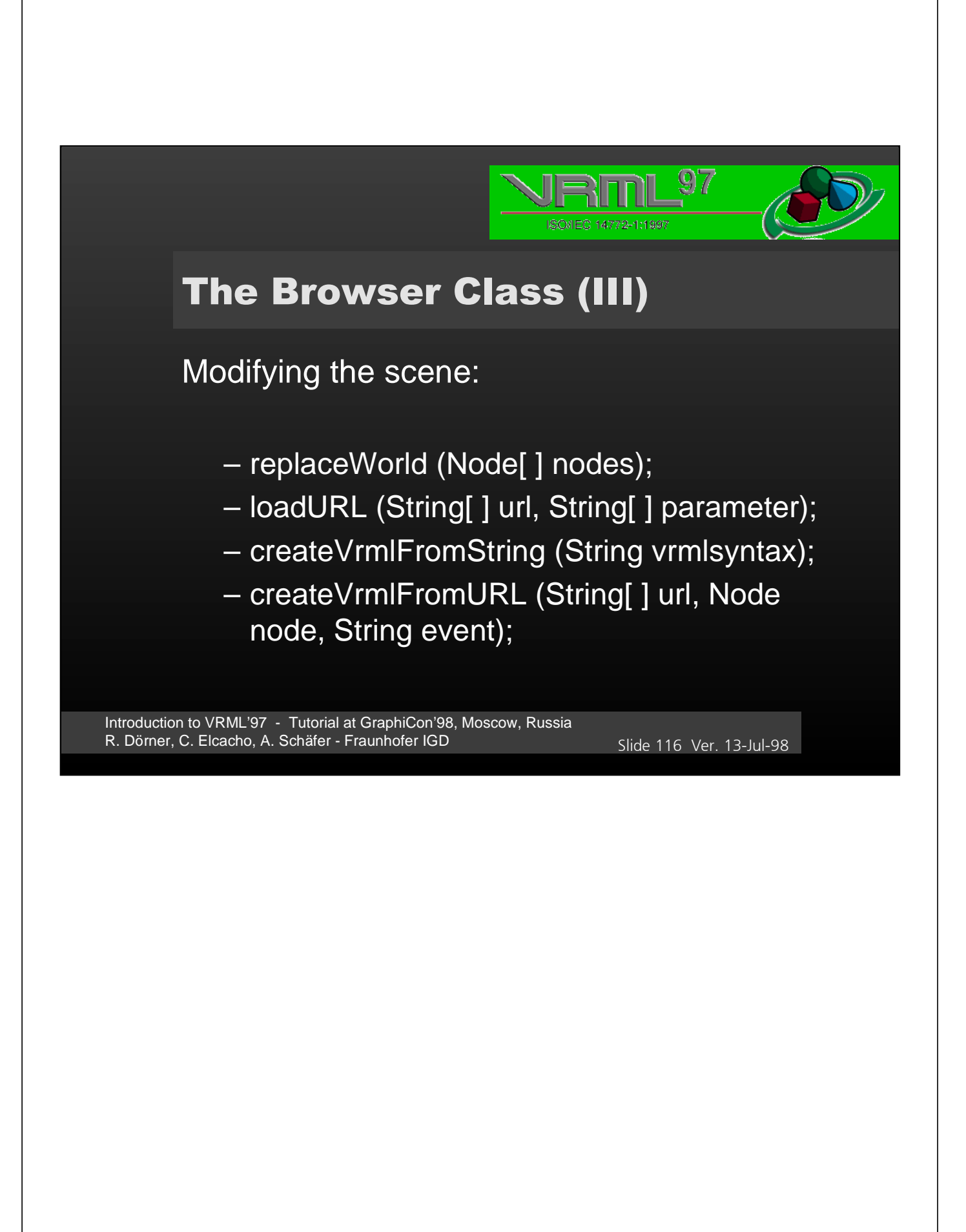

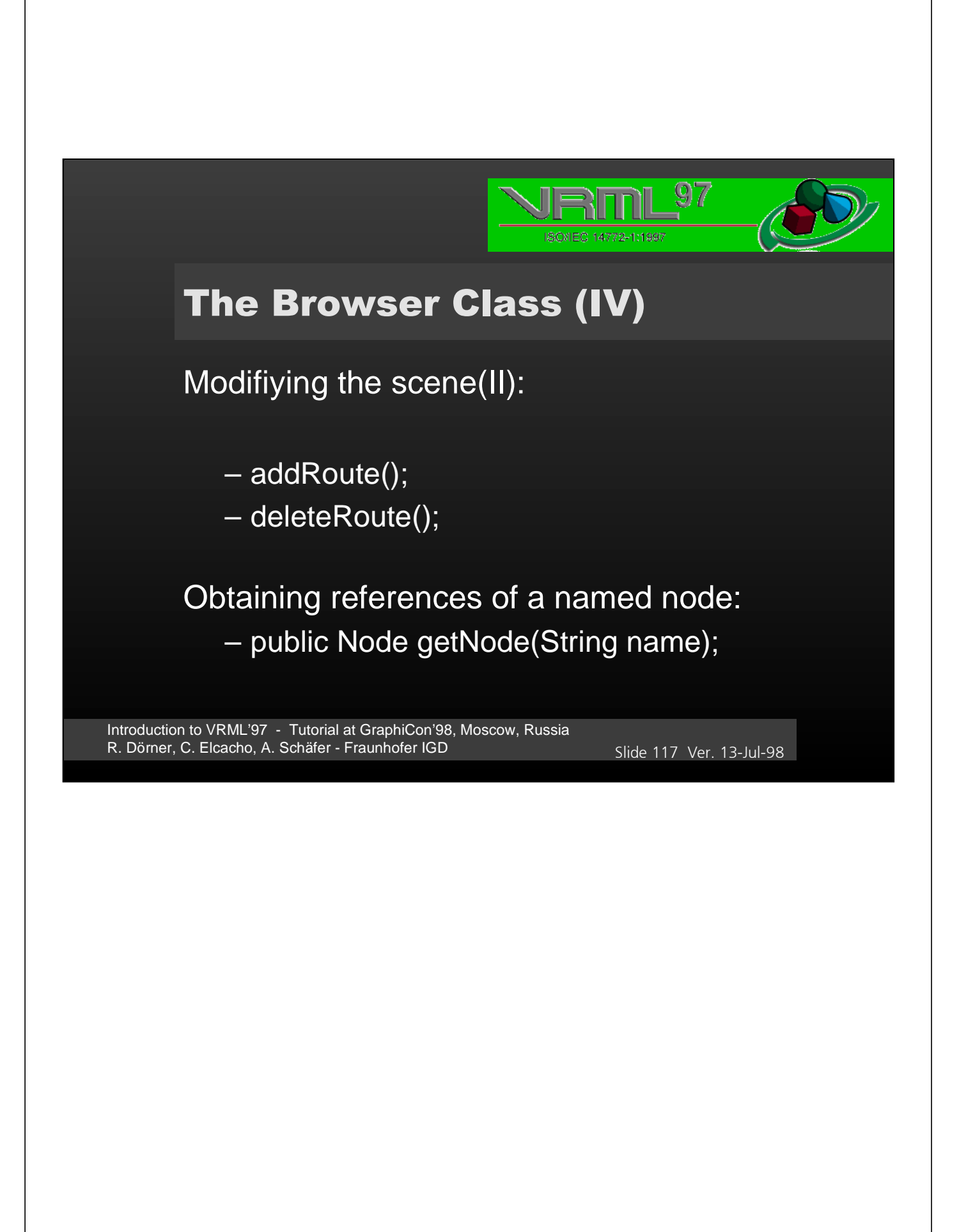

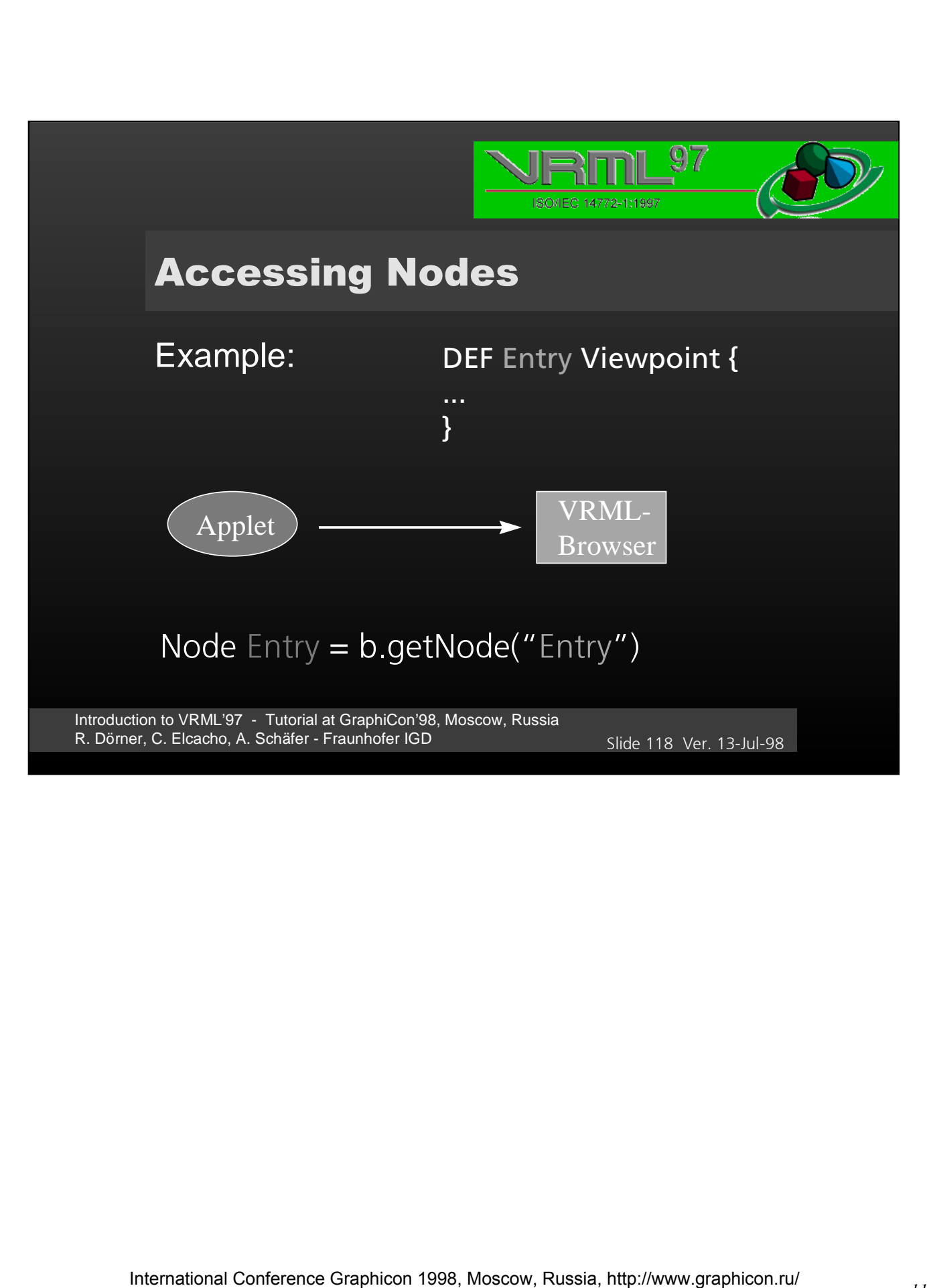

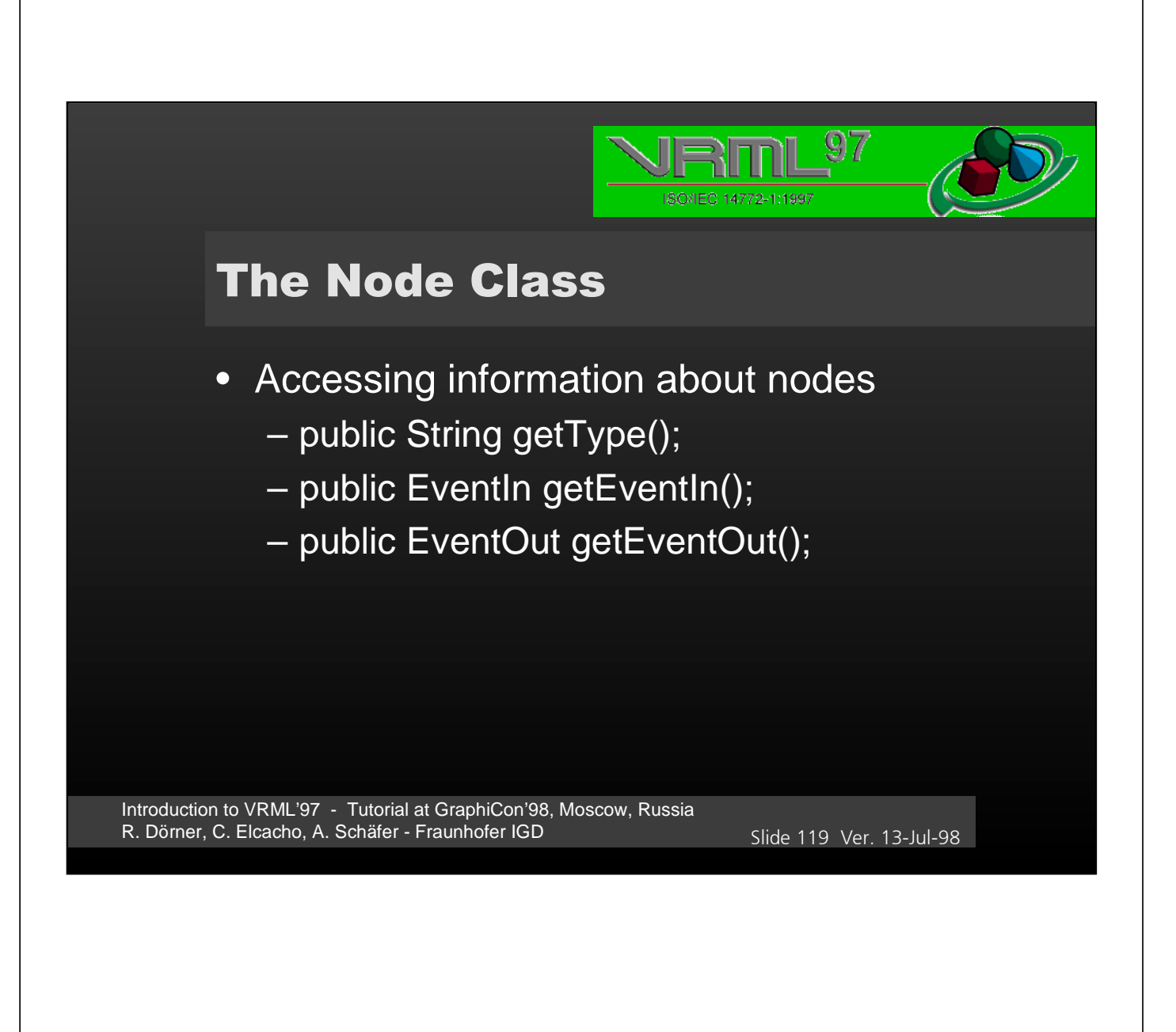

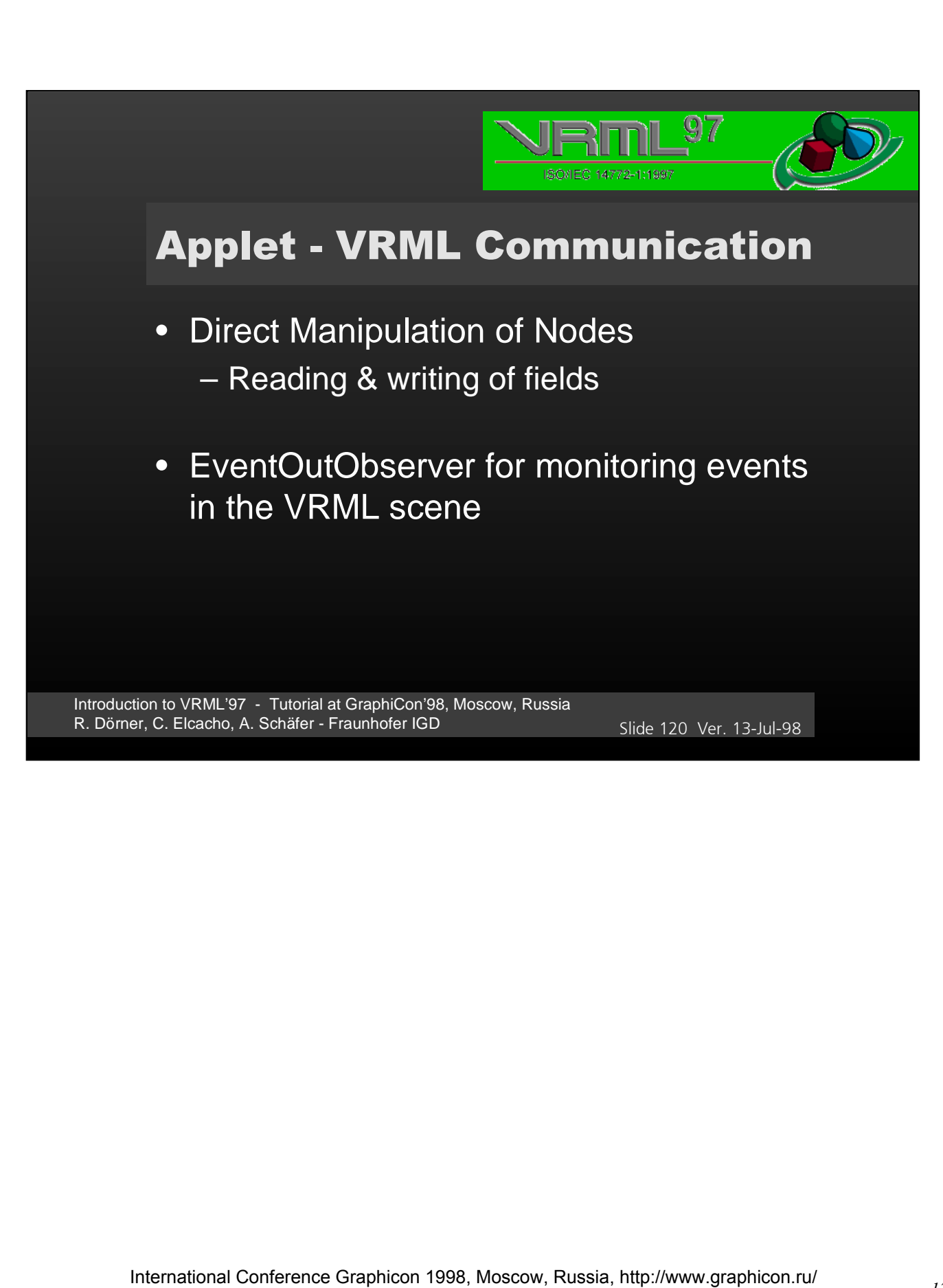

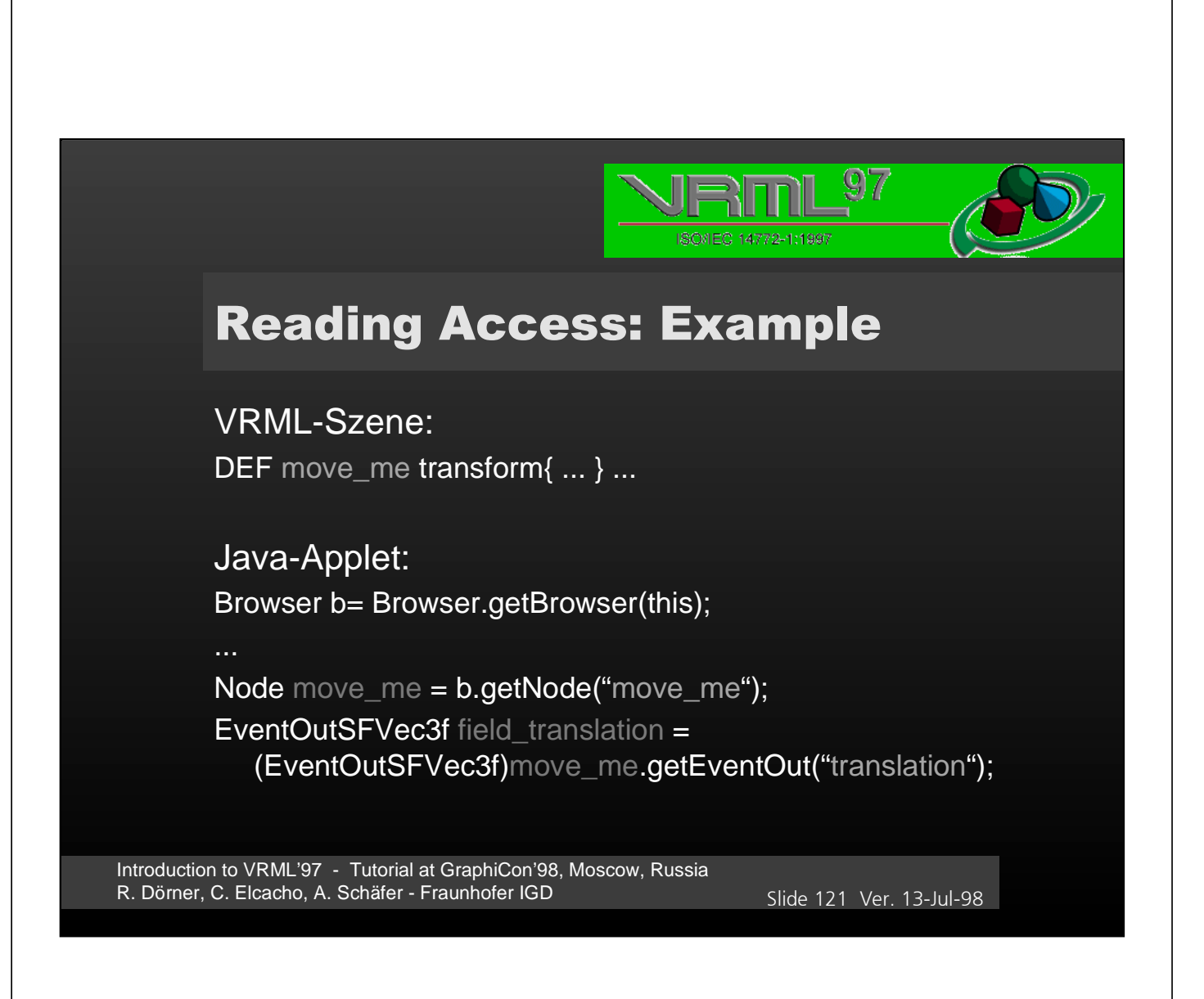

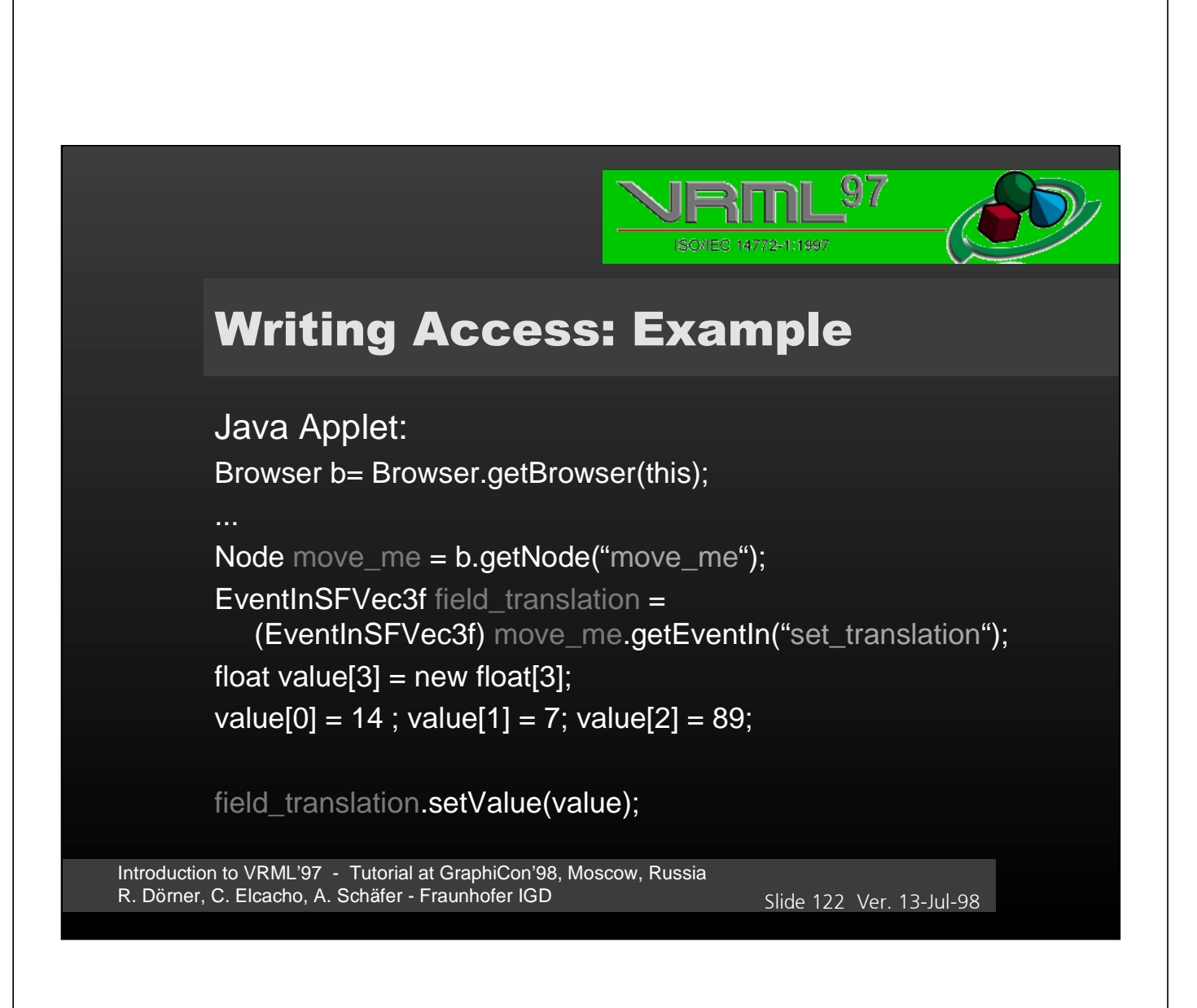

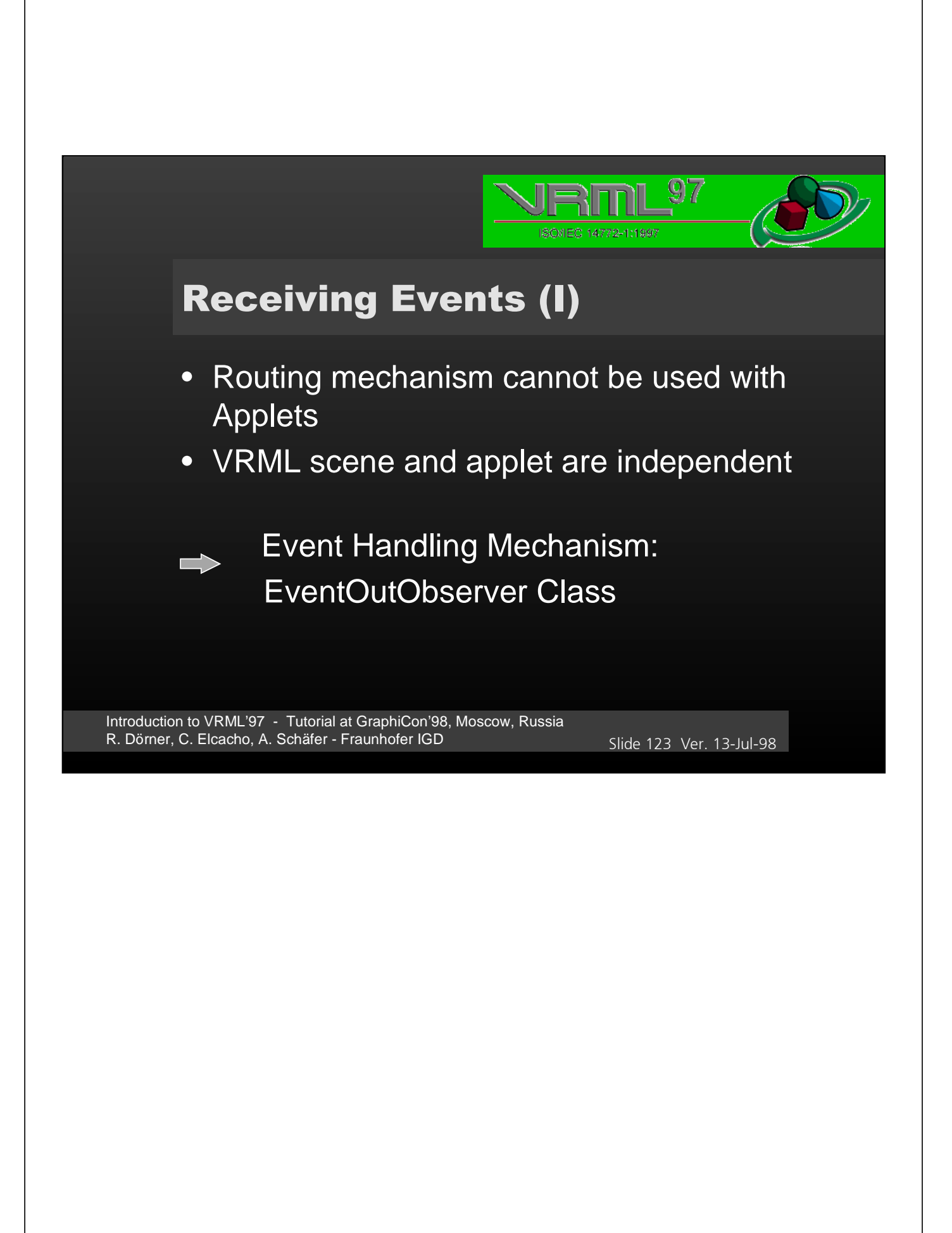

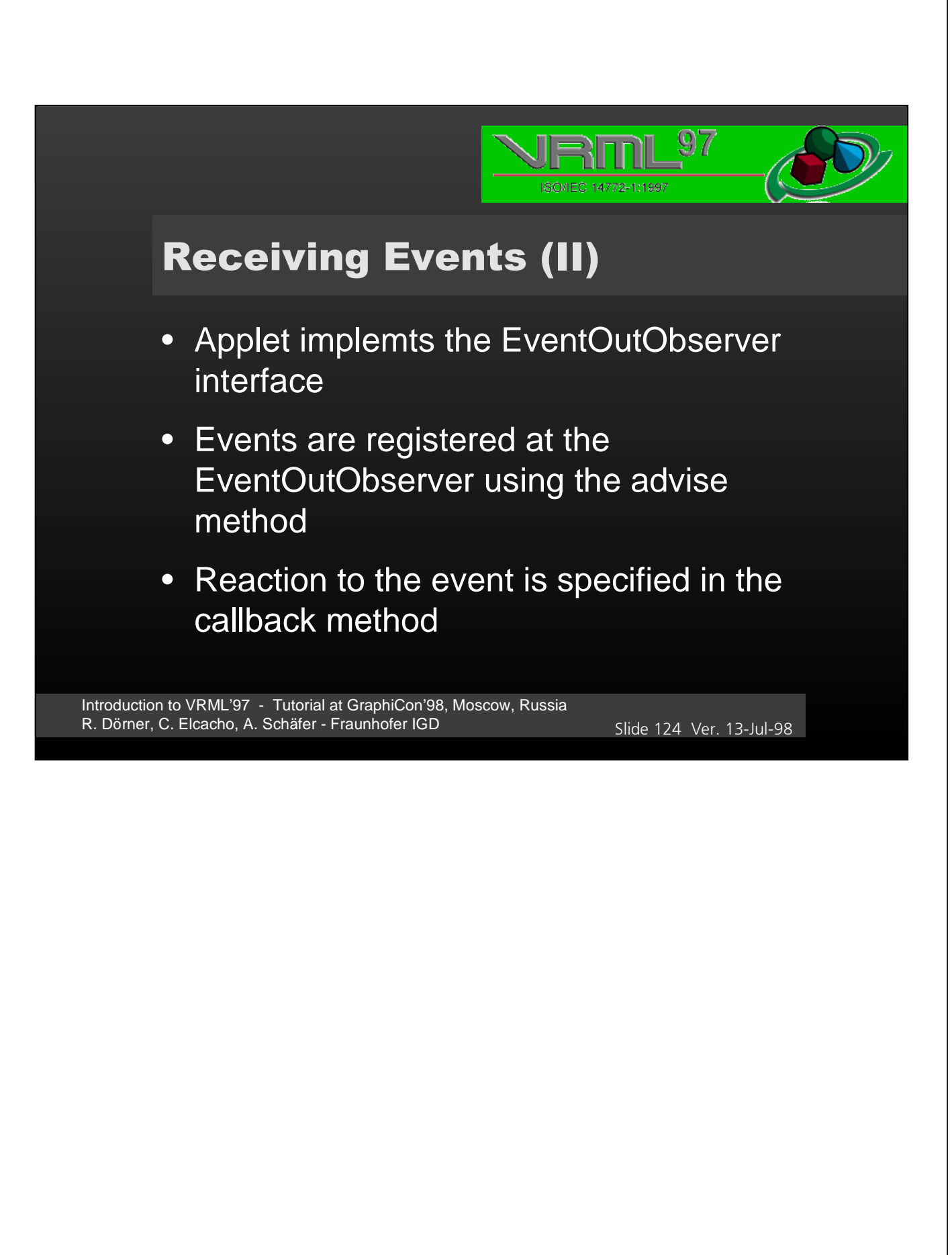

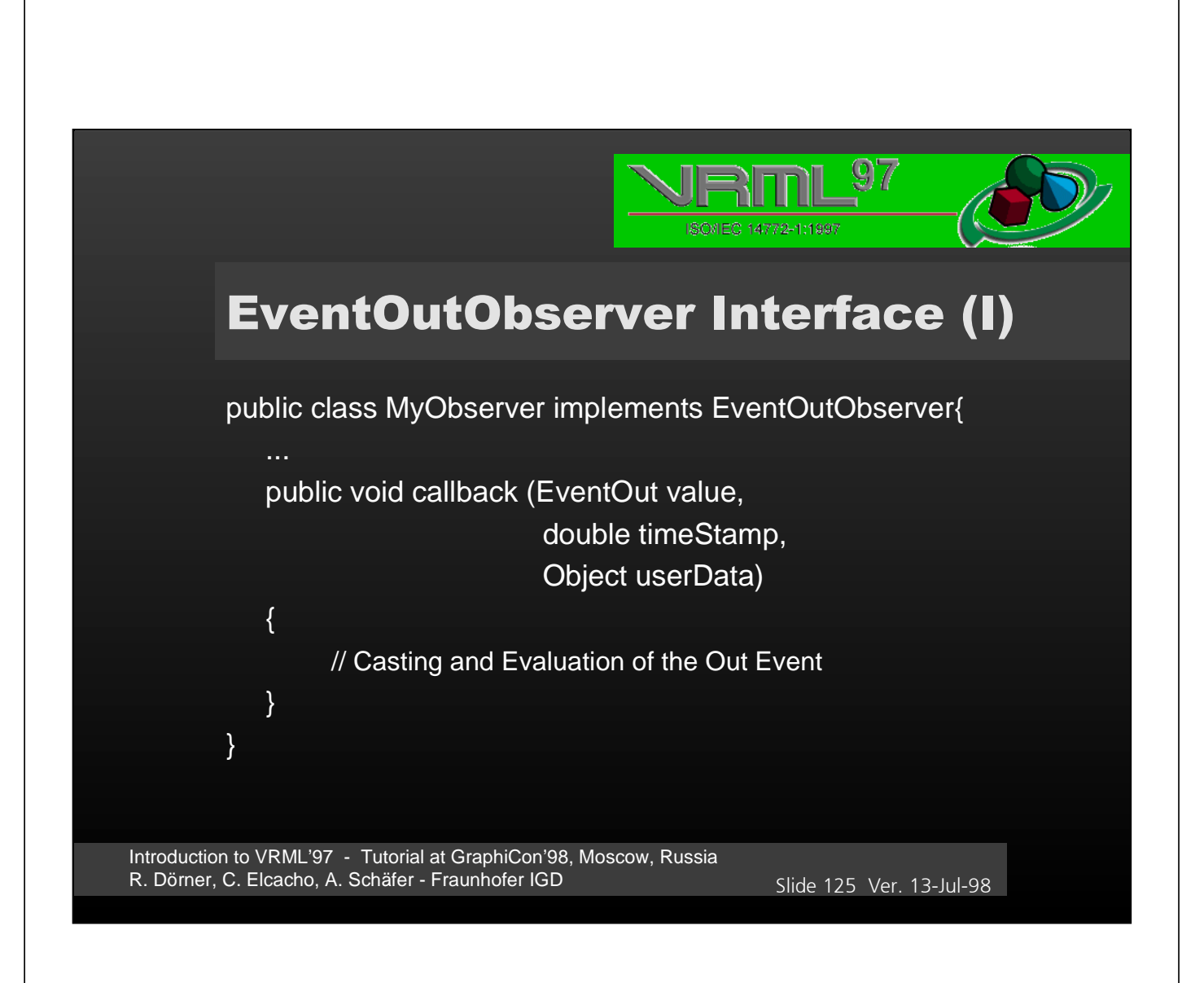

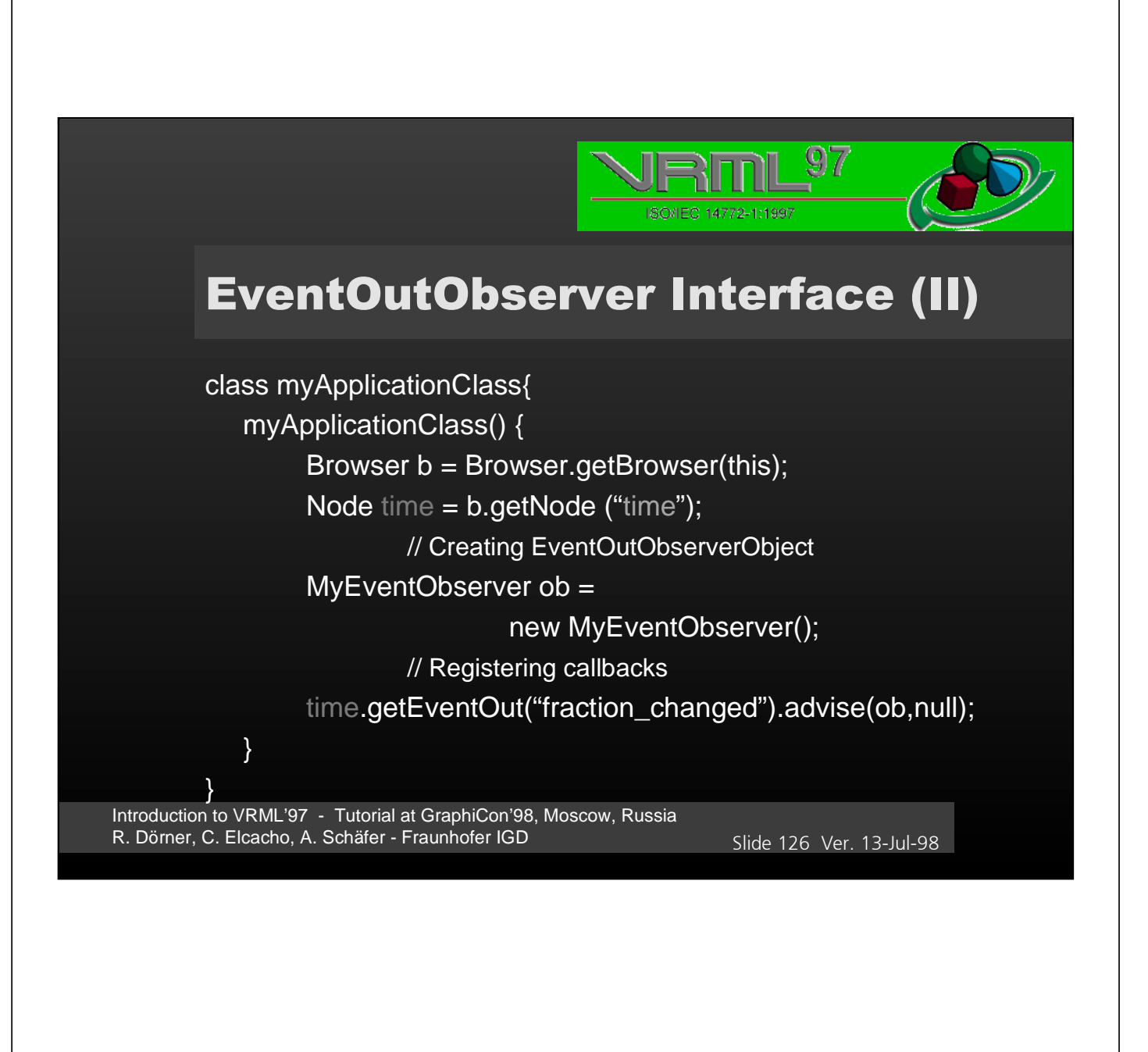

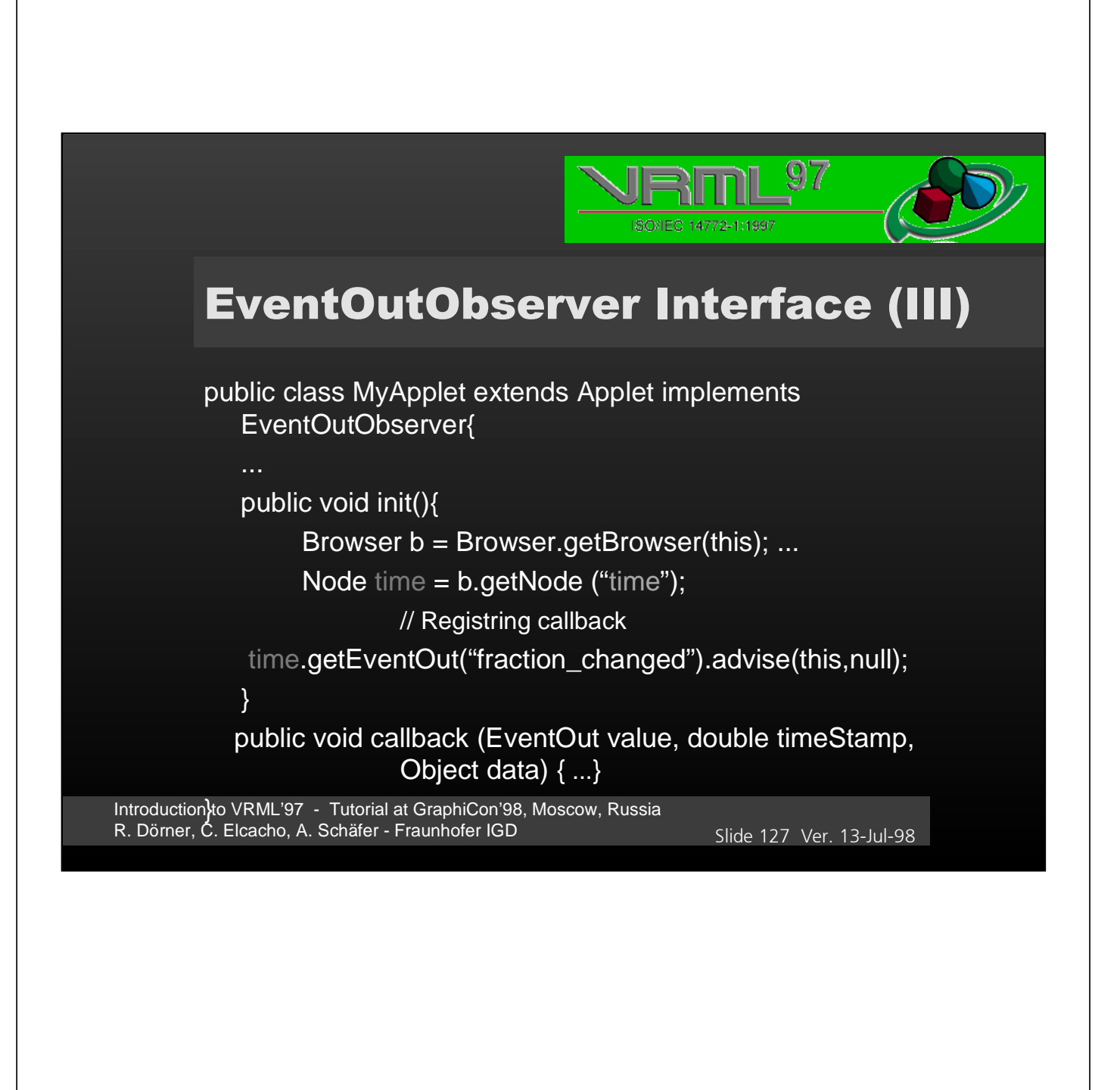

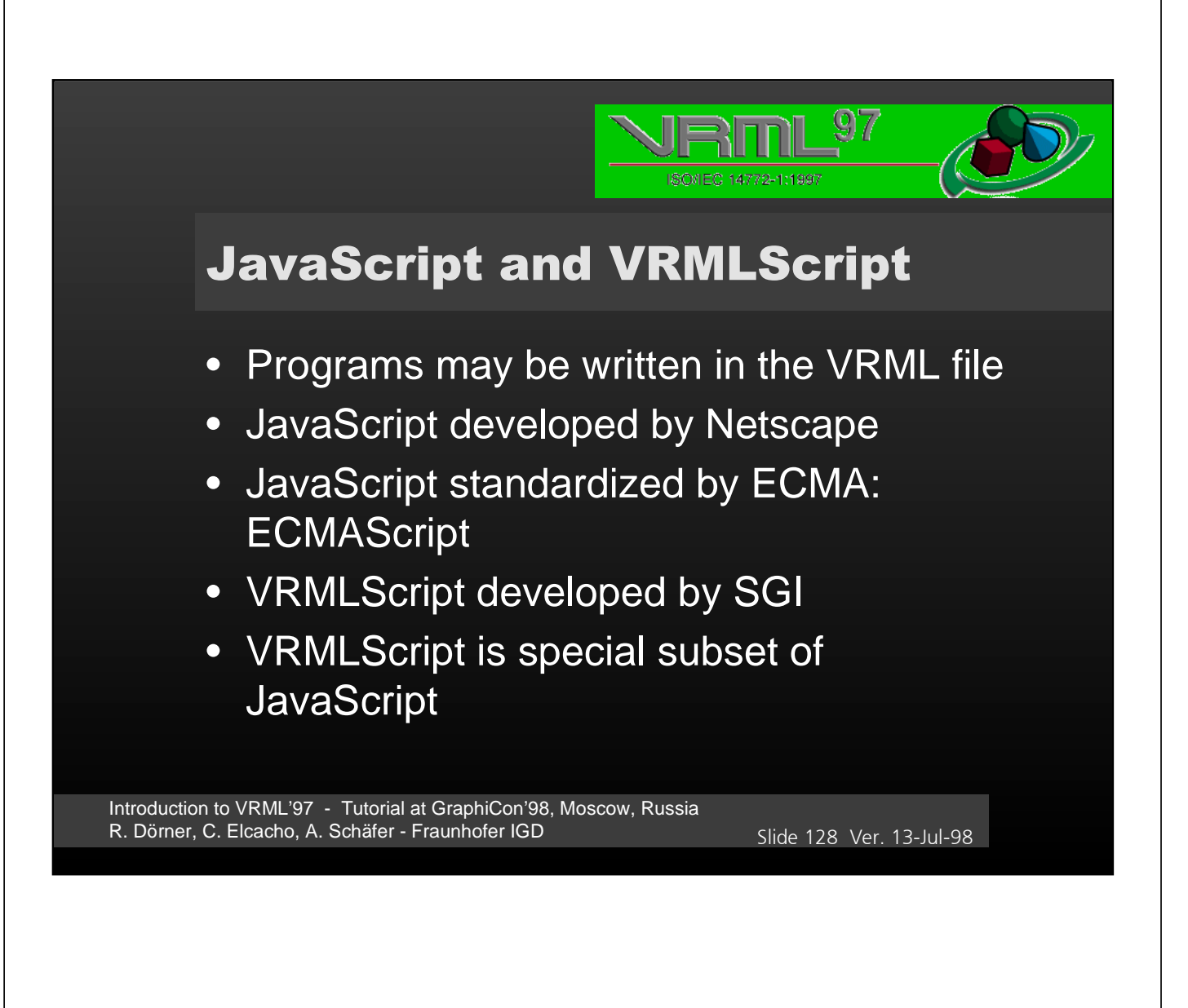

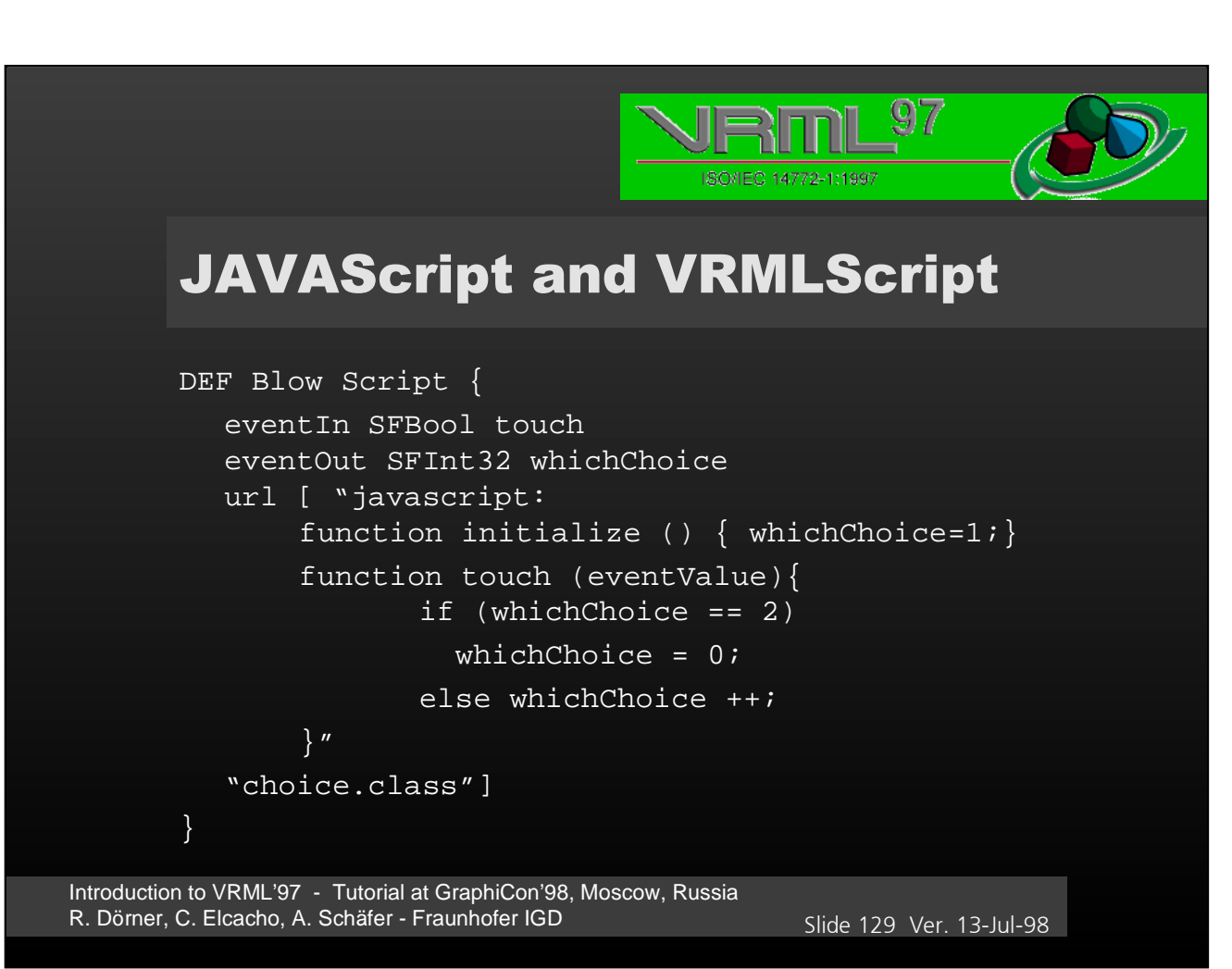

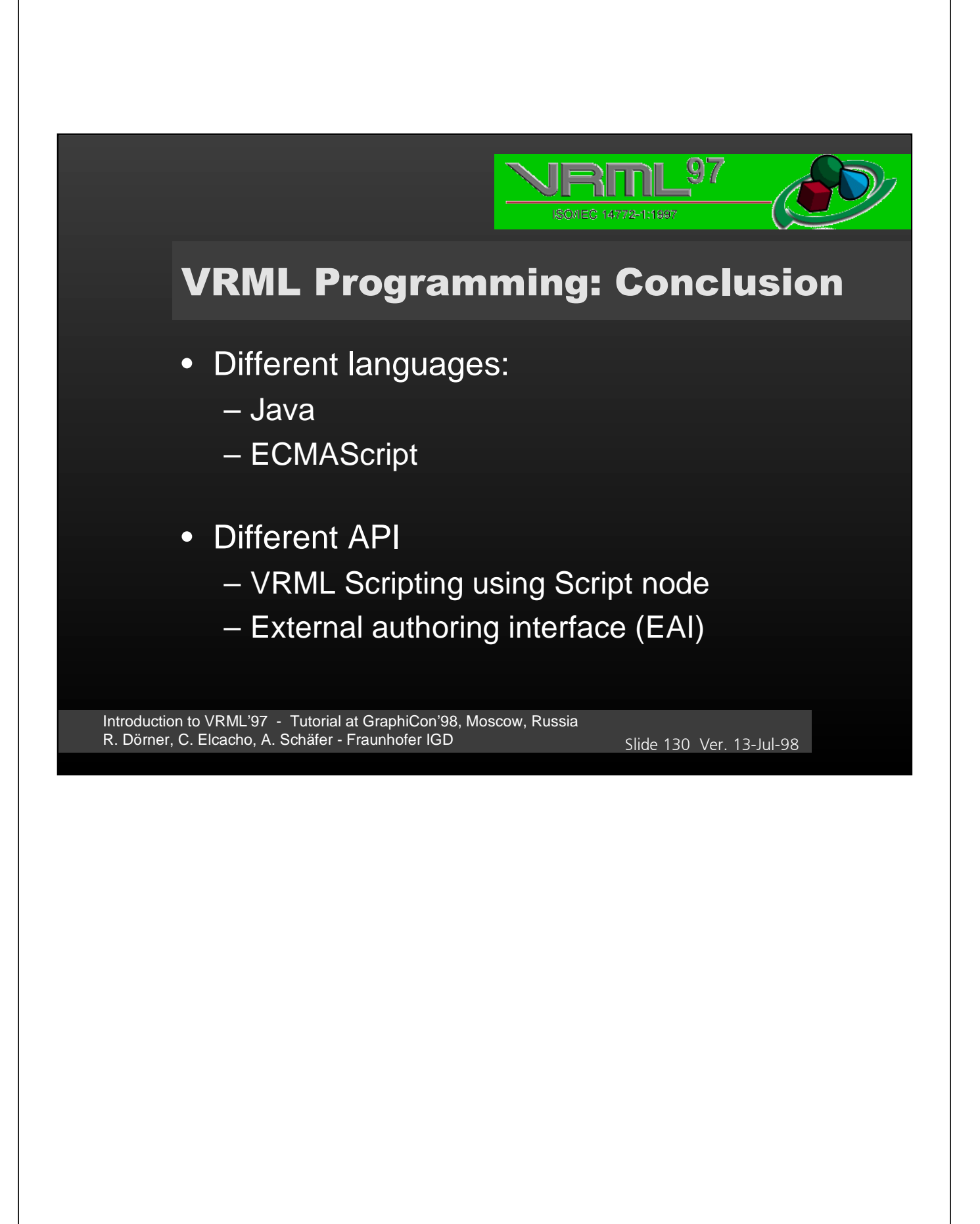

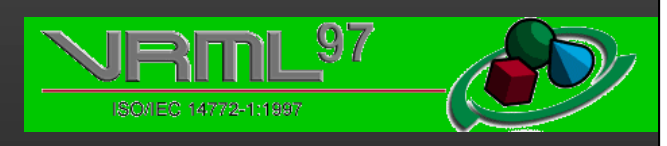

## **MISCELLANEOUS**

Introduction to VRML'97 - Tutorial at GraphiCon'98, Moscow, Russia R. Dörner, C. Elcacho, A. Schäfer - Fraunhofer IGD 31 Slide 131 Ver. 13-Jul-98

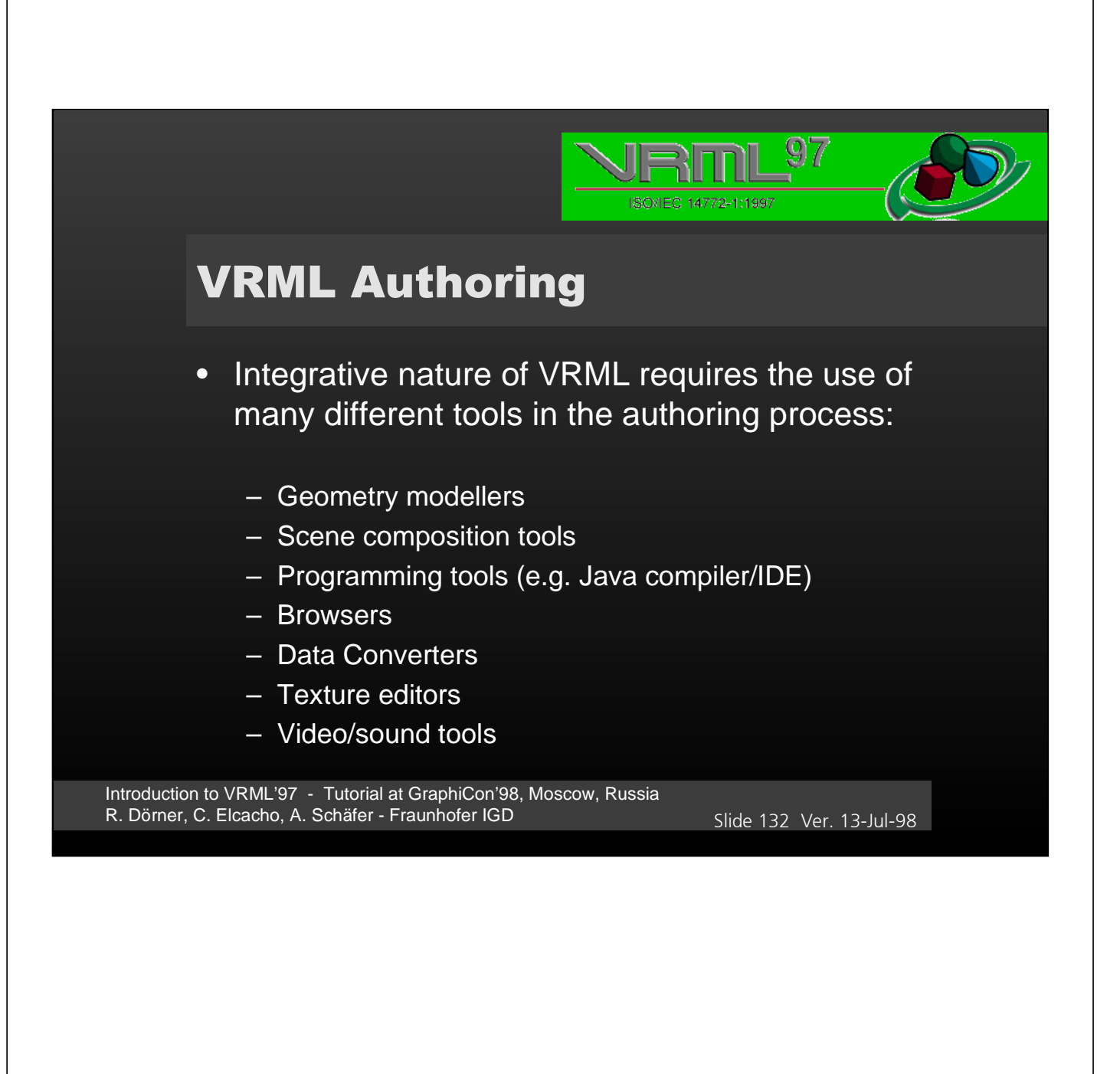

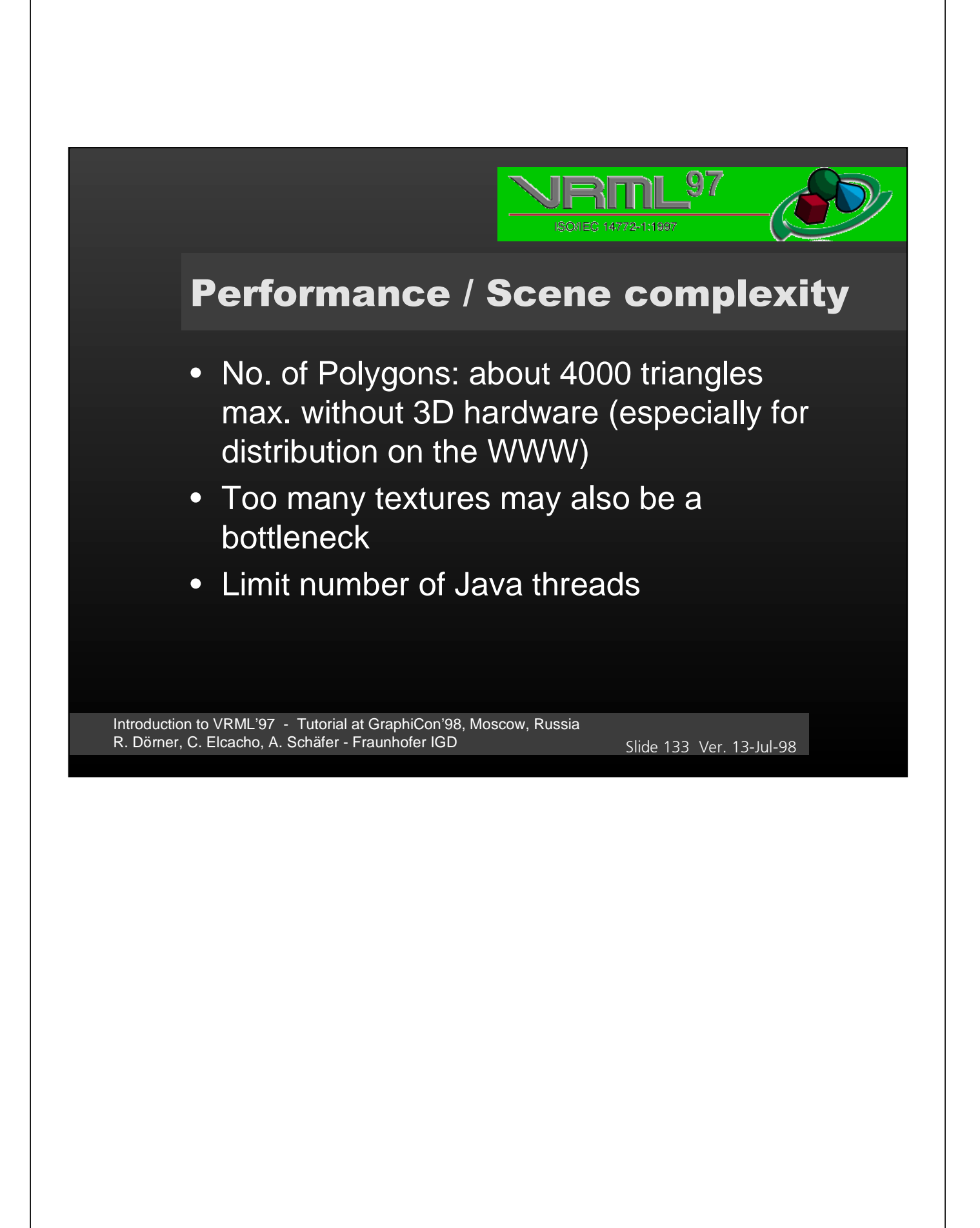

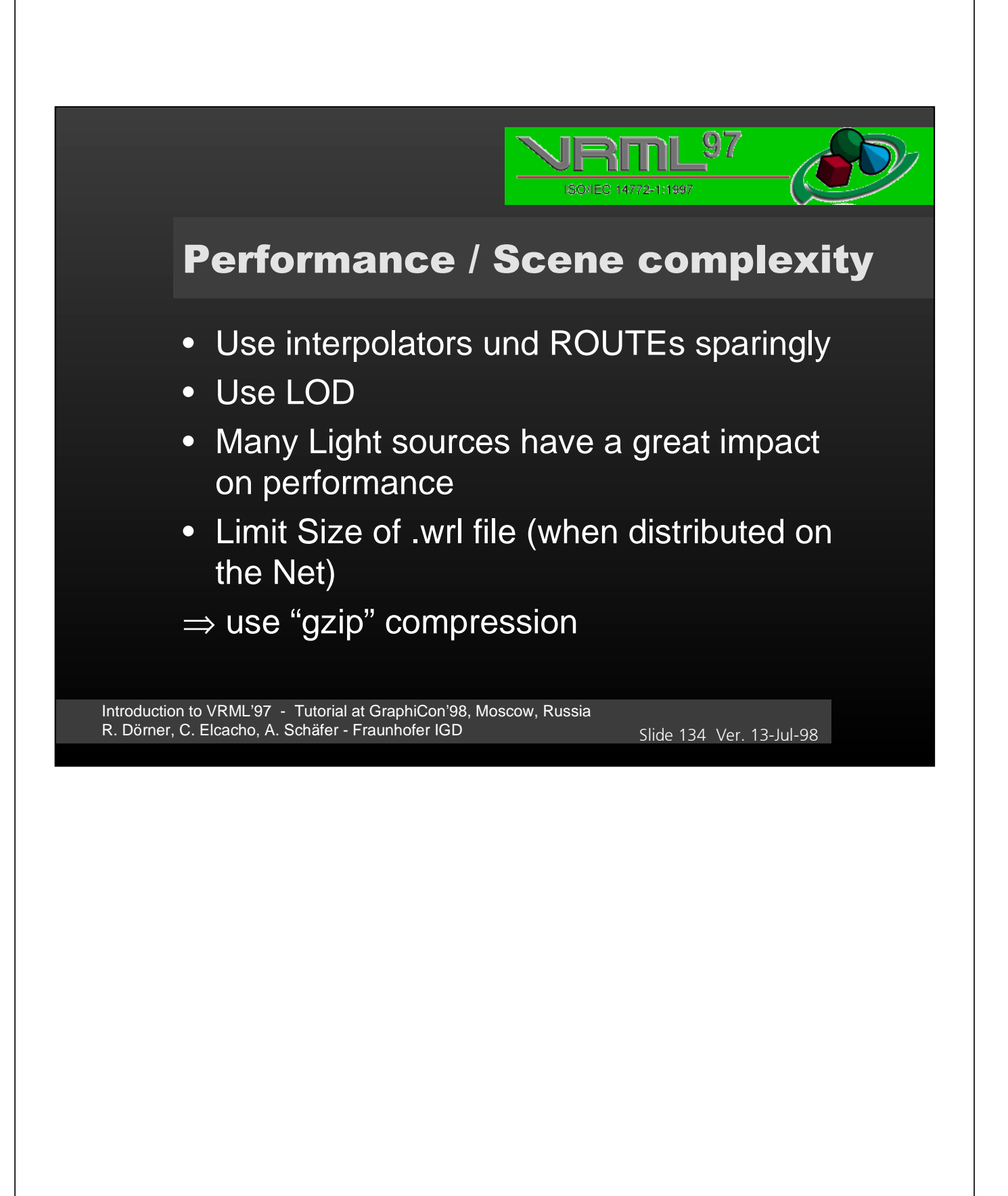

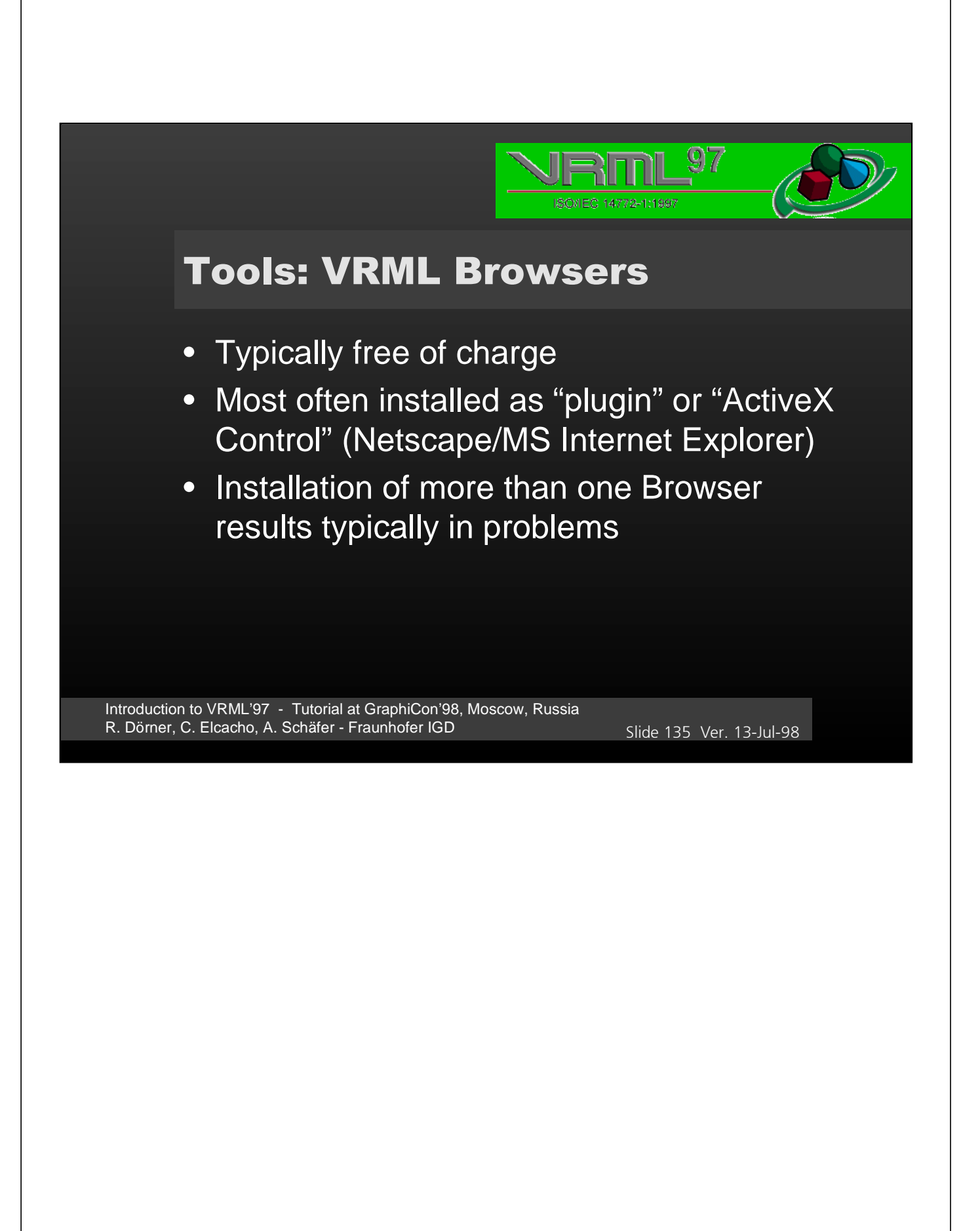

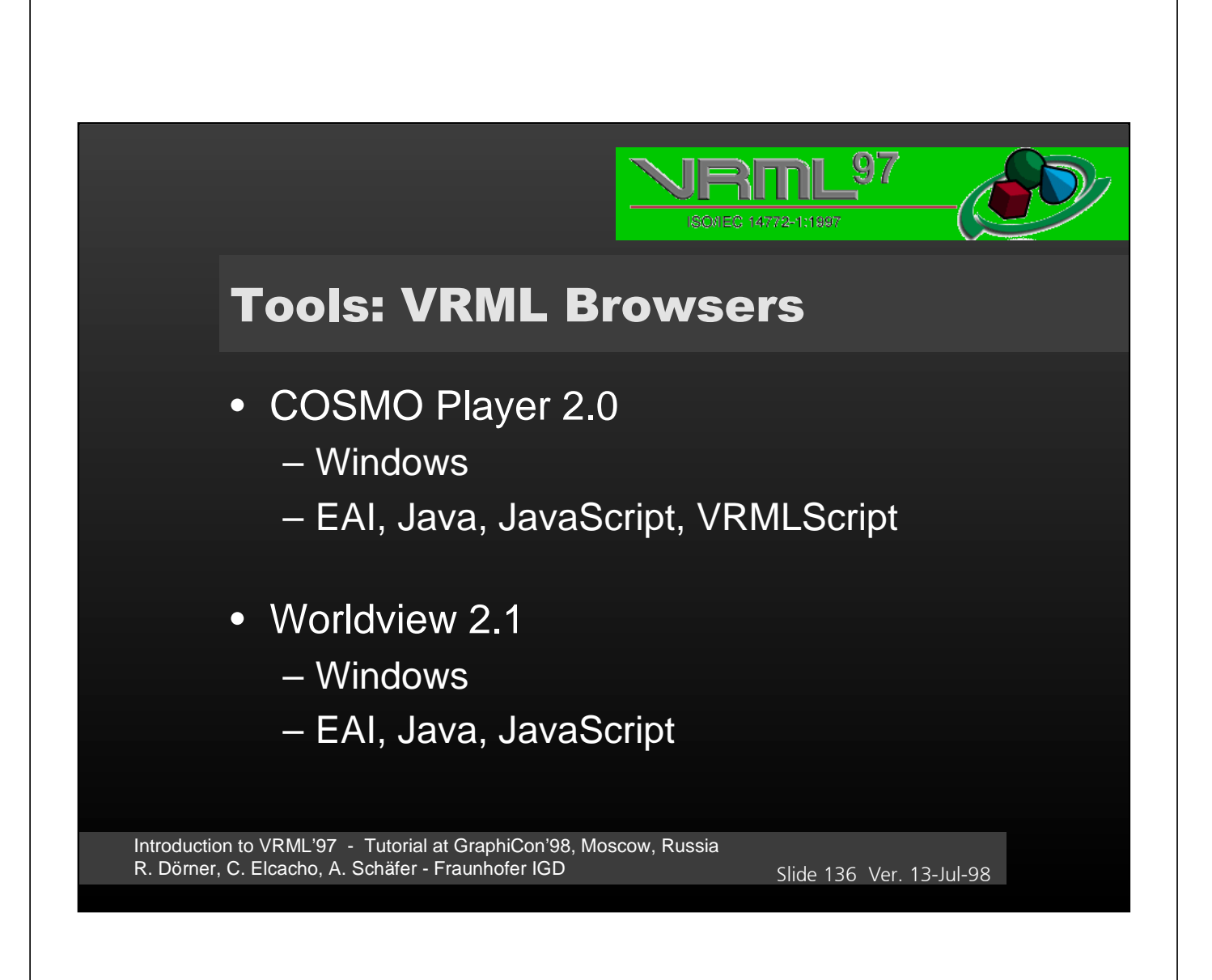

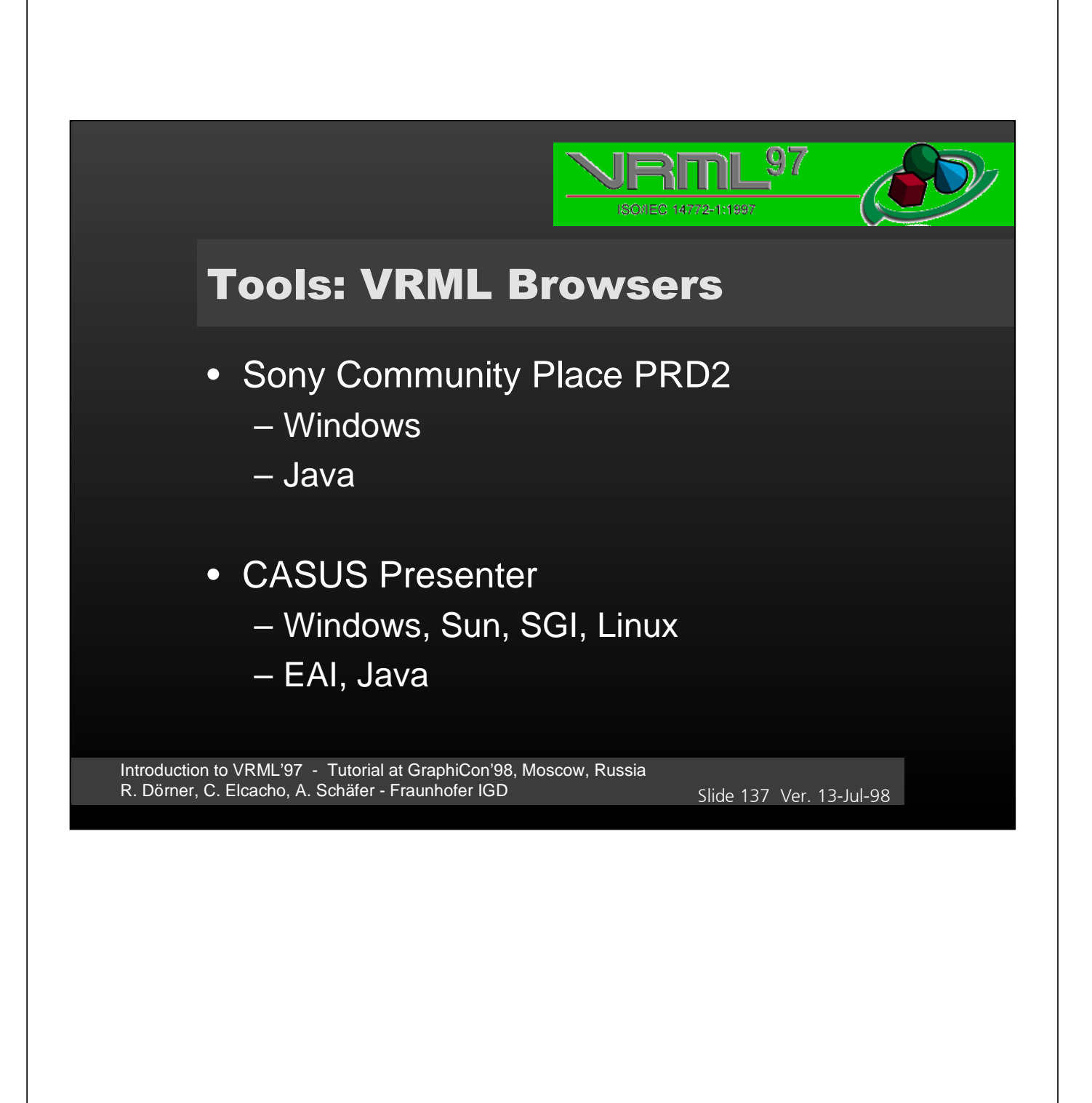

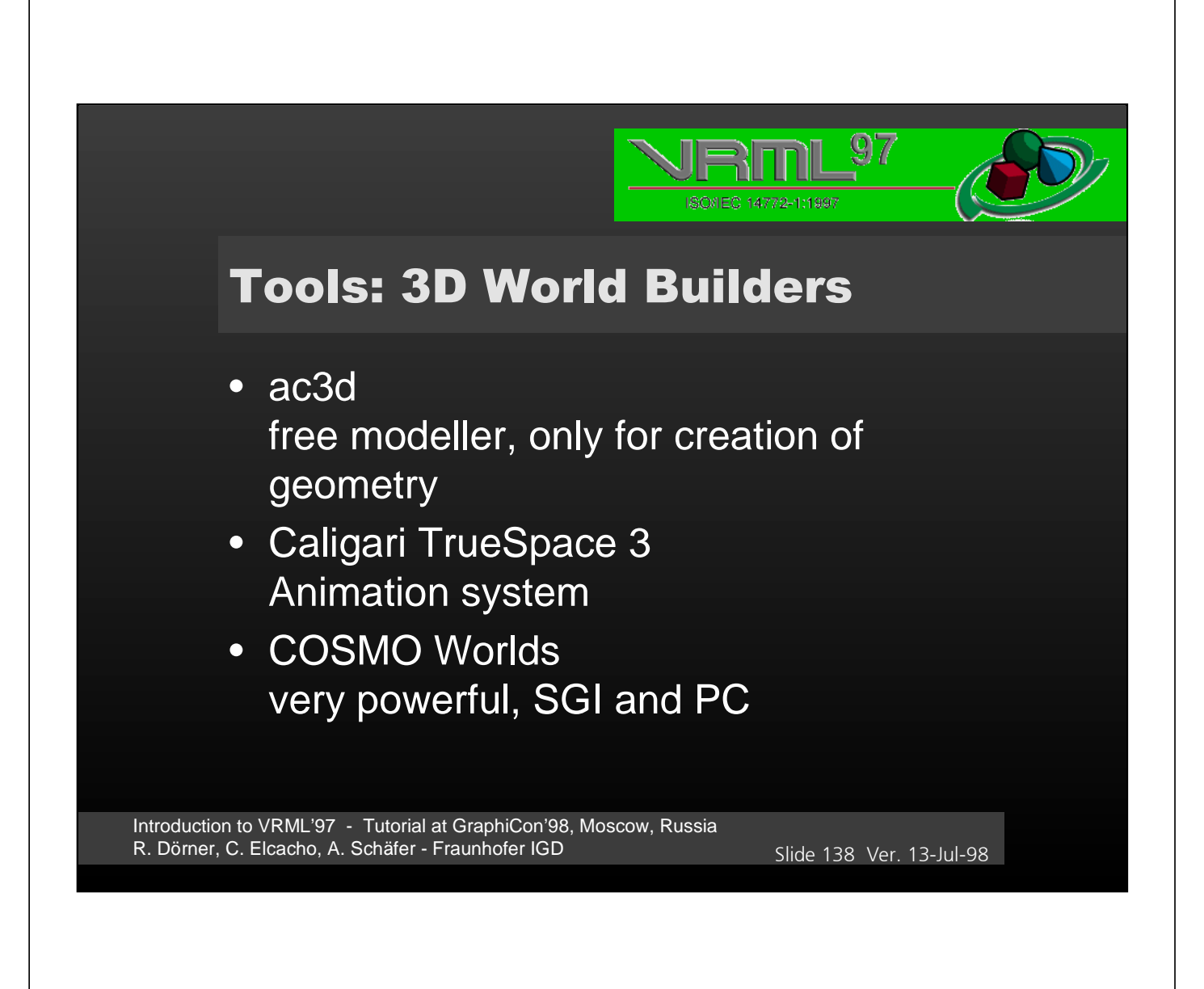

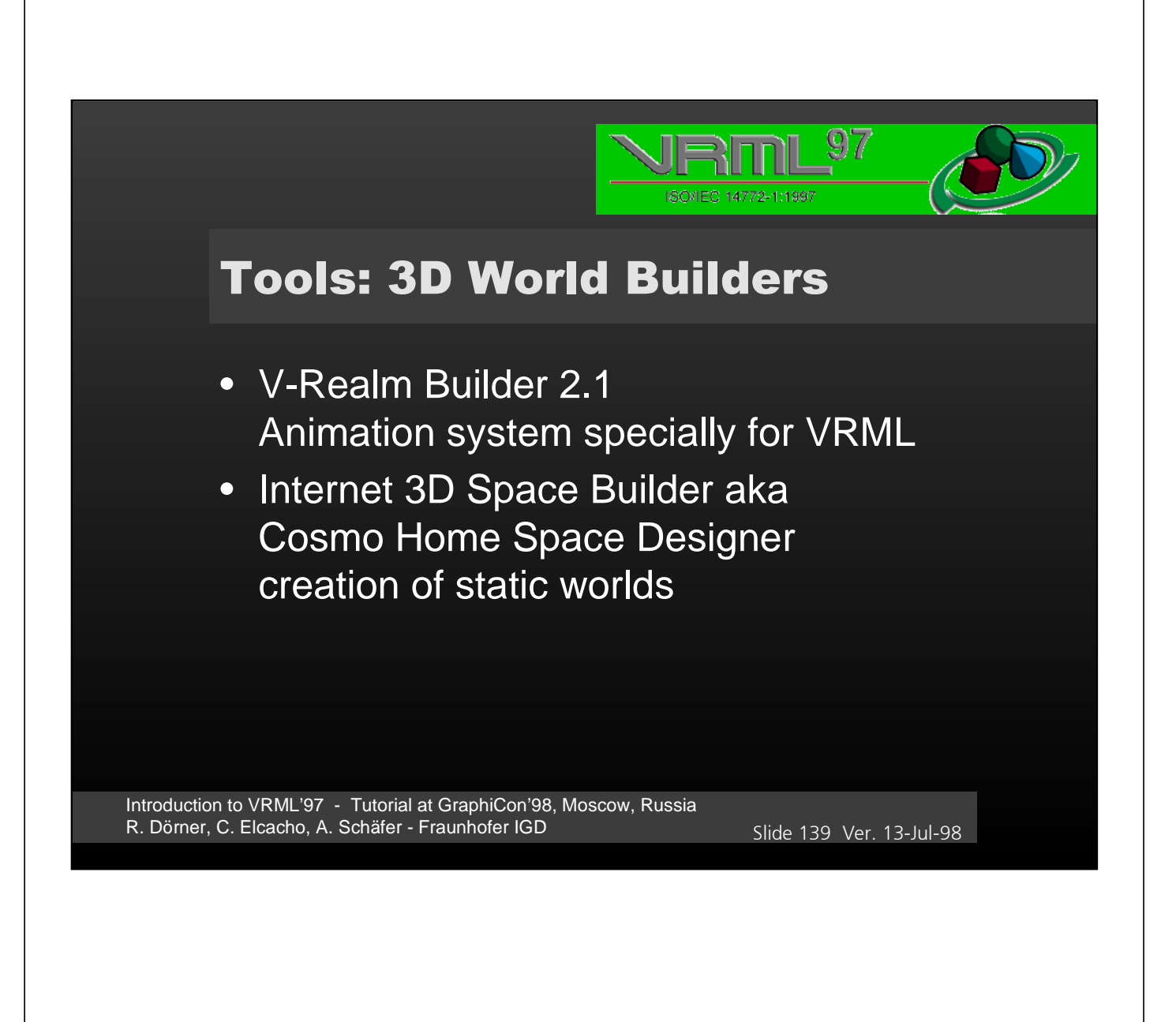

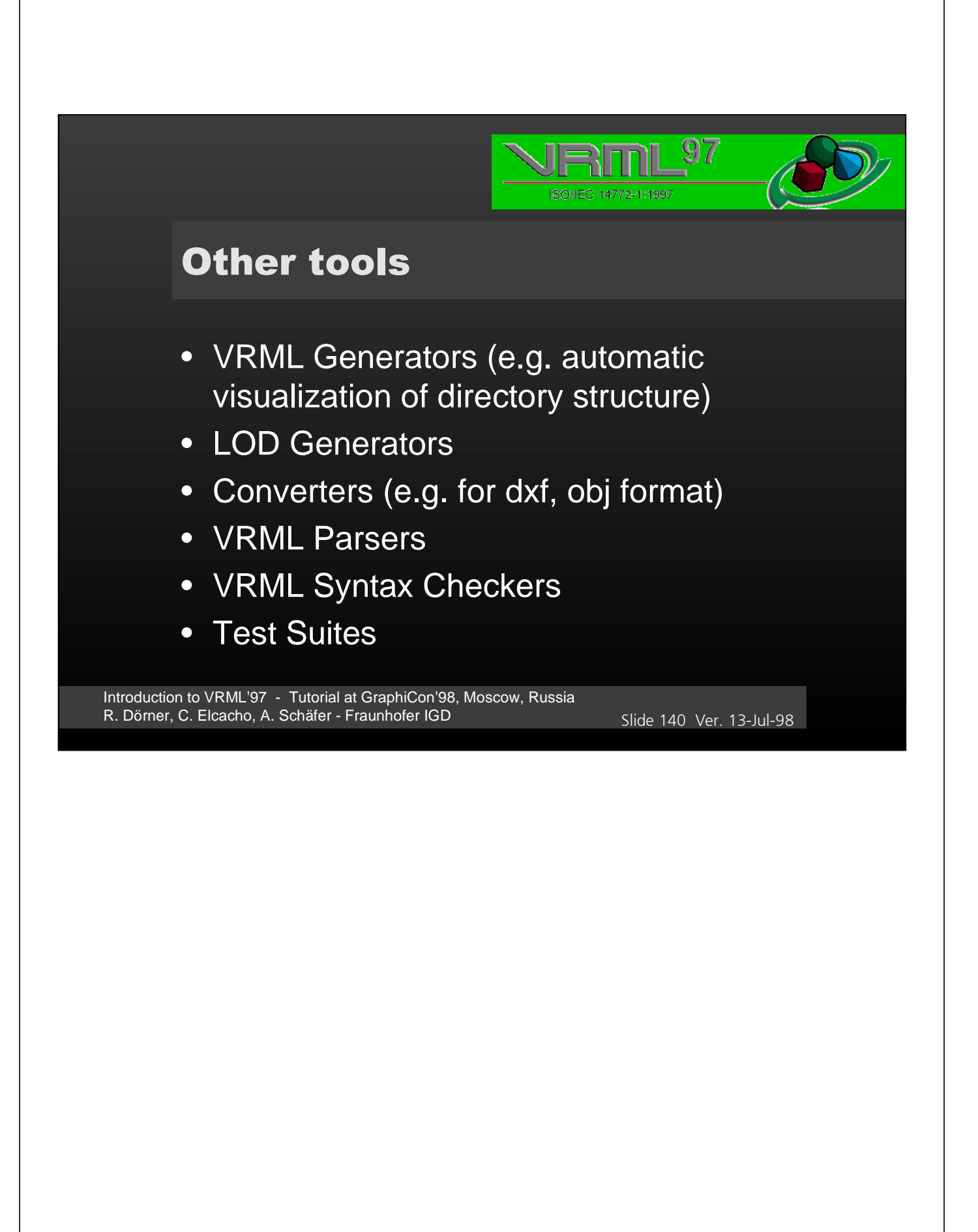

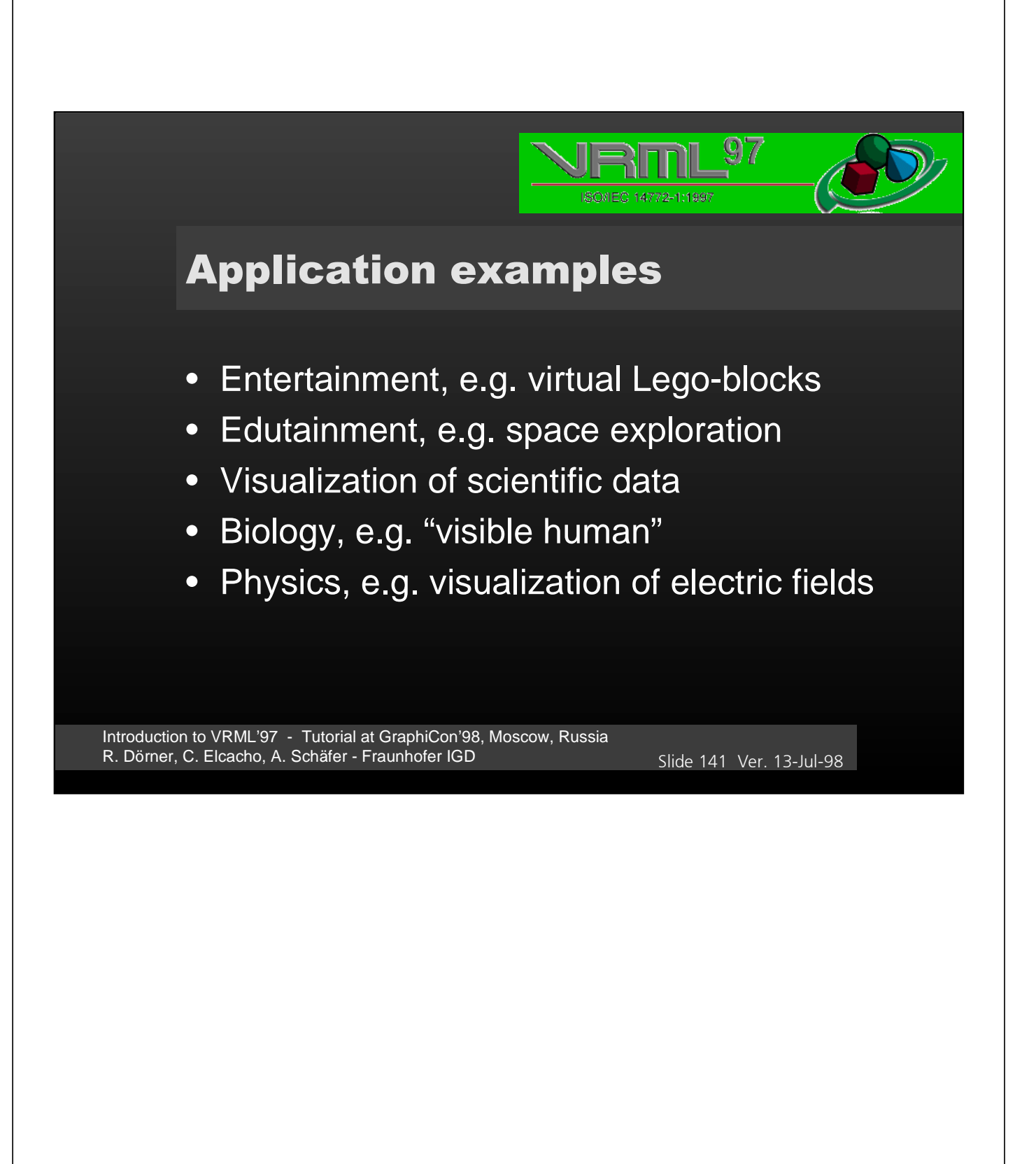

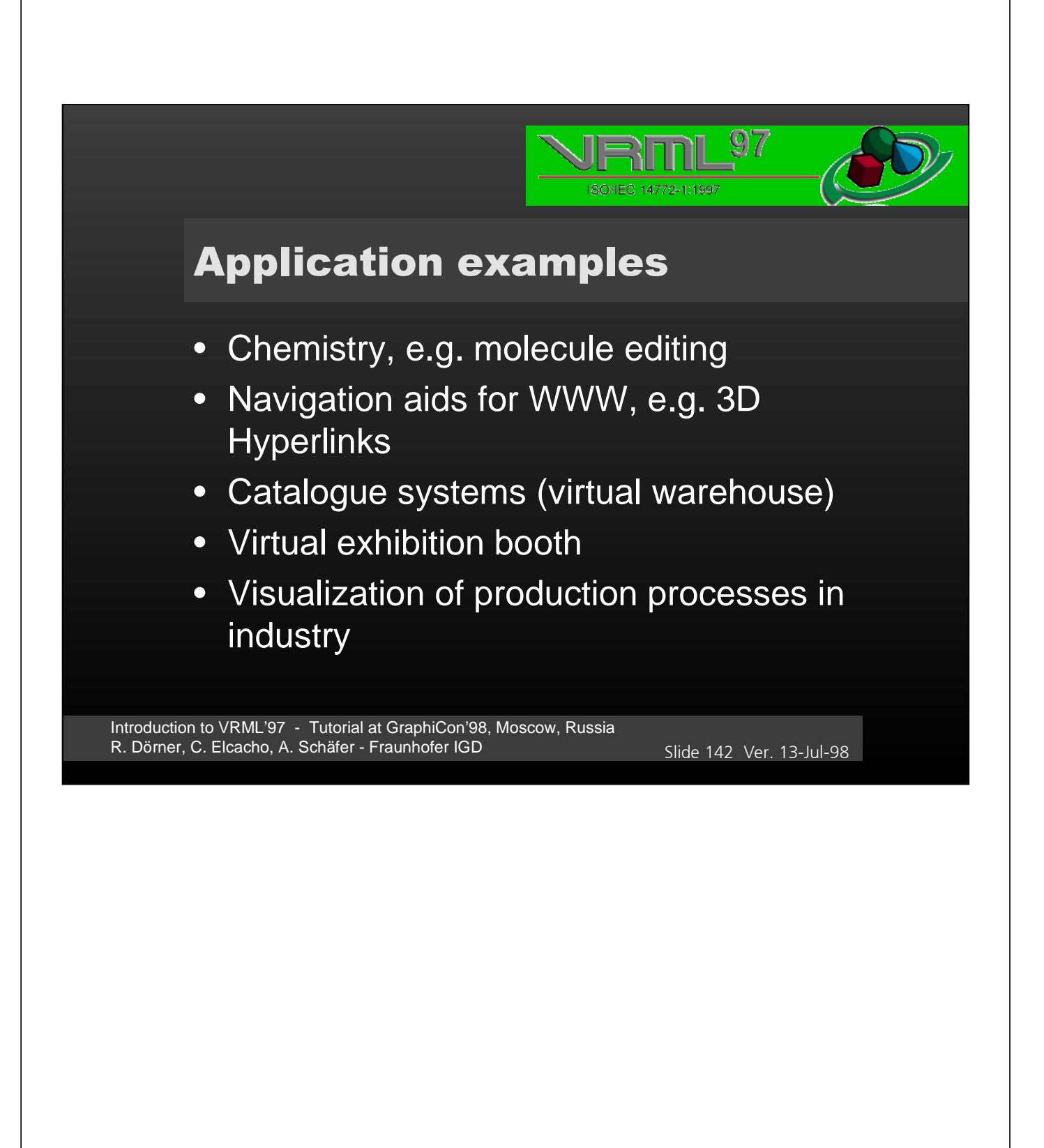

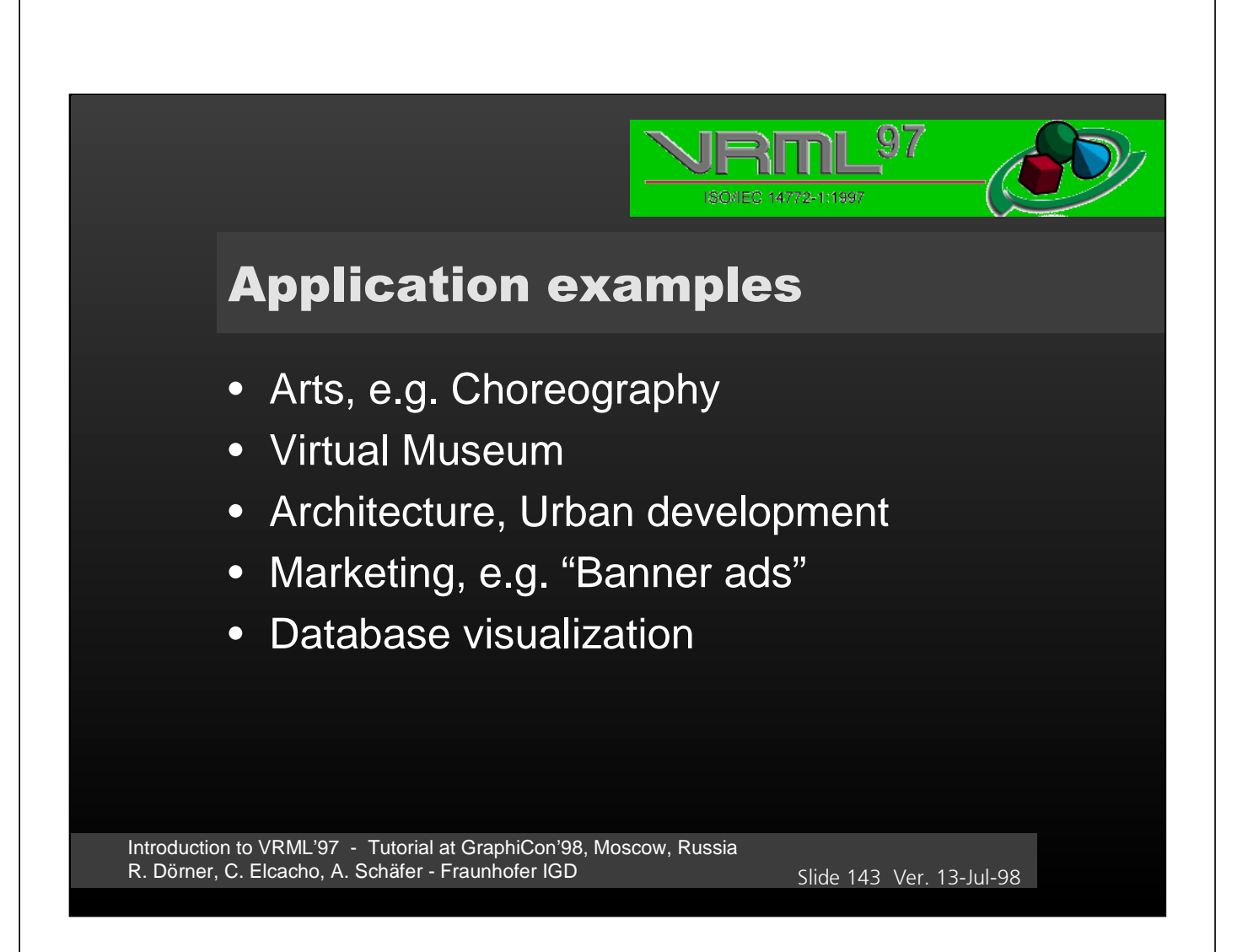

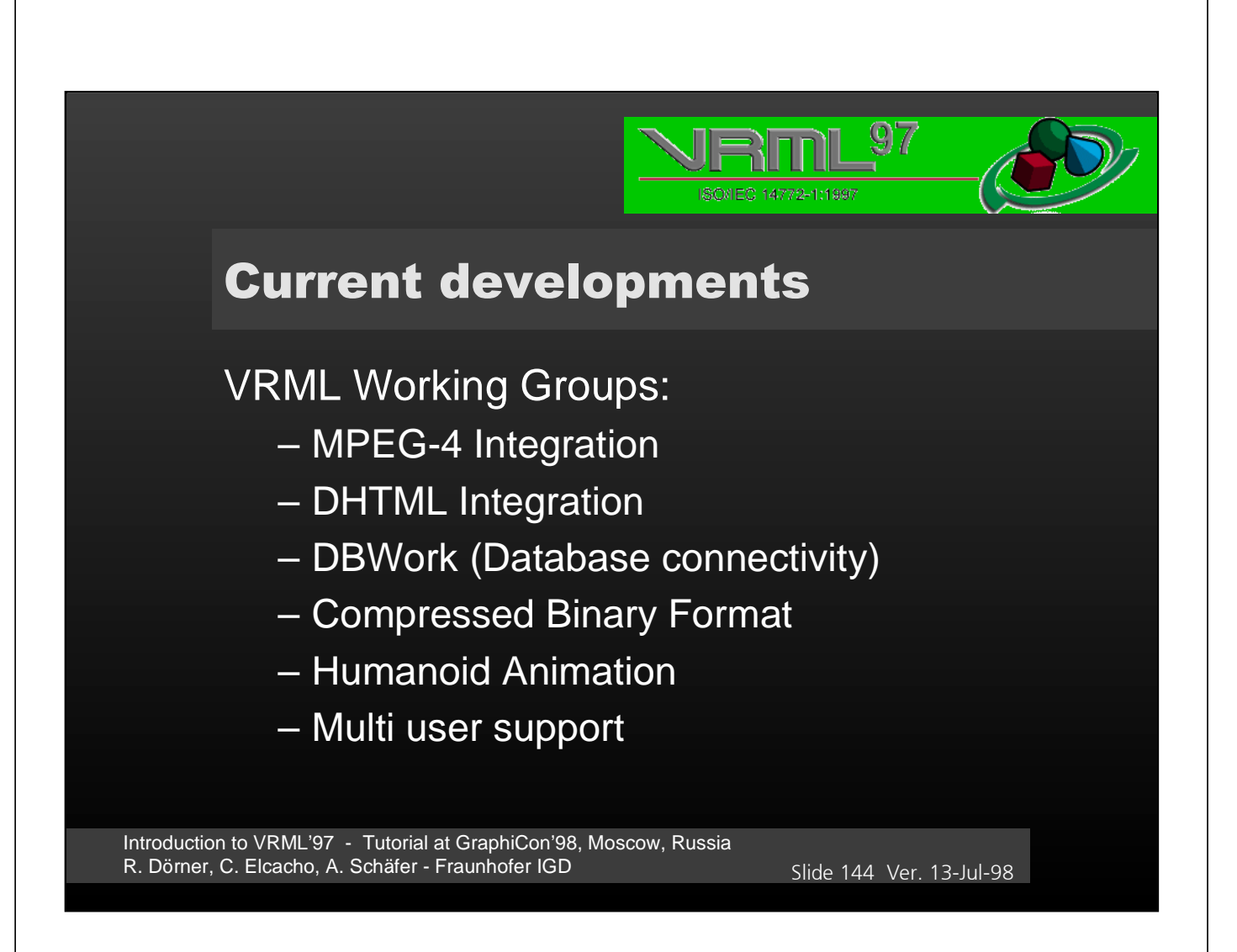
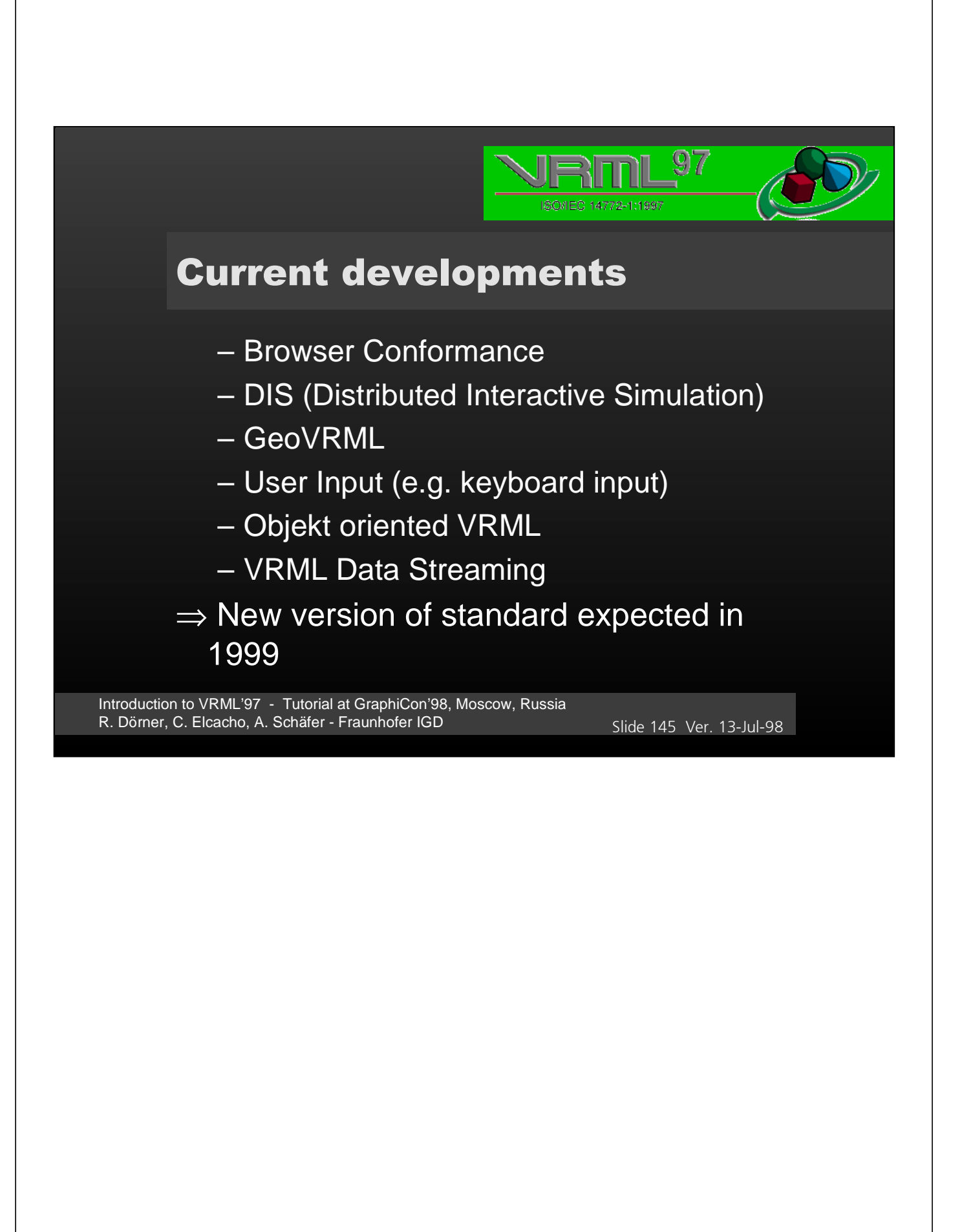

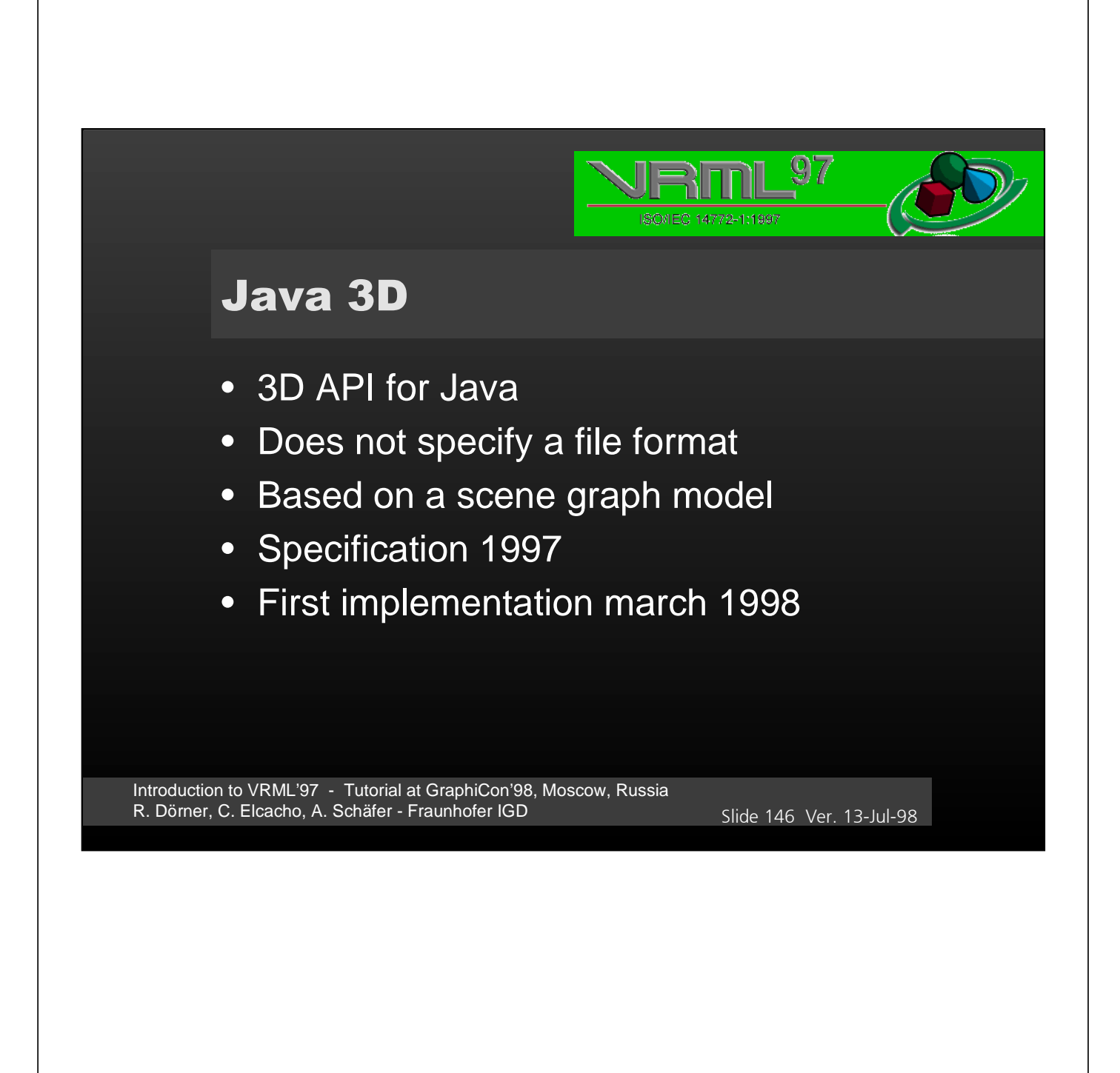

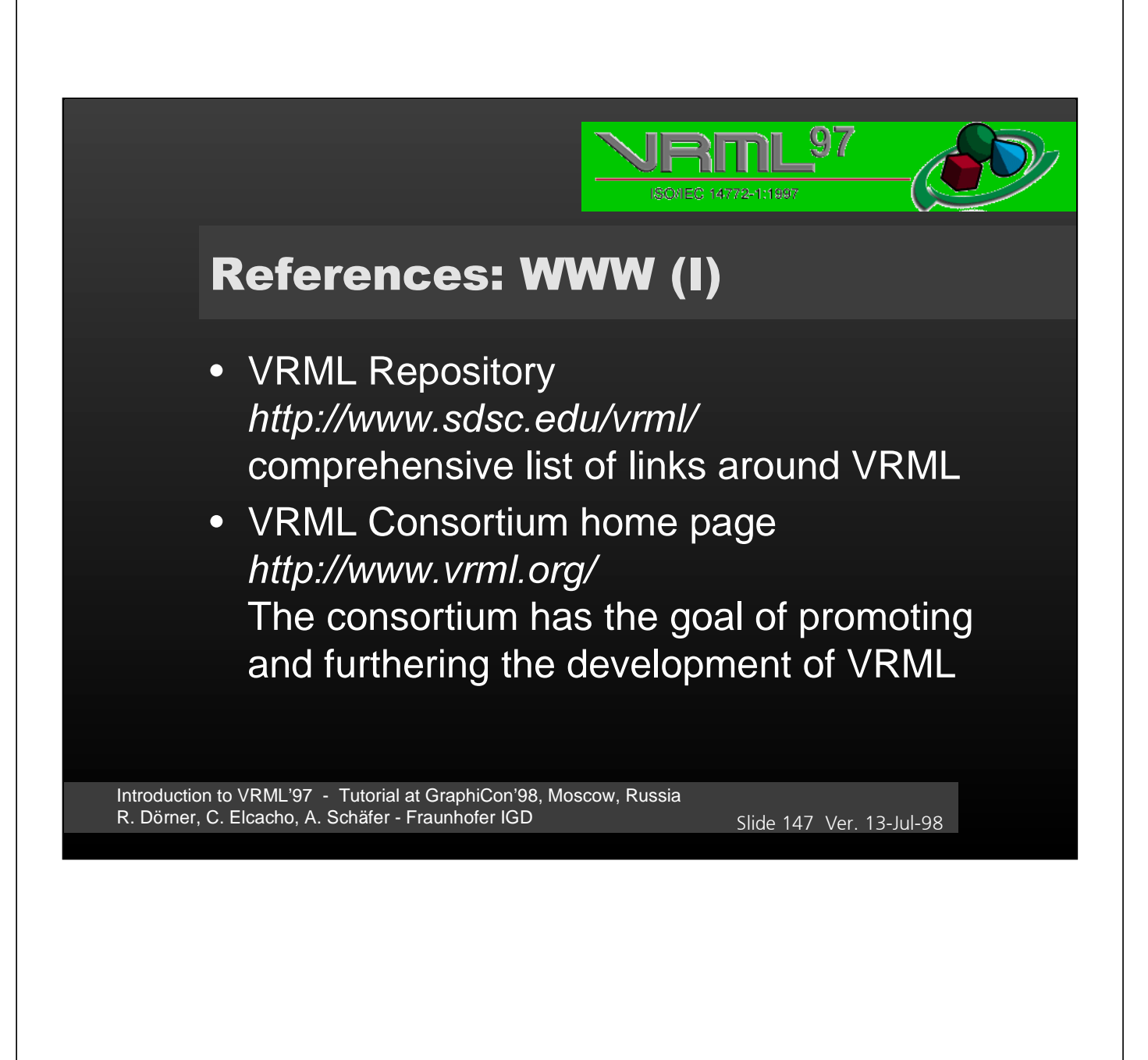

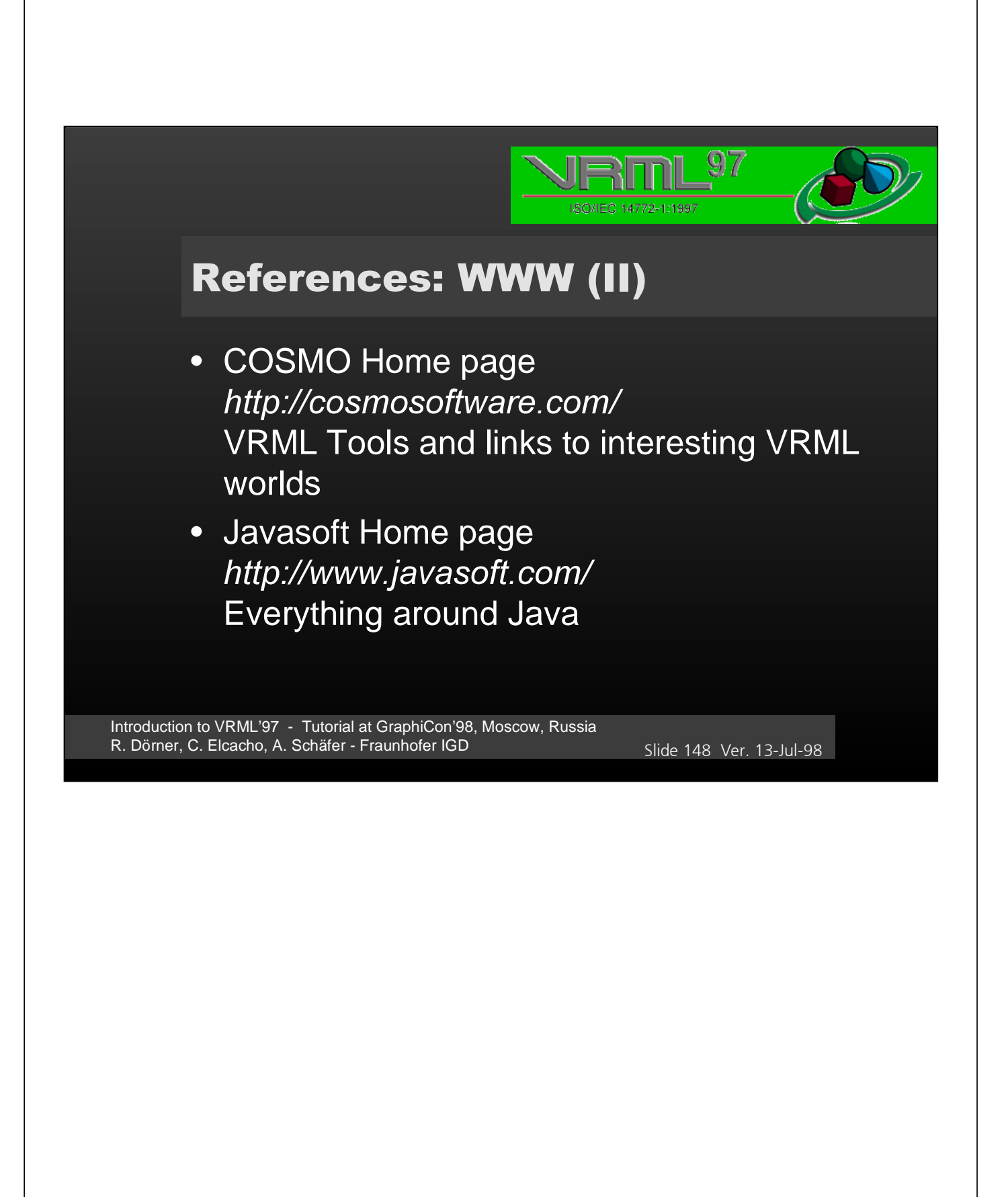

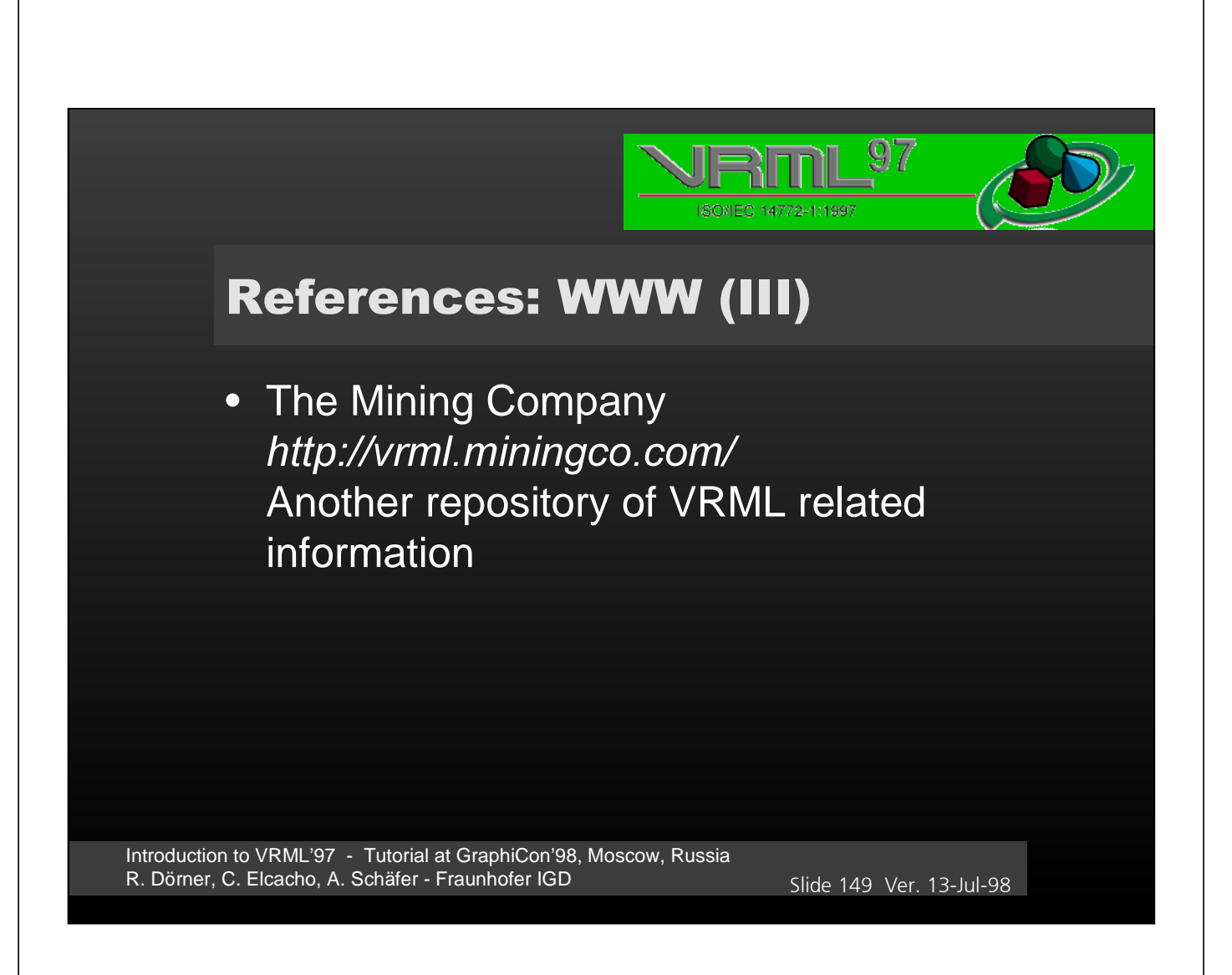

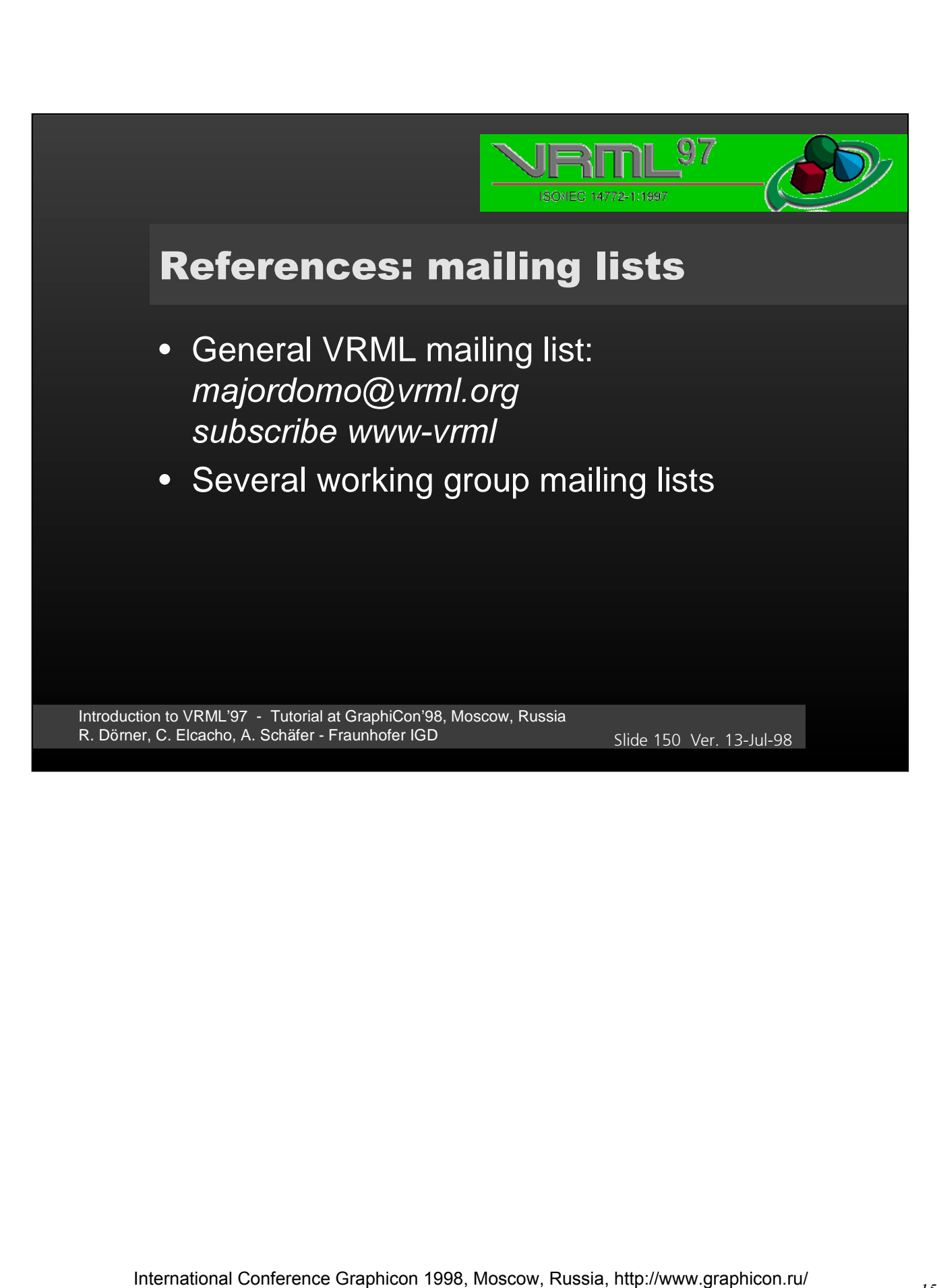

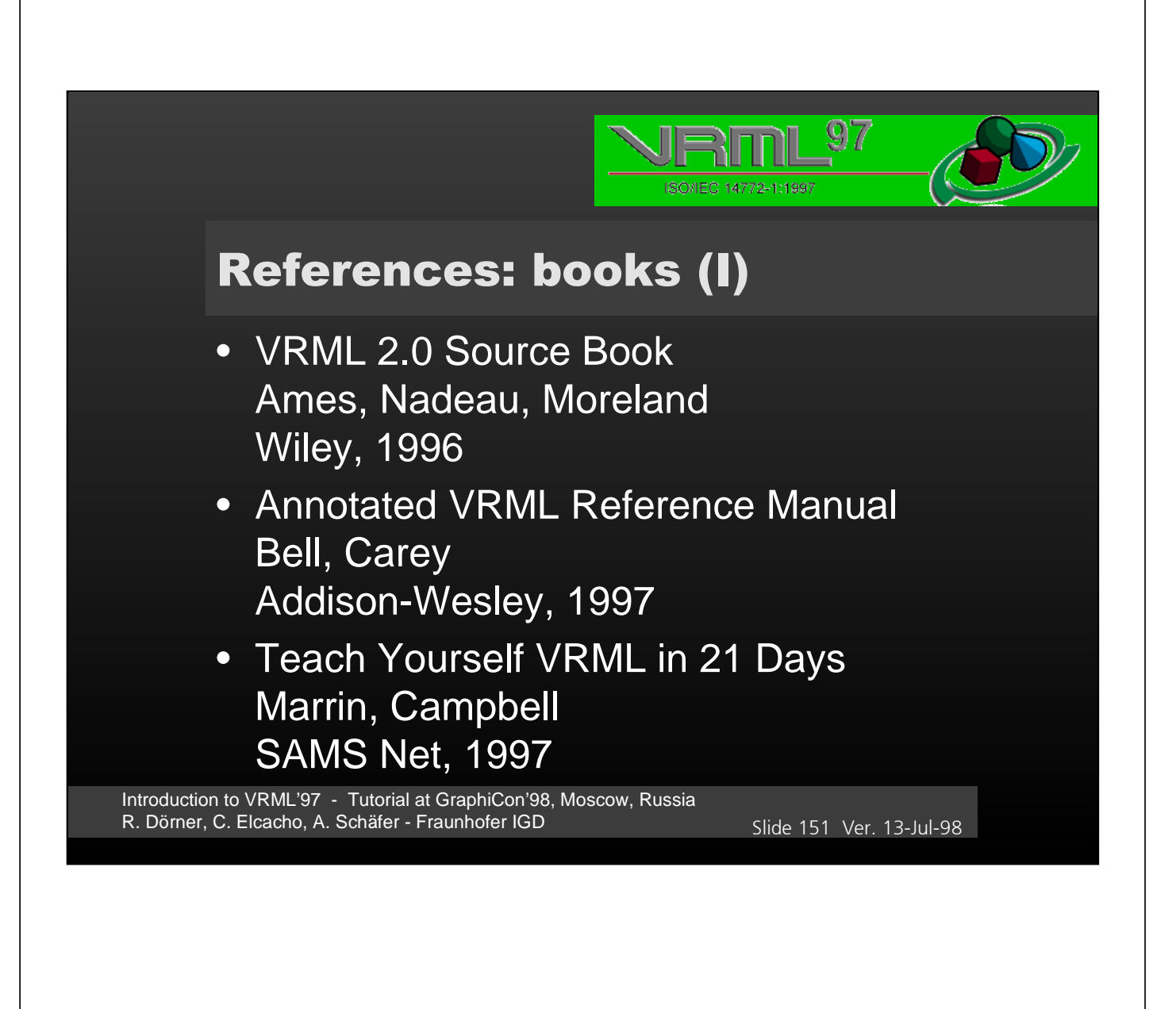

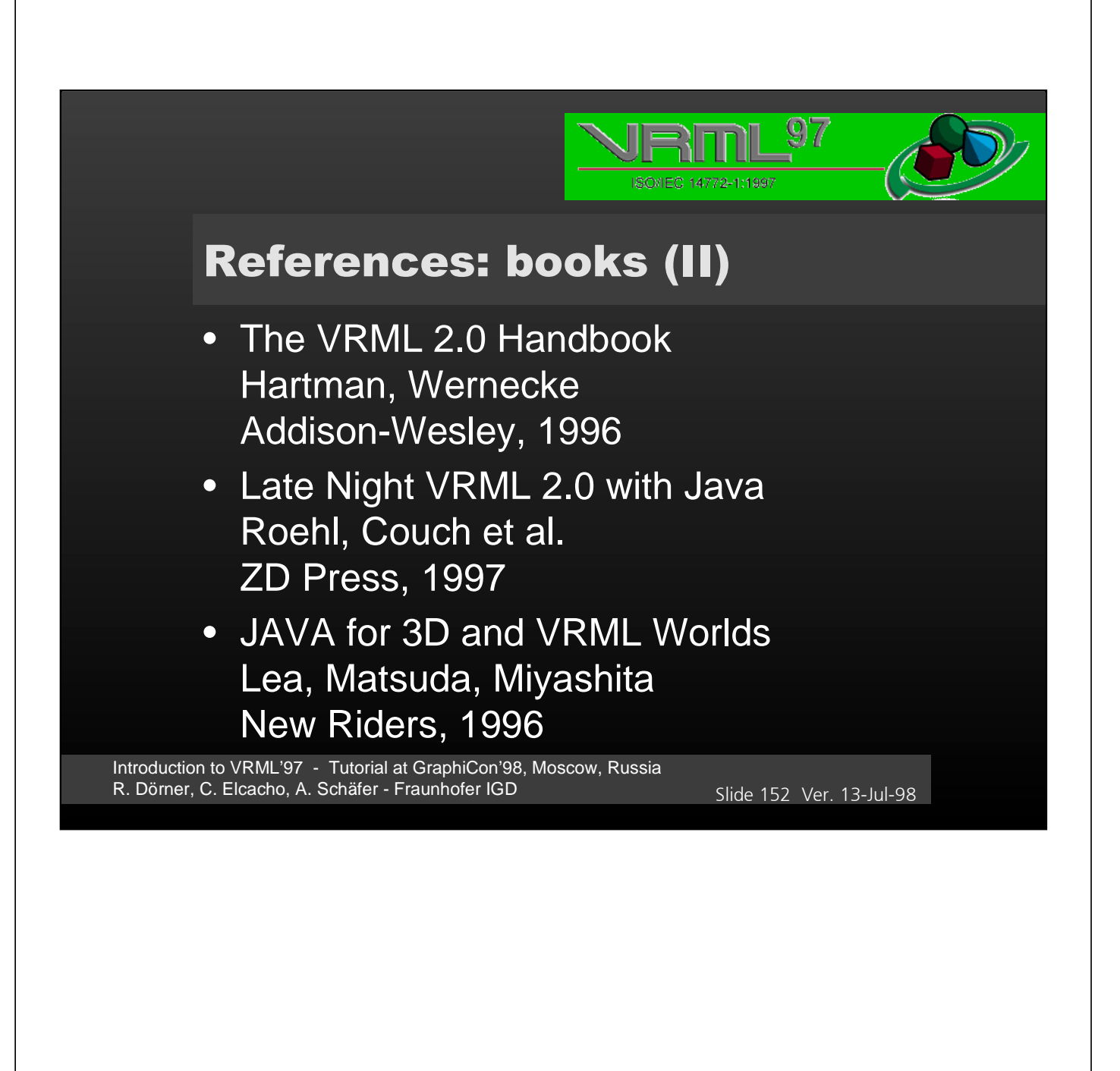

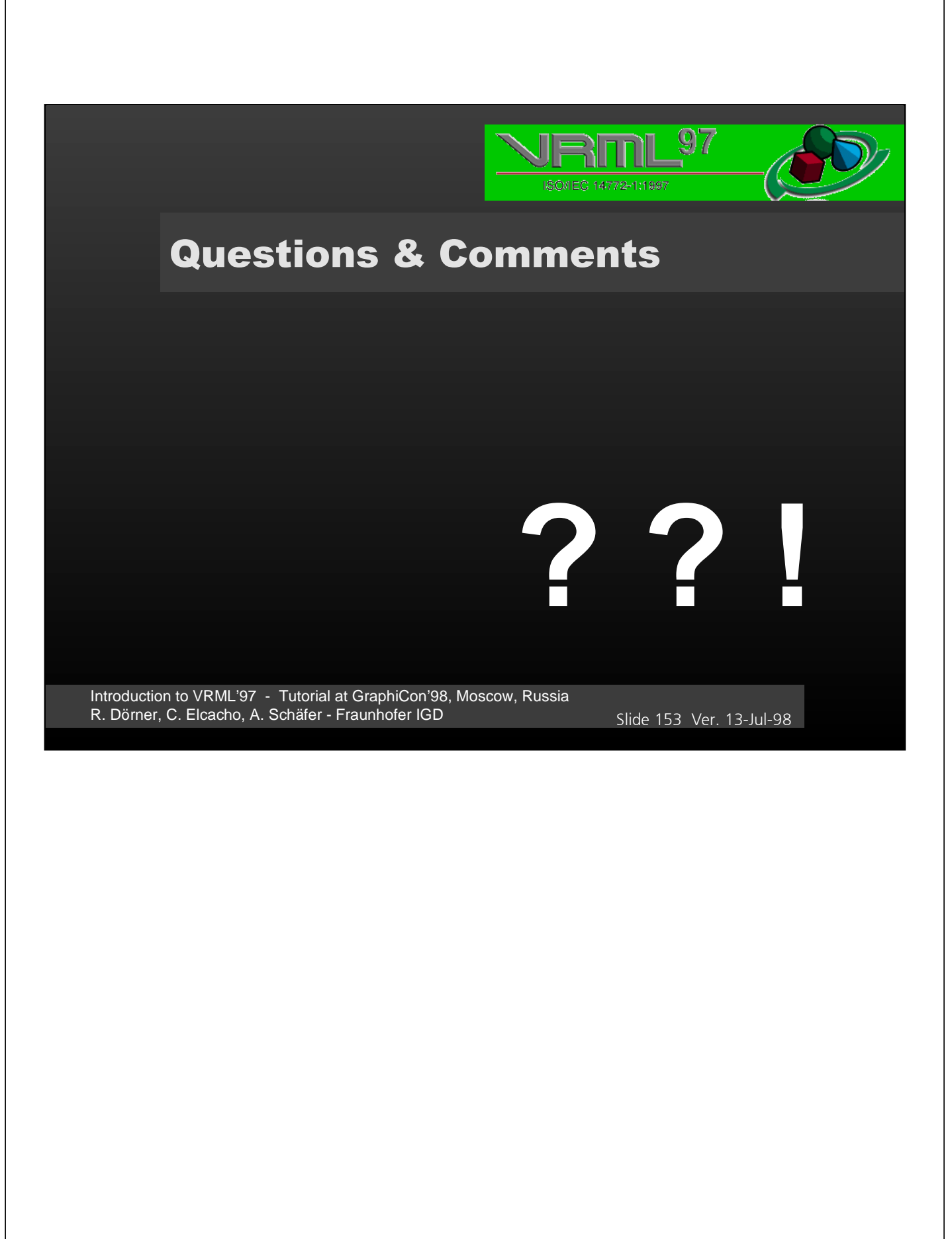